## **SUPERINTENDENCIA NACIONAL DE BIENES ESTATALES**

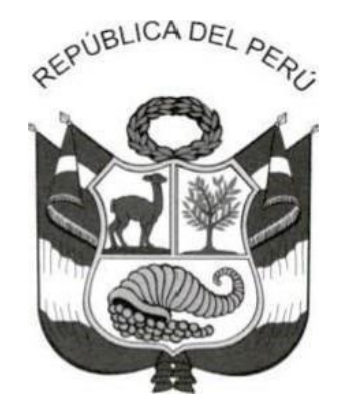

# **RESOLUCIÓN Nº 0088-2020/SBN-GG**

San Isidro, 30 de diciembre de 2020

#### **VISTOS:**

El Informe N° 00965-2020/SBN-OPP de fecha el 23 de diciembre de 2020 de la Oficina de Planeamiento y Presupuesto; el Informe N° 00202-2020/SBN-OAJ de fecha 29 de diciembre de 2020, de la Oficina de Asesoría Jurídica, y;

#### **CONSIDERANDO:**

Que, mediante la Ley N° 27658, Ley Marco de Modernización de la Gestión del Estado, se declara al Estado Peruano en proceso de modernización en sus diferentes instancias, dependencias, entidades, organizaciones y procedimientos, con la finalidad de mejorar la gestión pública y construir un Estado democrático, descentralizado y al servicio del ciudadano;

Que, en el numeral 5-A.1 del artículo 5-A de la precitada norma, modificada por el Decreto Legislativo N° 1446, se indica que el Sistema Administrativo de Modernización de la Gestión Pública tiene por finalidad la racionalidad de la estructura, organización y funcionamiento del Estado, así como la búsqueda de mejoras en la productividad y en la gestión de procesos, entre otros, hacia la obtención de resultados;

Que, en la Política Nacional de Modernización de la Gestión Pública, aprobada por el Decreto Supremo N° 004-2013-PCM, se establece que la gestión por procesos es un componente de la gestión pública orientada a resultados, la cual contribuye con la identificación de los procesos de la entidad contenidos en cadenas de valor, que aseguren que los bienes y servicios públicos bajo su responsabilidad generen productos de cara a los ciudadanos, dados los recursos disponibles;

Que, mediante el literal g) del numeral 7.1 del artículo 7 del Reglamento del Sistema Administrativo de Modernización de la Gestión Pública, aprobado por el Decreto Supremo N° 123-2018-PCM, se dispone que la gestión por procesos tiene como propósito organizar, dirigir y controlar las actividades de trabajo de una entidad pública de manera transversal a las diferentes unidades de organización, para contribuir con el logro de los objetivos institucionales; comprende acciones conducentes a la determinación de los procesos de la entidad, así como a su medición y análisis con el propósito de implementar mejoras en su desempeño, priorizando los procesos que contribuyan al logro de los objetivos de la entidad pública o que puedan afectar dicho logro,

Esta es una copia auténtica imprimible de documento electrónico archivado en la Superintendencia Nacional de Bienes Estatales, aplicando lo dispuesto por el Art. 25 de DS.070-2013- PCM y la Tercera Disposición Complementaria Final del DS. 026-2016-PCM. Su autenticidad e integridad puede ser contrastada a través de nuestro portal web: **https://www.sbn.gob.pe** ingresando al ícono Verifica documento digital o también a través de la siguiente dirección web: **http://app.sbn.gob.pe/verifica**. En ambos casos deberás ingresar la siguiente clave: **401103J764**

representen mayor demanda, concentren la mayor cantidad de reclamos o quejas, entre otros similares, donde las entidades públicas disponen de herramientas de gestión de la calidad y toman acciones con el fin de incrementar su eficacia y eficiencia;

Que, en los numerales 6.2.1 y 6.2.2 del punto 6.2 de las Disposiciones Específicas de la Norma Técnica N° 001-2018-PCM/SGP denominada Norma Técnica *"Implementación de la gestión por procesos en las entidades de la administración pública"*, aprobada por la Resolución de Secretaría de Gestión Pública N° 006-2018-PCM/SGP, se dispone que el Manual de Procedimientos (MAPRO) es el conjunto de procedimientos a través del cual la Entidad documenta sus procesos, y su elaboración se realiza cuando el proceso vinculado involucre servidores de competencias diversas, representa una alta carga de trabajo operativa, entre otros criterios;

Que, a través del numeral 6.2.3 de la norma precitada, se indica que la propuesta de procedimiento es revisada por el dueño del proceso, por los servidores responsables de la materia de gestión por procesos en cada entidad, subsanadas las observaciones (o de no existir), el procedimiento se considera conforme para ingresar al trámite de aprobación formal por parte de la máxima autoridad administrativa de la entidad, y que el dueño del proceso se encarga de revisar en una periodicidad definida los procedimientos con la finalidad de identificar la necesidad de actualización, incluyendo aquellas que se originen por la modificación de las normas relacionadas con el procedimiento, en caso afecte a la descripción de las actividades y, de requerirse, se procede a actualizar el procedimiento incluyendo las modificaciones en el control de cambios indicado como parte de la estructura del procedimiento y modificando el número de la versión del procedimiento. Asimismo, se señala que los procedimientos aprobados se difunden entre otros, a través de las publicaciones en el portal web institucional y en el Portal de Transparencia;

Que, en el artículo 13 de la Directiva N° 001-2017-PCM/SGP, "*Lineamientos para la implementación del Portal de Transparencia Estándar en las entidades de la Administración Pública",* aprobada por la Resolución Ministerial N° 035-2017-PCM, se dispone que todos los actos administrativos, actos de administración interna y documentos que deban publicarse en el Portal de Transparencia de la entidad respectiva, deberán consignar un artículo, cláusula o nota en la que se señala expresamente que existe la obligación de publicar el acto o documento en dicho Portal y el plazo para realizar dicha acción;

Que, mediante Resolución N° 028-2014/SBN-SG se aprobó el Manual de Procedimientos de la Secretaría General, con el objetivo de estandarizar los procedimientos de la Secretaría General, contar con un documento orientador para los servidores que participan de forma directa o indirecta en las actividades de las mismas y que les pueda servir en el desarrollo de sus actividades, así como contar con una herramienta que facilite la inducción al personal nuevo bajo la cual realizará sus acciones;

Que, a través del Informe N° 00965-2020/SBN-OPP de fecha el 23 de diciembre de 2020, la Oficina de Planeamiento y Presupuesto emite opinión técnica favorable para continuar con el trámite pertinente, en el marco del numeral 6.2 de la Norma Técnica N° 001-2018-PCM-SGP, recomendando que, mediante acto resolutivo de la máxima autoridad administrativa de la entidad, se apruebe el proyecto de *"Manual de Procedimientos de los Procesos Nivel 0 E03 Gestión de Imagen y Relaciones Institucionales, y S02 Atención al Ciudadano";* asimismo, *que se* derogue la Resolución N° 028-2014/SBN-GG que aprobó el Manual de Procedimientos de la Secretaría General;

Esta es una copia auténtica imprimible de documento electrónico archivado en la Superintendencia Nacional de Bienes Estatales, aplicando lo dispuesto por el Art. 25 de DS.070-2013- PCM y la Tercera Disposición Complementaria Final del DS. 026-2016-PCM. Su autenticidad e integridad puede ser contrastada a través de nuestro portal web: **https://www.sbn.gob.pe** ingresando al ícono Verifica documento digital o también a través de la siguiente dirección web: **http://app.sbn.gob.pe/verifica**. En ambos casos deberás ingresar la siguiente clave: **401103J764**

Que, con el Informe N° 00202 -2020/SBN-OAJ de fecha 29 de diciembre de 2020, la Oficina de Asesoría Jurídica señala que el Proyecto *"Manual de Procedimientos de los Procesos Nivel 0 E03 Gestión de Imagen y Relaciones Institucionales, y S02 Atención al Ciudadano*", elaborado por la Gerencia General en coordinación con la Oficina de Planeamiento y Presupuesto, corresponde a la necesidad de que dicha unidad de organización cuente con un manual de procedimientos que establezca al detalle las actividades propias de las funciones previstas en el Reglamento de Organización y Funciones de la Superintendencia Nacional de Bienes Estatales, lo cual les permitirá un mejor desempeño considerando que involucra servidores con competencias diversas en procedimientos que les representa una alta carga de trabajo operativa; de igual modo, señala que el documento de gestión propuesto ha sido elaborado conforme a la Norma Técnica N° 001- 2018-PCM/SGP, aprobada por la Resolución de Secretaría de Gestión Pública N° 006-2018- PCM/SGP y se cumple con el punto 6.2.2 del numeral 6.2 de las Disposiciones Específicas de la misma norma, por lo que emite opinión legal favorable para la aprobación del *"Manual de Procedimientos de los Procesos Nivel 0 E03 Gestión de Imagen y Relaciones Institucionales, y S02 Atención al Ciudadano*";

Que, considerando que el proceso de modernización de la gestión del Estado implica entre otros aspectos optimizar los procedimientos administrativos, el *"Manual de Procedimientos de*  los Procesos Nivel 0 E03 Gestión de Imagen y Relaciones Institucionales, y S02 Atención al *Ciudadano"* permitirá establecer acciones de mejora continua y mecanismos de control en los Procesos Nivel 0, E03 Gestión de Imagen y Relaciones Institucionales y sus procesos desagregados y Nivel 0, S02 Atención al ciudadano y sus procesos desagregados, por lo que resulta procedente emitir el acto resolutivo correspondiente;

Con los visados de la Oficina de Planeamiento y Presupuesto, y la Oficina de Asesoría Jurídica; y,

De conformidad con lo establecido en la Ley N° 27658, Ley Marco de Modernización de la Gestión del Estado; la Política Nacional de Modernización de la Gestión Pública, aprobada por el Decreto Supremo N° 004-2013-PCM; el Reglamento del Sistema Administrativo de Modernización de la Gestión Pública, aprobado por el Decreto Supremo N° 123-2018-PCM y la Norma Técnica N° 001-2019-PCM/SGP aprobada con la Resolución de Secretaría de Gestión Pública N° 006-2018-PCM/SGP; en uso de la atribución conferida por el inciso e) del artículo 13 del Reglamento de Organización y Funciones de la Superintendencia Nacional de Bienes Estatales, aprobado por el Decreto Supremo N° 016-2010-VIVIENDA; y, estando a la propuesta de la Oficina de Planeamiento y Presupuesto y la Oficina de Asesoría Jurídica;

#### **SE RESUELVE:**

#### **Artículo 1.- Aprobación**

Aprobar el *"Manual de Procedimientos de los Procesos Nivel 0 E03 Gestión de Imagen y Relaciones Institucionales, y S02 Atención al Ciudadano",* el mismo que en Anexo adjunto forma parte integrante de la presente Resolución.

#### **Artículo 2.- Difusión**

Disponer que la Unidad de Trámite Documentario difunda la presente Resolución y su Anexo, a las unidades de organización de la Superintendencia Nacional de Bienes Estatales.

#### **Artículo 3.- Publicación**

Disponer la publicación de la presente Resolución y su Anexo, al día siguiente de su emisión, en el Intranet de la Superintendencia Nacional de Bienes Estatales, en el Portal

Esta es una copia auténtica imprimible de documento electrónico archivado en la Superintendencia Nacional de Bienes Estatales, aplicando lo dispuesto por el Art. 25 de DS.070-2013- PCM y la Tercera Disposición Complementaria Final del DS. 026-2016-PCM. Su autenticidad e integridad puede ser contrastada a través de nuestro portal web: **https://www.sbn.gob.pe** ingresando al ícono Verifica documento digital o también a través de la siguiente dirección web: **http://app.sbn.gob.pe/verifica**. En ambos casos deberás ingresar la siguiente clave: **401103J764**

Institucional (www.sbn.gob.pe) y en el Portal de Transparencia Estándar en el rubro temático de Planeamiento y Organización, conforme a lo previsto en las Disposiciones Específicas de la Norma Técnica N° 001-2018-PCM/SGP, aprobada por Resolución de Secretaría de Gestión Pública N° 006-2018-PCM/SGP.

#### **Artículo 4.- Custodia**

Disponer que la Oficina de Planeamiento y Presupuesto mantenga el archivo y custodia del *"Manual de Procedimientos de los Procesos Nivel 0 E03 Gestión de Imagen y Relaciones Institucionales, y S02 Atención al Ciudadano".*

#### **Artículo 5.- Derogación**

Derogar el *"Manual de Procedimientos de la Secretaría General"*, aprobado mediante la Resolución N° 028-2014/SBN-SG.

#### **Regístrese y comuníquese.**

#### **Visado por:**

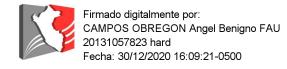

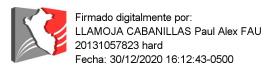

**OAJ OPP**

#### **Firmado por:**

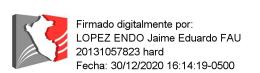

#### **Gerente General**

Esta es una copia auténtica imprimible de documento electrónico archivado en la Superintendencia Nacional de Bienes Estatales, aplicando lo dispuesto por el Art. 25 de DS.070-2013- PCM y la Tercera Disposición Complementaria Final del DS. 026-2016-PCM. Su autenticidad e integridad puede ser contrastada a través de nuestro portal web: **https://www.sbn.gob.pe** ingresando al ícono Verifica documento digital o también a través de la siguiente dirección web: **http://app.sbn.gob.pe/verifica**. En ambos casos deberás ingresar la siguiente clave: **401103J764**

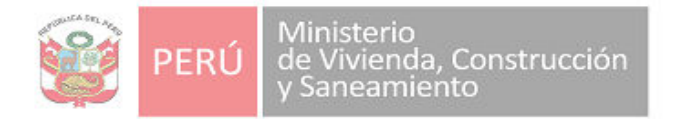

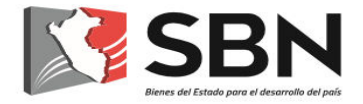

TIPO DE DOCUMENTO:

# **MANUAL DE PROCEDIMIENTOS (MAPRO)**

NOMBRE DE DOCUMENTO:

## **MANUAL DE PROCEDIMIENTOS DE LOS PROCESOS NIVEL 0 E03 GESTIÓN DE IMAGEN Y RELACIONES INSTITUCIONALES, Y S02 ATENCIÓN AL CIUDADANO**

DUEÑO DE LOS PROCESOS:

 **GERENCIA GENERAL**

NÚMERO DEL DOCUMENTO: **MAPRO-01-2020/SBN-GG**

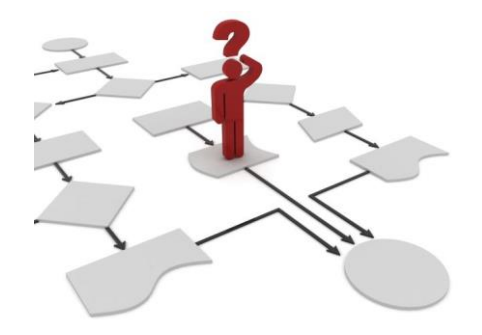

## **SUPERINTENDENCIA NACIONAL DE BIENES ESTATALES (SBN)**

**San Isidro, diciembre de 2020**

## **INDICE**

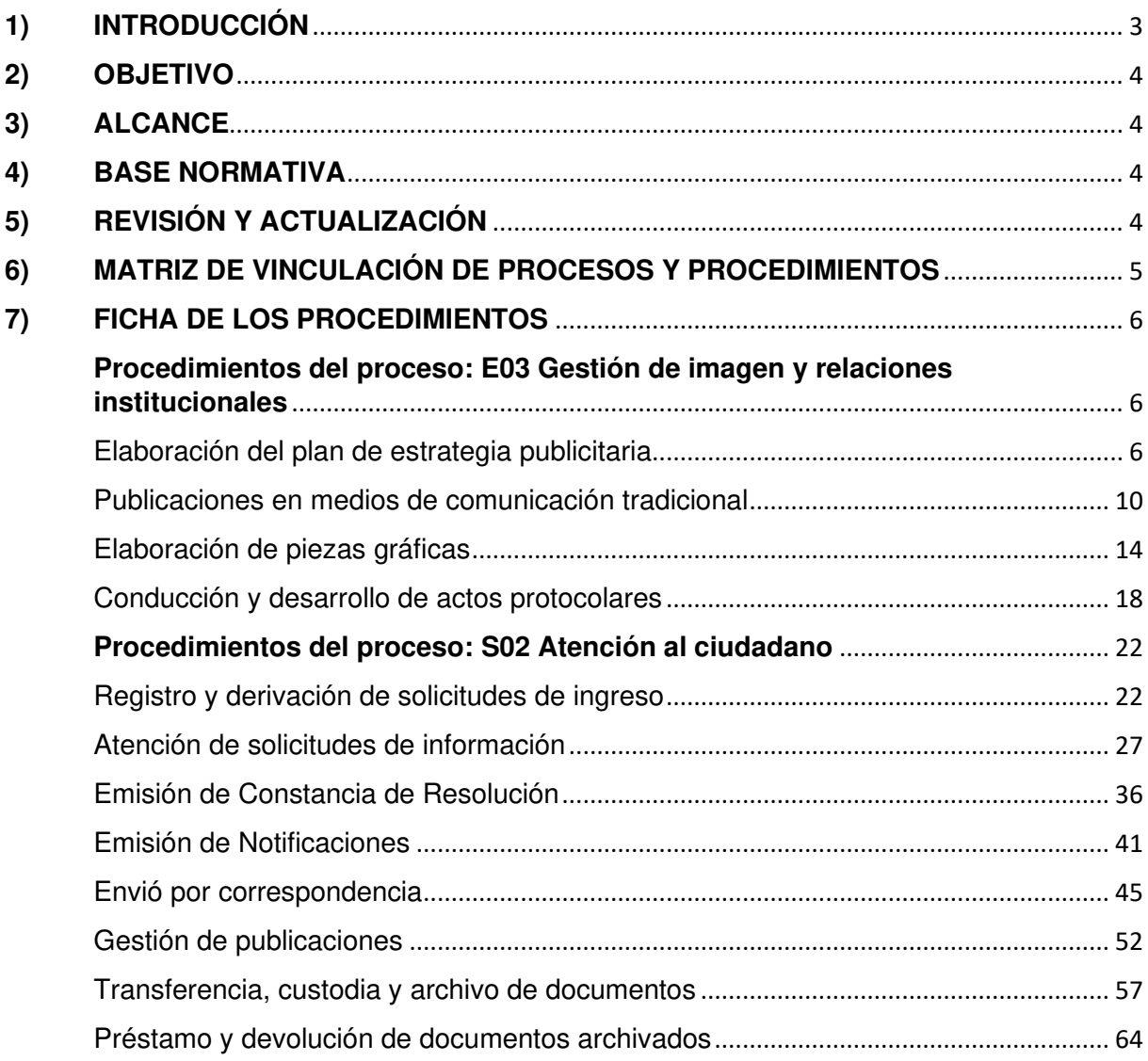

#### **1) INTRODUCCIÓN**

La Superintendencia Nacional de Bienes Estatales (SBN), es el Ente Rector del Sistema Nacional de Bienes Estatales (SNBE) y el Organismo Público responsable de normar los actos de adquisición, disposición, administración y supervisión de los predios estatales, cuya administración está a su cargo, de acuerdo con la normatividad vigente, a nivel nacional.

La Gerencia General (GG), es el órgano encargado de la conducción de las acciones de apoyo y asesoramiento a la Institución, coordinando la marcha de las tareas técnico administrativas, supervisando las actividades de los órganos que cumplen dichas funciones y ejecutando las directivas impartidas por el Superintendente Nacional de Bienes Estatales, de conformidad con el artículo 12 del Reglamento de Organización y Funciones (ROF) de la Superintendencia Nacional de Bienes Estatales - SBN, aprobado por Decreto Supremo N° 016-2010-VIVIENDA.

La Norma Técnica N° 001-2018-PCM/SGP, Norma Técnica "Implementación de la gestión por procesos en las entidades de la administración pública", aprobada por la Resolución de Secretaría de Gestión Pública N° 006-2018-PCM/SGP, define a los procedimientos como la descripción documentada de cómo deben ejecutarse las actividades que conforman un proceso, tomando en cuenta los elementos que lo componen y su secuencialidad, permitiendo de esta manera una operación coherente. Al conjunto de procedimientos se le denomina Manual de Procedimientos (MAPRO).

El MAPRO tiene las ventajas siguientes:

- Permite conocer el funcionamiento interno en lo que respecta al objetivo del procedimiento, alcance, base normativa, requisitos, descripción de actividades, tareas, unidad de organización, puestos responsables de su ejecución, documentos que se generan y diagramas.
- Facilita la inducción del puesto y en el adiestramiento y capacitación del personal.
- Sirve para el análisis o revisión de los procedimientos de los sistemas.
- Permite contar con un documento de consulta de todo el personal.
- Sirve para establecer un sistema de información o modificar el existente.
- Es útil para uniformizar y controlar el cumplimiento de las rutinas de trabajo y evitar su alteración arbitraria.
- Determina de manera sencilla y detallada las responsabilidades administrativas y funcionales.

El MAPRO de los procesos nivel 0 E03 Gestión de imagen y relaciones institucionales, y S02 Atención al ciudadano y sus correspondientes procesos desagregados, cuyo dueño es la GG, ha sido elaborado con la información real de cada procedimiento, dicha información fue incorporada en las fichas correspondientes por personal de la GG, contando con la asistencia técnica de la Oficina de Planeamiento y Presupuesto (OPP). La metodología empleada fue la observación de las acciones realizadas por el personal, entrevistas con personas involucradas en el procedimiento para el levantamiento de información y su correspondiente diagrama.

El presente MAPRO ha sido elaborado conforme a las disposiciones previstas en la Norma Técnica N° 001-2018-PCM/SGP. Los procedimientos que se desarrollarán, correspondientes a los procesos señalados en el párrafo anterior, son los siguientes:

E03.01.01.01 Elaboración del plan de estrategia publicitaria

E03.01.02.01 Publicaciones en medios de comunicación tradicional

E03.02.01.01 Elaboración de piezas gráficas

E03.03.01.01 Conducción y desarrollo de actos protocolares

S02.01.01.01 Registro y derivación de solicitudes de ingreso

S02.01.01.02 Atención de solicitudes de información

S02.01.02.01 Emisión de Constancia de Resolución

S02.01.02.02 Emisión de notificaciones S02.01.03.01 Envío por correspondencia S02.01.03.02 Gestión de publicaciones S02.02.01.01 Transferencia, custodia y archivo de documentos S02.02.02.01 Préstamo y devolución de documentos archivados

Finalmente, se pone a disposición del personal para su conocimiento y cumplimiento, por constituir un documento que contribuye a mejorar el desempeño institucional.

### **2) OBJETIVO**

El objetivo principal del MAPRO consiste en lograr la sistematización de las principales actividades que se realizan en el proceso de nivel 0 el Equipo de Comunicaciones y la Unidad de Trámite Documentario de la Gerencia General y sus procesos desagregados, el cual constituye un mecanismo de control e instrumento útil para la gestión administrativa debido a sus múltiples beneficios.

## **3) ALCANCE**

El presente Manual es de aplicación para todo el personal dueño de los procesos: de la Gerencia General, así como del personal de las unidades de organización que intervengan en las actividades de los procedimientos descritos.

#### **4) BASE NORMATIVA**

- 4.1 Ley N° 27658, Ley Marco de Modernización de la Gestión del Estado, modificada por Ley N° 30039 y Decreto Legislativo Nº 1446.
- 4.2 Ley N° 28716, Ley de Control Interno de las Entidades del Estado.
- 4.3 Ley N° 29158, Ley Orgánica del Poder Ejecutivo.
- 4.4 Decreto Supremo N° 030-2002-PCM, que aprueba el Reglamento de la Ley N° 27658, Ley Marco de la Modernización de la Gestión del Estado.
- 4.5 Decreto Supremo Nº 007-2008-VIVIENDA, que aprueba el Reglamento de la Ley N° 29151 y modificatorias.
- 4.6 Decreto Supremo Nº 016-2010-VIVIENDA, que aprueba el Reglamento de Organización y Funciones de la Superintendencia Nacional de Bienes Estatales (SBN).
- 4.7 Decreto Supremo Nº 004-2013-PCM, que aprueba la Política Nacional de Modernización de la Gestión Pública.
- 4.8 Decreto Supremo Nº 004-2019-JUS, que aprueba el Texto Único Ordenado de la Ley Nº 27444 - Ley del Procedimiento Administrativo General.
- 4.9 Decreto Supremo N° 019-2019-VIVIENDA, que aprueba el Texto Único Ordenado de la Ley N° 29151, Ley General del Sistema Nacional de Bienes Estatales.
- 4.10 Resolución de Secretaría de Gestión Pública N° 006-2018-PCM/SGP que aprueba la Norma Técnica N° 001-2018-PCM/SGP, Norma Técnica "Implementación de la gestión por procesos en las entidades de la administración pública".
- 4.11 Resolución N° 0047-2020/SBN-GG que aprueba el Mapa de procesos Niveles 0, 1 y 2 de la Superintendencia Nacional de Bienes Estatales

#### **5) REVISIÓN Y ACTUALIZACIÓN**

El dueño de los procesos nivel 0 E03 y S02, Gerencia General, es responsable de revisar al menos una vez al año, los procedimientos contenidos en el presente MAPRO, con la finalidad de identificar la necesidad de actualización, incluyendo aquellas que se originen por la modificación de las normas relacionadas con el procedimiento, en caso afecte a la descripción de las actividades, en el marco de lo dispuesto en el numeral 6.2.3 de la Norma Técnica N° 001-2018-PCM-SGP.

## **6) MATRIZ DE VINCULACIÓN DE PROCESOS Y PROCEDIMIENTOS**

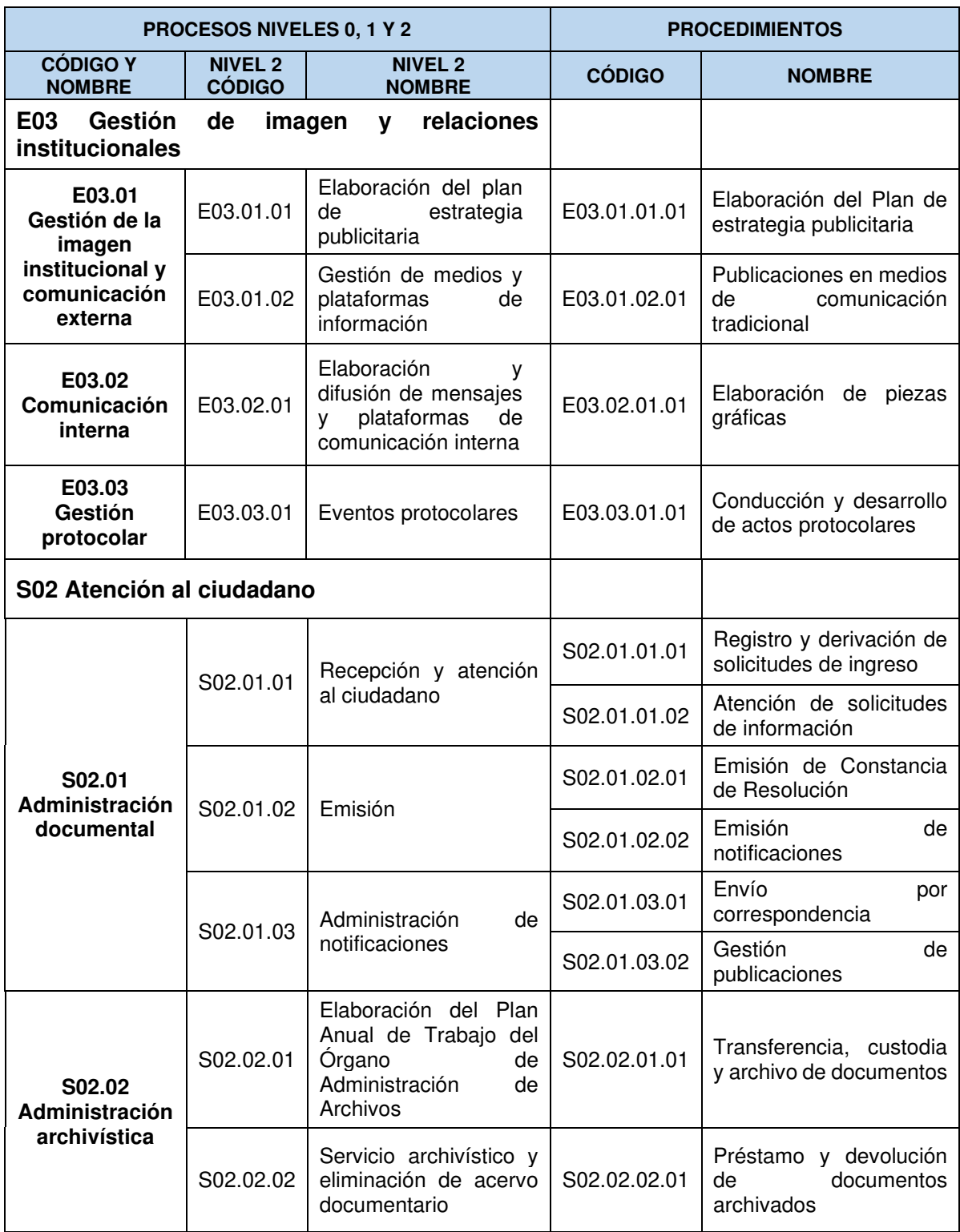

## **7) FICHA DE LOS PROCEDIMIENTOS**

#### **Procedimientos del proceso: E03 Gestión de imagen y relaciones institucionales**

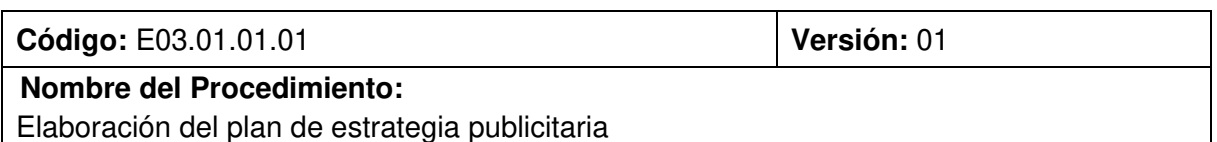

 Unidad de organización | Firma y sello Firmado digitalmente por:<br>LOPEZ ENDO Jaime Eduardo FAU<br>20131057823 hard<br>Fecha: 30/12/2020 14:29:39-0500 Elaborado por:  $\vert$  Gerencia General (GG) Firmado digitalmente por:<br>LLAMOJA CABANILLAS Paul Alex FAU<br>20131057823 hard<br>Fecha: 22/12/2020 16:57:32-0500 Revisado por: **Oficina de Planeamiento y** Presupuesto (OPP) Firmado digitalmente por:<br>LOPEZ ENDO Jaime Eduardo FAU<br>20131057823 hard<br>Fecha: 30/12/2020 14:30:39-0500 Aprobado por:  $\qquad \qquad$  Gerencia General (GG)

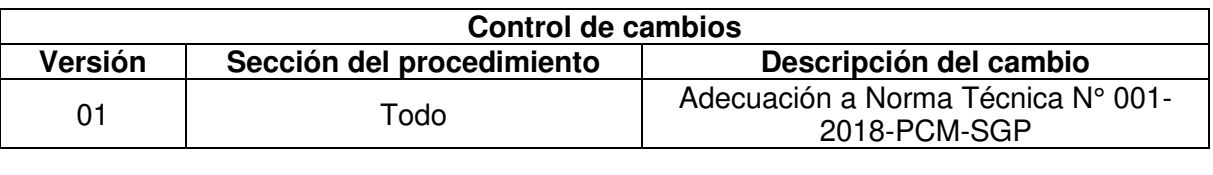

#### **Objetivo del procedimiento:**

Contar con un documento de gestión que determine las acciones a implementar para optimizar la imagen institucional de la SBN

#### **Alcance del procedimiento:**

- **Ciudadanía**
- Unidades de Organización

#### **Base normativa:**

- a) Ley N° 28874, Ley que regula la publicidad estatal.
- b) Decreto Supremo N°016-2010-VIVIENDA, que aprueba el Reglamento de Organización y Funciones de la Superintendencia Nacional de Bienes Estatales - SBN
- c) Decreto Supremo Nº 004-2013-PCM, que aprueba la Política Nacional de Modernización de la Gestión Pública.
- d) Decreto Supremo Nº 019-2019-VIVIENDA, que aprueba el Texto Único Ordenado de la Ley N° 29151, Ley General del Sistema Nacional de Bienes Estatales.

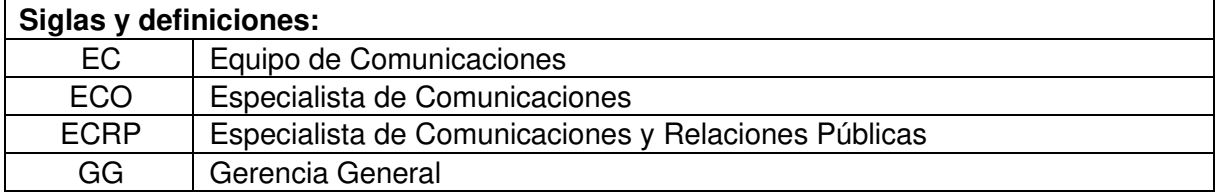

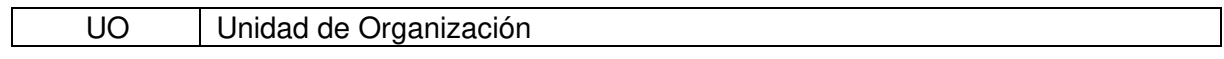

## **Requisitos para iniciar el procedimiento:**

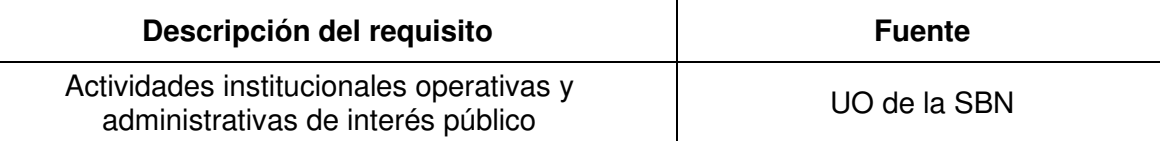

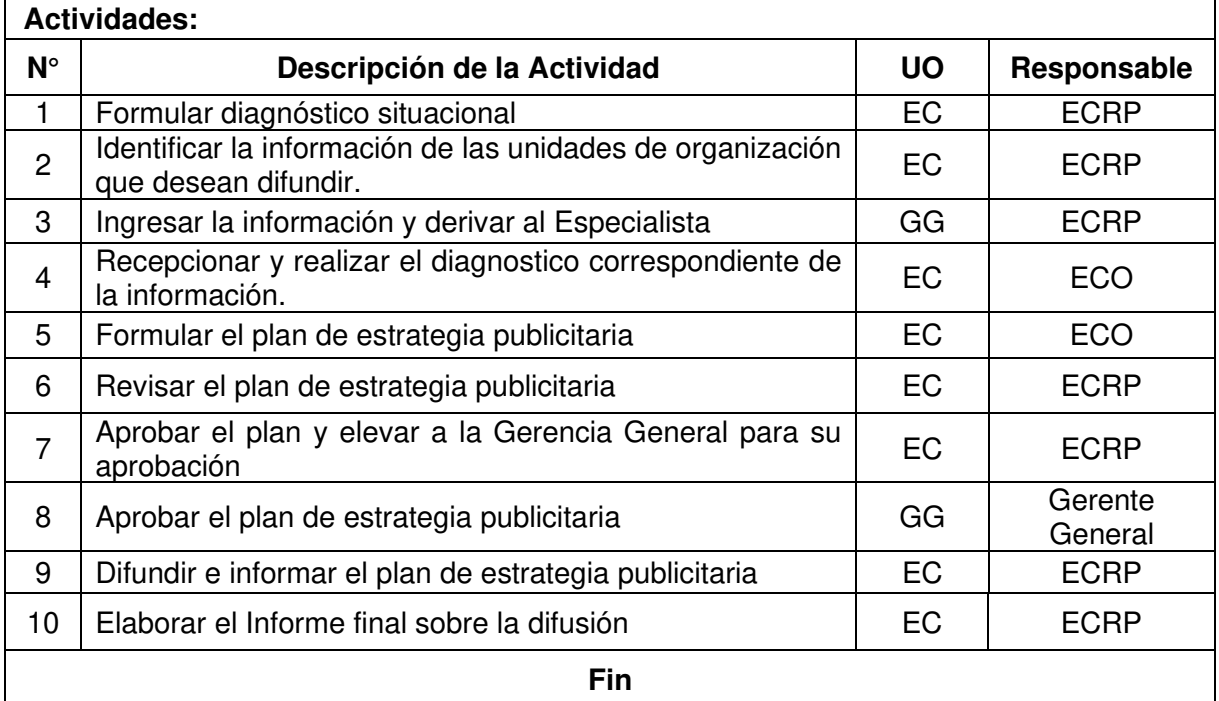

#### **Documentos que se generan:**

- Correos electrónicos
- Informes
- Plan de difusión
- Pauta publicitaria
- Aviso publicitario /spot/ cuña radial/ flyer/ video/pieza grafica/ gif/
- Informe final

#### **Proceso relacionado:**

E03.01.01 Elaboración del plan de estrategia publicitaria

## **Diagrama del proceso relacionado y del procedimiento**

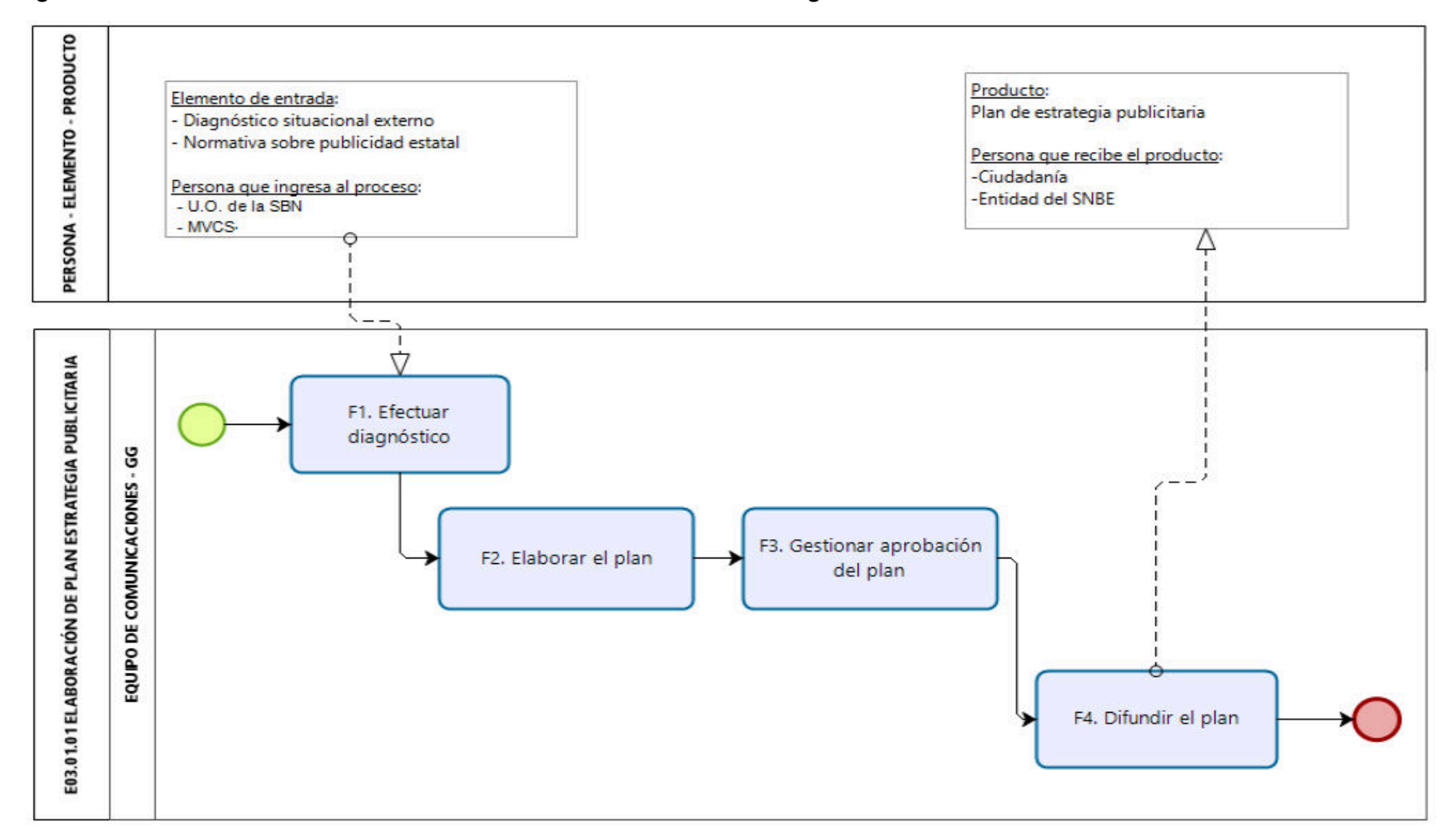

#### **Diagrama de Proceso Nivel 2: E03.01.01 Elaboración del Plan de Estrategia Publicitaria**

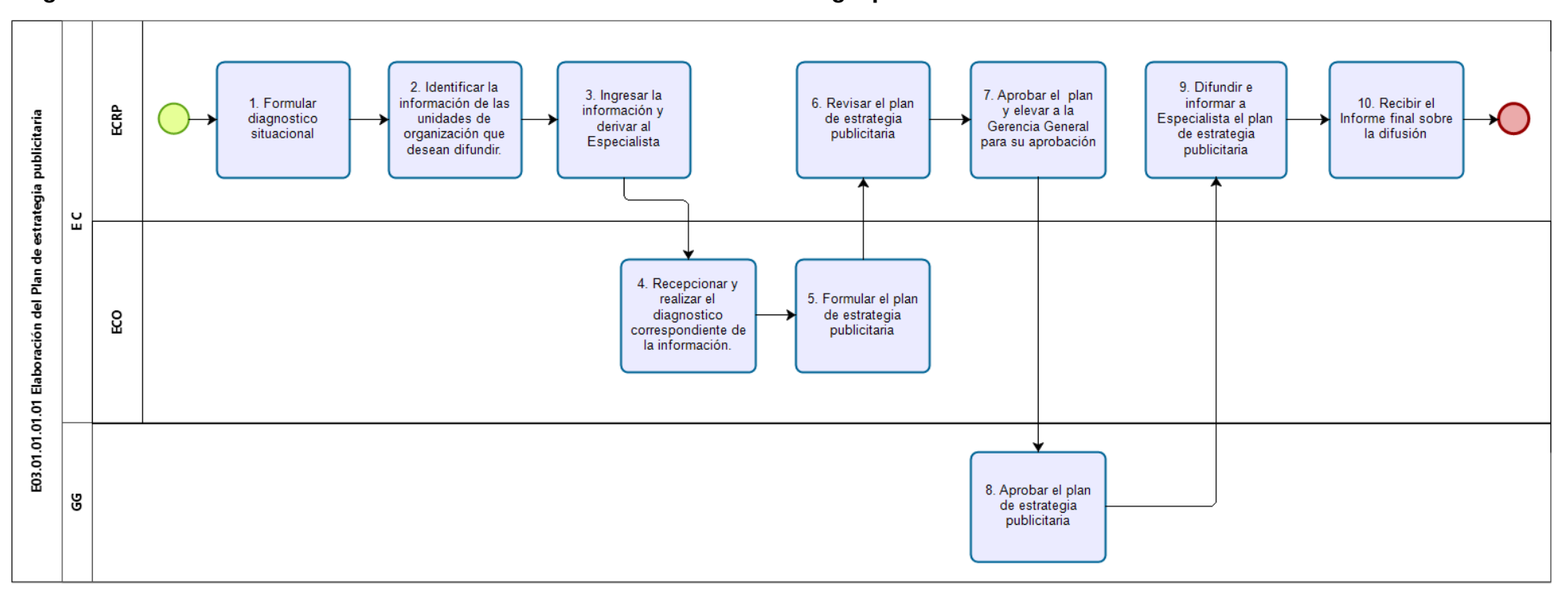

### **Diagrama de Procedimiento: E03.01.01.01 Elaboración del Plan de estrategia publicitaria**

**Código:** E03.01.02.01 **Versión:** 01

### **Nombre del Procedimiento:**

Publicaciones en medios de comunicación tradicional

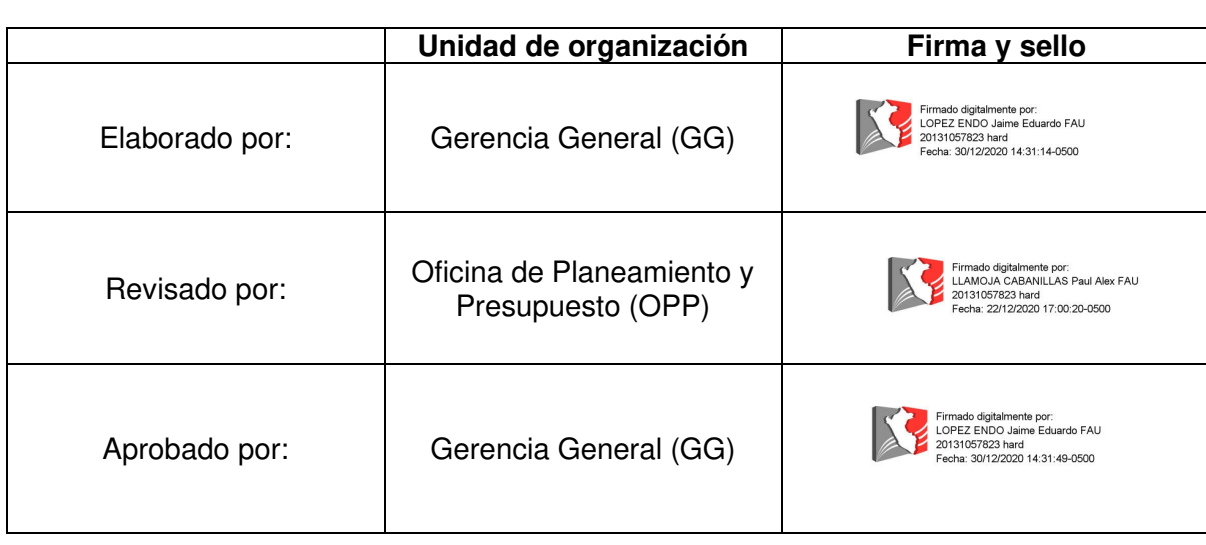

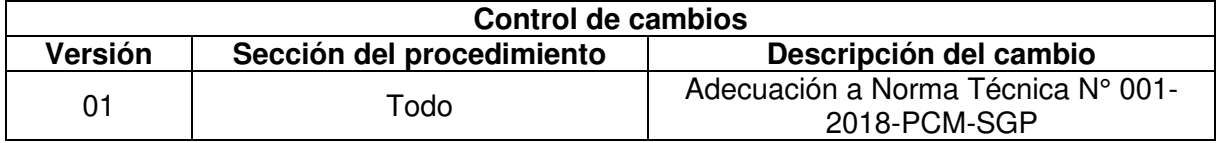

#### **Objetivo del procedimiento:**

Efectuar publicaciones en medios de comunicación tradicional que contribuyan al posicionamiento de la imagen institucional y al logro de los objetivos institucionales.

#### **Alcance del procedimiento:**

- Unidades de organización de la SBN
- Entidades del Sector MVCS
- Medios de comunicación social
- Entidades del SNBE
- Ciudadanía

#### **Base normativa:**

- a) Ley N° 28874, Ley que regula la publicidad estatal.
- b) Decreto Supremo N° 016-2010-VIVIENDA, que aprueba el Reglamento de Organización y Funciones de la Superintendencia Nacional de Bienes Estatales - SBN
- c) Decreto Supremo Nº 004-2013-PCM, que aprueba la Política Nacional de Modernización de la Gestión Pública.
- d) Decreto Supremo Nº 019-2019-VIVIENDA, que aprueba el Texto Único Ordenado de la Ley N° 29151, Ley General del Sistema Nacional de Bienes Estatales.

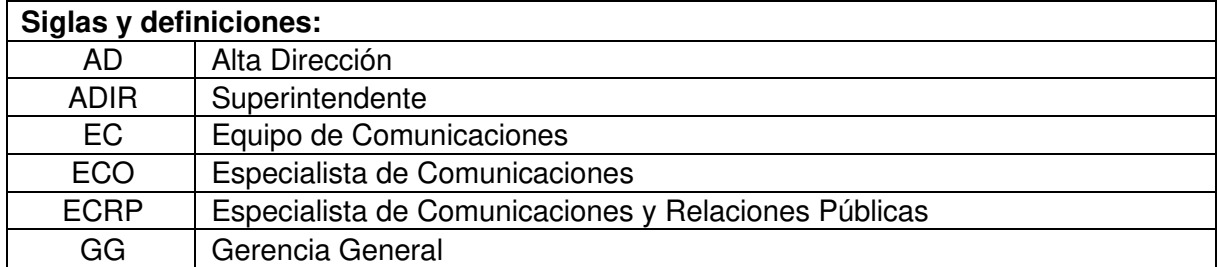

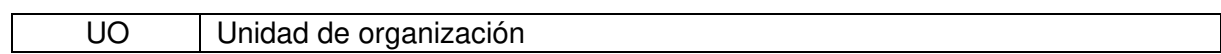

## **Requisitos para iniciar el procedimiento:**

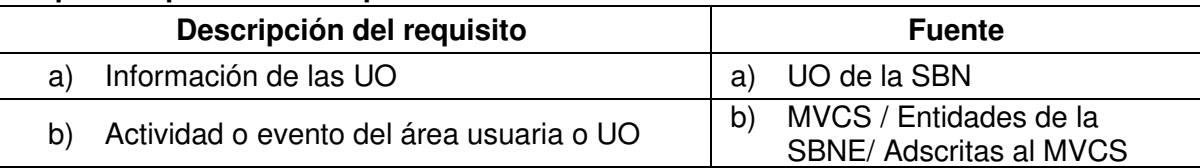

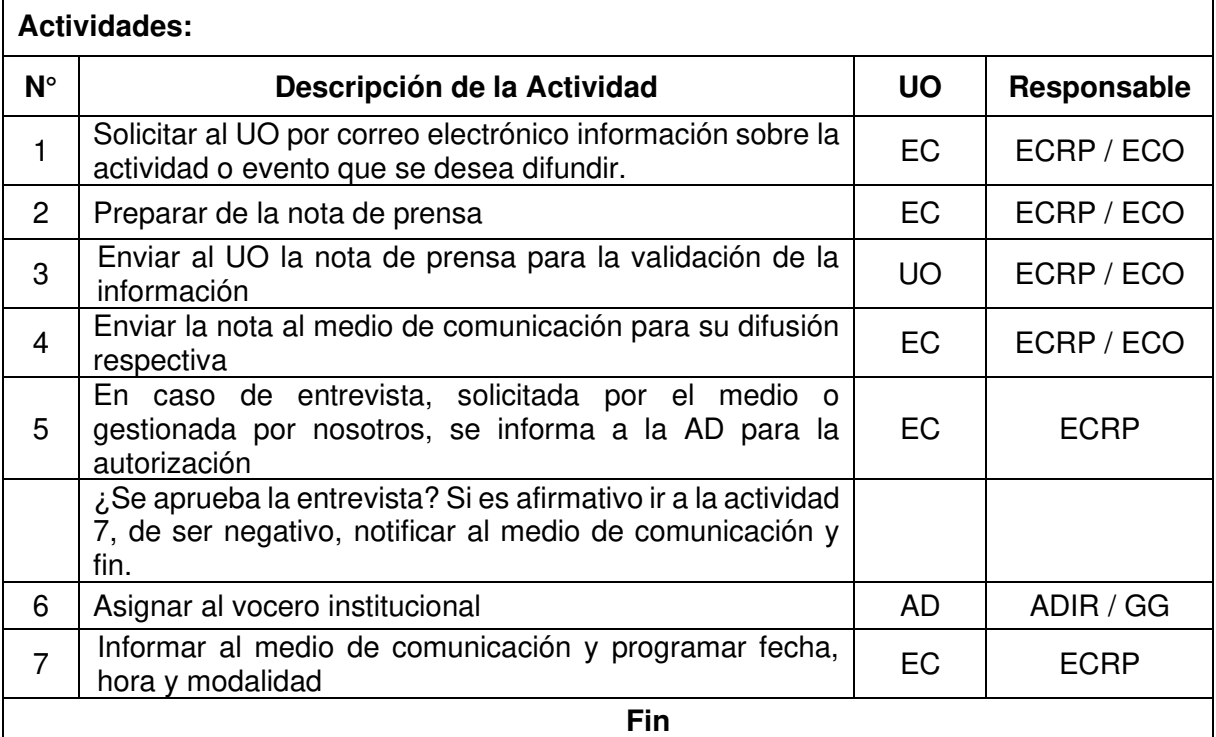

## **Documentos que se generan:**

- Nota de prensa
- Correos electrónicos
- Ayuda memoria

### **Proceso relacionado:**

E03.01.02 Gestión de medios y plataformas de información

## **Diagrama del proceso relacionado y del procedimiento**

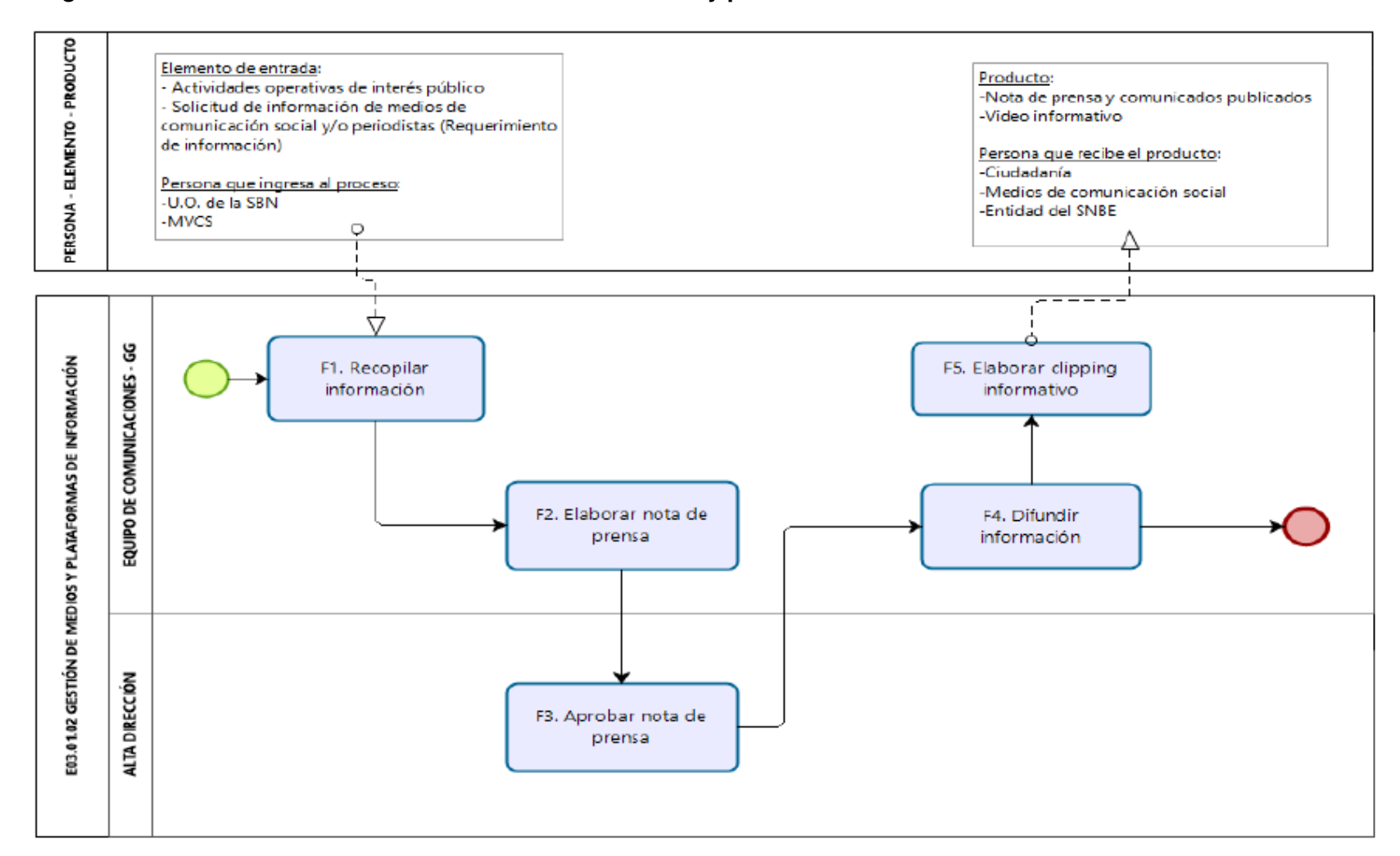

#### **Diagrama de Proceso Nivel 2: E03.01.02 Gestión de medios y plataformas de información**

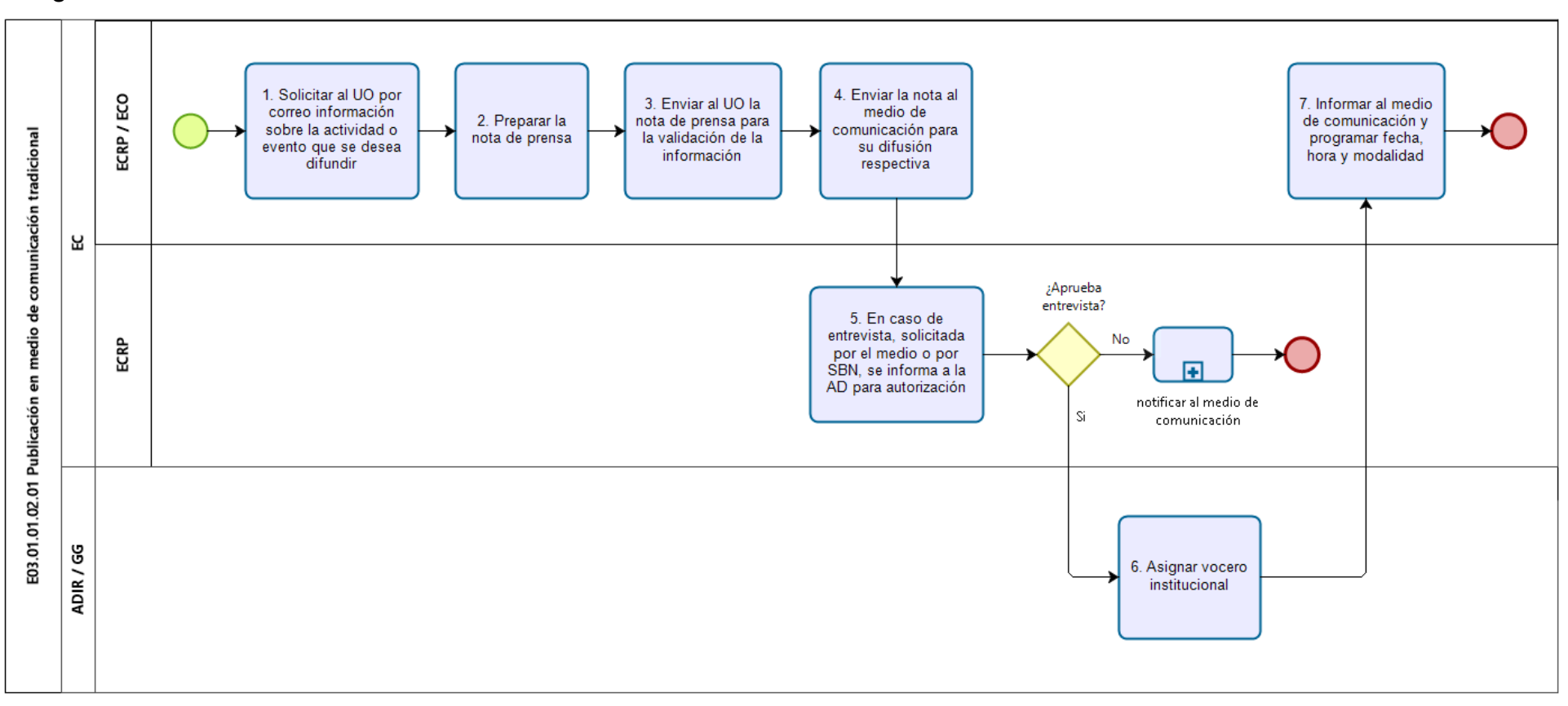

#### **Diagrama de Procedimiento: E03.01.02.01 Publicaciones en medios de comunicación tradicional**

## **Código:** E03.02.01.01 **Versión:** 01

#### **Nombre del Procedimiento:**

Elaboración de piezas gráficas

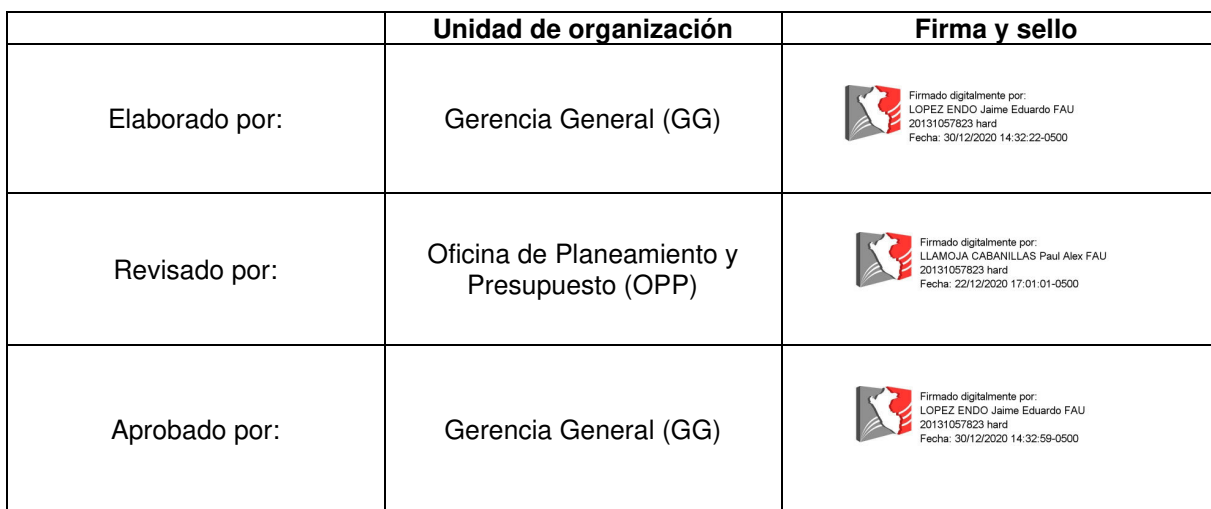

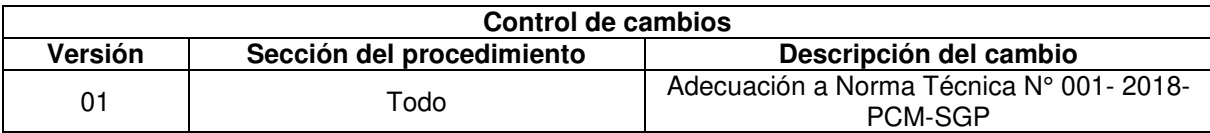

#### **Objetivo del procedimiento:**

Difundir información a través de herramientas gráficas, digitales o físicas, sobre las actividades que realizan las unidades orgánicas orientándolas al público interno de la organización.

#### **Alcance del procedimiento:**

Personal de las unidades de organización de la SBN

#### **Base normativa:**

- a) Decreto Supremo N° 016-2010-VIVIENDA, que aprueba el Reglamento de Organización y Funciones de la Superintendencia Nacional de Bienes Estatales - SBN
- b) Decreto Supremo Nº 004-2013-PCM, que aprueba la Política Nacional de Modernización de la Gestión Pública.
- c) Decreto Supremo Nº 019-2019-VIVIENDA, que aprueba el Texto Único Ordenado de la Ley N° 29151, Ley General del Sistema Nacional de Bienes Estatales.

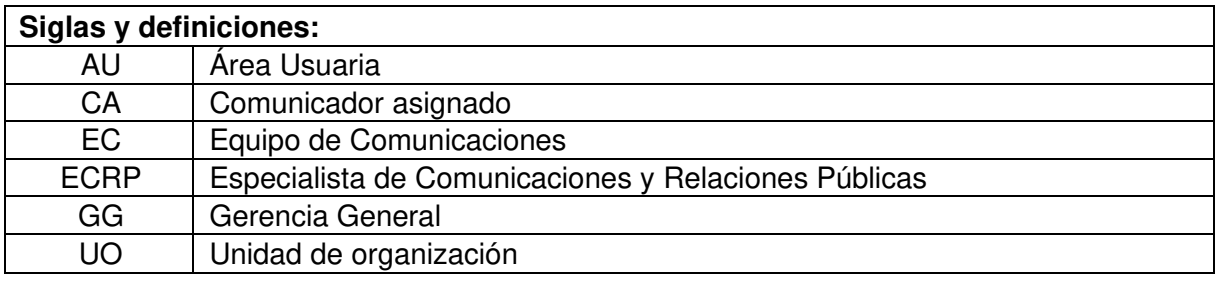

### **Requisitos para iniciar el procedimiento:**

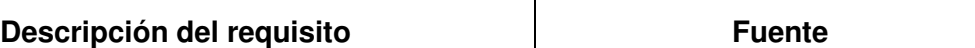

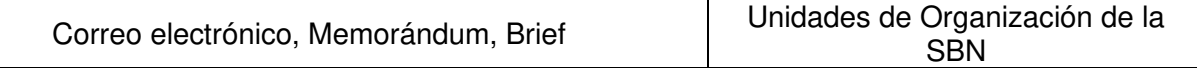

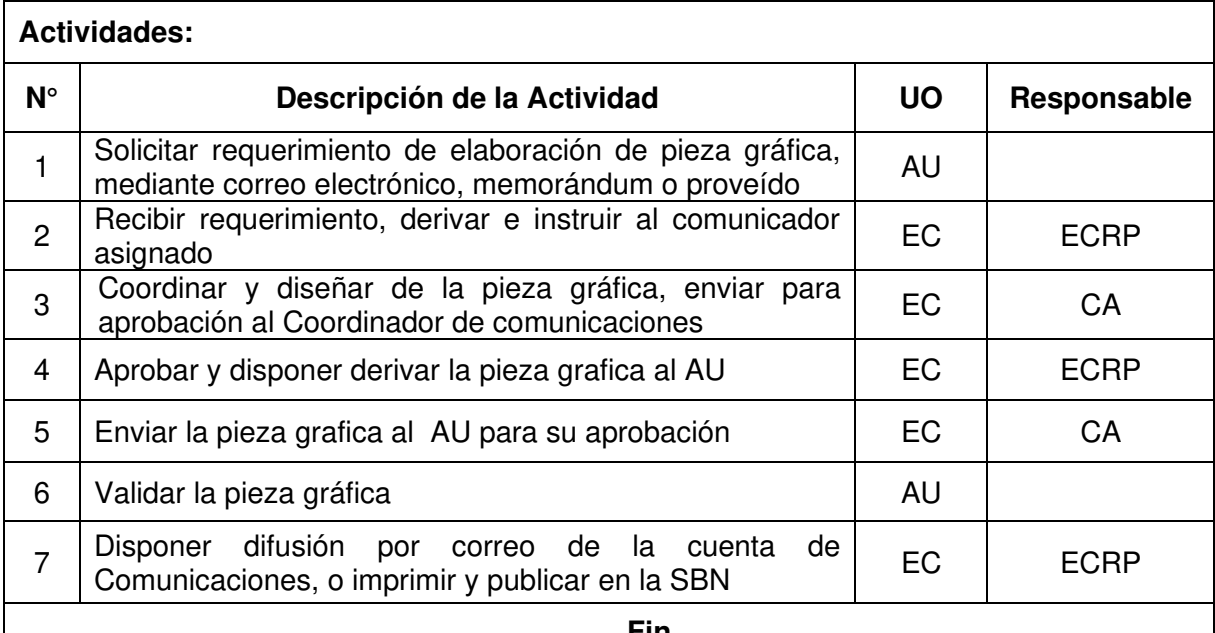

**Fin** 

## **Documentos que se generan:**

- Flyer (digital)

- Banner (digital)
- Comunicado (digital)
- Saludo institucional (digital)
- Afiches (Impresos)
- Trípticos (Impresos)<br>- Folletos (Impresos)
- Folletos (Impresos)

#### **Proceso relacionado:**

E03.02.01 Elaboración y difusión de mensajes y plataformas de comunicación interna

## **Diagrama del proceso relacionado y del procedimiento**

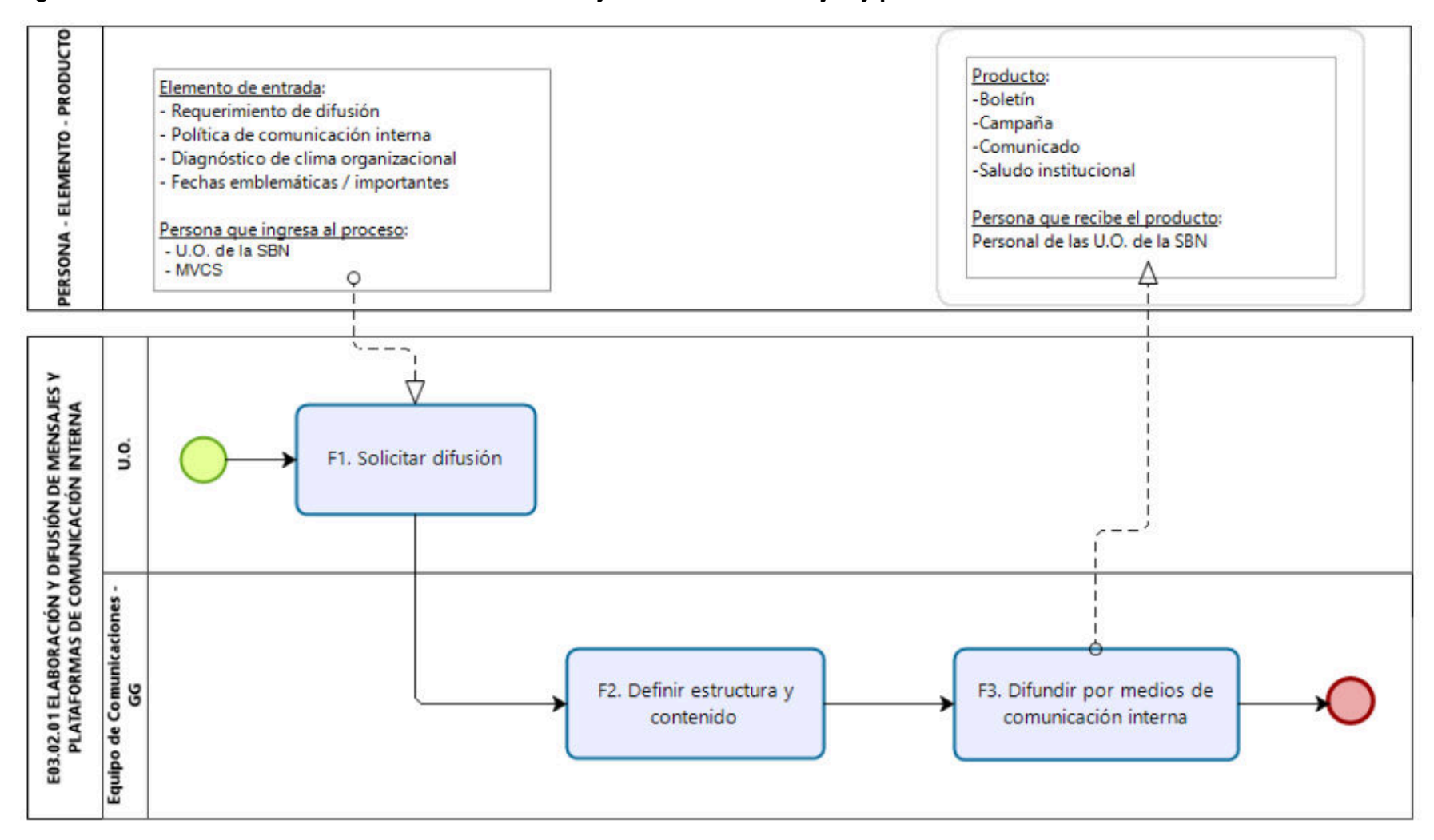

**Diagrama de Proceso Nivel 2: E03.02.01 Elaboración y difusión de mensajes y plataformas de comunicación interna**

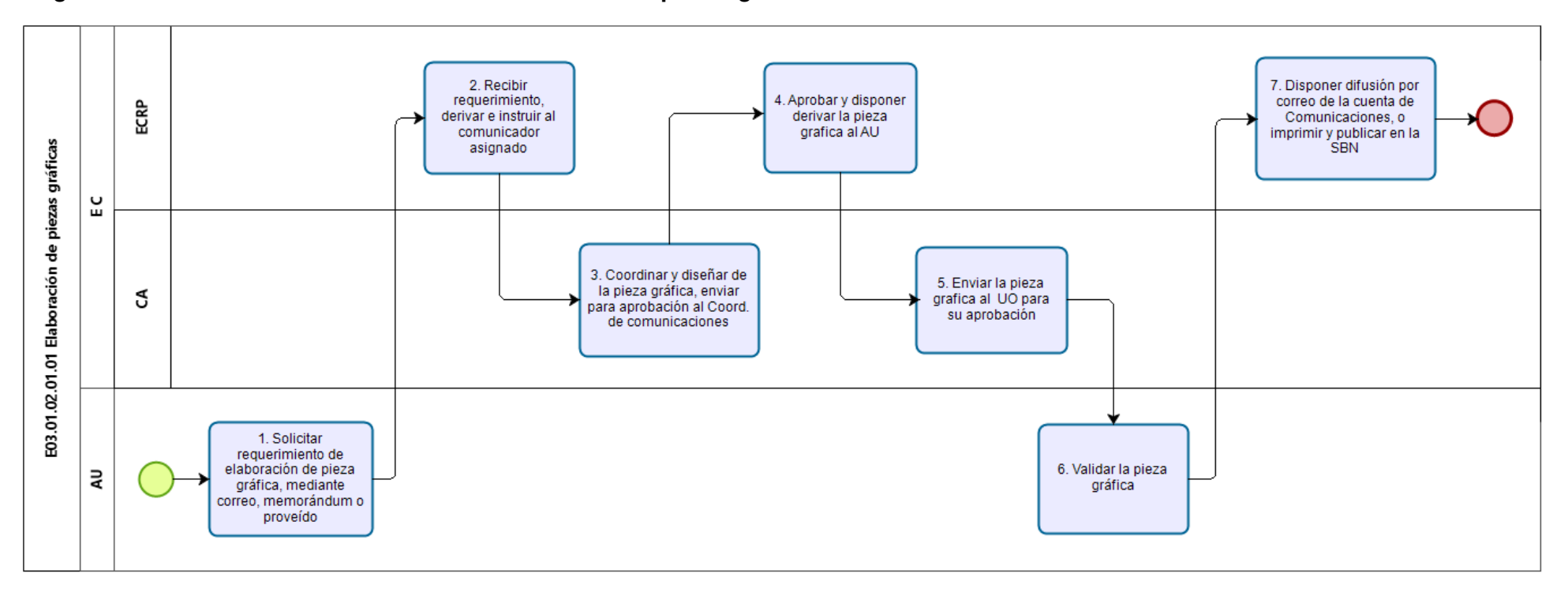

### **Diagrama de Procedimiento: E03.02.01.01 Elaboración de piezas gráficas**

**Código:** E03.03.01.01 **Versión:** 01

#### **Nombre del Procedimiento:**

Conducción y desarrollo de actos protocolares

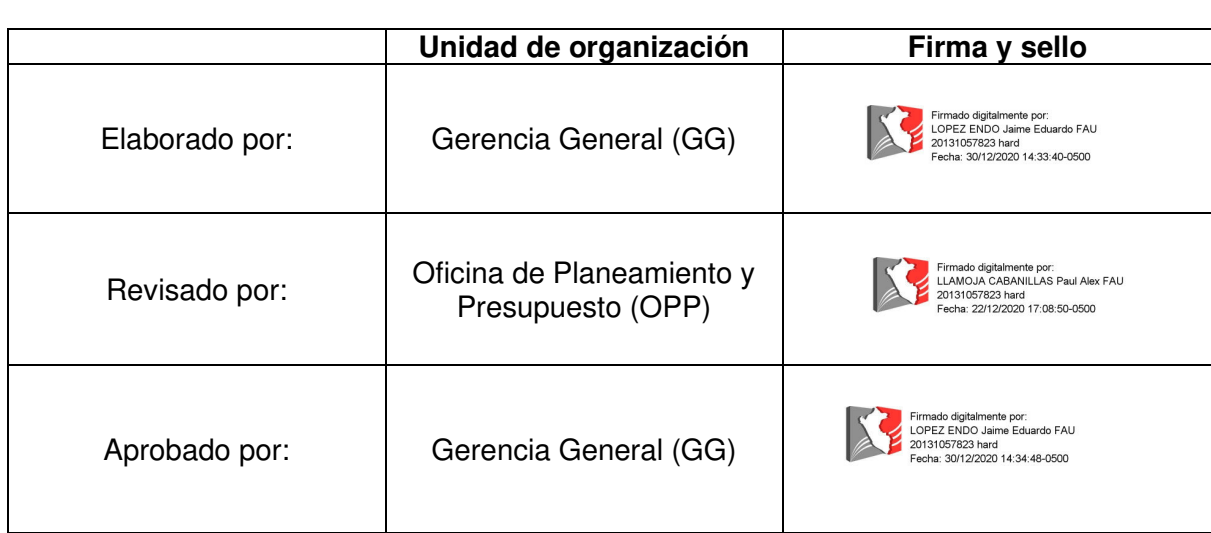

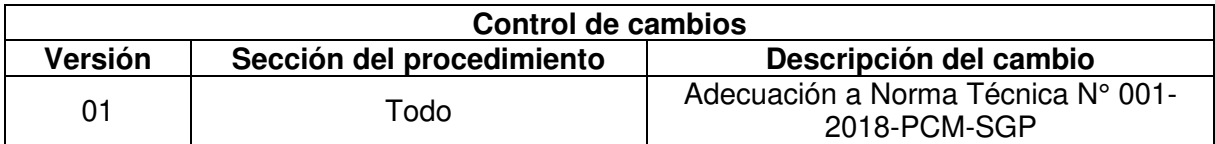

#### **Objetivo del procedimiento:**

Fortalecer el posicionamiento de la imagen de la SBN, y contribuir al logro de los objetivos institucionales

#### **Alcance del procedimiento:**

- Unidades Orgánicas de la SBN
- Ministerio de Vivienda Construcción y Saneamiento
- Entidades del Estado
- Entidades del SBNE

#### **Base normativa:**

- a) Ley N° 28874, Ley que regula la publicidad estatal.
- b) Decreto Supremo Nº 019-2019-VIVIENDA, que aprueba el Texto Único Ordenado de la Ley N° 29151, Ley General del Sistema Nacional de Bienes Estatales.
- c) Decreto Supremo Nº 004-2013-PCM, que aprueba la Política Nacional de Modernización de la Gestión Pública.
- d) Decreto Supremo N° 016-2010-VIVIENDA, que aprueba el Reglamento de Organización y Funciones de la Superintendencia Nacional de Bienes Estatales - SBN.
- e) Decreto Supremo N° 100-2005-RE, Ley de Precedencia.

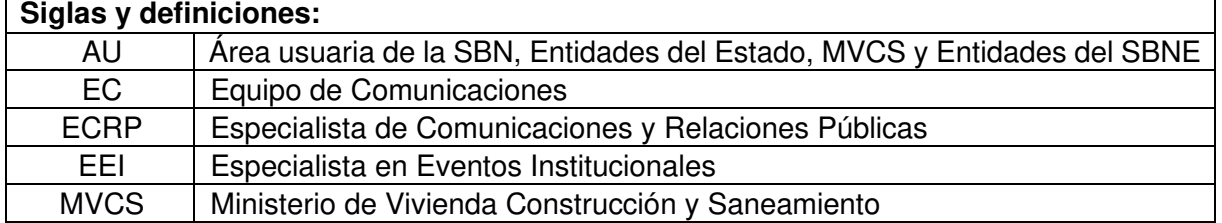

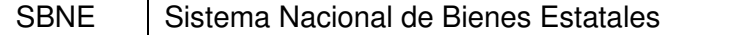

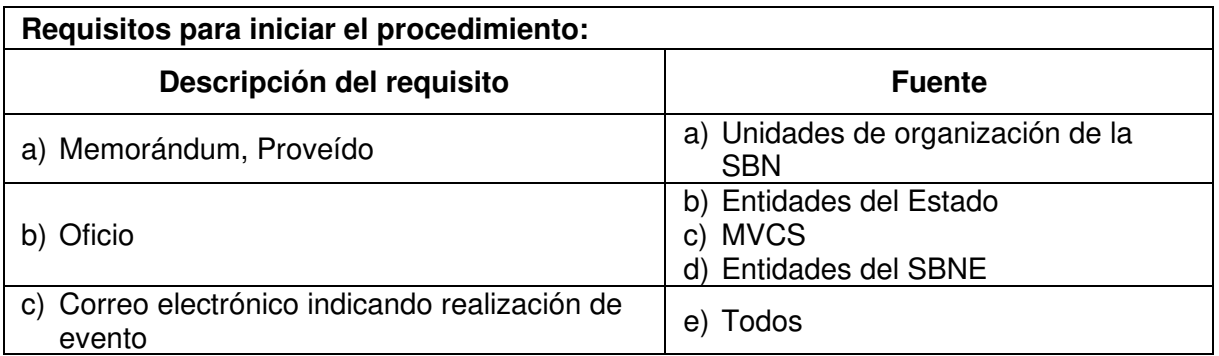

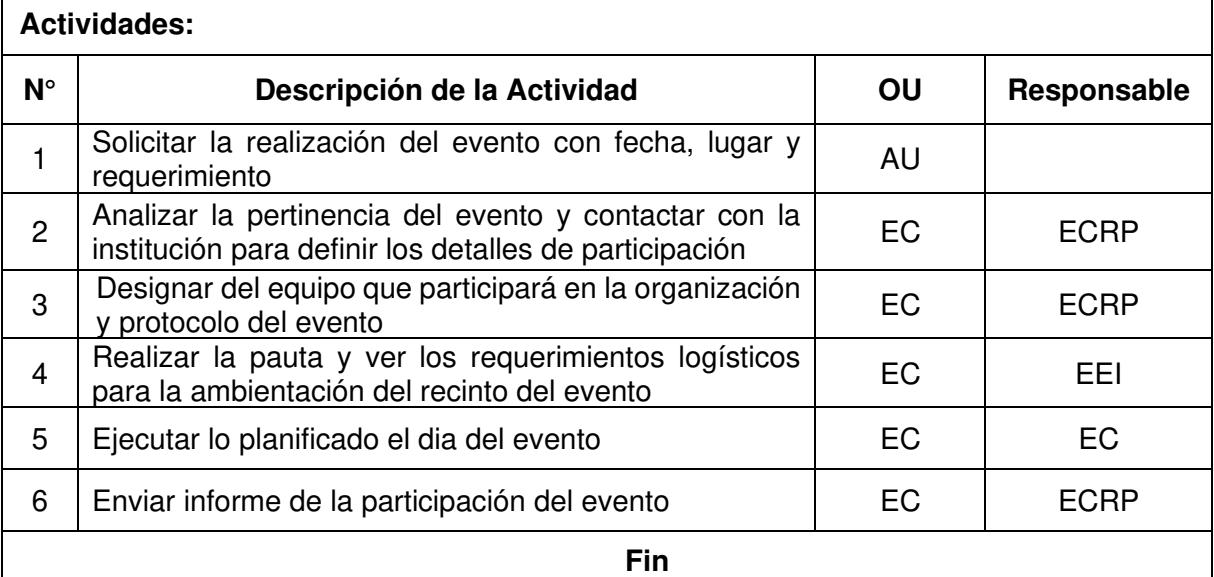

## **Documentos que se generan:**

Informes / Correo electrónico

#### **Proceso relacionado:**

E03.03.01 Eventos protocolares

## **Diagrama del proceso relacionado y del procedimiento**

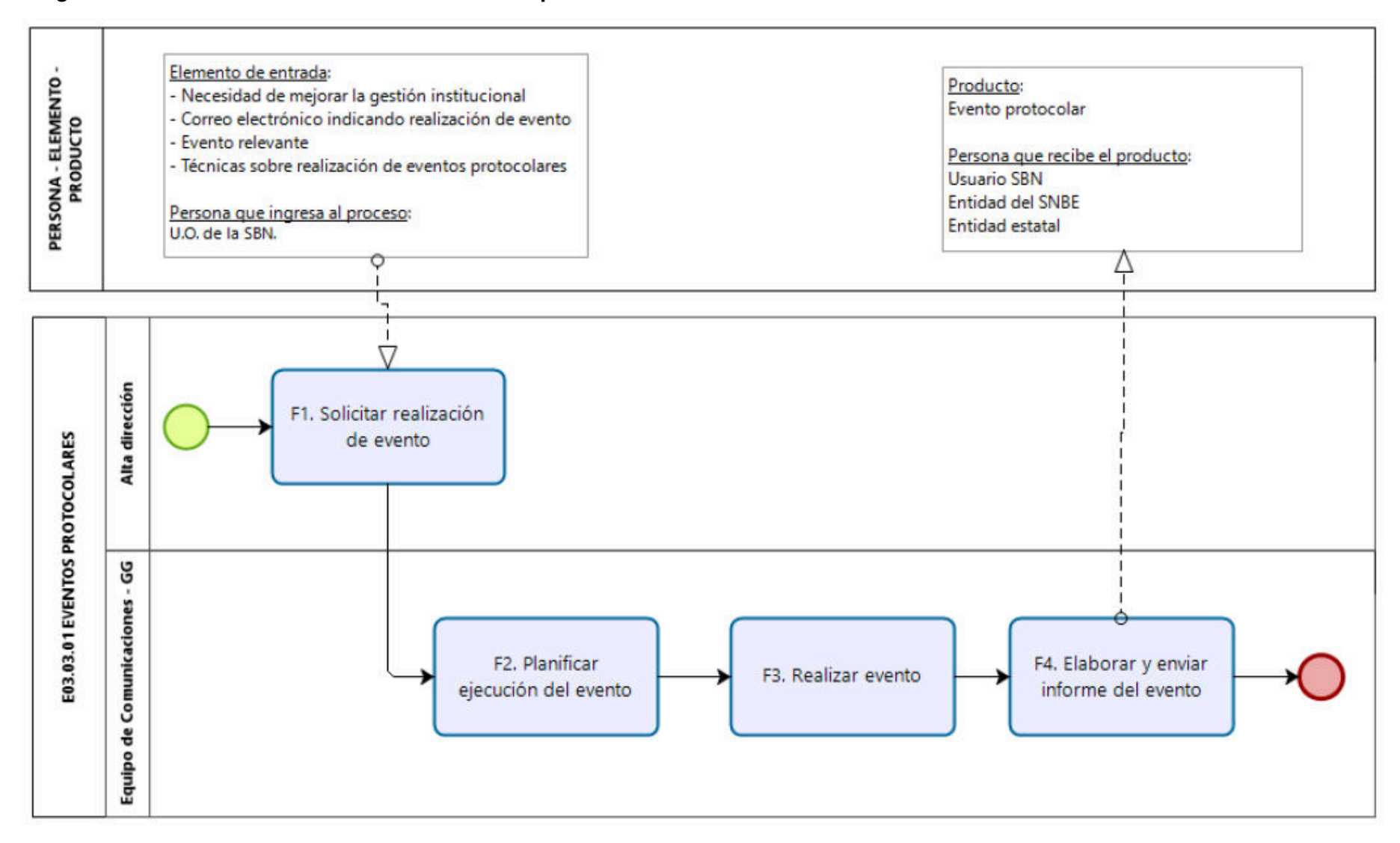

#### **Diagrama de Proceso Nivel 2: E03.03.01 Eventos protocolares**

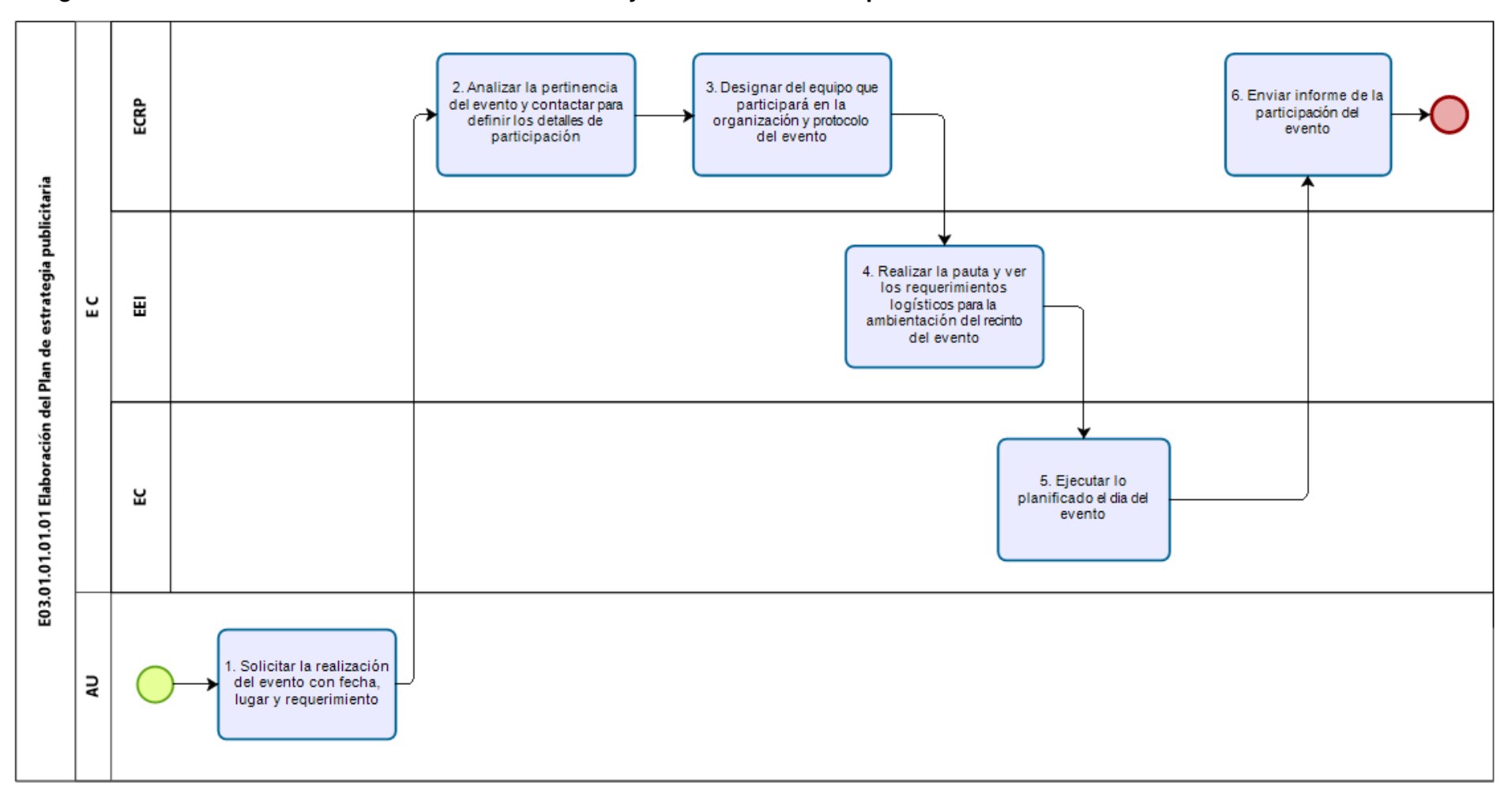

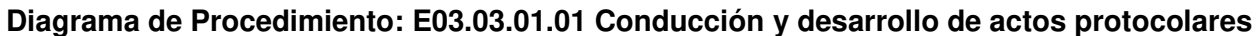

### **Procedimientos del proceso: S02 Atención al ciudadano**

**Código:** S02.01.01.01 **Versión:** 01

**Nombre del Procedimiento:** 

Registro y derivación de solicitudes de ingreso

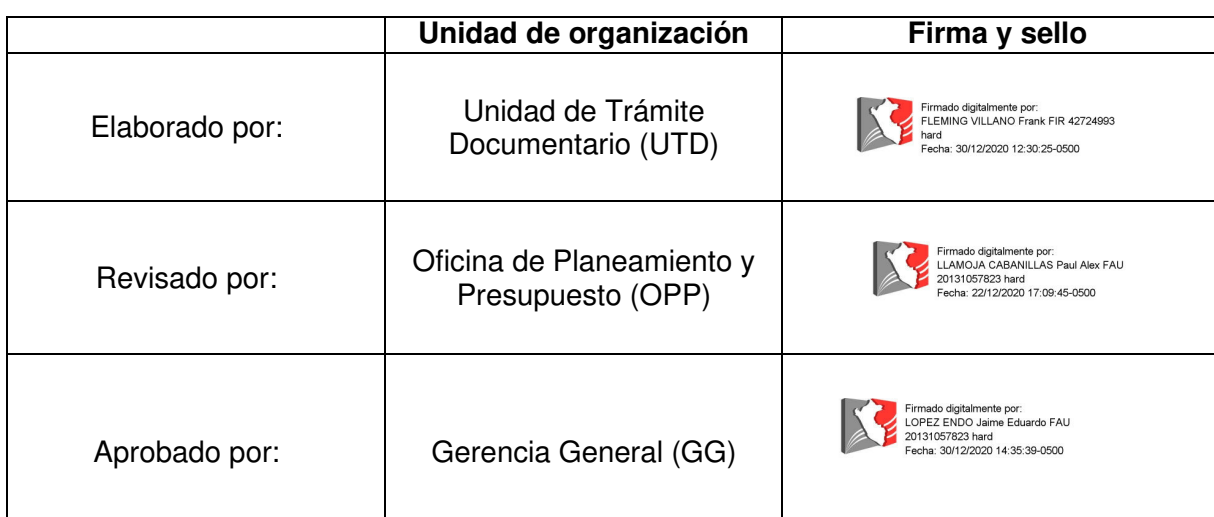

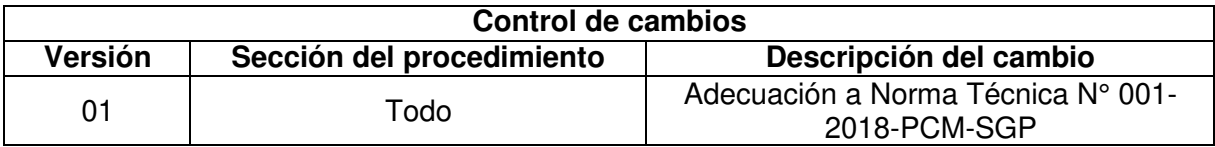

#### **Objetivo del procedimiento**

Diligenciar adecuadamente las Solicitudes de Ingreso a los Órganos Responsables de la SBN cumpliendo con el plazo de tiempo establecido en el TUO de la Ley 27444 y Directiva N° 002-2020/SBN-GG.

#### **Alcance del procedimiento:**

Unidades de Organización de la SBN

#### **Base normativa:**

- a) Ley N° 28874, Ley que regula la publicidad estatal.
- b) Decreto Supremo N°016-2010-VIVIENDA, que aprueba el Reglamento de Organización y Funciones de la Superintendencia Nacional de Bienes Estatales - SBN
- c) Decreto Supremo Nº 004-2013-PCM, que aprueba la Política Nacional de Modernización de la Gestión Pública.
- d) Decreto Supremo Nº 019-2019-VIVIENDA, que aprueba el Texto Único Ordenado de la Ley N° 29151, Ley General del Sistema Nacional de Bienes Estatales.
- e) Decreto Supremo N° 011-2020-VIVIENDA que aprueba la modificación del TUPA de la SBN
- f) Resolución N° 006-2003/SBN que aprueba el "Programa de Control de Documentos – PCD de la Superintendencia de Bienes Nacionales – SBN"
- g) Resolución N° 067-2019/SBN-GG que aprueba la Directiva N° 003-2019/SBN-GG "Disposiciones para la Gestión Archivística en la Superintendencia Nacional de Bienes Estatales"
- h) Resolución N° 042-2020/SBN-GG que aprueba la Directiva N° 002-2020/SBN-GG "Disposiciones para la Gestión Documentaria en la Superintendencia Nacional de

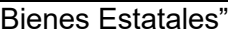

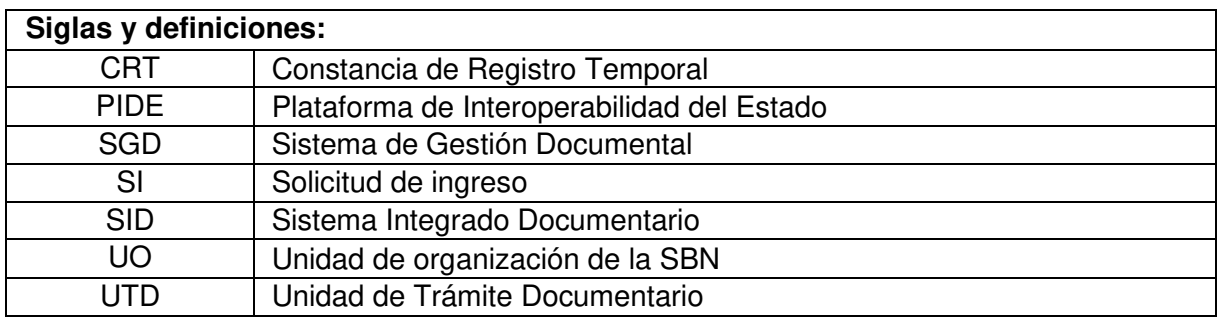

## **Requisitos para iniciar el procedimiento:**

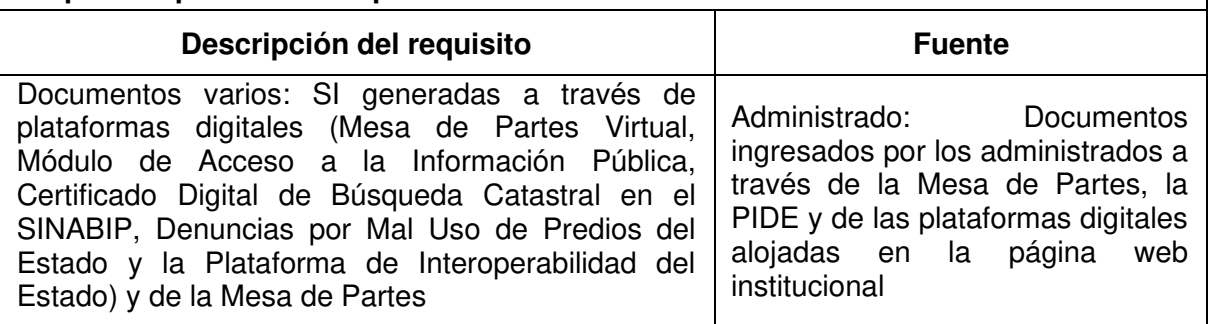

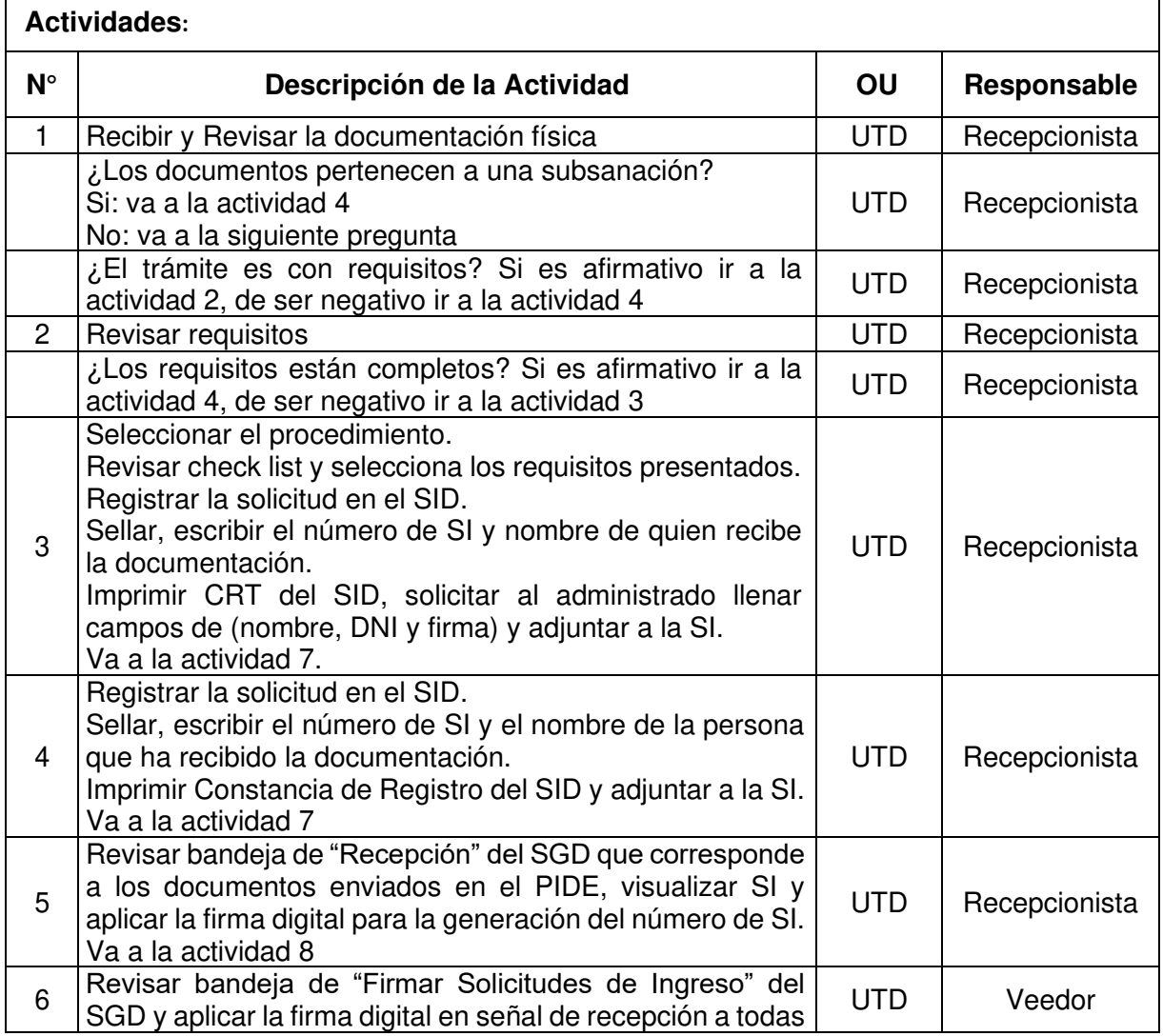

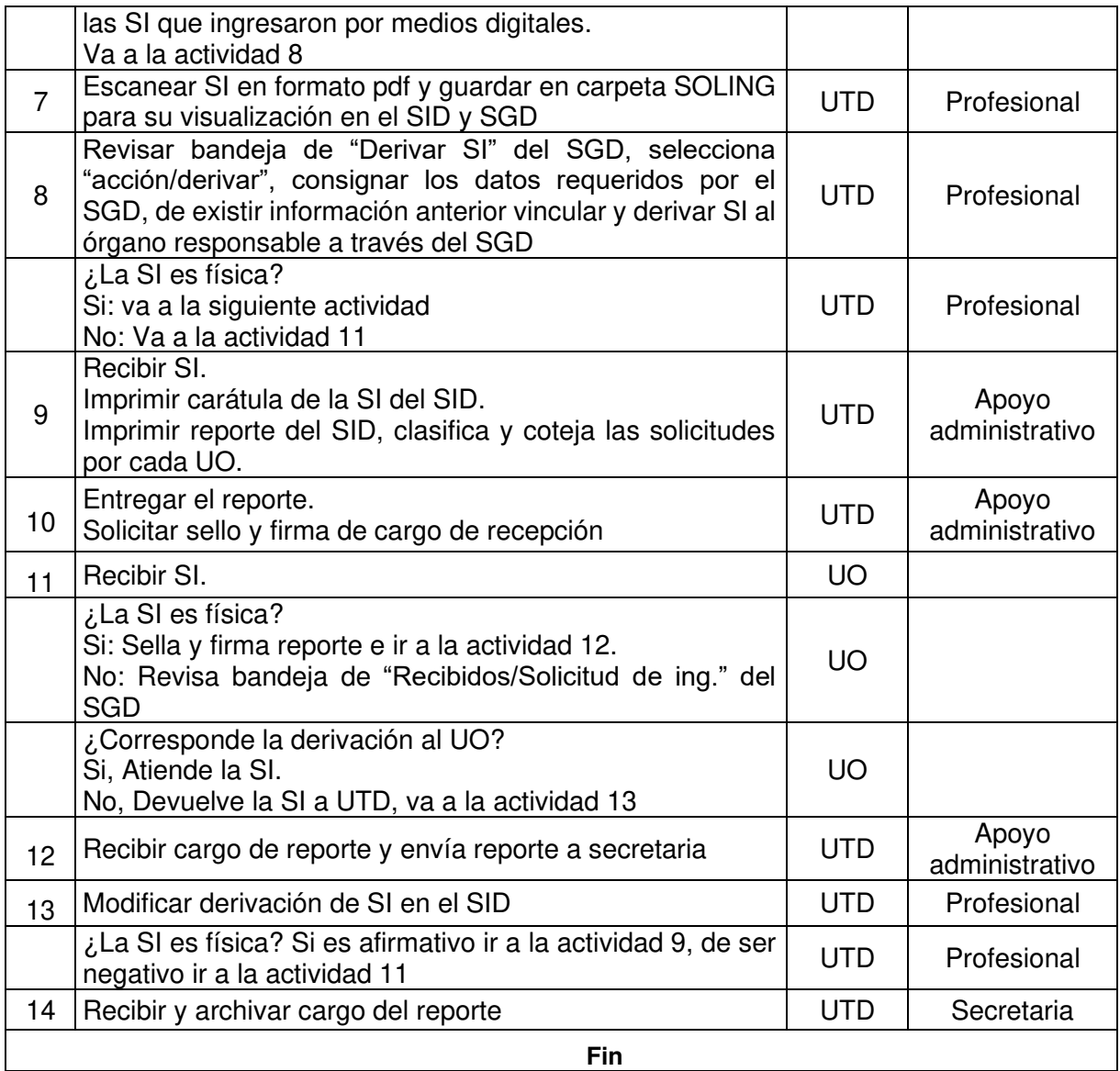

#### **Documentos que se generan:**

- Solicitudes de Ingreso
- Constancia de registro
- Constancia de registro temporal
- Caratula de SI
- Reporte de solicitudes de ingreso

## **Proceso relacionado:**

S02.01.01 Recepción y atención al ciudadano

### **Diagrama del proceso relacionado y del procedimiento**

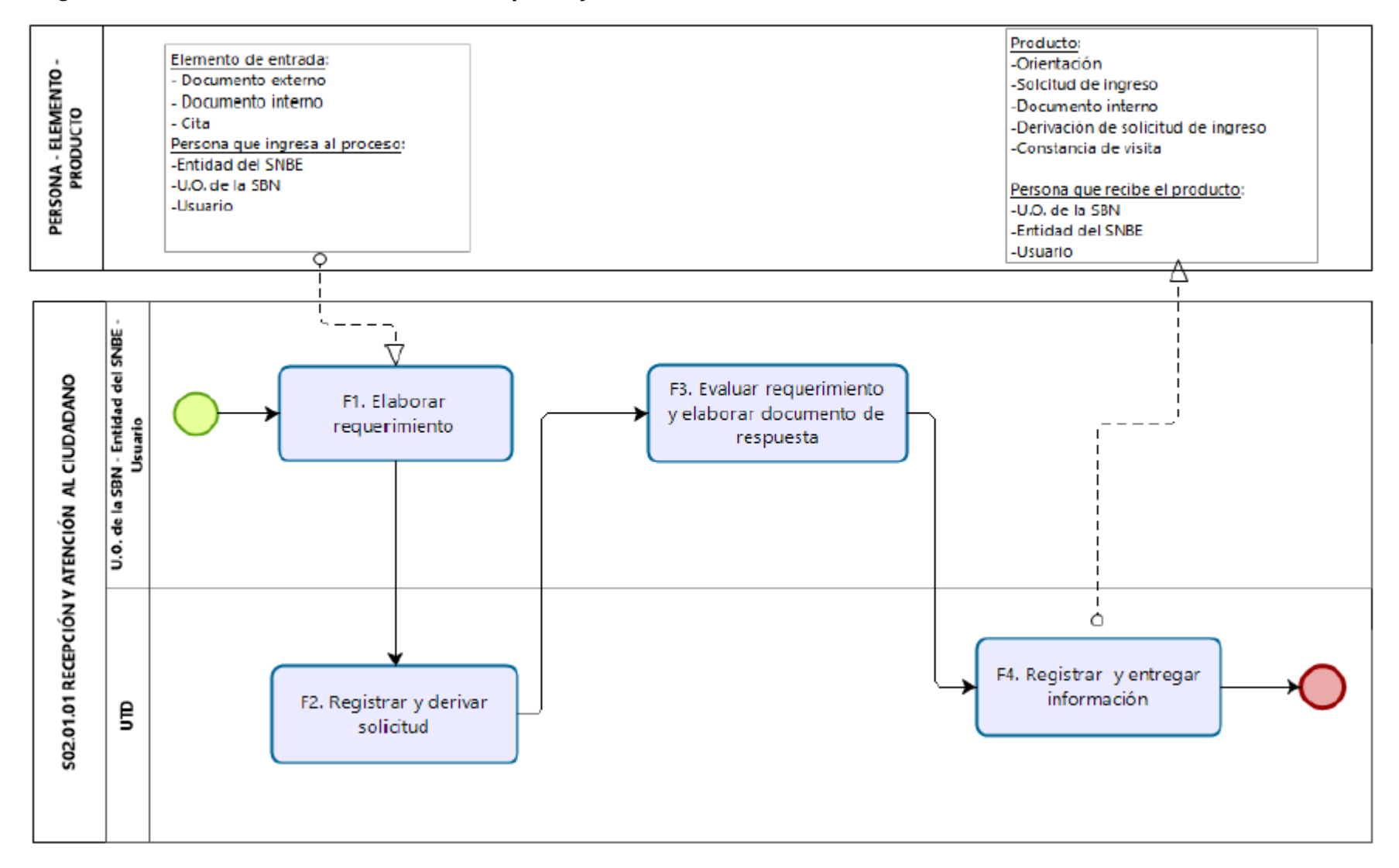

#### **Diagrama de Proceso Nivel 2: S02.01.01 Recepción y atención al ciudadano**

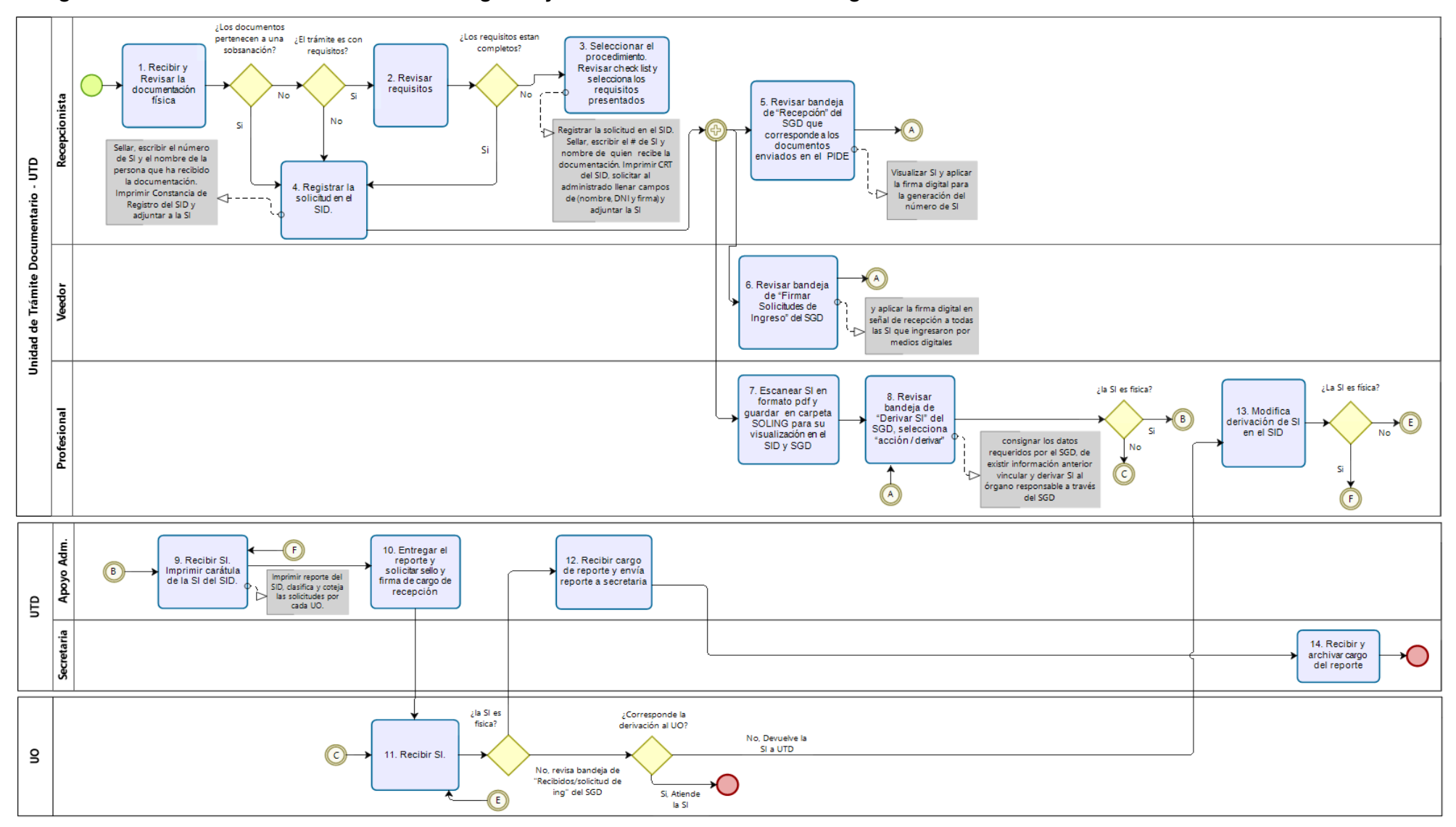

#### **Diagrama de Procedimiento: S02.01.01.01 Registro y derivación de solicitud de ingreso**

**Código:** S02.01.01.02 **Versión:** 01

### **Nombre del Procedimiento:**

Atención de solicitudes de información

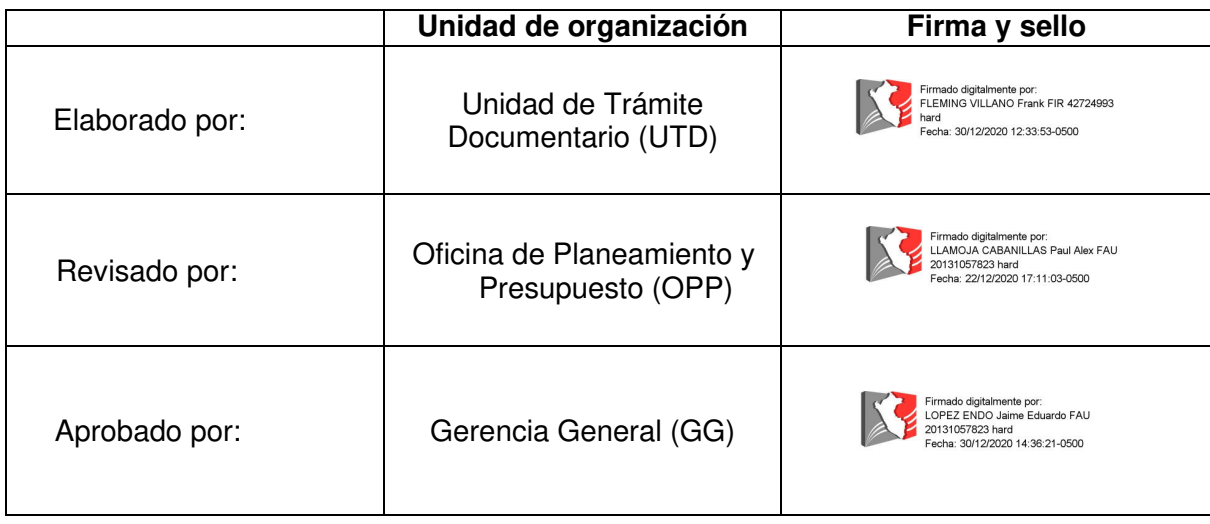

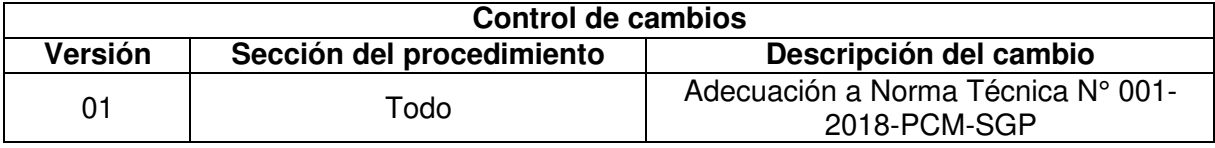

#### **Objetivo del procedimiento**

Atender la solicitud de ingreso del administrado otorgando la información solicitada por acceso a la Información Pública o por colaboración entre Entidades Públicas.

#### **Alcance del procedimiento:**

Unidades de Organización de la SBN

#### **Base normativa:**

- a) Ley N° 27269, Ley de Firmas y Certificados Digitales
- b) Ley N° 27558, Ley Marco de Modernización de la Gestión del Estado
- c) Ley N° 29733 Ley de Protección de Datos Personales
- d) D.L. N° 1353 que aprueba la creación de la Autoridad Nacional de Transparencia y Acceso a la Información Pública, fortalece el Régimen de Protección de Datos personales y la regulación de la Gestión de Intereses
- e) D.S. N° 072-2003-PCM que aprueba el Reglamento de la Ley de Transparencia y Acceso a la Información Pública
- f) D.S. N° 016-2010-VIVIENDA, que aprueba el "Reglamento de Organización y Funciones de la Superintendencia Nacional de Bienes Estatales.
- g) D.S. N° 003-2013-JUS, que aprueba el Reglamento de la Ley N° 29733, Ley de Protección de Datos Personales
- h) D.S. N° 004-2013-PCM, que aprueba la Política Nacional de Modernización de la Gestión Pública
- i) D.S. N° 019-2017-JUS que aprueba el Reglamento del Decreto Legislativo N° 1353, Decreto Legislativo que crea la Autoridad Nacional de Transparencia y Acceso a la Información Pública, fortalece el Régimen de Protección de Datos Personales y la Regulación de Gestión de Intereses
- j) D.S. N° 004-2019-JUS, que aprueba el Texto Único Ordenado de la Ley N° 27444 Ley del Procedimiento Administrativo General
- k) D.S. N° 021-2019-PCM que aprueban Texto Único Ordenado de la Ley N° 27806, Ley de Transparencia y Acceso a la Información Pública
- l) D.S. N° 011-2020-VIVIENDA que aprueba la modificación del TUPA de la SBN
- m) Resolución N° 049-2018/SBN-SG que aprueba la Directiva N° 005-2018/SBN-SG "Disposiciones para la actualización del portal de transparencia y acceso a la información pública en la Superintendencia Nacional de Bienes Estatales"

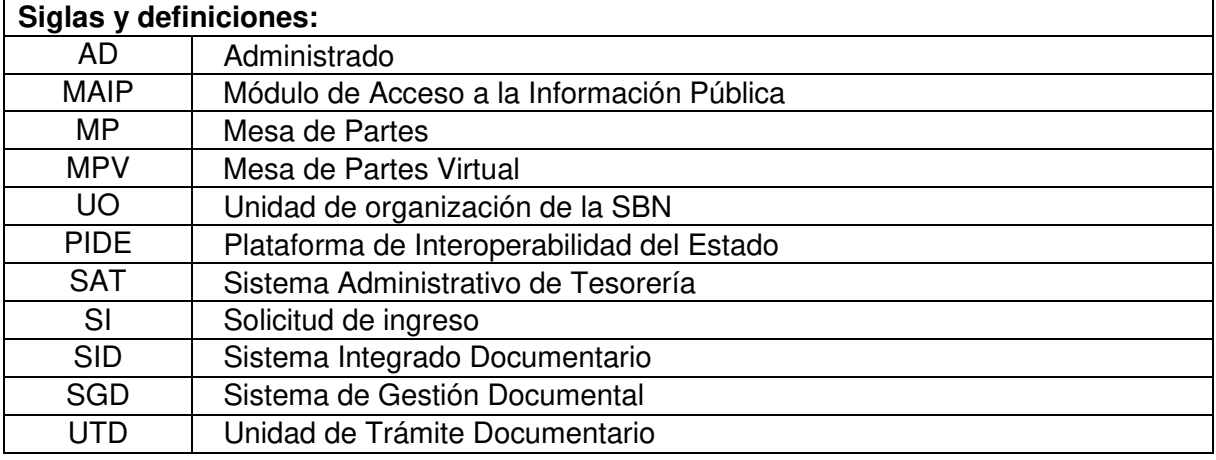

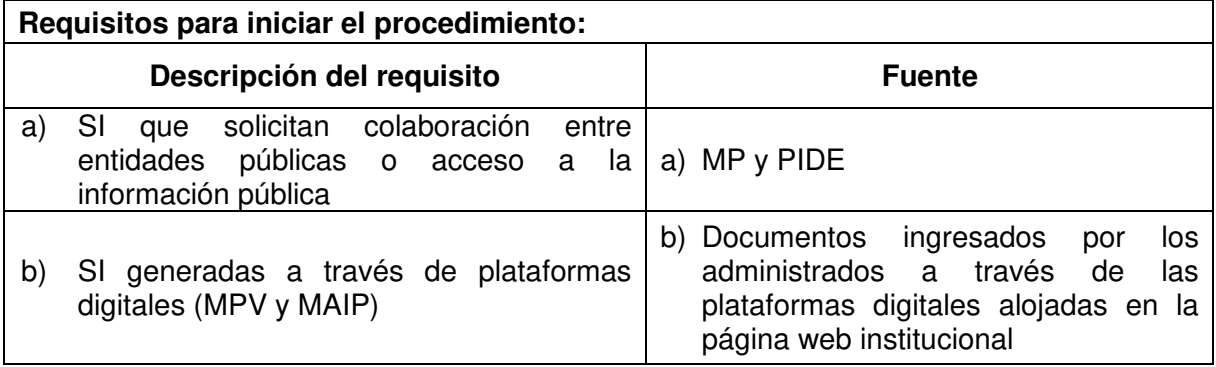

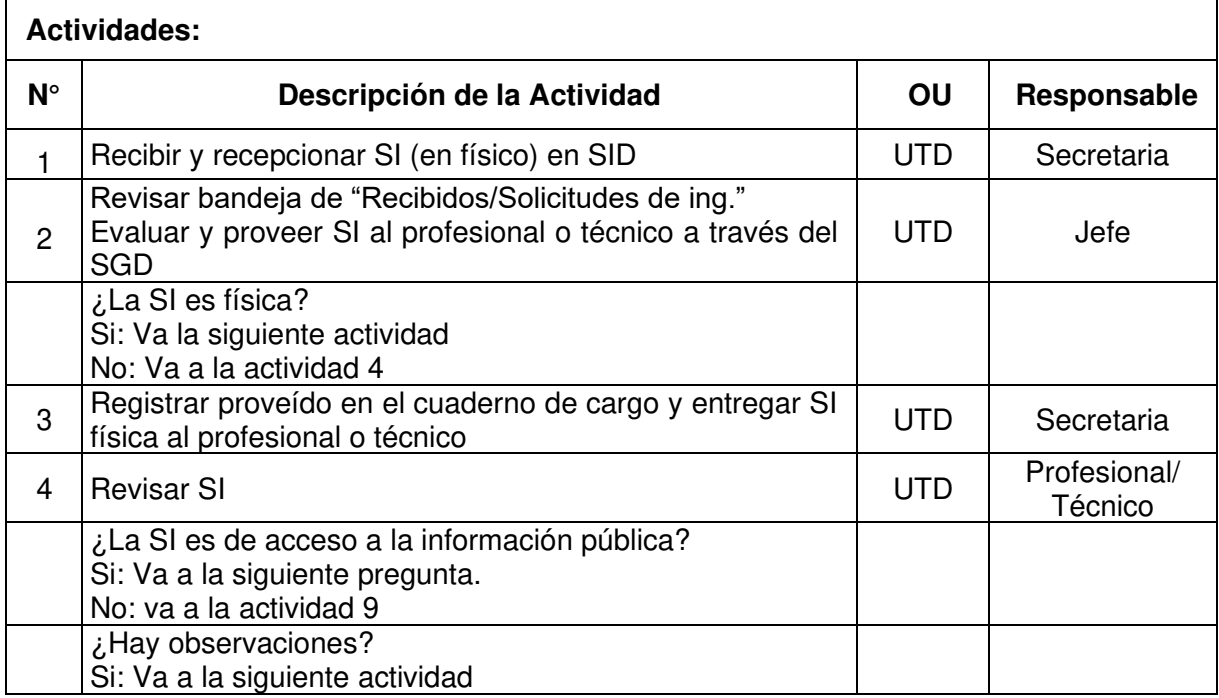

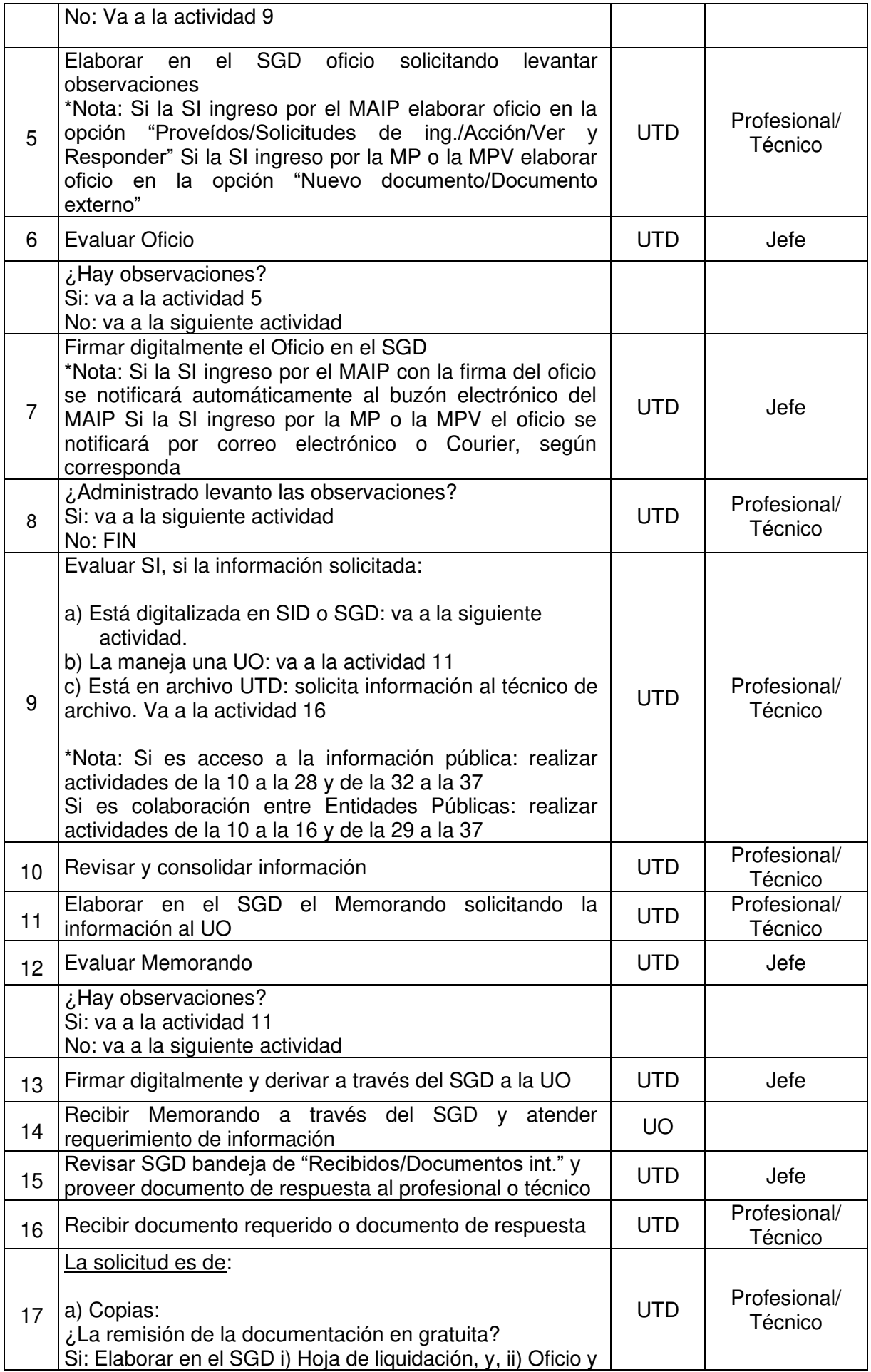

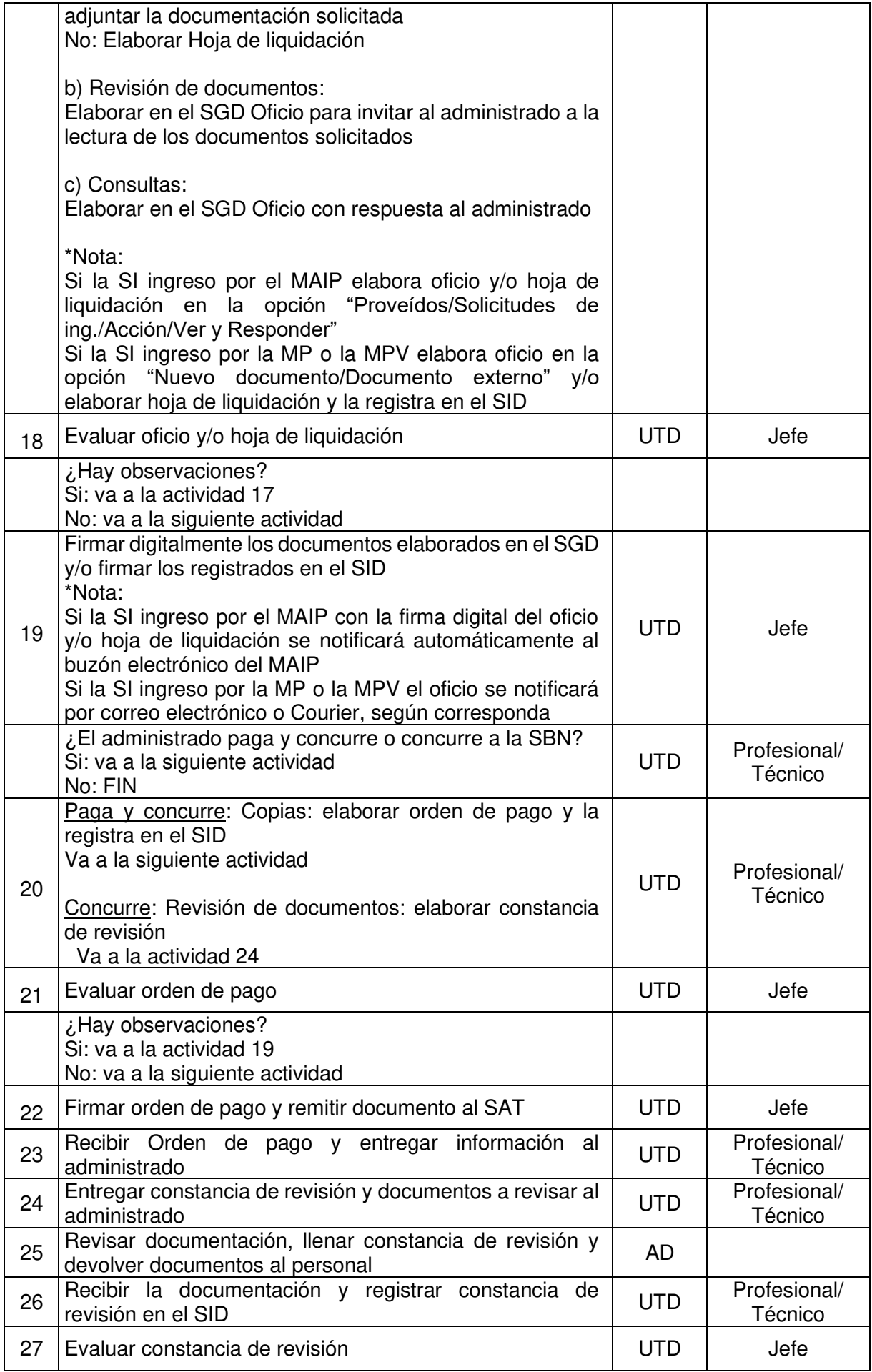

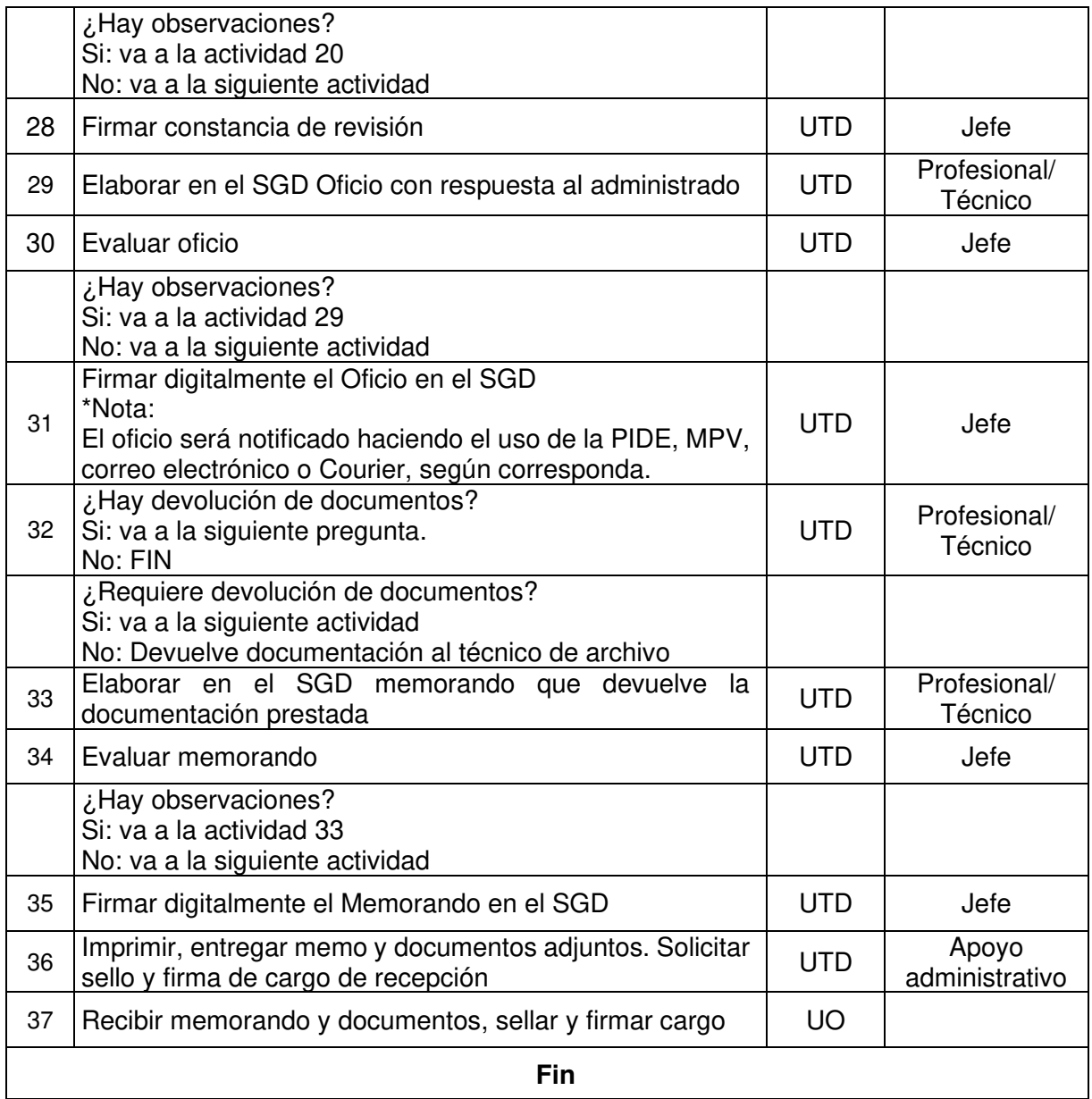

#### **Fin**

### **Documentos que se generan:**

- Oficio
- Constancia de revisión
- Hoja de Liquidación
- Orden de pago

#### **Proceso relacionado:**

S02.01.01 Recepción y atención al ciudadano

### **Diagrama del proceso relacionado y del procedimiento**

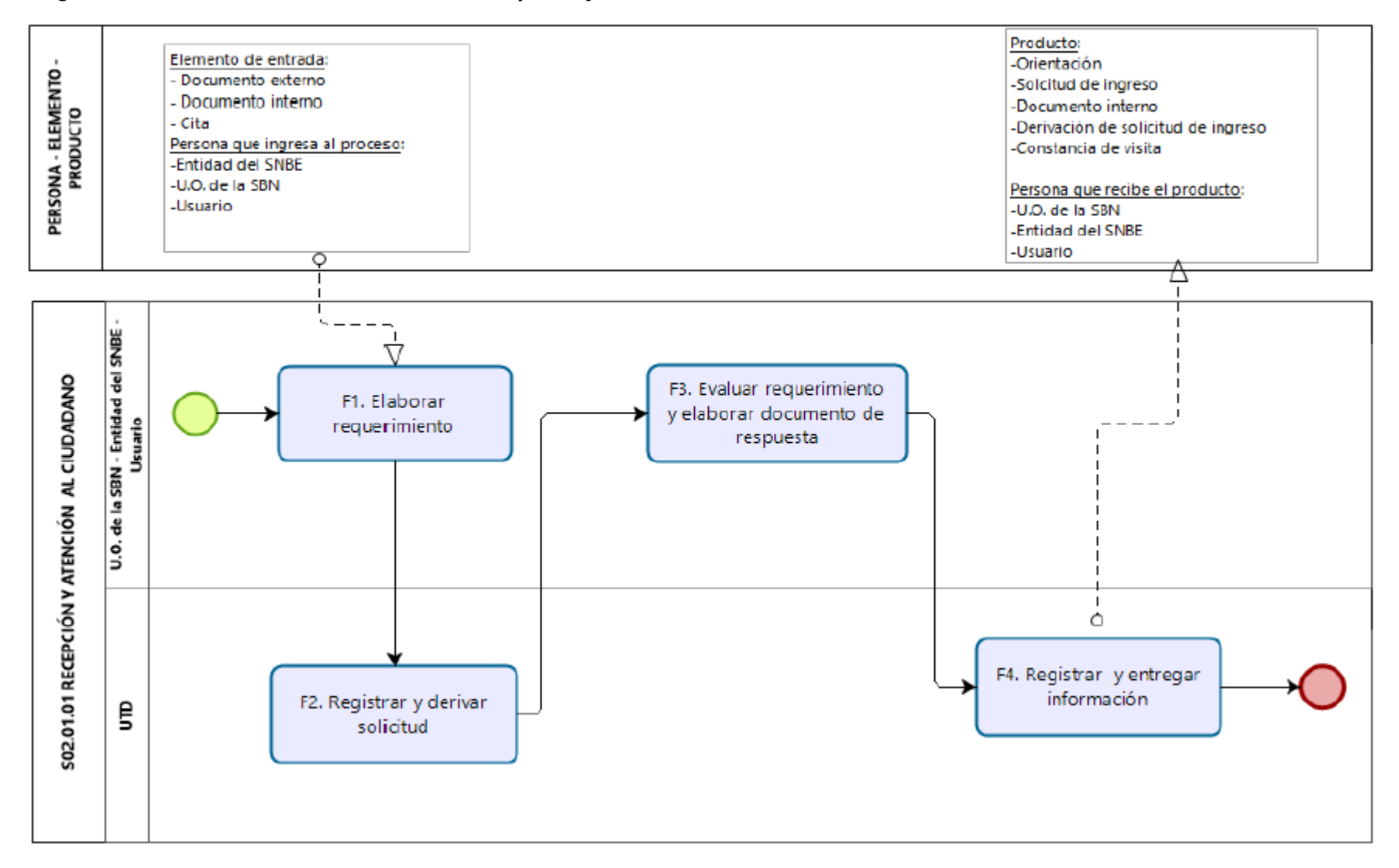

#### **Diagrama de Proceso Nivel 2: S02.01.01 Recepción y atención al ciudadano**
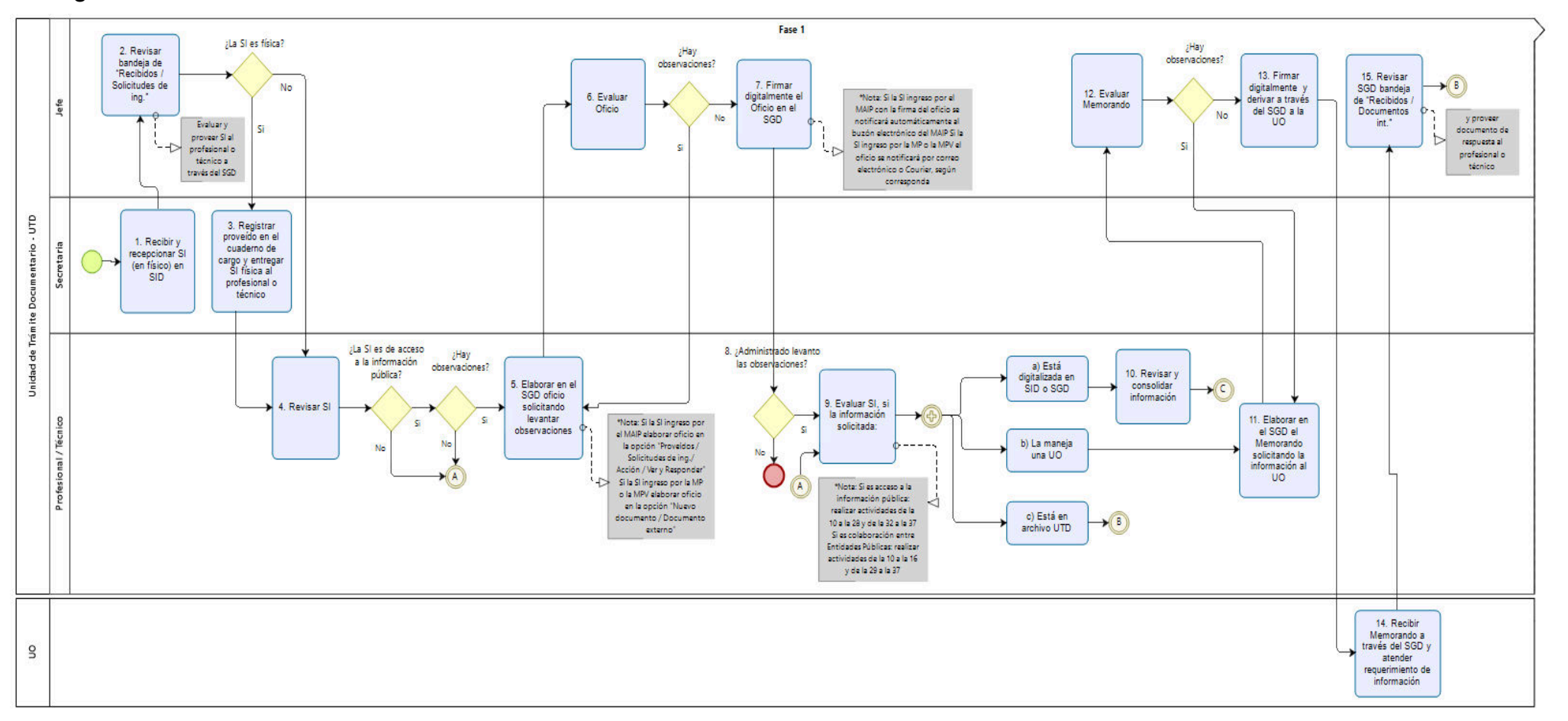

#### **Diagrama de Procedimiento: S02.01.01.02 Atención de solicitudes de información**

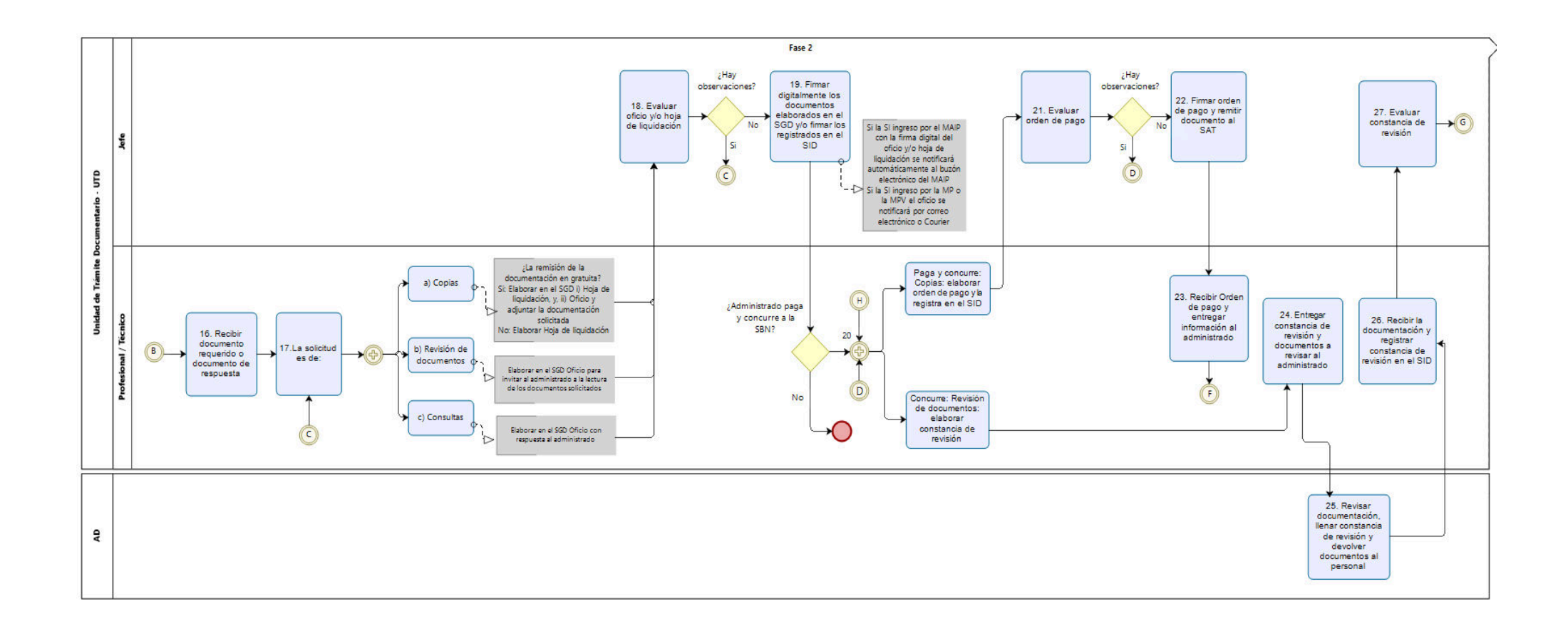

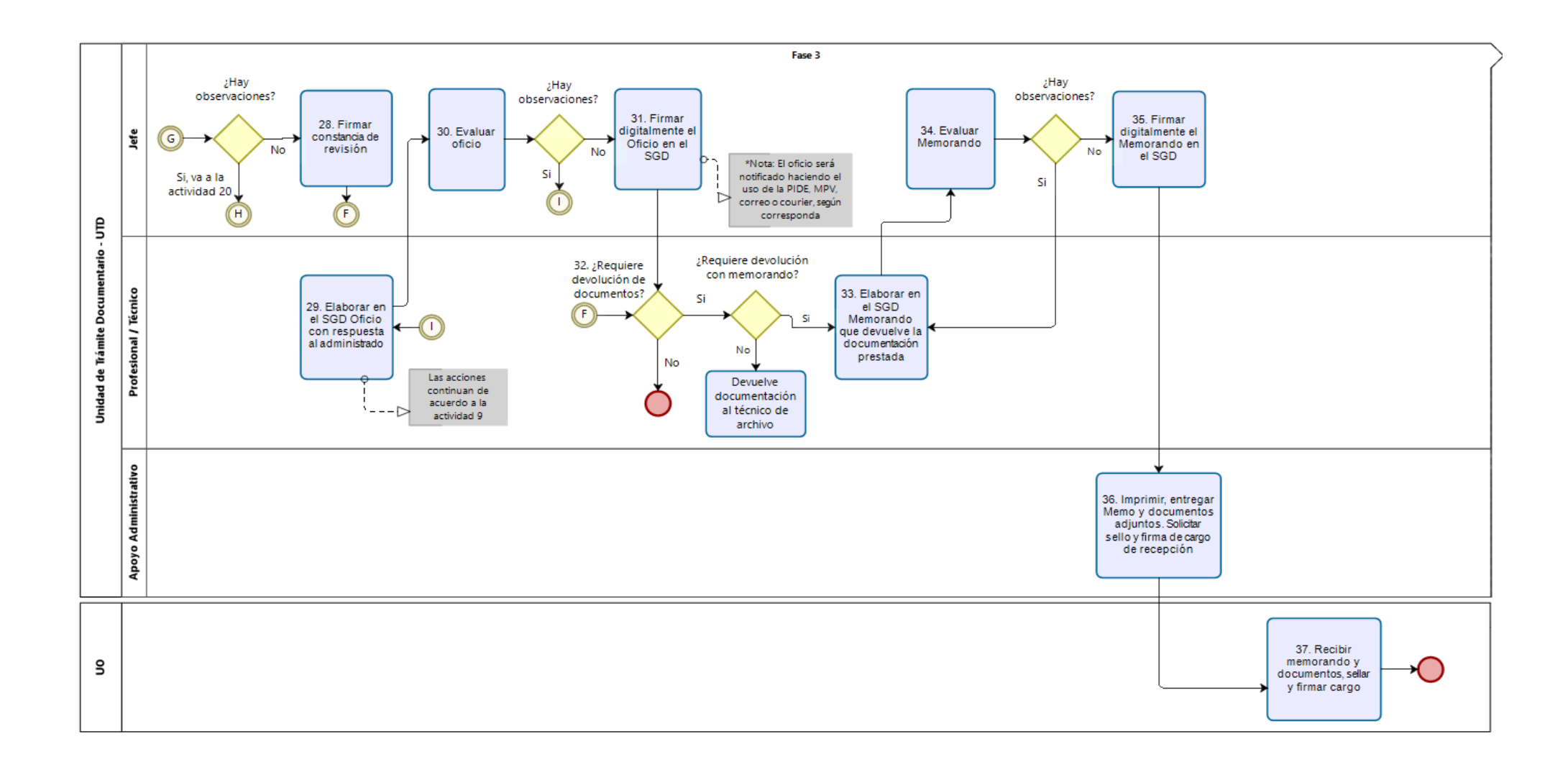

**Código:** S02.01.02.01 **Versión:** 01

**Nombre del Procedimiento:** 

Emisión de Constancia de Resolución

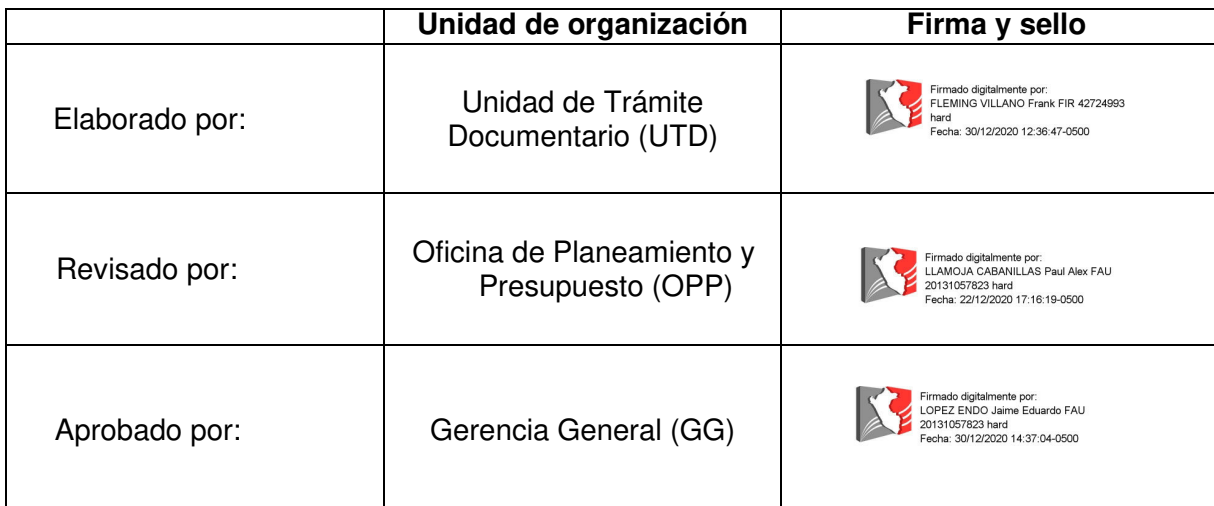

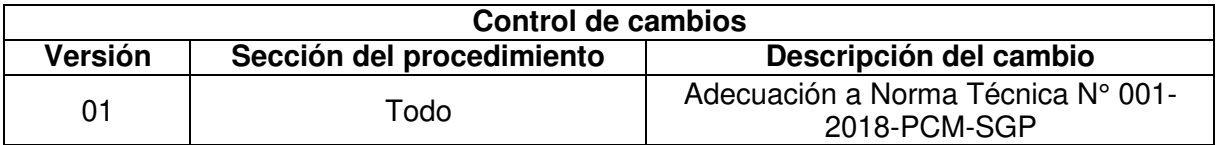

#### **Objetivo del procedimiento**

Emitir la constancia de resolución en el tiempo establecido según ley aplicable.

#### **Alcance del procedimiento**

Unidad de Trámite Documentario

#### **Base normativa:**

- a) Ley N° 27269, Ley de Firmas y Certificados Digitales
- b) Ley N° 27558, Ley Marco de Modernización de la Gestión del Estado
- c) Decreto Supremo N° 016-2010-VIVIENDA, que aprueba el "Reglamento de Organización y Funciones de la Superintendencia Nacional de Bienes Estatales.
- d) Decreto Supremo N° 004-2013-PCM, que aprueba la Política Nacional de Modernización de la Gestión Pública
- e) Decreto Supremo N° 004-2019-JUS, que aprueba el Texto Único Ordenado de la Ley N° 27444 Ley del Procedimiento Administrativo General
- f) Resolución N° 042-2020/SBN-GG que aprueba la Directiva N° 002-2020/SBN-GG "Disposiciones para la Gestión Documentaria en la Superintendencia Nacional de Bienes Estatales"

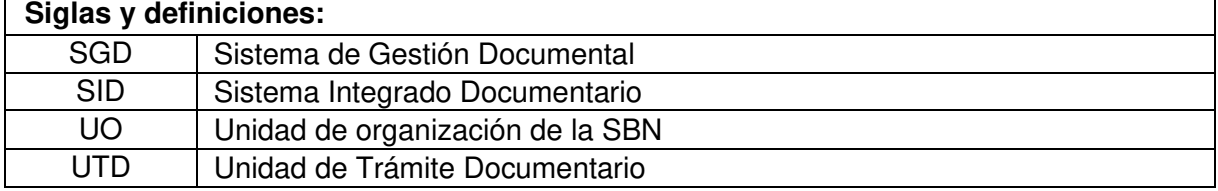

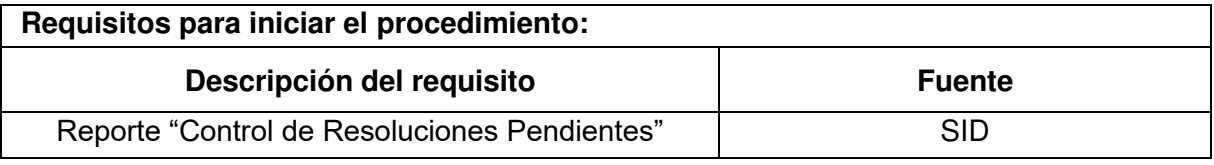

## **Actividades:**

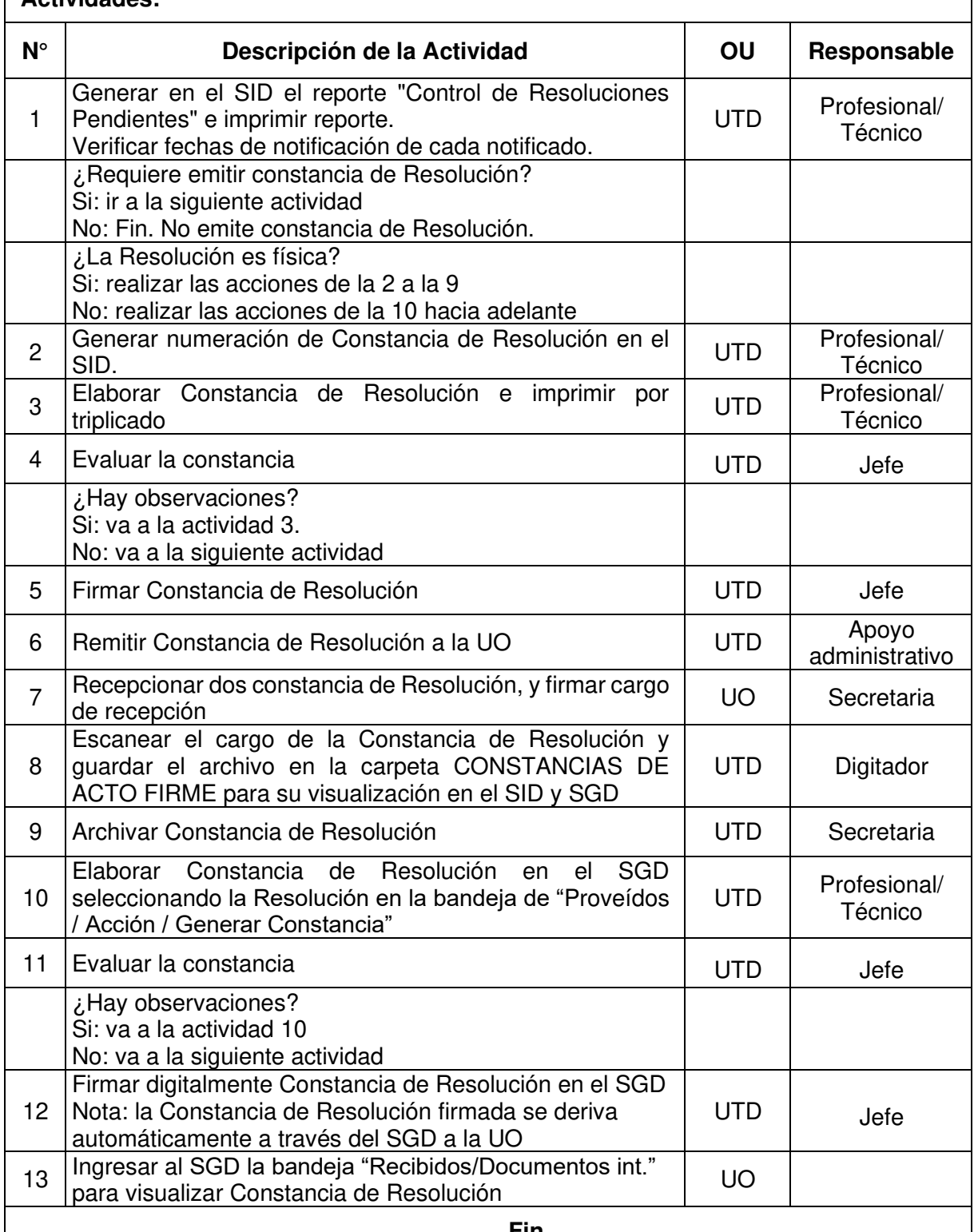

#### **Fin**

## **Documentos que se generan:**

Constancia de Resolución

## **Proceso relacionado:**

S02.01.02 Emisión

#### **Diagrama de Proceso Nivel 2: S02.01.02 Emisión**

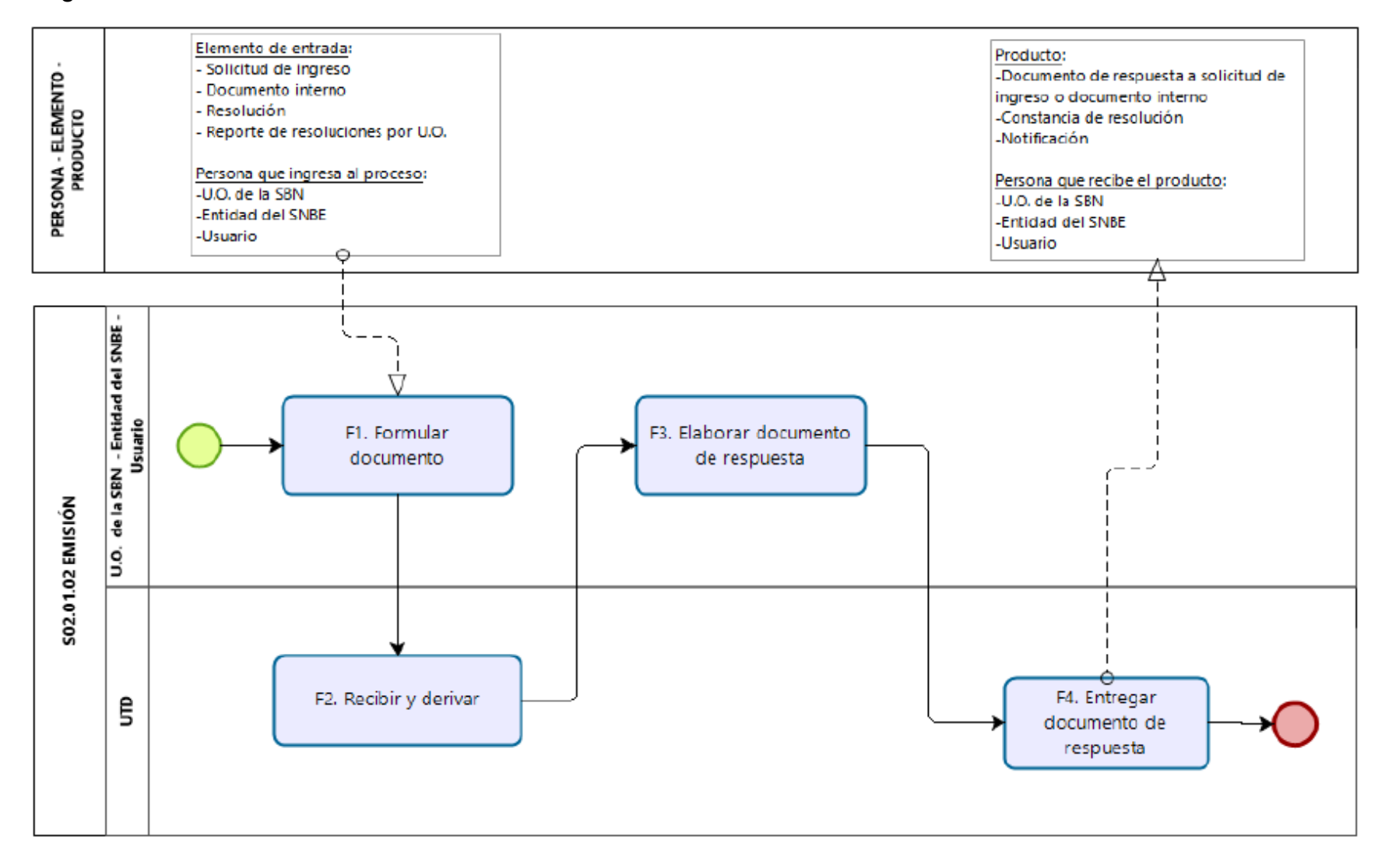

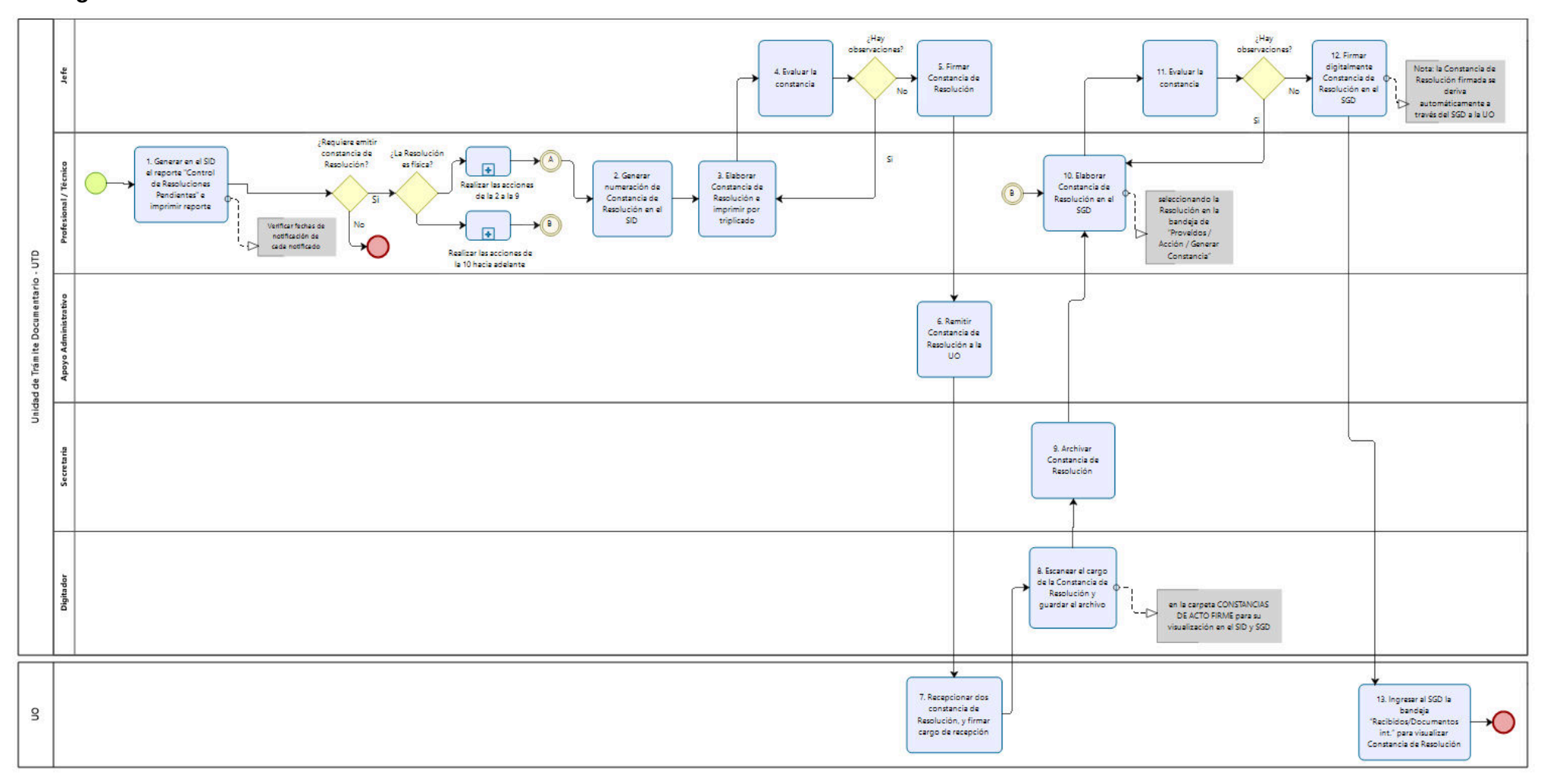

## **Diagrama de Procedimiento: S02.01.02.01 Emisión de Constancia de Resolución**

**Código:** S02.01.02.02 **Versión:** 01

#### **Nombre del Procedimiento:**

Emisión de Notificaciones

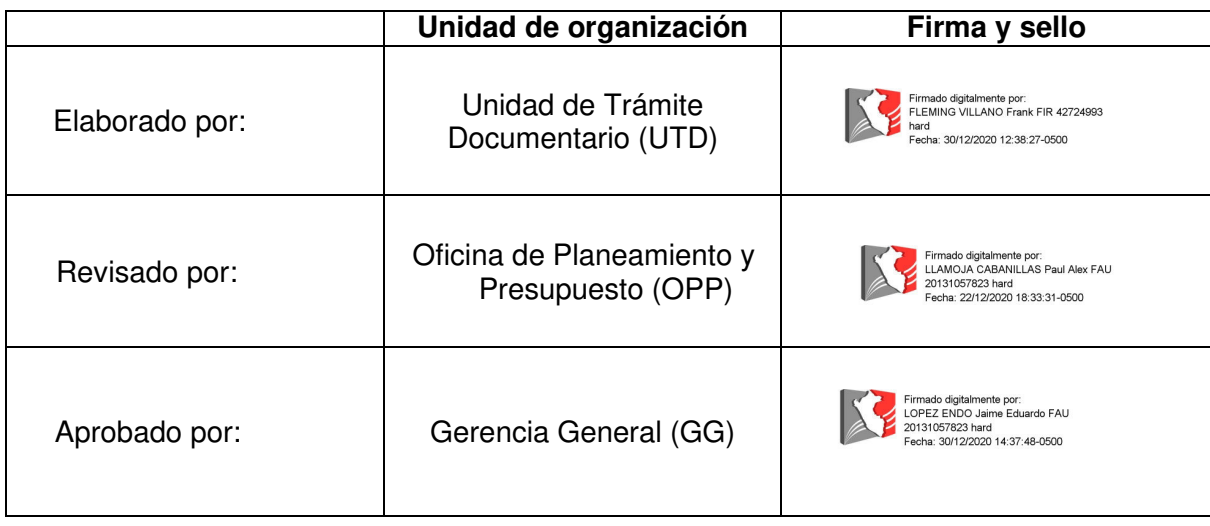

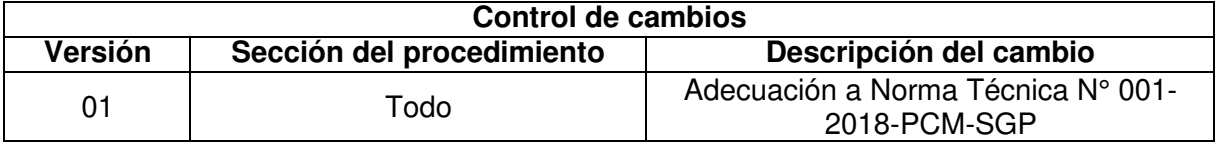

#### **Objetivo del procedimiento**

Emitir la notificación en el tiempo establecido según ley aplicable.

#### **Alcance del procedimiento**

Unidad de Trámite Documentario

#### **Base normativa:**

- a) Ley N° 27269, Ley de Firmas y Certificados Digitales
- b) D.S. N° 016-2010-VIVIENDA, que aprueba el "Reglamento de Organización y Funciones de la Superintendencia Nacional de Bienes Estatales.
- c) D.S. N° 004-2013-PCM, que aprueba la Política Nacional de Modernización de la Gestión Pública
- d) D.S. N° 004-2019-JUS, que aprueba el Texto Único Ordenado de la Ley N° 27444 Ley del Procedimiento Administrativo General
- e) Resolución N° 042-2020/SBN-GG que aprueba la Directiva N° 002-2020/SBN-GG "Disposiciones para la Gestión Documentaria en la Superintendencia Nacional de Bienes Estatales"

## **Siglas y definiciones:**

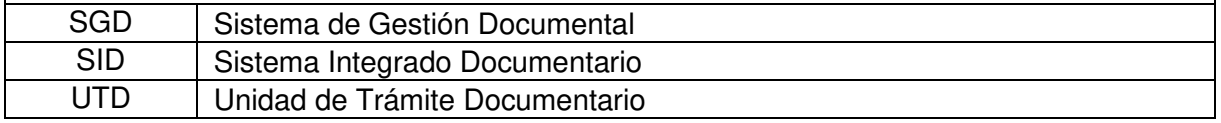

#### **Requisitos para iniciar el procedimiento:**

**Descripción del requisito**  $\vert$  **Fuente** 

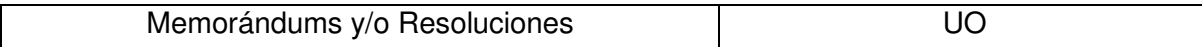

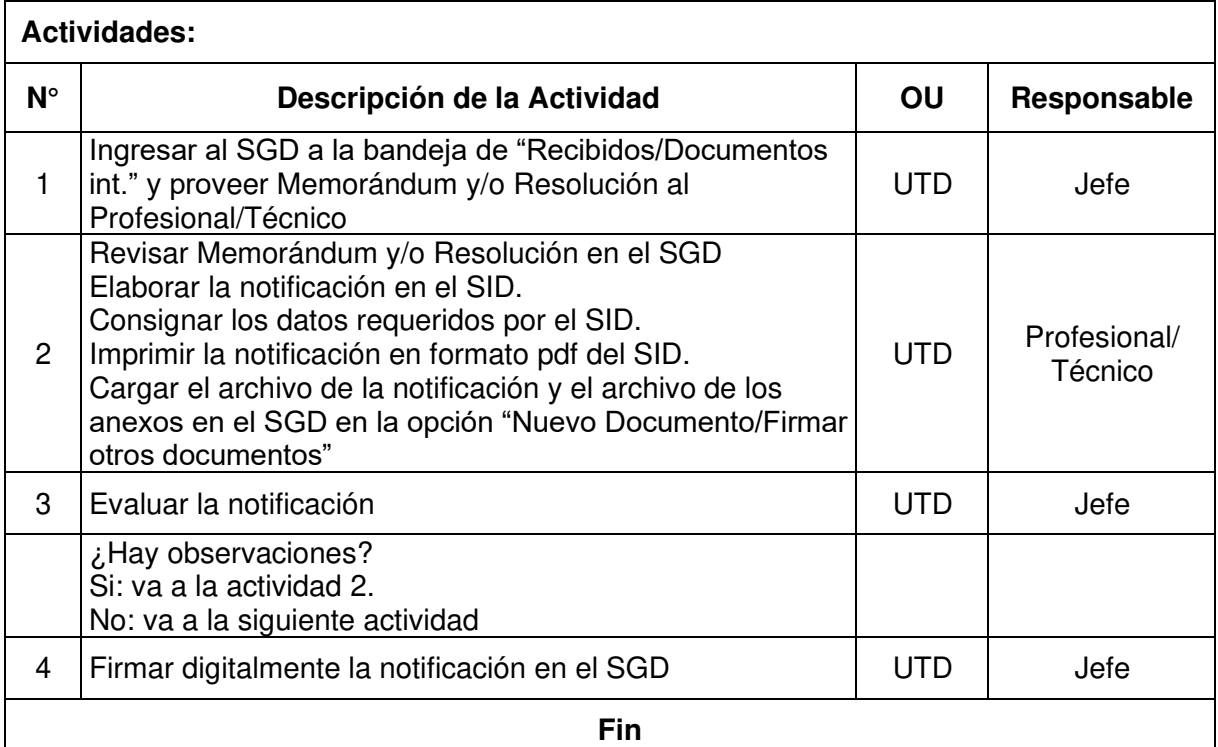

## **Documentos que se generan:**

Notificación

#### **Proceso relacionado:**

S02.01.02 Emisión

#### **Diagrama de Proceso Nivel 2: S02.01.02 Emisión**

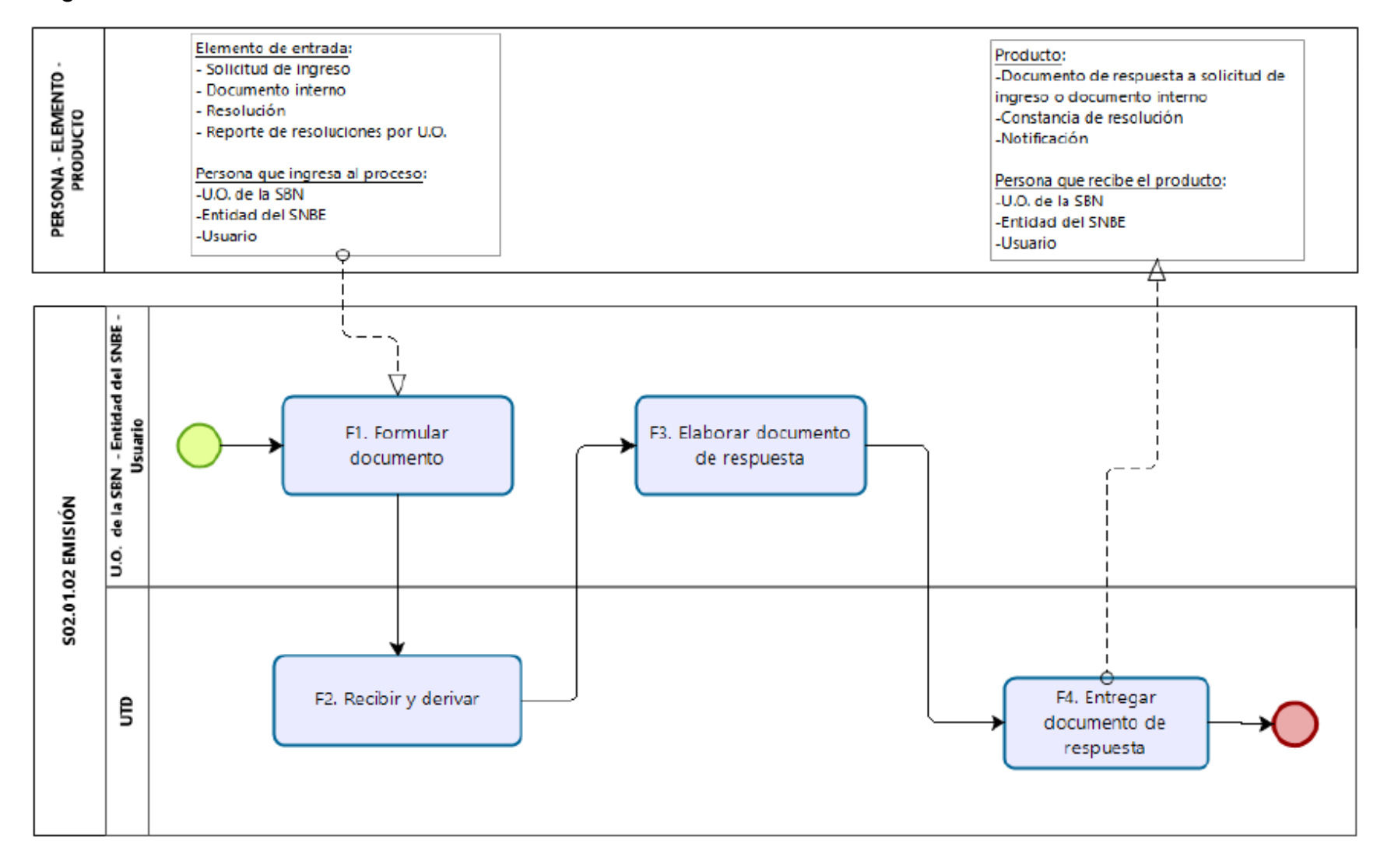

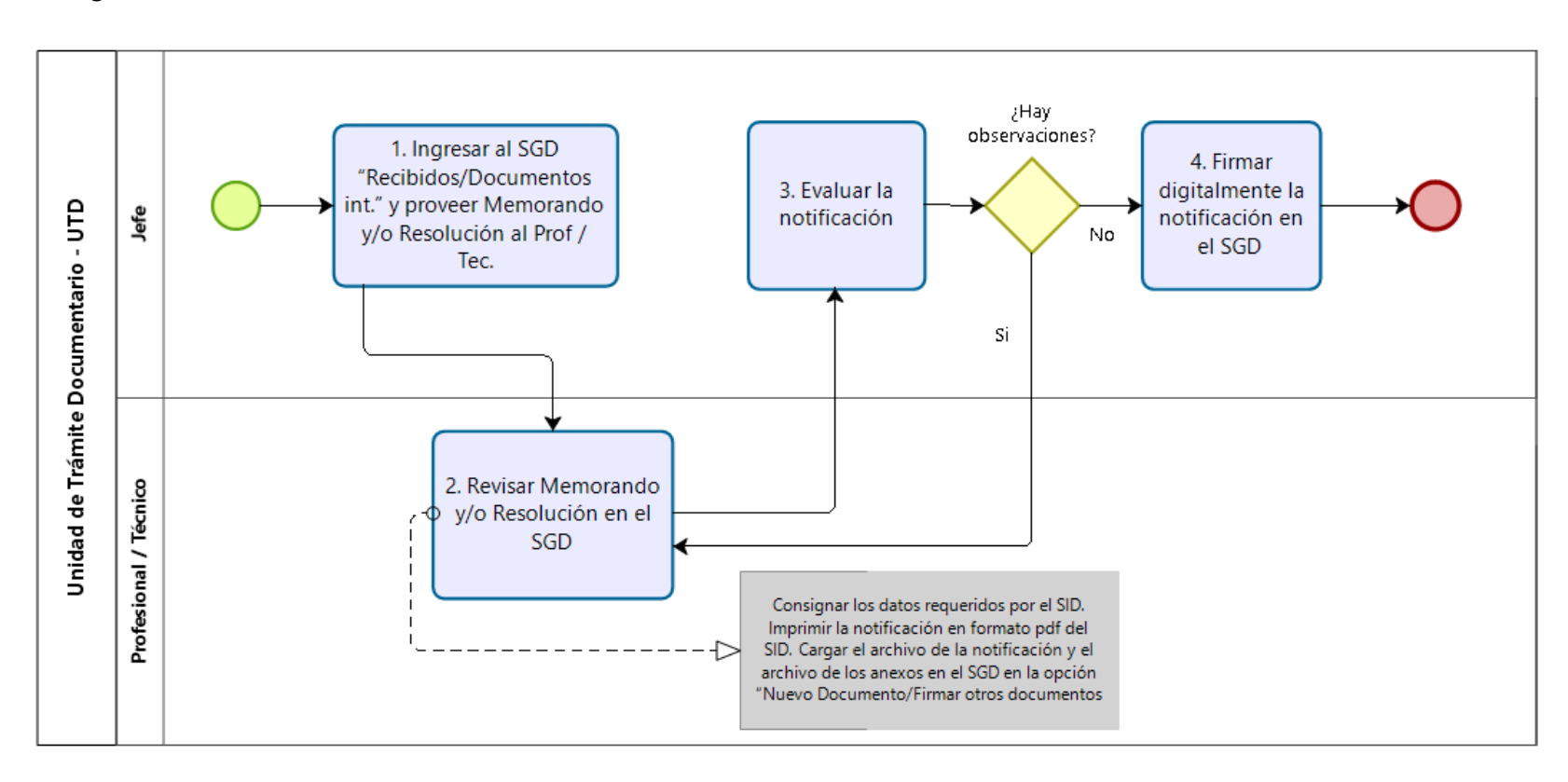

#### **Diagrama de Procedimiento S02.01.02.02 Emisión de notificaciones**

**Código:** S02.01.03.01 **Versión:** 01

#### **Nombre del Procedimiento:**

Envió por correspondencia

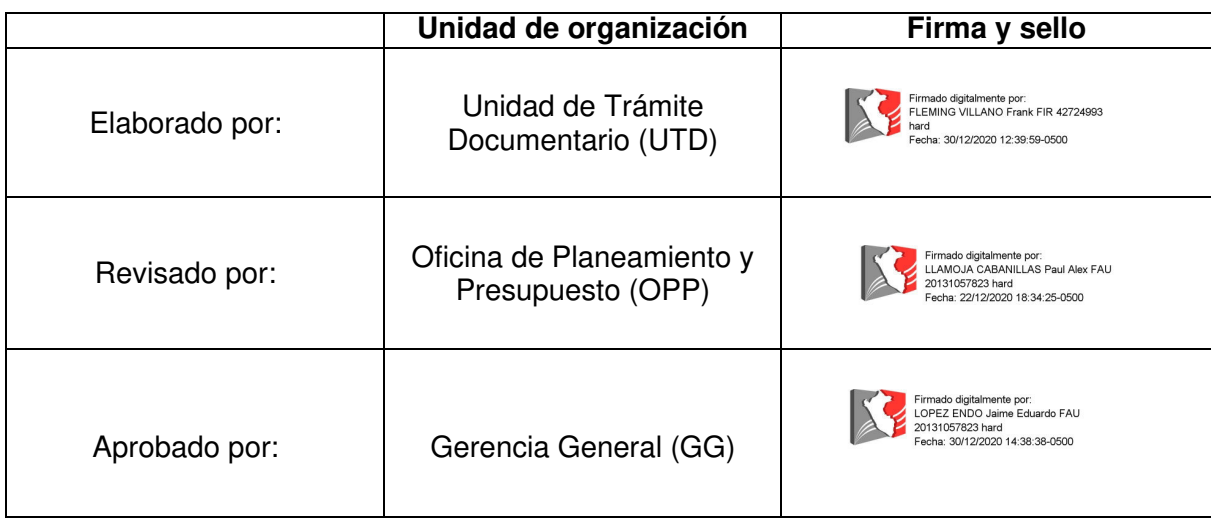

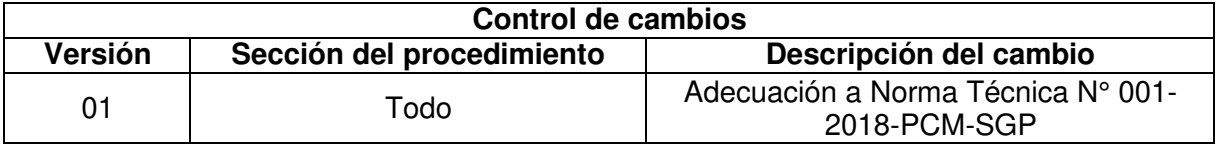

#### **Objetivo del procedimiento**

Diligenciar el envío por correspondencia de los documentos remitidos por las unidades de organización responsables de la SBN

#### **Alcance del procedimiento**

Unidad de Trámite Documentario

#### **Base normativa:**

- a) Decreto Supremo N° 016-2010-VIVIENDA, que aprueba el "Reglamento de Organización y Funciones de la Superintendencia Nacional de Bienes Estatales.
- b) Decreto Supremo N° 004-2019-JUS, que aprueba el Texto Único Ordenado de la Ley N° 27444 Ley del Procedimiento Administrativo General
- c) Resolución N° 042-2020/SBN-GG que aprueba la Directiva N° 002-2020/SBN-GG "Disposiciones para la Gestión Documentaria en la Superintendencia Nacional de Bienes Estatales"

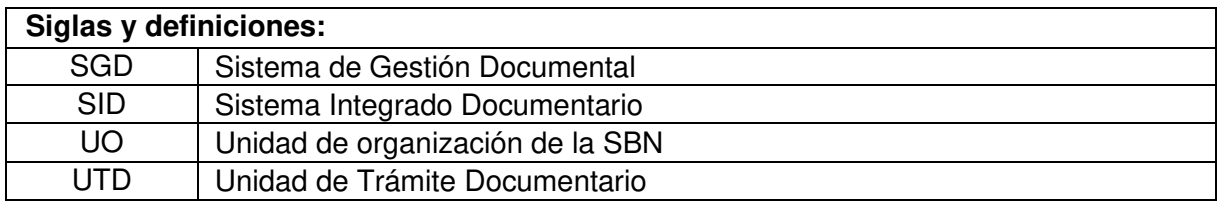

#### **Requisitos para iniciar el procedimiento:**

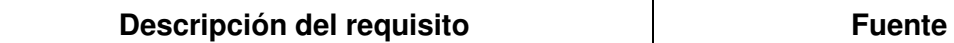

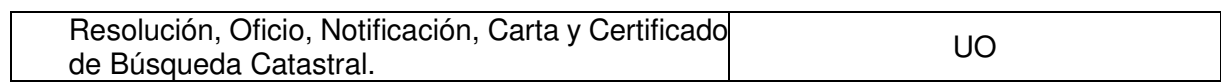

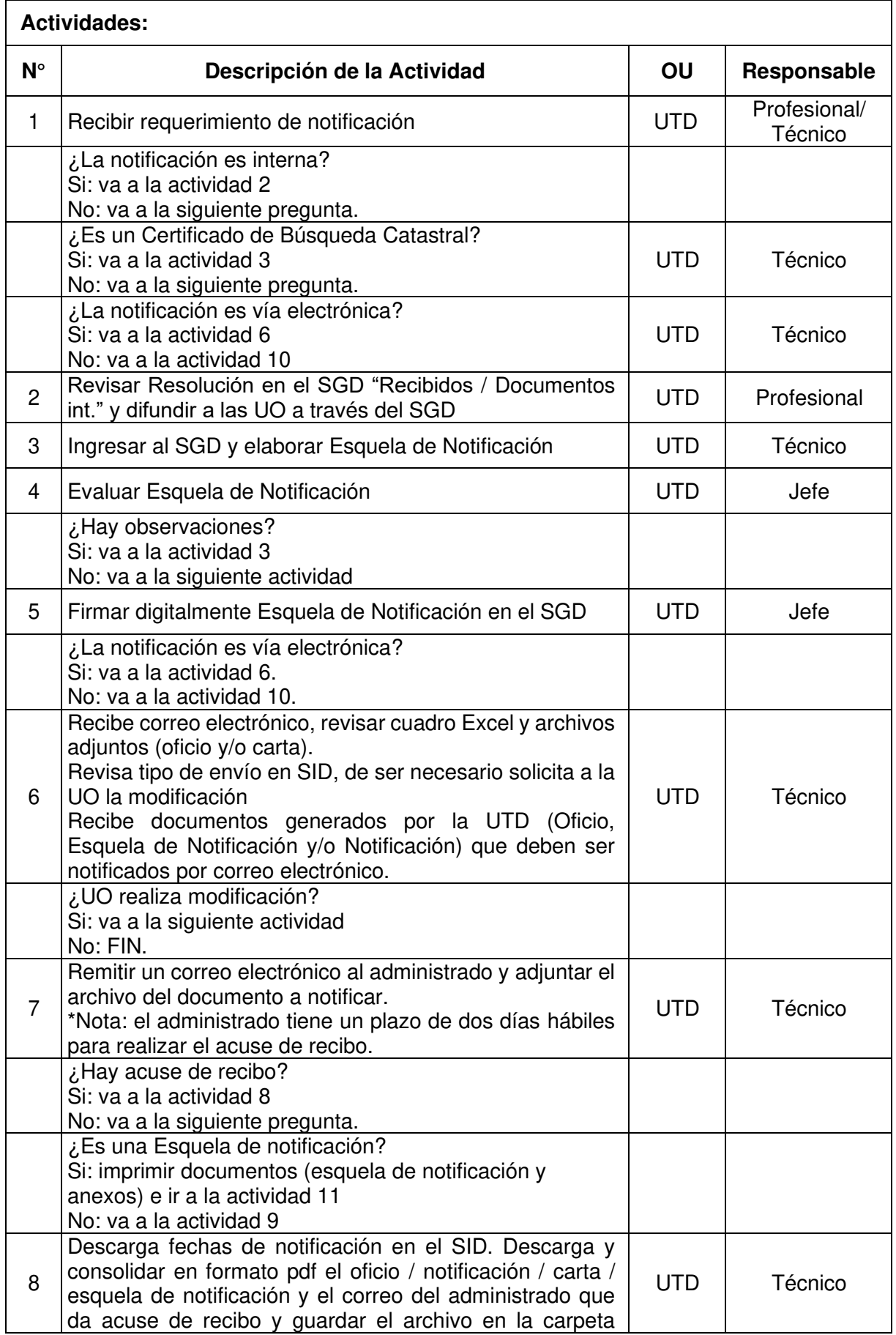

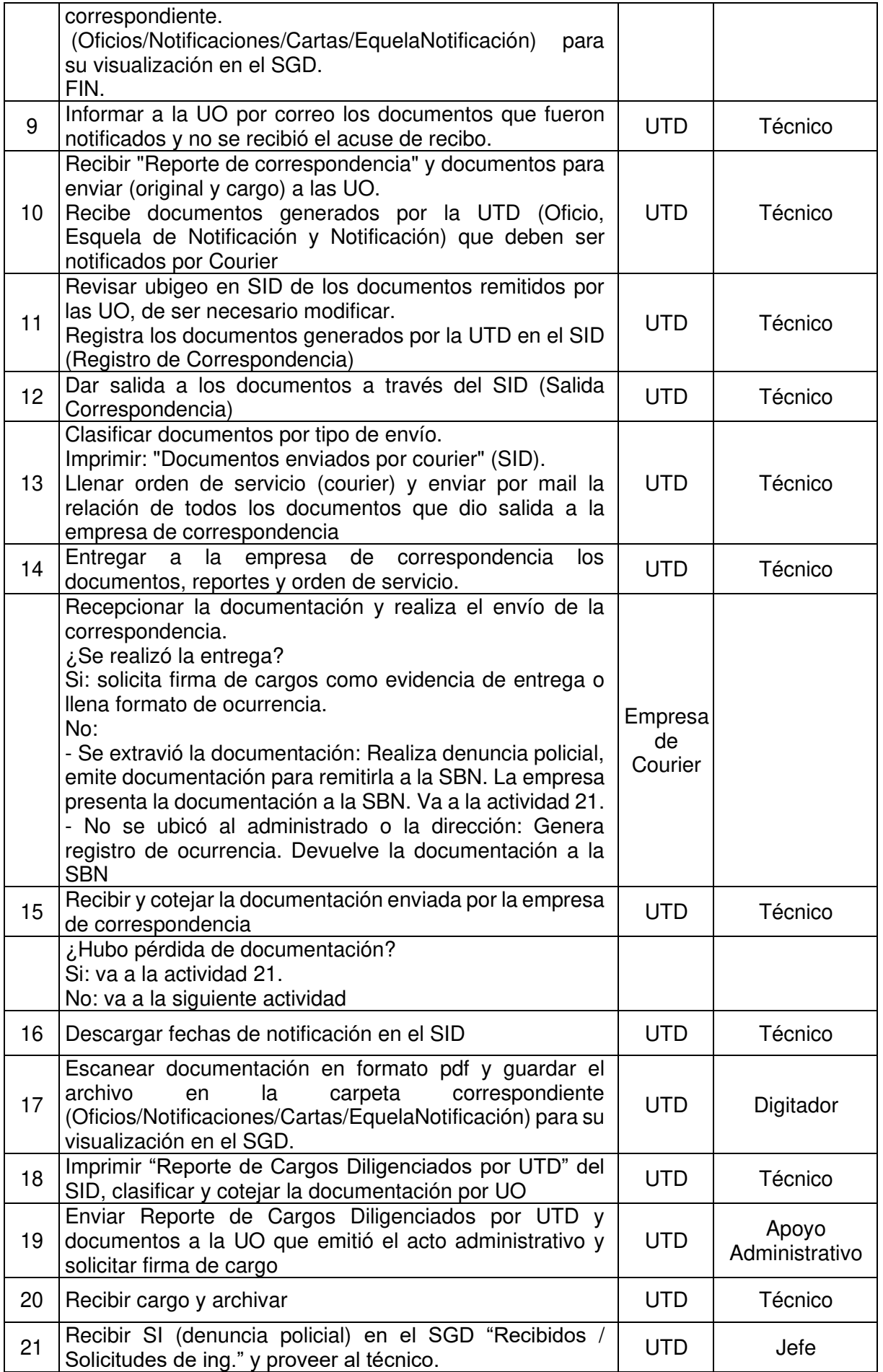

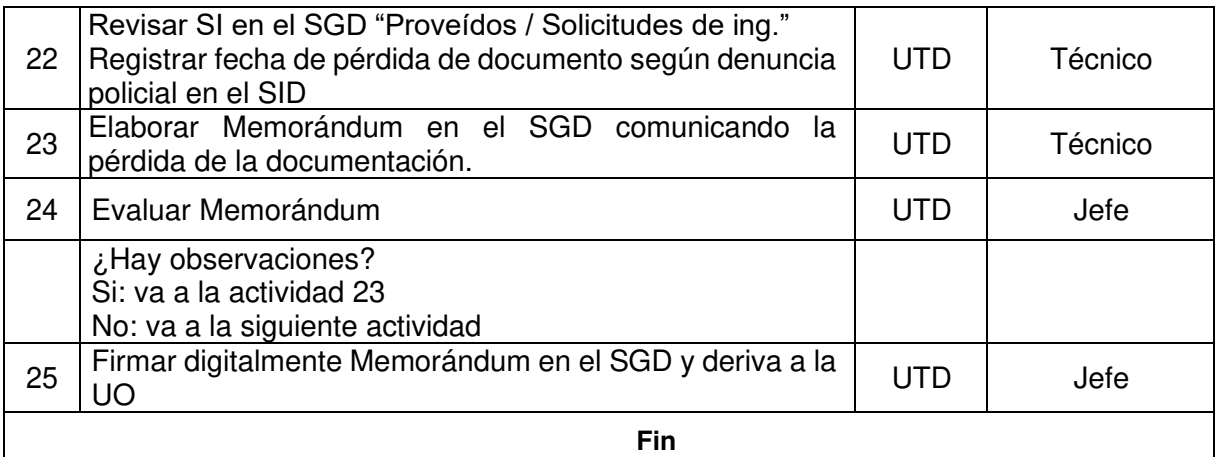

#### **Documentos que se generan:**

- Esquela de Notificación
- Reporte de correspondencia
- Reporte de "Documentos enviados por Courier"
- Reporte de Cargos Diligenciados por UTD
- Cargo de Oficio
- Cargo de Carta
- Cargo de Notificación<br>- Cargo de Esquela de l
- Cargo de Esquela de Notificación

#### **Proceso relacionado:**

S02.01.03 Administración de notificaciones

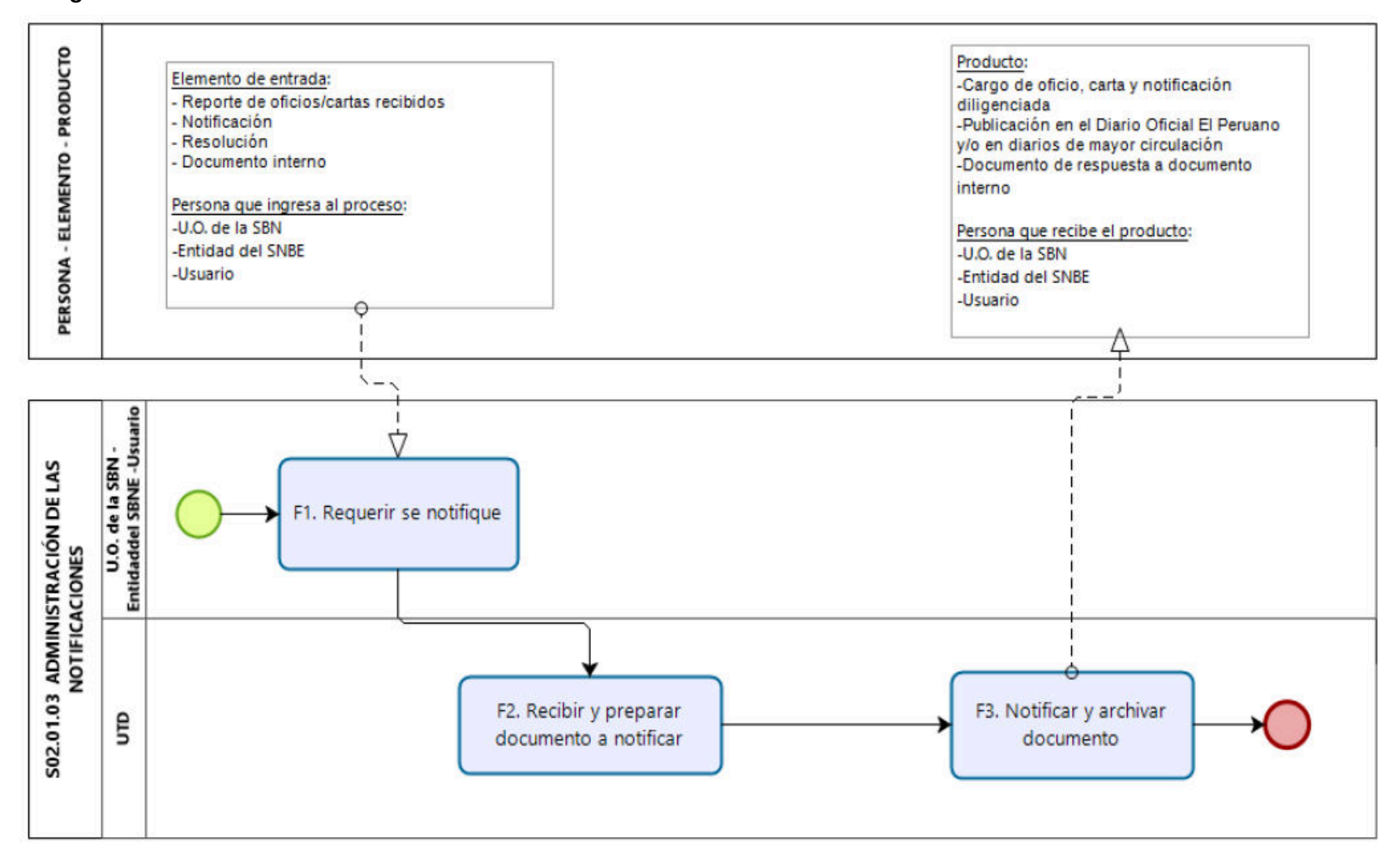

#### **Diagrama de Proceso Nivel 2: S02.01.03 Administración de notificaciones**

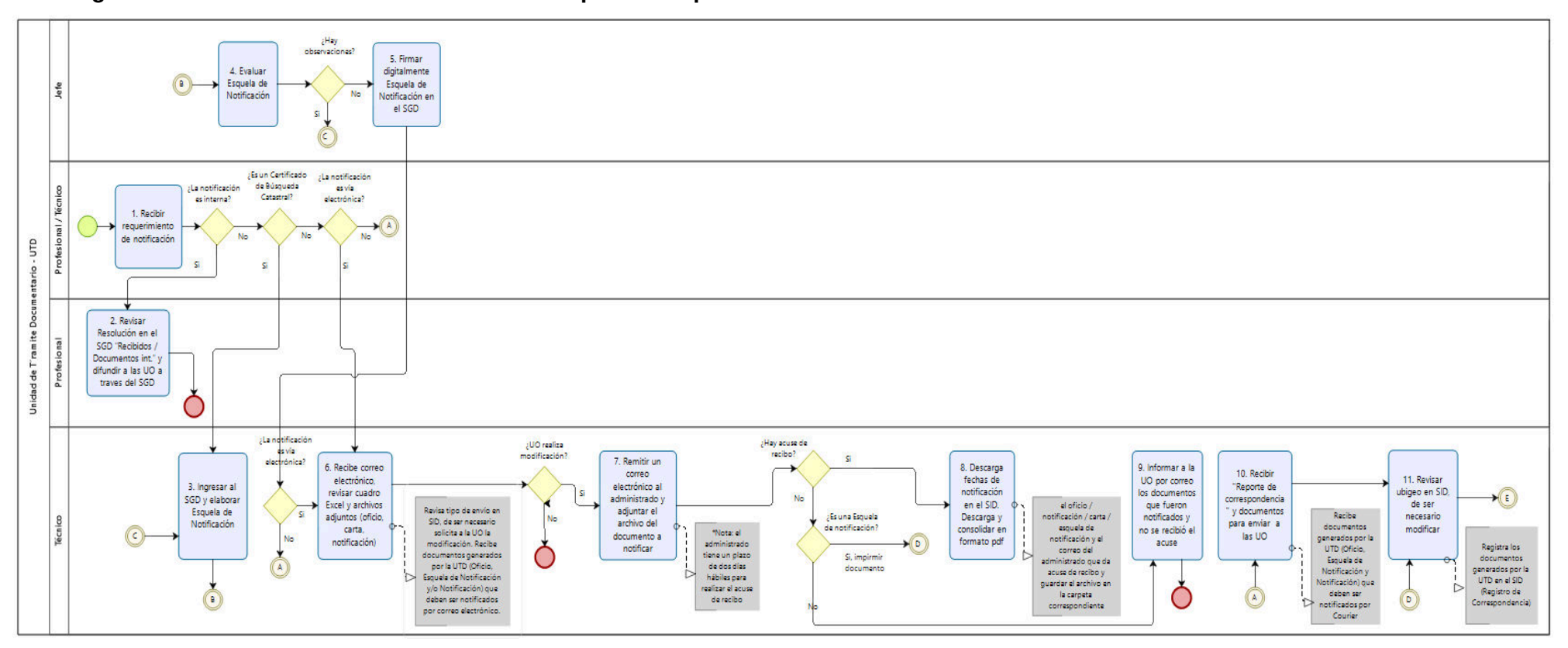

#### **Diagrama de Procedimiento: S02.01.03.01 Envió por correspondencia**

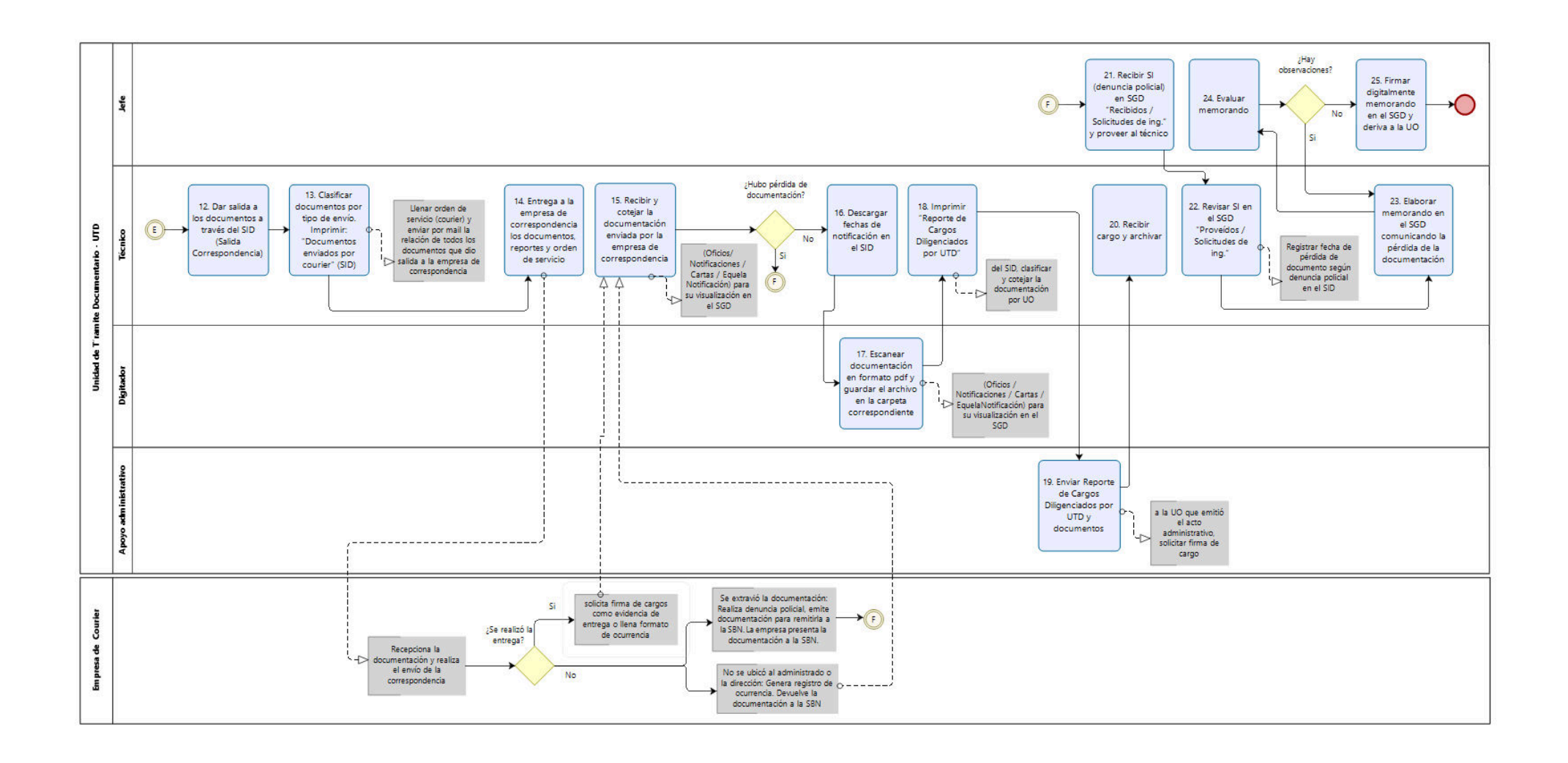

**Código:** S02.01.03.02 **Versión:** 01

# **Nombre del Procedimiento:**

Gestión de publicaciones

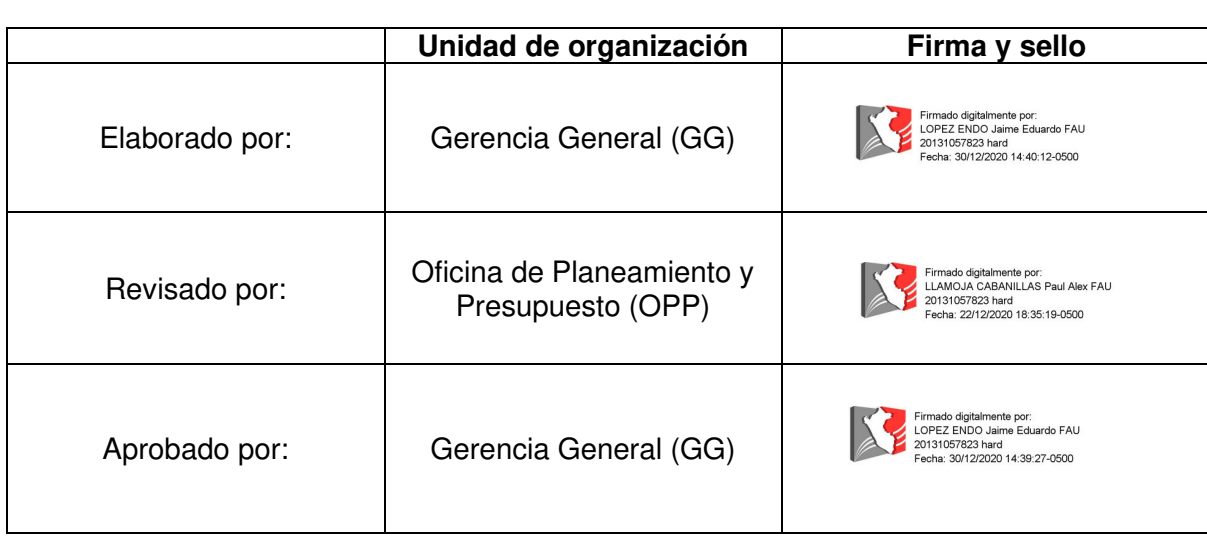

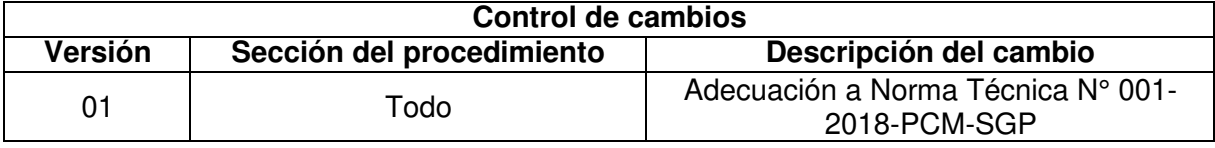

#### **Objetivo del procedimiento**

Cumplir con notificar vía publicación los actos administrativos que generen los Órganos Responsables de la SBN, cumpliendo con las formalidades establecidas en el TUO de la Ley 27444.

#### **Alcance del procedimiento:**

Unidad de Trámite Documentario

#### **Base normativa:**

- a) Ley N° 27269, Ley de Firmas y Certificados Digitales
- b) Ley N° 27558, Ley Marco de Modernización de la Gestión del Estado
- c) D.S. N° 016-2010-VIVIENDA, que aprueba el "Reglamento de Organización y Funciones de la Superintendencia Nacional de Bienes Estatales.
- d) D.S. N° 004-2013-PCM, que aprueba la Política Nacional de Modernización de la Gestión Pública
- e) D.S. N° 004-2019-JUS, que aprueba el Texto Único Ordenado de la Ley N° 27444 Ley del Procedimiento Administrativo General
- f) Resolución N° 042-2020/SBN-GG que aprueba la Directiva N° 002-2020/SBN-GG "Disposiciones para la Gestión Documentaria en la Superintendencia Nacional de Bienes Estatales"

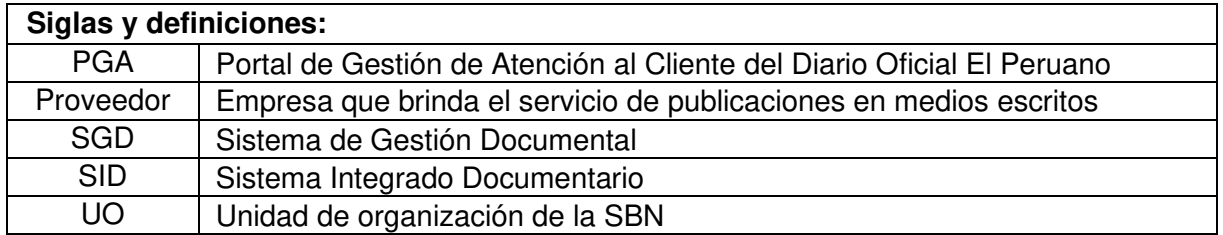

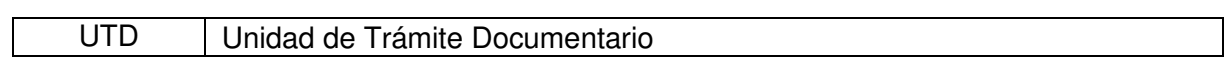

# **Requisitos para iniciar el procedimiento:**

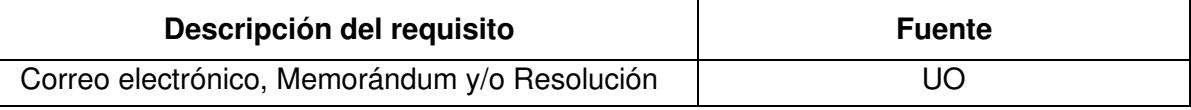

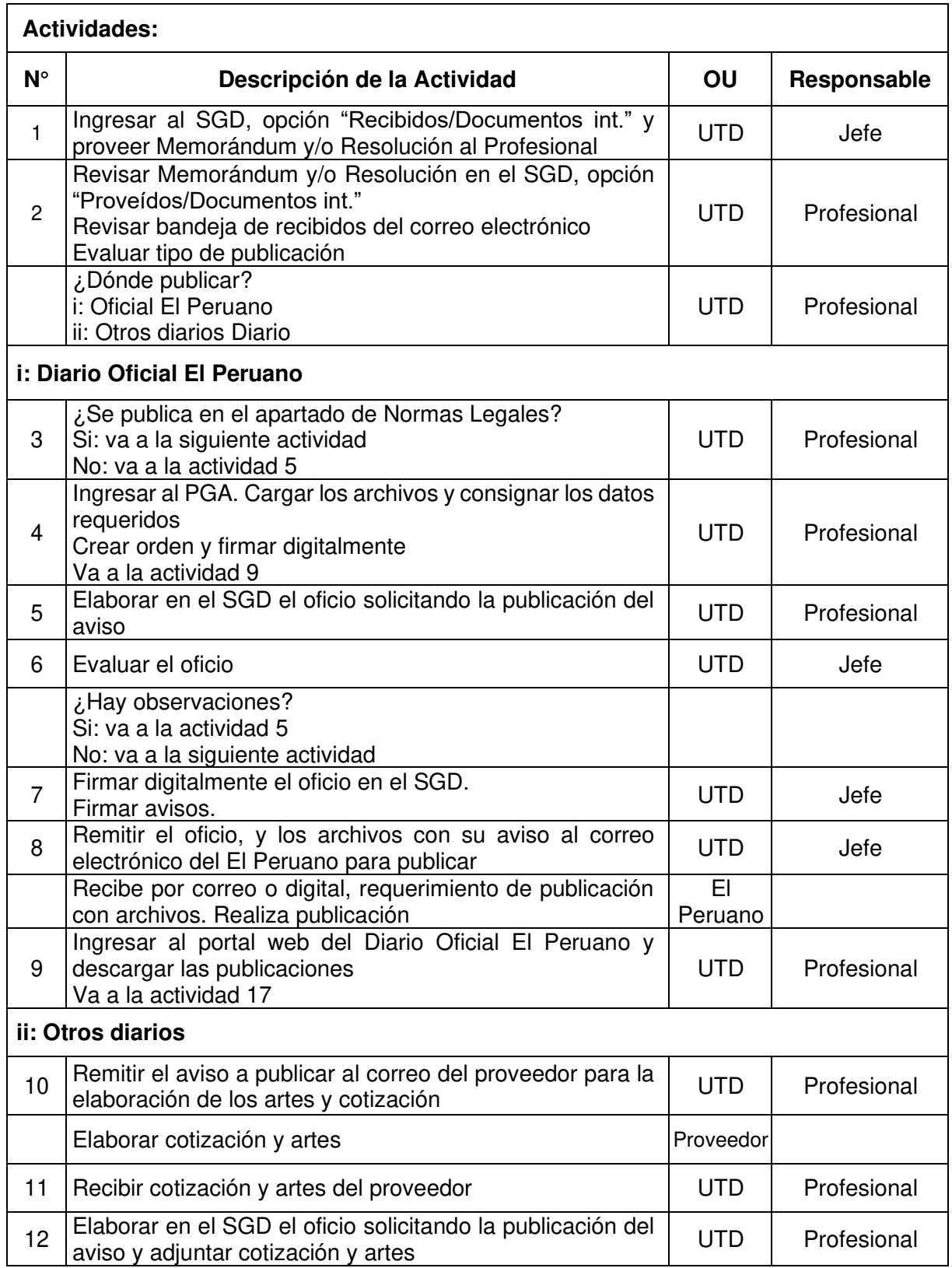

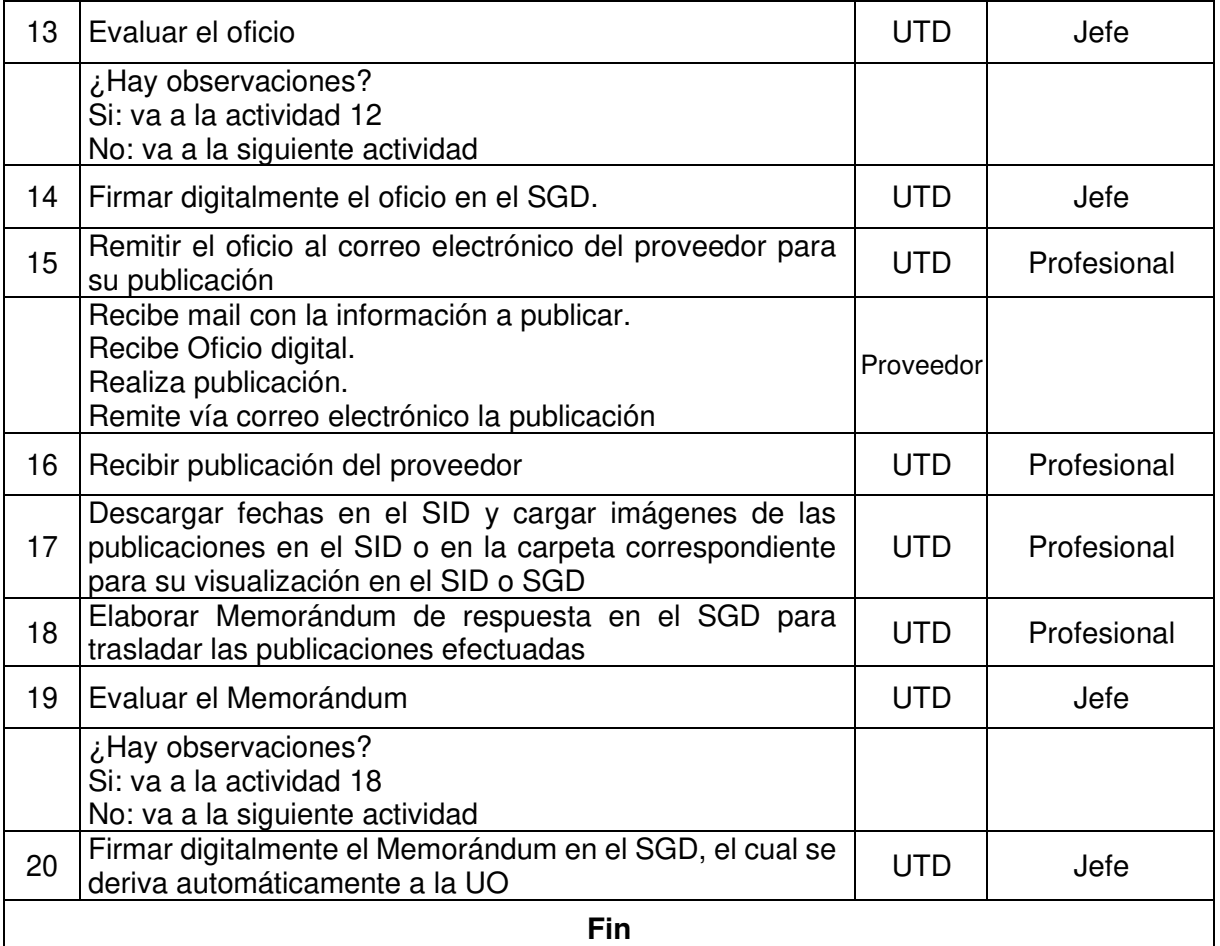

## **Documentos que se generan:**

- Memorándum

- Oficio
- Publicación

#### **Proceso relacionado:**

S02.01.03 Administración de notificaciones

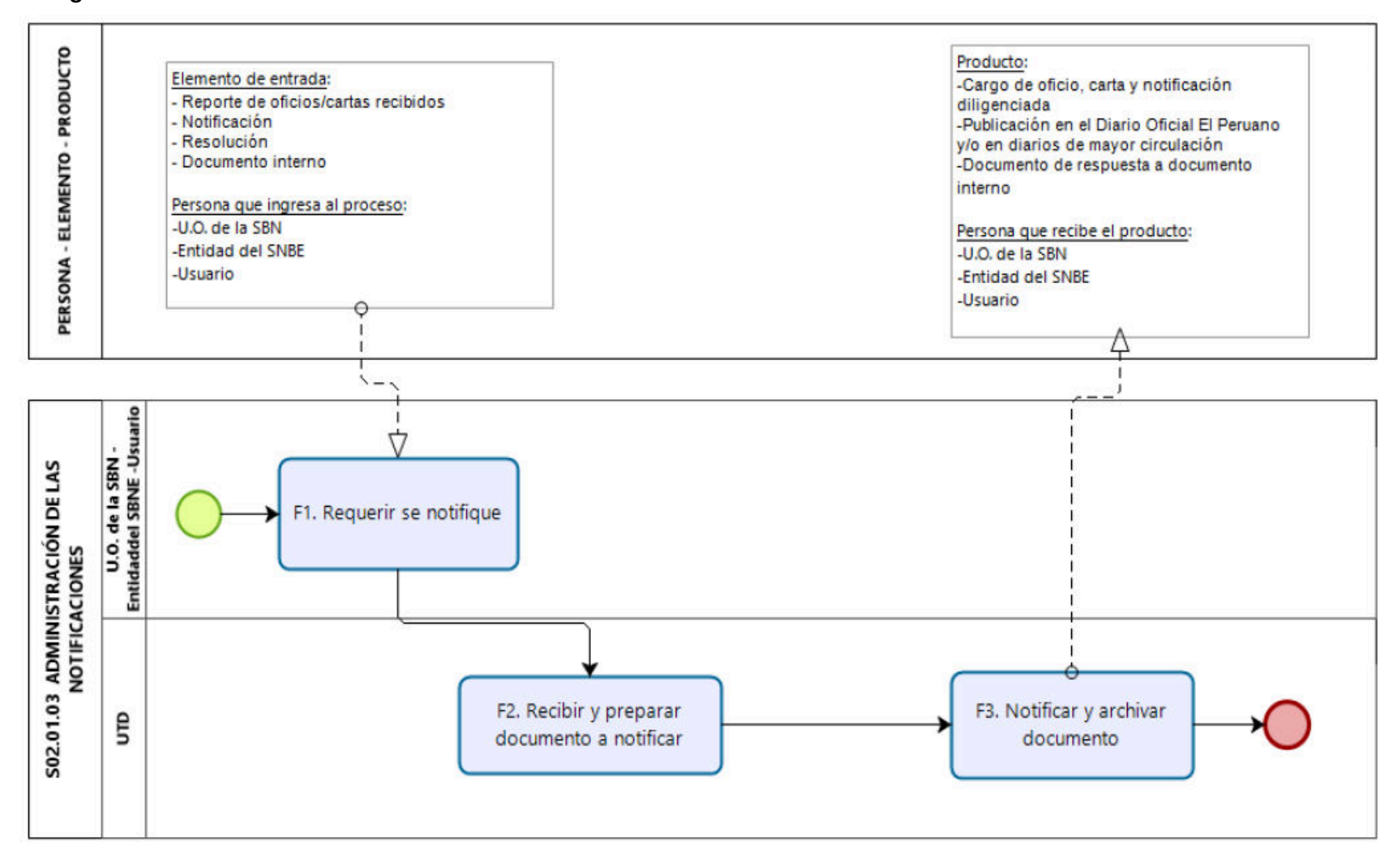

#### **Diagrama de Proceso Nivel 2: S02.01.03 Administración de notificaciones**

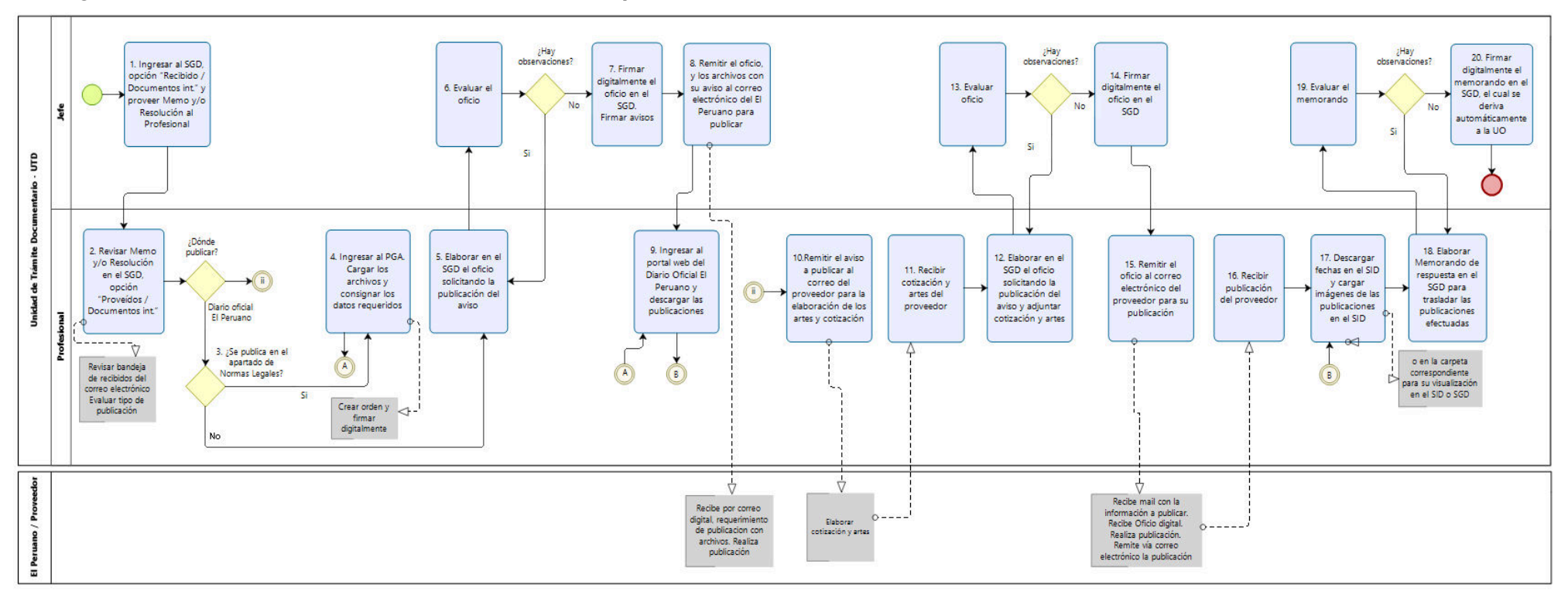

### **Diagrama de Procedimiento: S02.01.03.02 Gestión de publicaciones**

**Código:** S02.02.01.01 **Versión:** 01

### **Nombre del Procedimiento:**

Transferencia, custodia y archivo de documentos

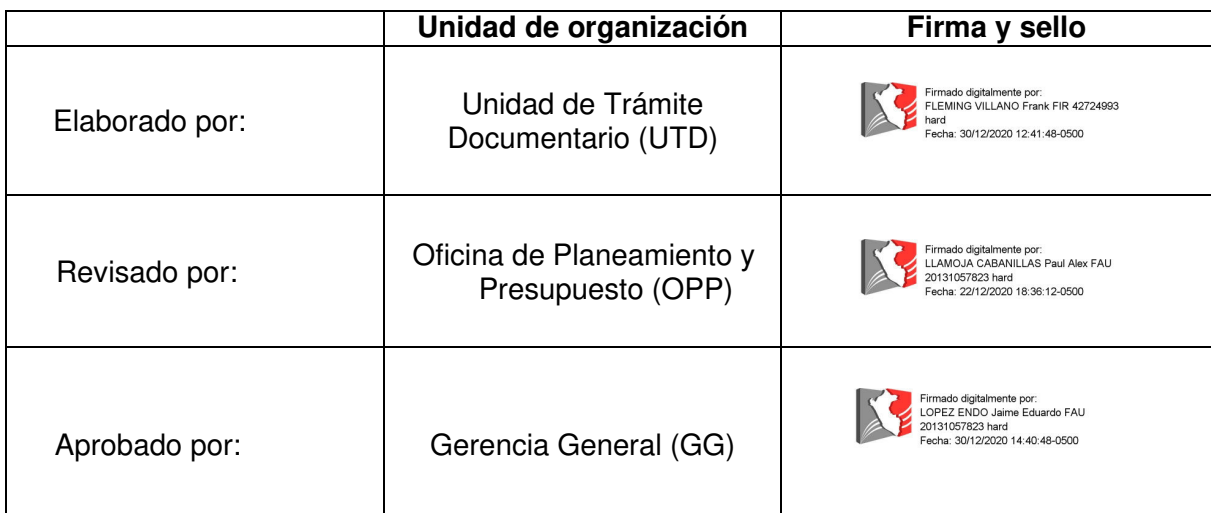

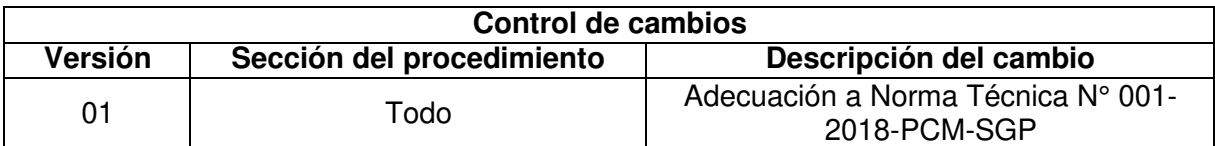

#### **Objetivo del procedimiento:**

Cumplir con los requerimientos de los Órganos Responsables para realizar la transferencia, custodia y archivo de sus documentos en el archivo de la SBN..

#### **Alcance del procedimiento**

Unidades de organización de la SBN

#### **Base normativa:**

- a) Ley N° 27269, Ley de Firmas y Certificados Digitales
- b) D.S. N° 016-2010-VIVIENDA, que aprueba el "Reglamento de Organización y Funciones de la Superintendencia Nacional de Bienes Estatales.
- c) D.S. N° 004-2013-PCM, que aprueba la Política Nacional de Modernización de la Gestión Pública
- d) D.S. N° 004-2019-JUS, que aprueba el Texto Único Ordenado de la Ley N° 27444 Ley del Procedimiento Administrativo General
- e) Resolución Jefatural N° 021-2019-AGN/J que aprueba la Directiva N° 001-2019- AGN/DDPA "Normas para la Formulación y Aprobación del Plan Anual de Trabajo Archivístico en las Entidades Públicas"
- f) Resolución Jefatural N° 022-2019-AGN/J que aprueba la Directiva N° 002-2019- AGN/DDPA "Normas para la Transferencia de Documentos Archivísticos de las Entidades Públicas"
- g) Resolución Jefatural N° 028-2019-AGN/J que aprueba la Directiva N° 008-2019- AGN/DDPA "Directiva Para la Elaboración del Programa de Control de Documentos de las Entidades Pública"
- h) Resolución N° 051-2016/SBN que aprueba el "Programa de Control de Documentos (PCD) de la Superintendencia Nacional de Bienes Estatales – SBN"
- i) Resolución N° 067-2019/SBN-GG que aprueba la Directiva N° 003-2019/SBN-GG "Disposiciones para la Gestión Archivística en la Superintendencia Nacional de Bienes Estatales"
- j) Resolución N° 042-2020/SBN-GG que aprueba la Directiva N° 002-2020/SBN-GG "Disposiciones para la Gestión Documentaria en la Superintendencia Nacional de Bienes Estatales

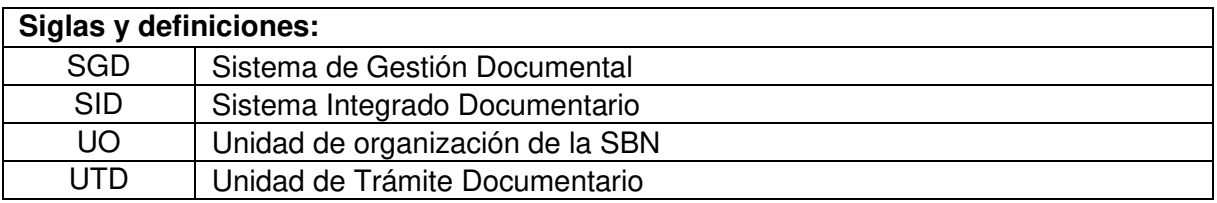

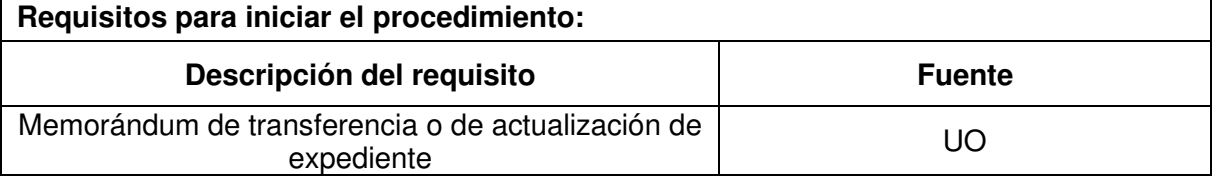

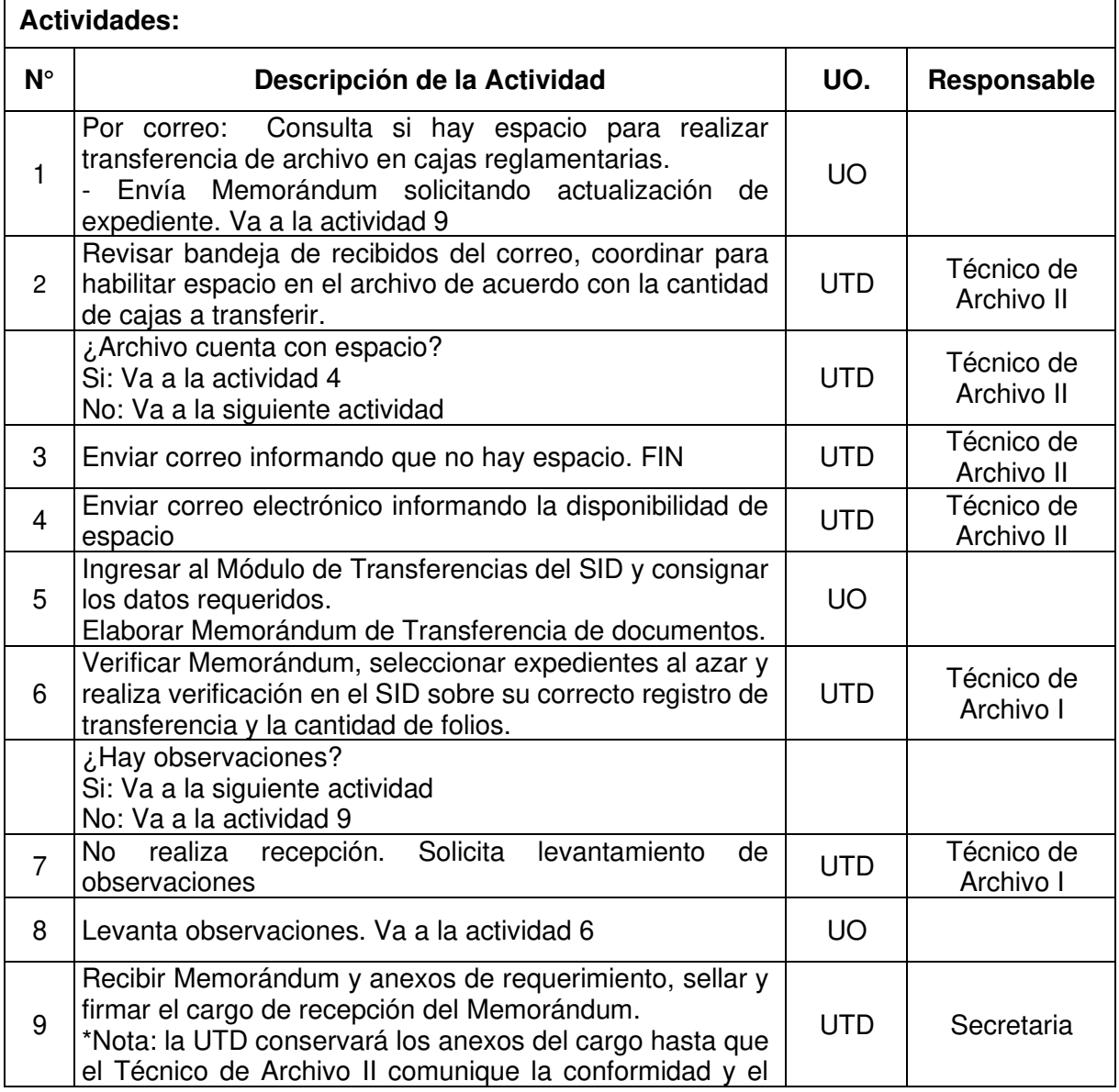

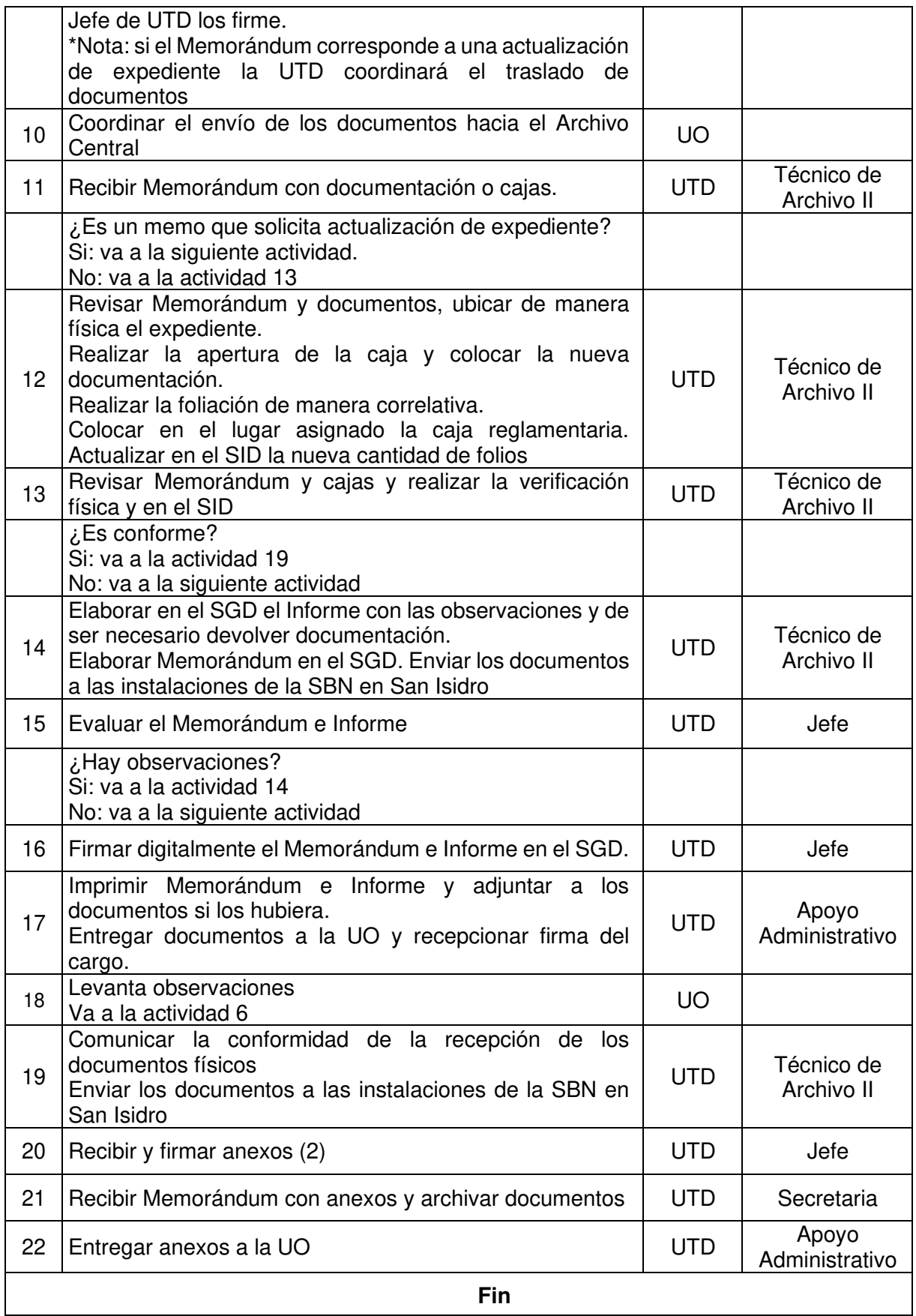

## **Documentos que se generan:**

- Memorándum
- Informe

## **Proceso relacionado:**

S02.02.01 Elaboración del Plan Anual de Trabajo de la unidad de organización de Administración de Archivos

**Diagrama de Proceso Nivel 2: S02.02.01 Elaboración del Plan Anual de Trabajo de la unidad de organización de Administración de Archivos**

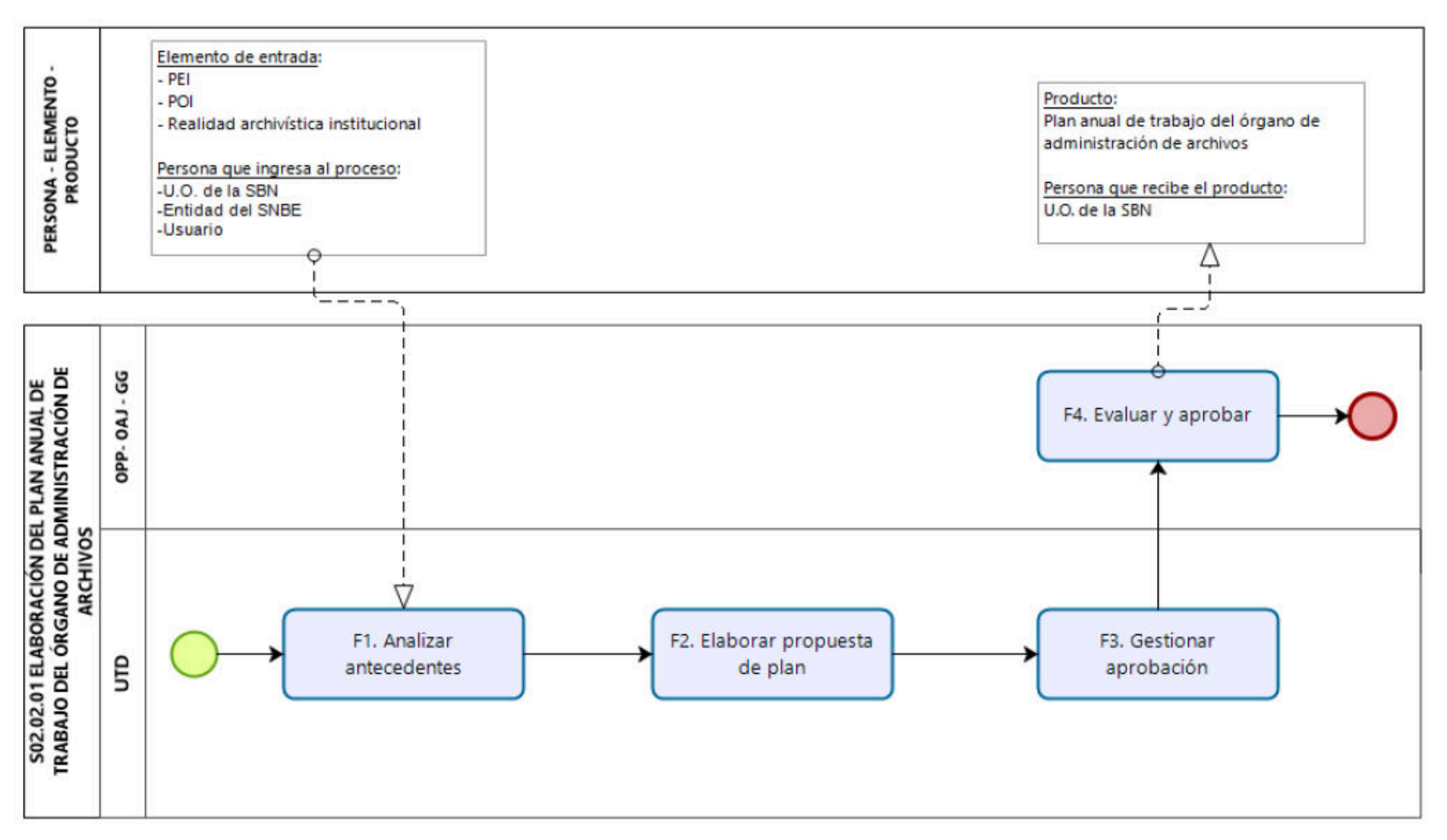

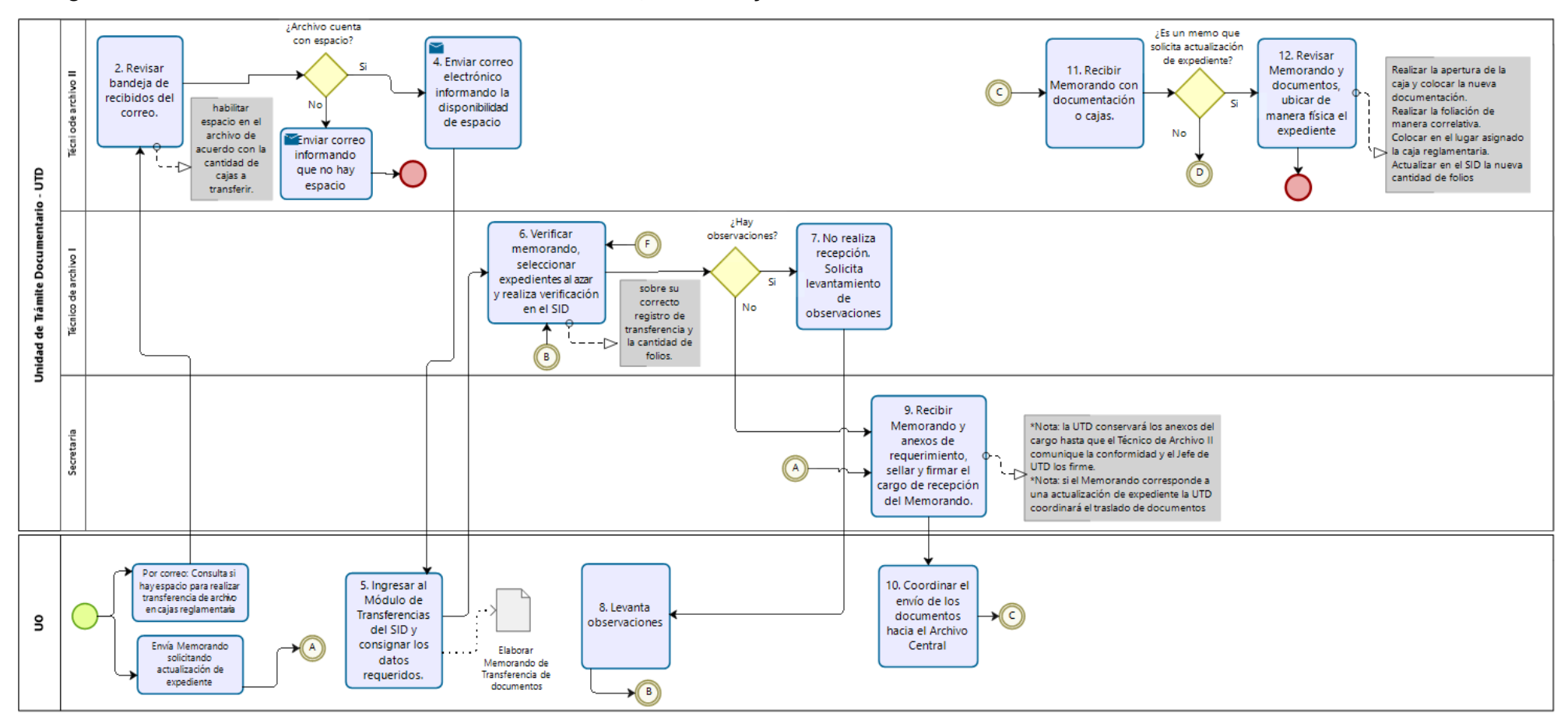

#### **Diagrama de Procedimiento: S02.02.01.01 Transferencia, custodia y archivo de documentos**

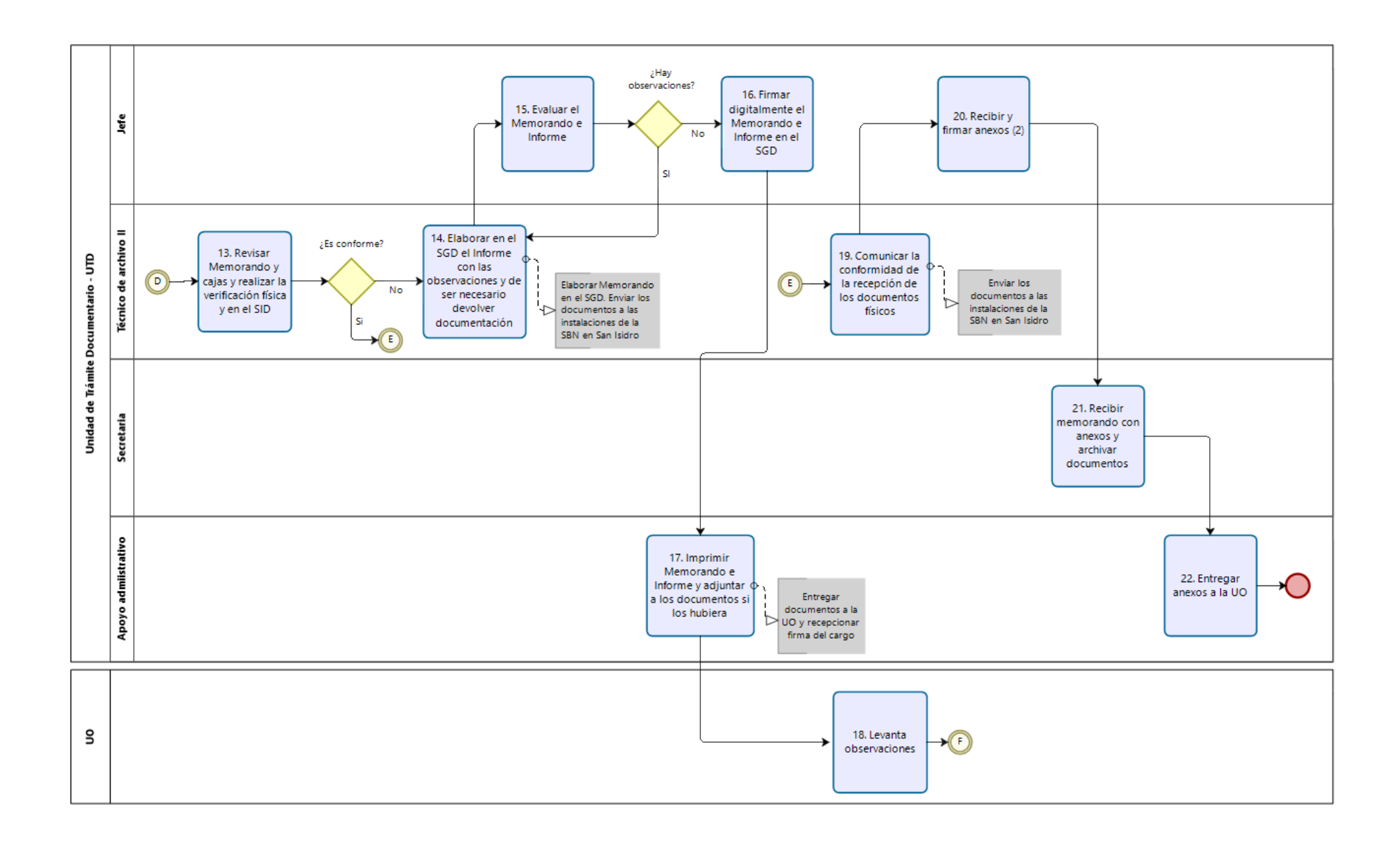

**Código:** S02.02.02.01 **Versión:** 01

#### **Nombre del Procedimiento:**

Préstamo y devolución de documentos archivados

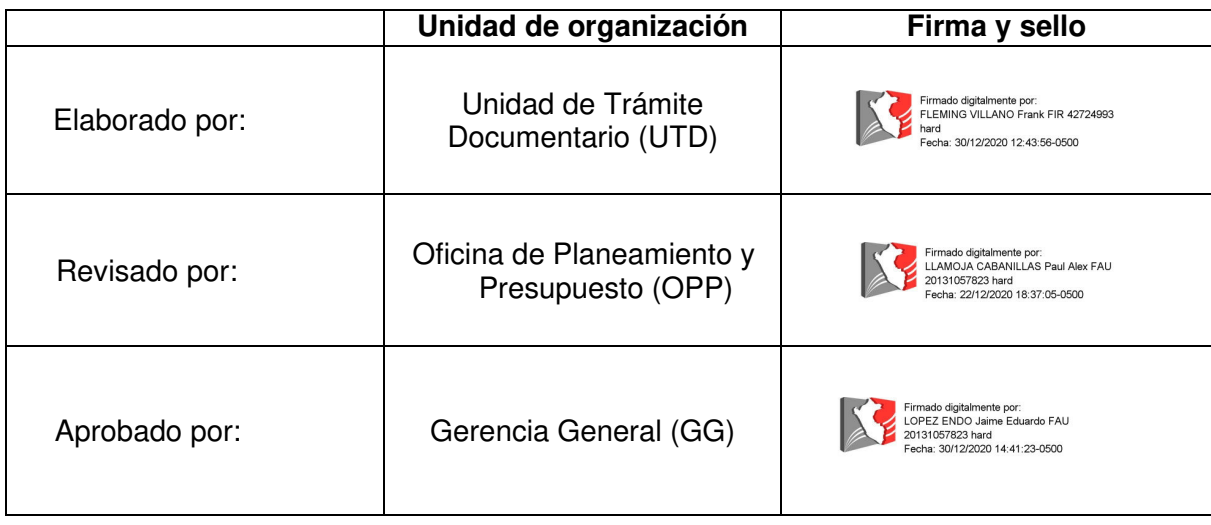

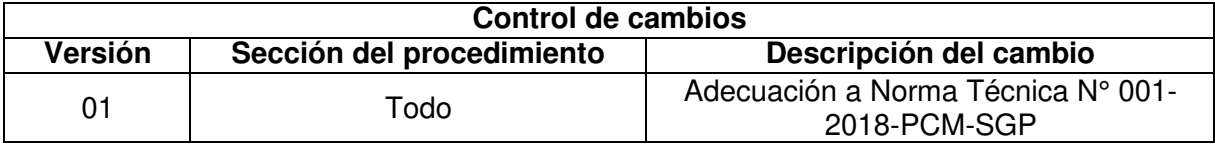

#### **Objetivo del procedimiento**

Cumplir con los requerimientos para realizar el préstamo y/o devolución de documentos archivados.

#### **Alcance del procedimiento**

Unidades de organización de la SBN

#### **Base normativa:**

- a) Ley N° 27269, Ley de Firmas y Certificados Digitales
- b) D.S. N° 016-2010-VIVIENDA, que aprueba el "Reglamento de Organización y Funciones de la Superintendencia Nacional de Bienes Estatales.
- c) D.S. N° 004-2013-PCM, que aprueba la Política Nacional de Modernización de la Gestión Pública
- d) D.S. N° 004-2019-JUS, que aprueba el Texto Único Ordenado de la Ley N° 27444 Ley del Procedimiento Administrativo General
- e) Resolución Jefatural N° 010-2020-AGN/J que aprueba la Directiva N° 01-2020- AGN/DDPA "Norma para Servicios Archivísticos en la Entidad Pública".
- f) Resolución N° 067-2019/SBN-GG que aprueba la Directiva N° 003-2019/SBN-GG "Disposiciones para la Gestión Archivística en la Superintendencia Nacional de Bienes Estatales".
- g) Resolución N° 042-2020/SBN-GG que aprueba la Directiva N° 002-2020/SBN-GG "Disposiciones para la Gestión Documentaria en la Superintendencia Nacional de Bienes Estatales"

# **Siglas y definiciones:**

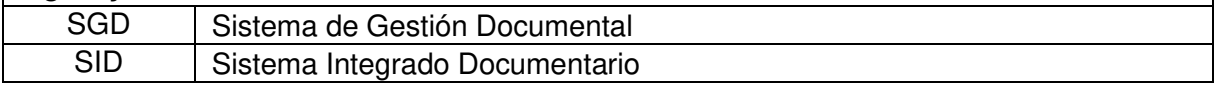

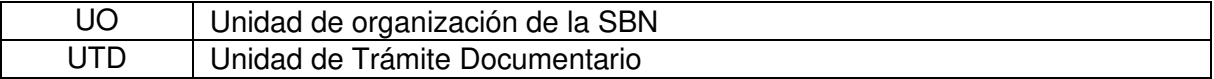

#### **Requisitos para iniciar el procedimiento:**

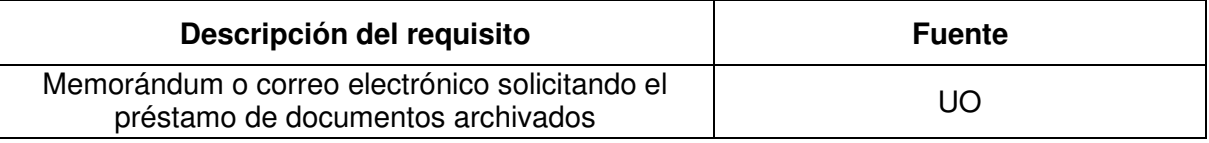

#### **Actividades: N° Descripción de la Actividad Descripción de la Actividad UO Responsable** 1 Remitir correo electrónico o Memorándum solicitando el préstamo de documentos \*Nota: el requerimiento debe indicar el profesional CAS o CAP que será responsable de los documentos solicitados UO 2 | Ingresar al SGD "Recibidos/Documentos int." y proveer migresar al SGD Recibidos/Documentos int. y proveer UTD Jefe<br>Memorándum al Técnico de Archivo I 3 Revisar Memorándum en el SGD "Proveídos/Documentos int." Revisar bandeja de recibidos del correo electrónico Verificar que el documento solicitado se encuentre en el archivo. UTD | Técnico de Archivo I ¿Documento solicitado se encuentra en archivo? Si: Va a la actividad 7 No: Va a la siguiente actividad 4 Si el requerimiento es por correo, responder que la documentación no se encuentra en el archivo. Si el requerimiento fue vía Memorándum: Elaborar en el SGD Memorándum de respuesta comunicando que la documentación no se encuentra en el archivo. UTD Fécnico de Archivo I 5 Evaluar el Memorándum UTD Jefe ¿Hay observaciones? Si: va a la actividad 4. No: va a la siguiente actividad 6 Firmar digitalmente el Memorándum en el SGD FIN \*Nota: con la firma del Memorándum se deriva automáticamente a la UO UTD Jefe 7 Remitir mail a Técnico de Archivo II para ubicar | UTD | Técnico-de<br>| documento-archivado Archivo I 8 Recibe mail y ubica documentos de de qualitat de la proporción de la proporción de la proporción de la proporción de la proporción de la proporción de la proporción de la proporción de la proporción de la proporción de l Archivo II 9 Coordinar recojo de documentos en Archivo Central. Realizar traslado de los documentos del Archivo Central ubicado en Miraflores a las instalaciones de la SBN en San Isidro UTD Fécnico de Archivo I <sup>10</sup> Elaborar en el SGD Memorándum de préstamo de documentos UTD Técnico de Archivo I 11 Evaluar el Memorándum UTD Jefe ¿Hay observaciones? Si: va a la actividad 9 No: va a la siguiente actividad

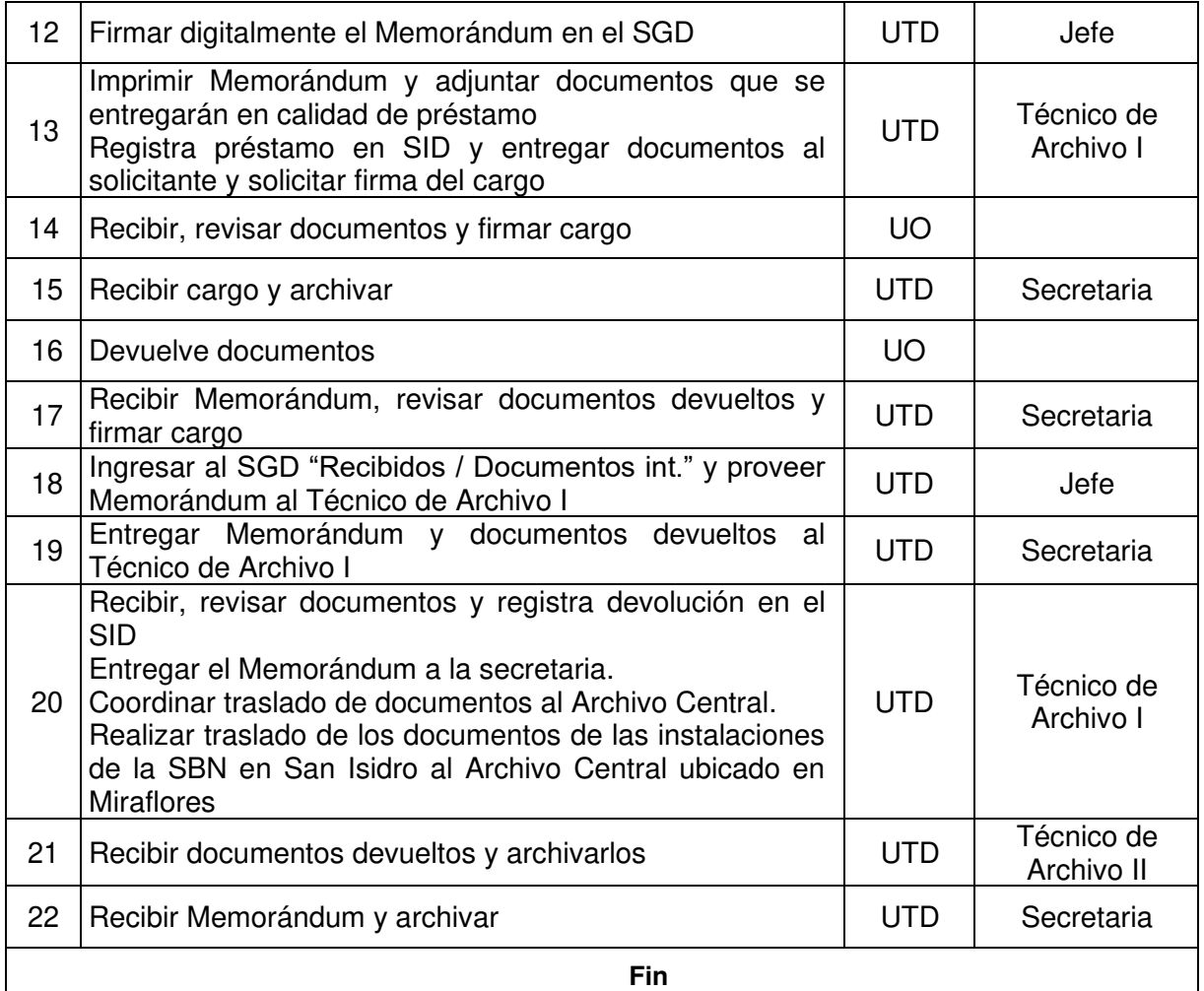

## **Documentos que se generan:**

- Memorándum

#### **Proceso relacionado:**

S02.02.02 Servicio archivístico y eliminación de acervo documentario

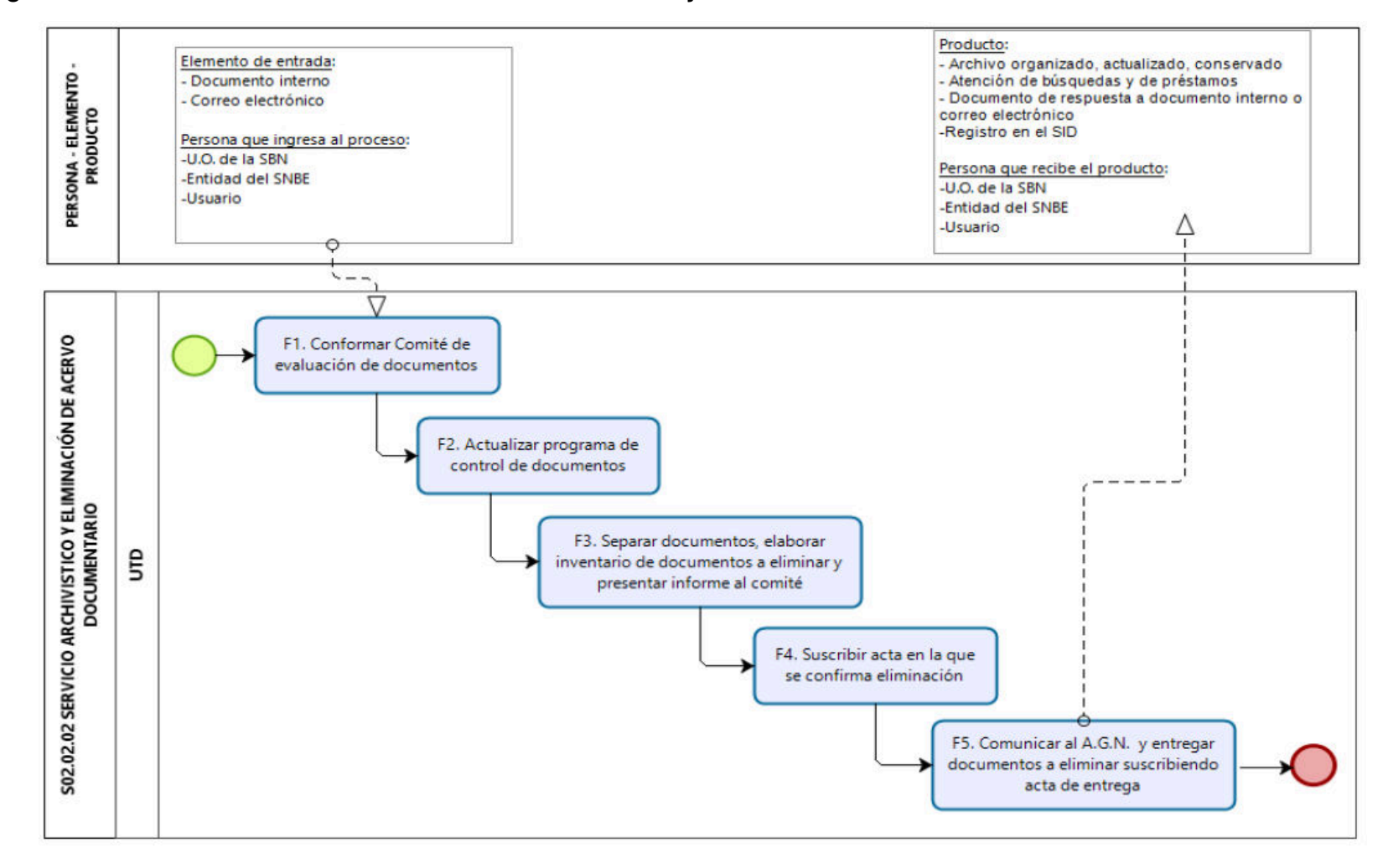

**Diagrama de Proceso Nivel 2: S02.02.02 Servicio archivístico y eliminación de acervo documentario**

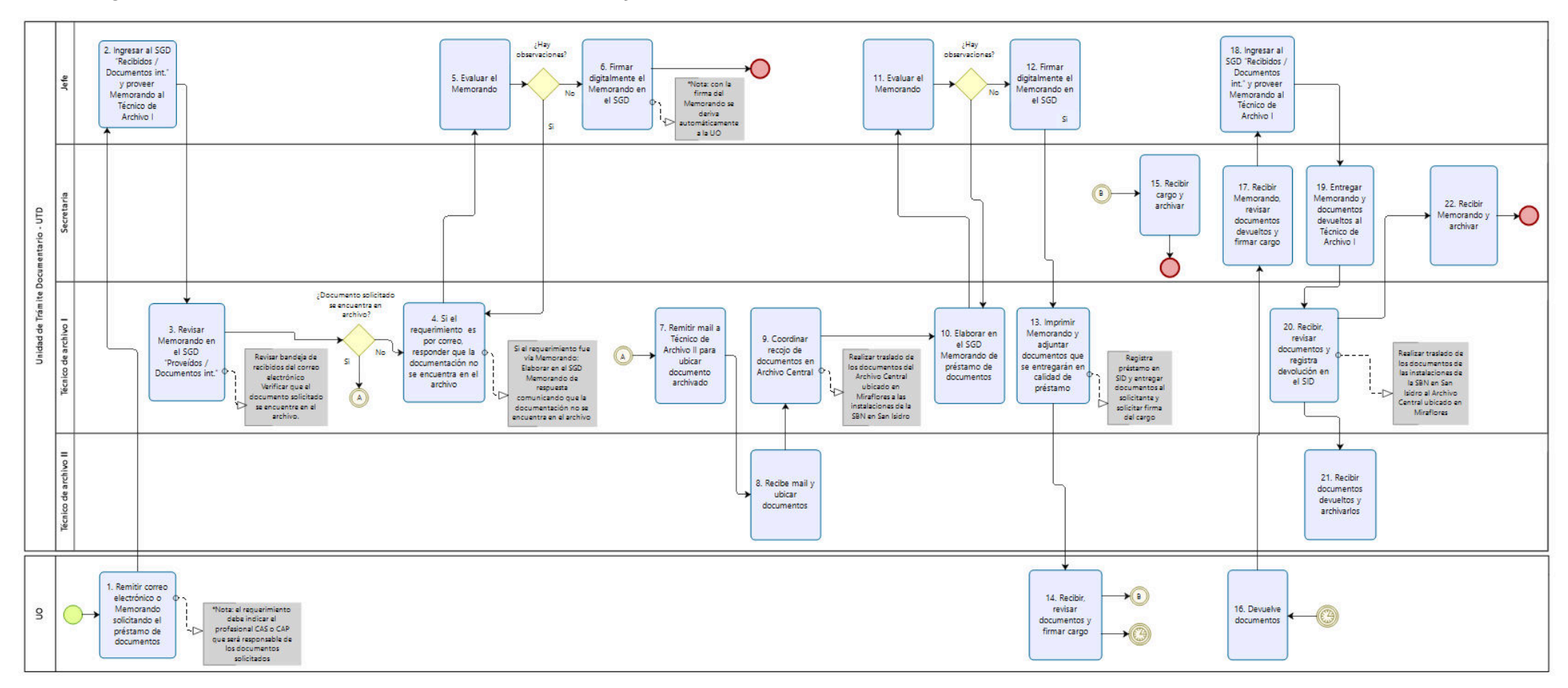

## **Diagrama de Procedimiento: S02.02.02.01 Préstamo y devolución de documentos archivados**
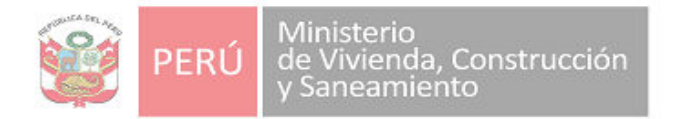

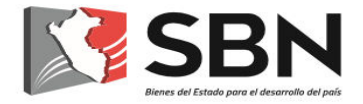

TIPO DE DOCUMENTO:

# **MANUAL DE PROCEDIMIENTOS (MAPRO)**

NOMBRE DE DOCUMENTO:

# **MANUAL DE PROCEDIMIENTOS DE LOS PROCESOS** NIVEL 0 E03 GESTIÓN DE IMAGEN Y RELACIONES INSTITUCIONALES, Y S02 ATENCIÓN AL CIUDADANO

DUEÑO DE LOS PROCESOS:

**GERENCIA GENERAL** 

NÚMERO DEL DOCUMENTO: **MAPRO-01-2020/SBN-GG** 

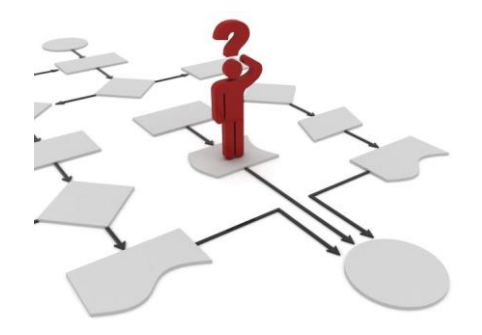

## SUPERINTENDENCIA NACIONAL DE BIENES ESTATALES (SBN)

San Isidro, diciembre de 2020

# **INDICE**

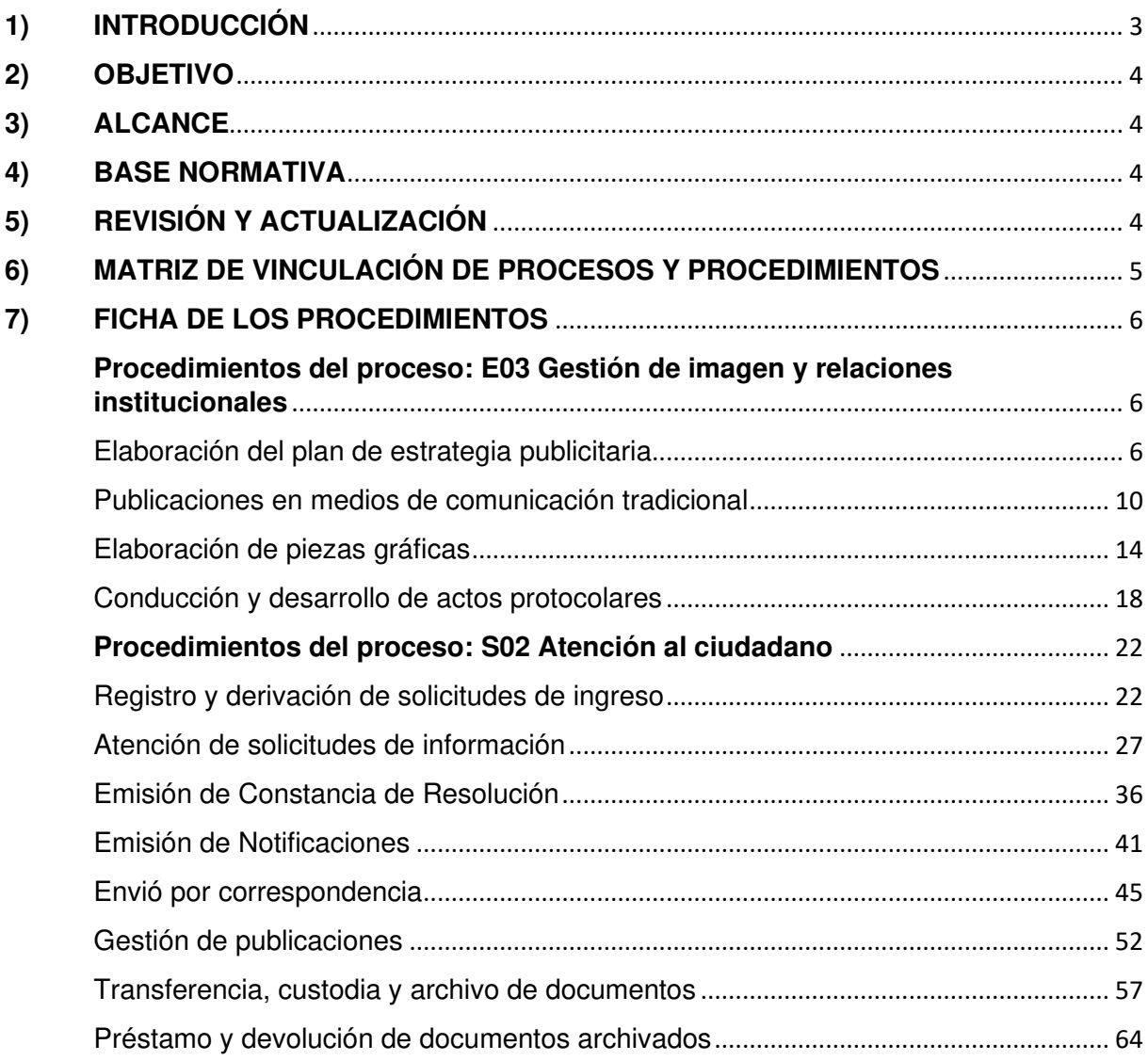

### 1) INTRODUCCIÓN

La Superintendencia Nacional de Bienes Estatales (SBN), es el Ente Rector del Sistema Nacional de Bienes Estatales (SNBE) y el Organismo Público responsable de normar los actos de adquisición, disposición, administración y supervisión de los predios estatales, cuya administración está a su cargo, de acuerdo con la normatividad vigente, a nivel nacional.

La Gerencia General (GG), es el órgano encargado de la conducción de las acciones de apovo y asesoramiento a la Institución, coordinando la marcha de las tareas técnico administrativas, supervisando las actividades de los órganos que cumplen dichas funciones y ejecutando las directivas impartidas por el Superintendente Nacional de Bienes Estatales, de conformidad con el artículo 12 del Reglamento de Organización y Funciones (ROF) de la Superintendencia Nacional de Bienes Estatales - SBN, aprobado por Decreto Supremo Nº 016-2010-VIVIENDA.

La Norma Técnica Nº 001-2018-PCM/SGP, Norma Técnica "Implementación de la gestión por procesos en las entidades de la administración pública", aprobada por la Resolución de Secretaría de Gestión Pública Nº 006-2018-PCM/SGP, define a los procedimientos como la descripción documentada de cómo deben ejecutarse las actividades que conforman un proceso, tomando en cuenta los elementos que lo componen y su secuencialidad, permitiendo de esta manera una operación coherente. Al conjunto de procedimientos se le denomina Manual de Procedimientos (MAPRO).

El MAPRO tiene las ventajas siguientes:

- Permite conocer el funcionamiento interno en lo que respecta al objetivo del procedimiento, alcance, base normativa, requisitos, descripción de actividades, tareas, unidad de organización, puestos responsables de su ejecución, documentos que se generan y diagramas.
- Facilita la inducción del puesto y en el adiestramiento y capacitación del personal.
- Sirve para el análisis o revisión de los procedimientos de los sistemas.
- Permite contar con un documento de consulta de todo el personal.
- · Sirve para establecer un sistema de información o modificar el existente.
- Es útil para uniformizar y controlar el cumplimiento de las rutinas de trabajo y evitar su alteración arbitraria.
- Determina de manera sencilla y detallada las responsabilidades administrativas y funcionales.

El MAPRO de los procesos nivel 0 E03 Gestión de imagen y relaciones institucionales, y S02 Atención al ciudadano y sus correspondientes procesos desagregados, cuyo dueño es la GG, ha sido elaborado con la información real de cada procedimiento, dicha información fue incorporada en las fichas correspondientes por personal de la GG, contando con la asistencia técnica de la Oficina de Planeamiento y Presupuesto (OPP). La metodología empleada fue la observación de las acciones realizadas por el personal, entrevistas con personas involucradas en el procedimiento para el levantamiento de información y su correspondiente diagrama.

El presente MAPRO ha sido elaborado conforme a las disposiciones previstas en la Norma Técnica Nº 001-2018-PCM/SGP. Los procedimientos que se desarrollarán, correspondientes a los procesos señalados en el párrafo anterior, son los siguientes:

E03.01.01.01 Elaboración del plan de estrategia publicitaria

E03.01.02.01 Publicaciones en medios de comunicación tradicional

E03.02.01.01 Elaboración de piezas gráficas

E03.03.01.01 Conducción y desarrollo de actos protocolares

S02.01.01.01 Registro y derivación de solicitudes de ingreso

S02.01.01.02 Atención de solicitudes de información

S02.01.02.01 Emisión de Constancia de Resolución

S02.01.02.02 Emisión de notificaciones S02.01.03.01 Envío por correspondencia S02.01.03.02 Gestión de publicaciones S02.02.01.01 Transferencia, custodia y archivo de documentos S02.02.02.01 Préstamo y devolución de documentos archivados

Finalmente, se pone a disposición del personal para su conocimiento y cumplimiento, por constituir un documento que contribuye a mejorar el desempeño institucional.

### 2) OBJETIVO

El objetivo principal del MAPRO consiste en lograr la sistematización de las principales actividades que se realizan en el proceso de nivel 0 el Equipo de Comunicaciones y la Unidad de Trámite Documentario de la Gerencia General y sus procesos desagregados, el cual constituye un mecanismo de control e instrumento útil para la gestión administrativa debido a sus múltiples beneficios.

### 3) ALCANCE

El presente Manual es de aplicación para todo el personal dueño de los procesos: de la Gerencia General, así como del personal de las unidades de organización que intervengan en las actividades de los procedimientos descritos.

### 4) BASE NORMATIVA

- Lev Nº 27658, Ley Marco de Modernización de la Gestión del Estado, modificada  $4.1$ por Ley N° 30039 y Decreto Legislativo Nº 1446.
- $4.2$ Ley Nº 28716, Ley de Control Interno de las Entidades del Estado.
- 4.3 Ley Nº 29158, Ley Orgánica del Poder Ejecutivo.
- 4.4 Decreto Supremo Nº 030-2002-PCM, que aprueba el Reglamento de la Ley Nº 27658, Ley Marco de la Modernización de la Gestión del Estado.
- Decreto Supremo Nº 007-2008-VIVIENDA, que aprueba el Reglamento de la Ley 4.5 N° 29151 y modificatorias.
- Decreto Supremo Nº 016-2010-VIVIENDA, que aprueba el Reglamento de  $4.6$ Organización y Funciones de la Superintendencia Nacional de Bienes Estatales (SBN).
- 4.7 Decreto Supremo Nº 004-2013-PCM, que aprueba la Política Nacional de Modernización de la Gestión Pública.
- 4.8 Decreto Supremo Nº 004-2019-JUS, que aprueba el Texto Único Ordenado de la Ley Nº 27444 - Ley del Procedimiento Administrativo General.
- 4.9 Decreto Supremo Nº 019-2019-VIVIENDA, que aprueba el Texto Único Ordenado de la Ley N° 29151, Ley General del Sistema Nacional de Bienes Estatales.
- 4.10 Resolución de Secretaría de Gestión Pública N° 006-2018-PCM/SGP que aprueba la Norma Técnica N° 001-2018-PCM/SGP. Norma Técnica "Implementación de la gestión por procesos en las entidades de la administración pública".
- 4.11 Resolución N° 0047-2020/SBN-GG que aprueba el Mapa de procesos Niveles 0, 1 y 2 de la Superintendencia Nacional de Bienes Estatales

### 5) REVISIÓN Y ACTUALIZACIÓN

El dueño de los procesos nivel 0 E03 y S02, Gerencia General, es responsable de revisar al menos una vez al año, los procedimientos contenidos en el presente MAPRO, con la finalidad de identificar la necesidad de actualización, incluyendo aquellas que se originen por la modificación de las normas relacionadas con el procedimiento, en caso afecte a la descripción de las actividades, en el marco de lo dispuesto en el numeral 6.2.3 de la Norma Técnica Nº 001-2018-PCM-SGP.

### 6) MATRIZ DE VINCULACIÓN DE PROCESOS Y PROCEDIMIENTOS

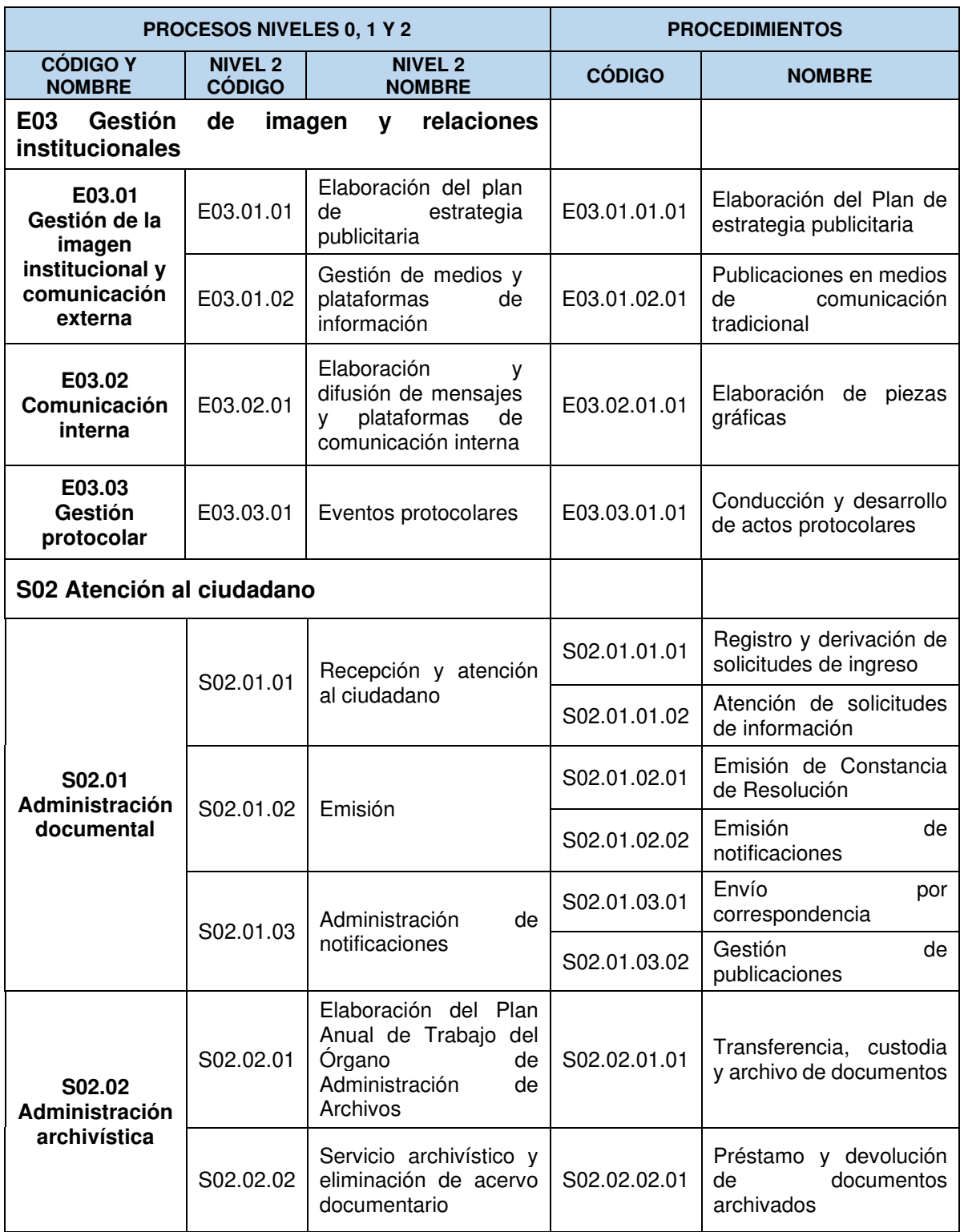

### 7) FICHA DE LOS PROCEDIMIENTOS

### Procedimientos del proceso: E03 Gestión de imagen y relaciones institucionales

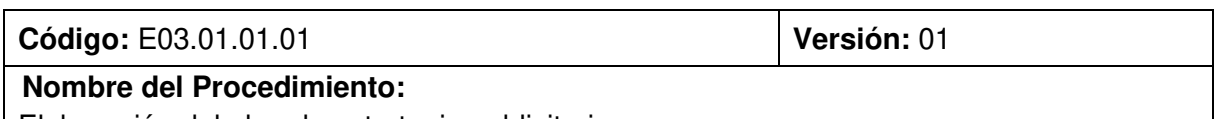

Elaboración del plan de estrategia publicitaria

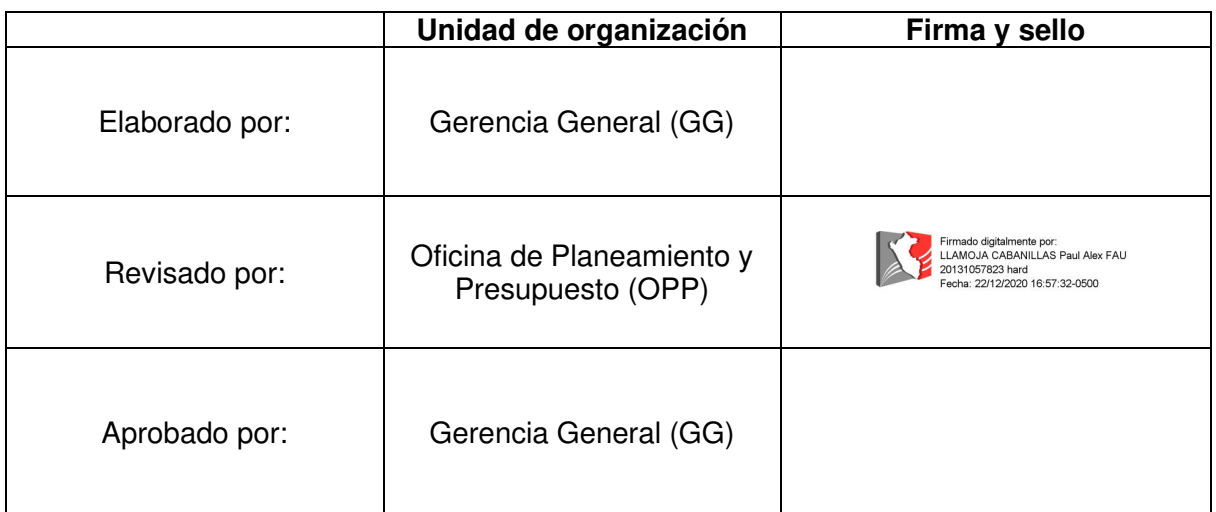

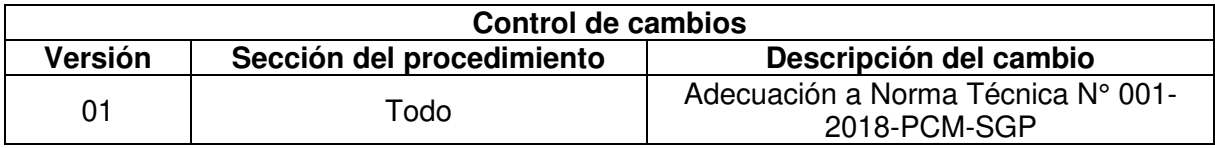

### Objetivo del procedimiento:

Contar con un documento de gestión que determine las acciones a implementar para optimizar la imagen institucional de la SBN

### Alcance del procedimiento:

- Ciudadanía
- Unidades de Organización

- a) Ley N° 28874, Ley que regula la publicidad estatal.
- b) Decreto Supremo N°016-2010-VIVIENDA, que aprueba el Reglamento de Organización y Funciones de la Superintendencia Nacional de Bienes Estatales - SBN
- c) Decreto Supremo Nº 004-2013-PCM, que aprueba la Política Nacional de Modernización de la Gestión Pública.
- d) Decreto Supremo Nº 019-2019-VIVIENDA, que aprueba el Texto Único Ordenado de la Ley Nº 29151, Ley General del Sistema Nacional de Bienes Estatales.

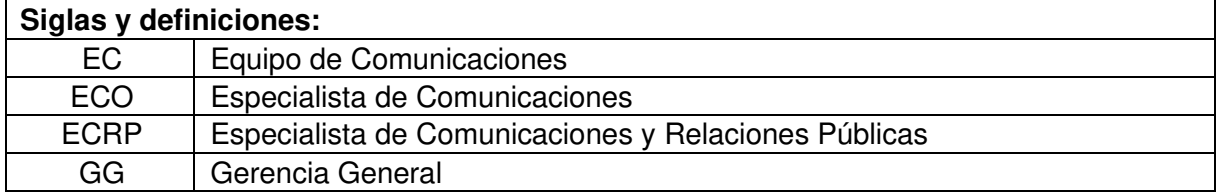

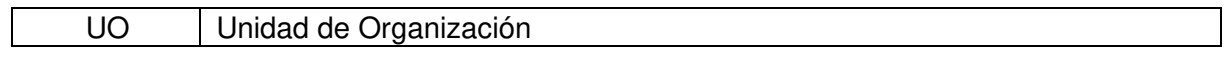

### Requisitos para iniciar el procedimiento:

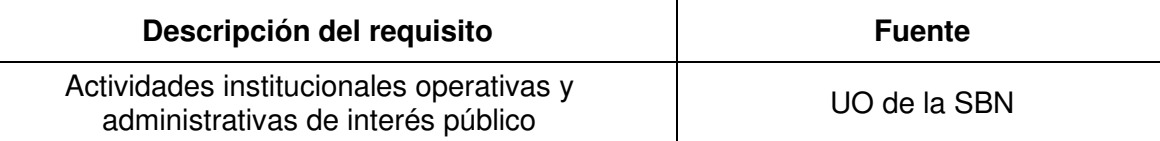

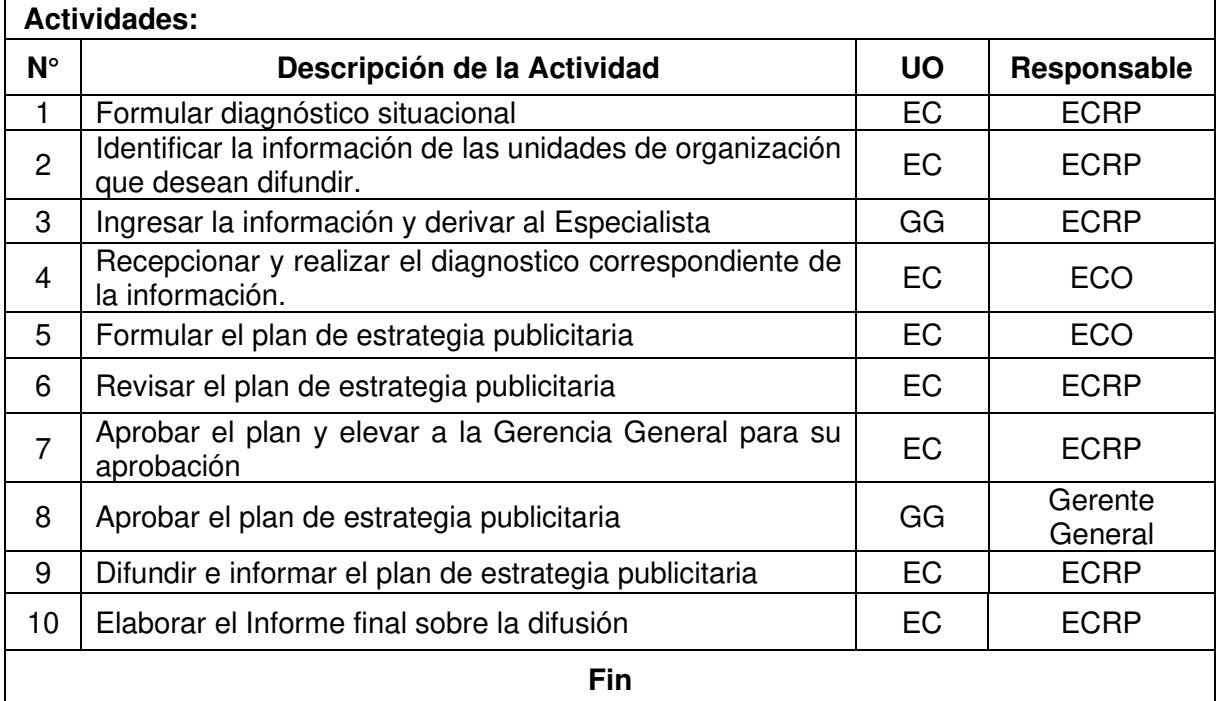

### Documentos que se generan:

- Correos electrónicos
- Informes
- Plan de difusión
- Pauta publicitaria
- Aviso publicitario /spot/ cuña radial/ flyer/ video/pieza grafica/ gif/
- Informe final

### Proceso relacionado:

E03.01.01 Elaboración del plan de estrategia publicitaria

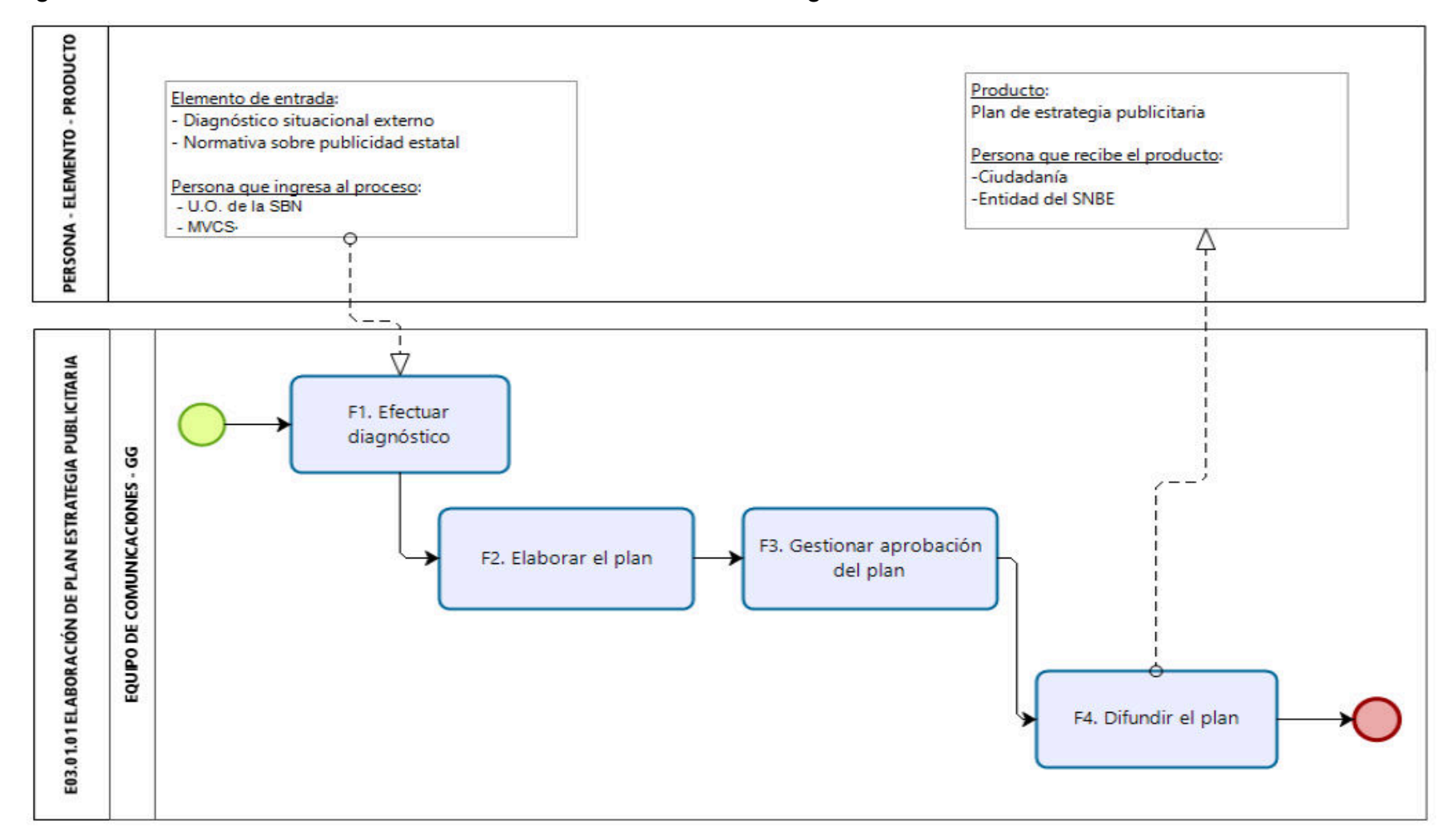

### Diagrama de Proceso Nivel 2: E03.01.01 Elaboración del Plan de Estrategia Publicitaria

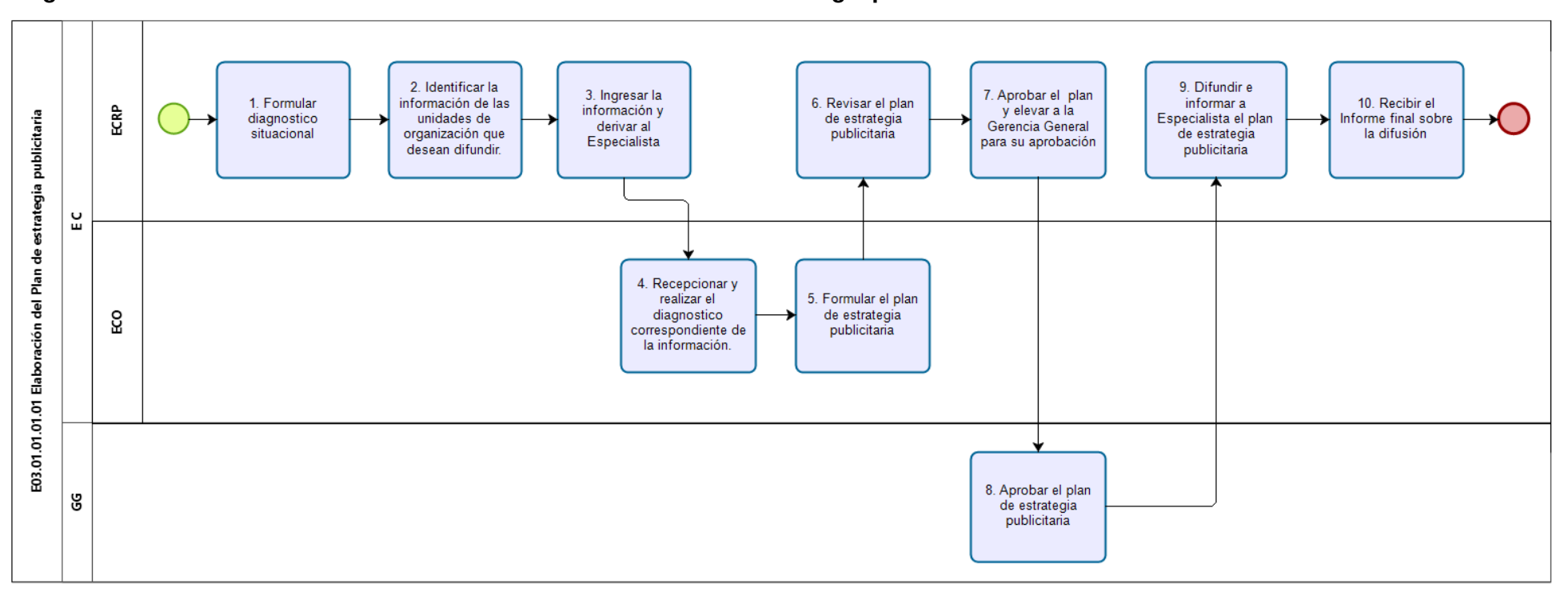

### Diagrama de Procedimiento: E03.01.01.01 Elaboración del Plan de estrategia publicitaria

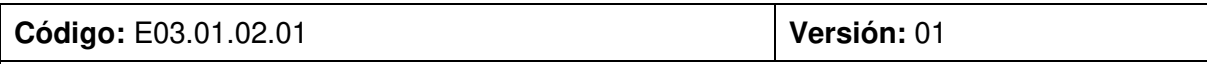

### **Nombre del Procedimiento:**

Publicaciones en medios de comunicación tradicional

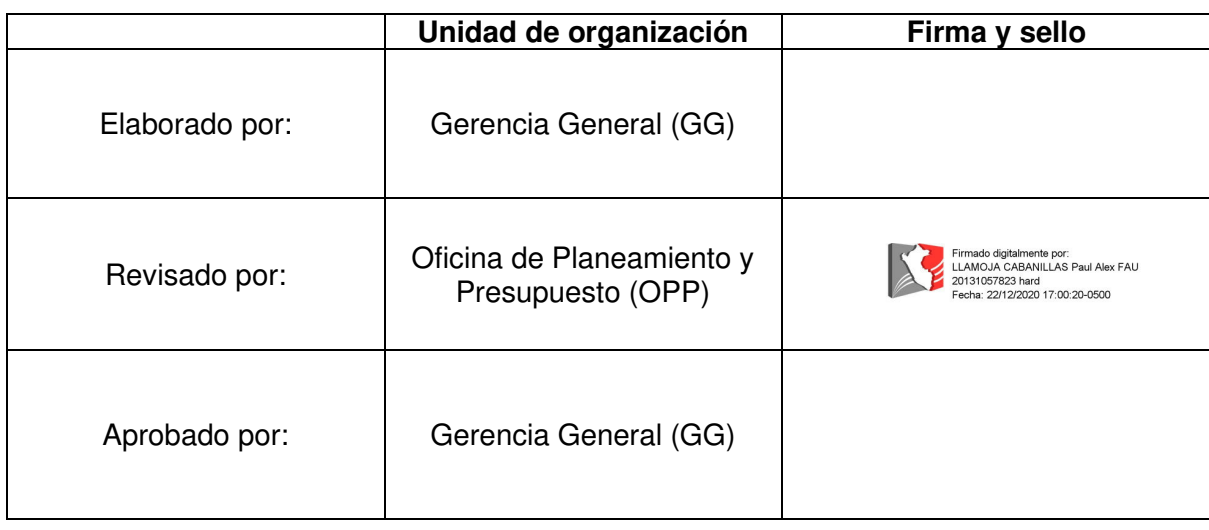

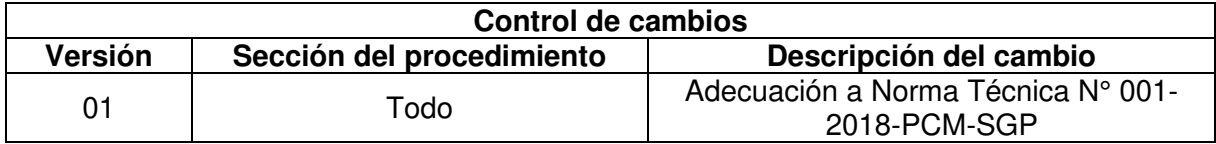

### Objetivo del procedimiento:

Efectuar publicaciones en medios de comunicación tradicional que contribuyan al posicionamiento de la imagen institucional y al logro de los objetivos institucionales.

### Alcance del procedimiento:

- Unidades de organización de la SBN
- Entidades del Sector MVCS
- Medios de comunicación social
- Entidades del SNBE
- Ciudadanía  $\Delta \sim$

- Ley N° 28874, Ley que regula la publicidad estatal. a)
- b) Decreto Supremo N° 016-2010-VIVIENDA, que aprueba el Reglamento de Organización y Funciones de la Superintendencia Nacional de Bienes Estatales - SBN
- c) Decreto Supremo Nº 004-2013-PCM, que aprueba la Política Nacional de Modernización de la Gestión Pública.
- d) Decreto Supremo Nº 019-2019-VIVIENDA, que aprueba el Texto Único Ordenado de la Ley Nº 29151, Ley General del Sistema Nacional de Bienes Estatales.

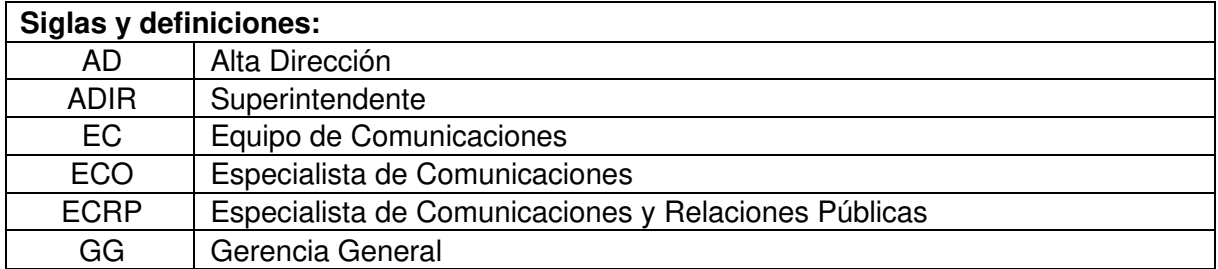

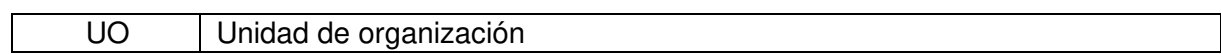

### Requisitos para iniciar el procedimiento:

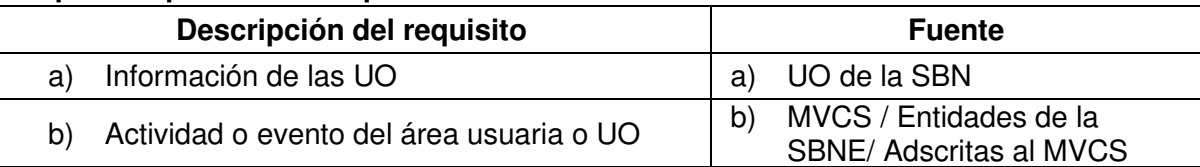

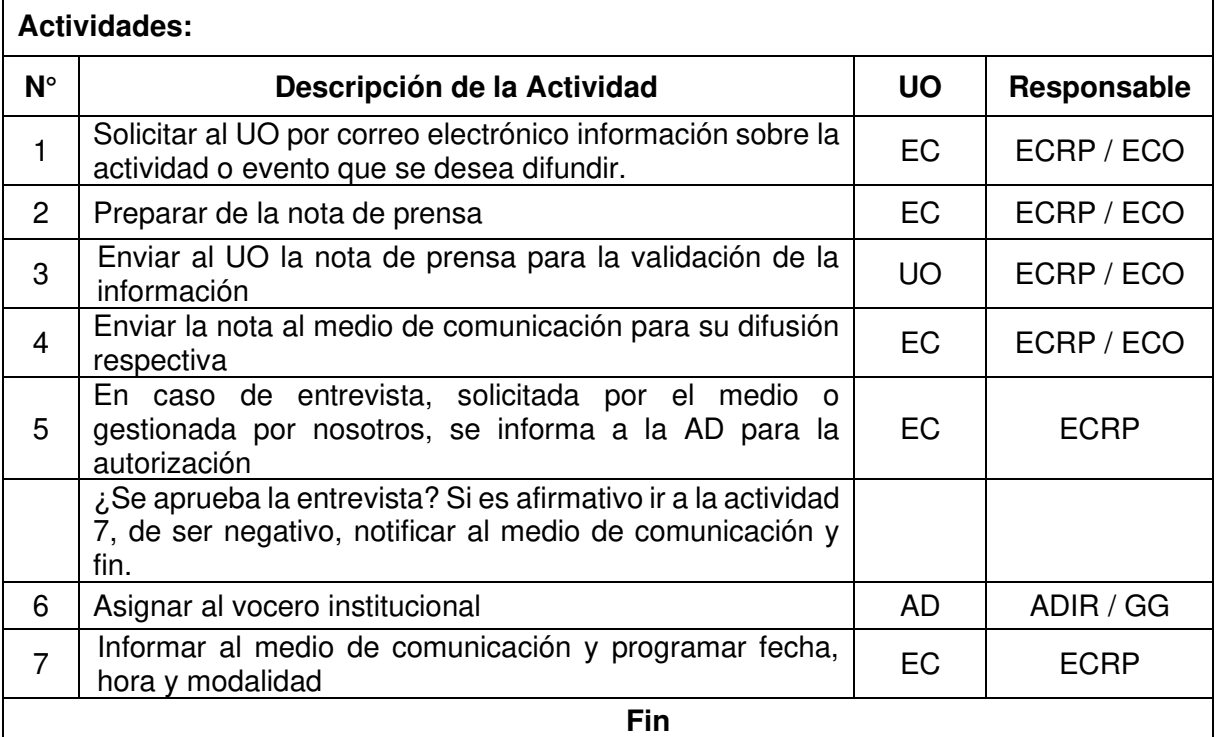

### Documentos que se generan:

- Nota de prensa
- Correos electrónicos
- Ayuda memoria

### Proceso relacionado:

E03.01.02 Gestión de medios y plataformas de información

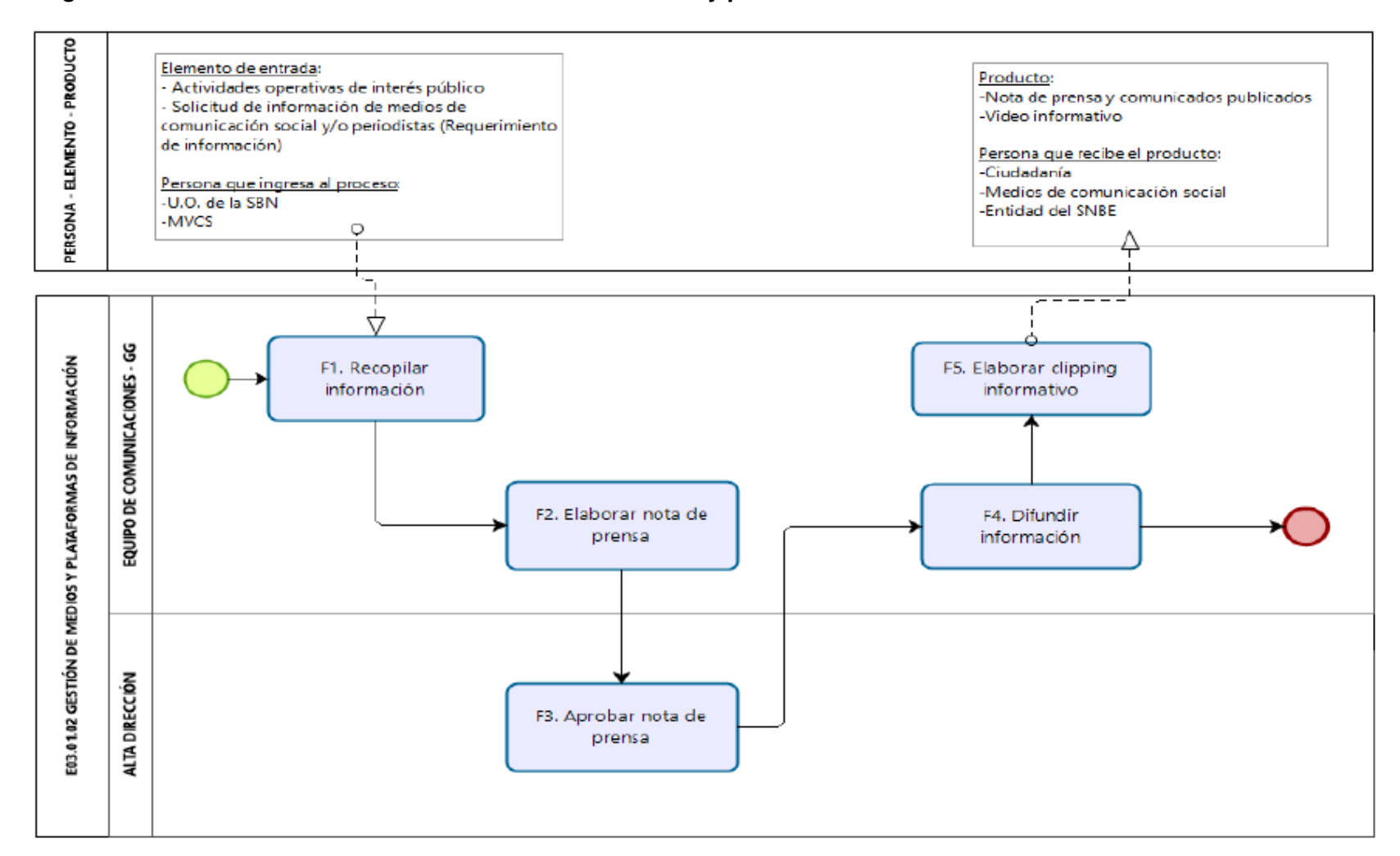

#### Diagrama de Proceso Nivel 2: E03.01.02 Gestión de medios y plataformas de información

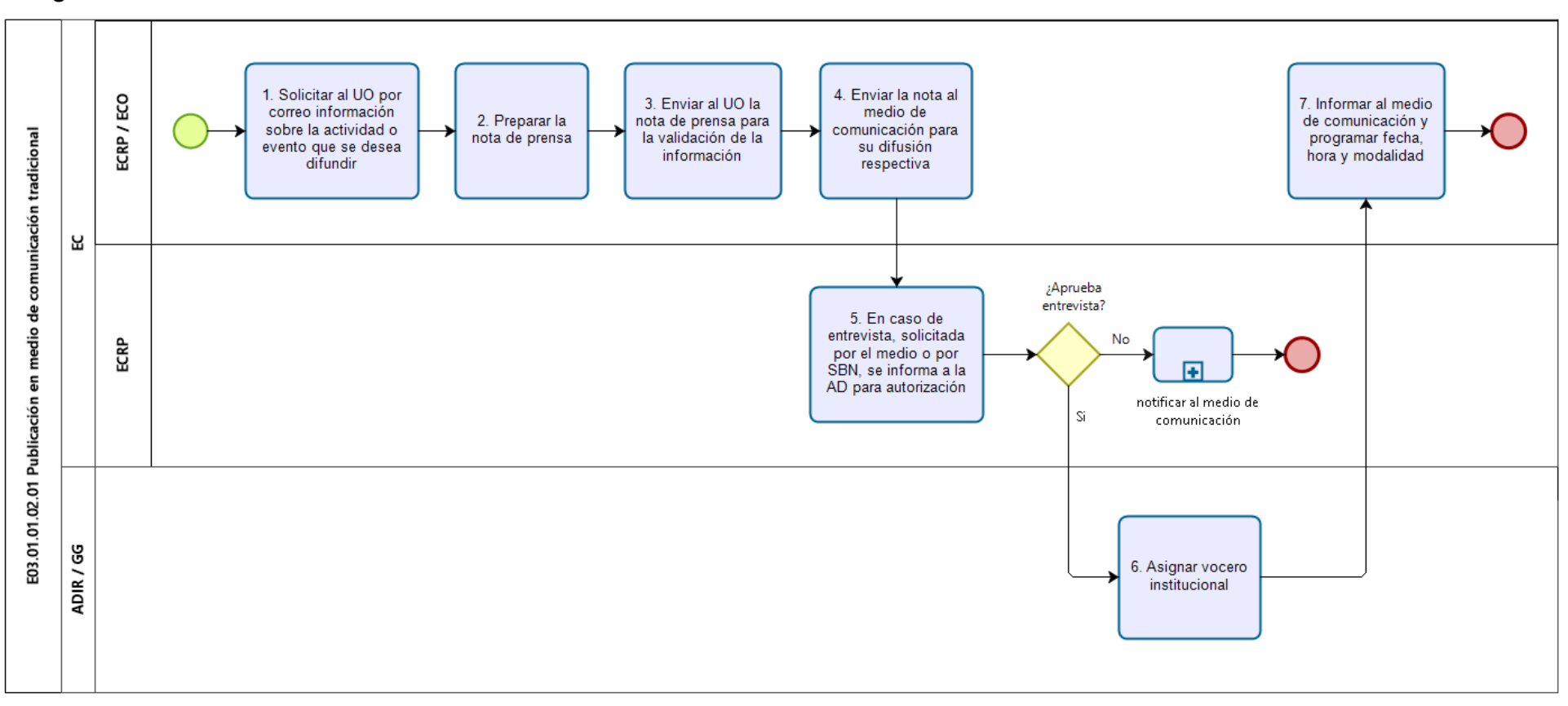

### Diagrama de Procedimiento: E03.01.02.01 Publicaciones en medios de comunicación tradicional

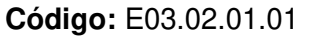

Versión: 01

### **Nombre del Procedimiento:**

Elaboración de piezas gráficas

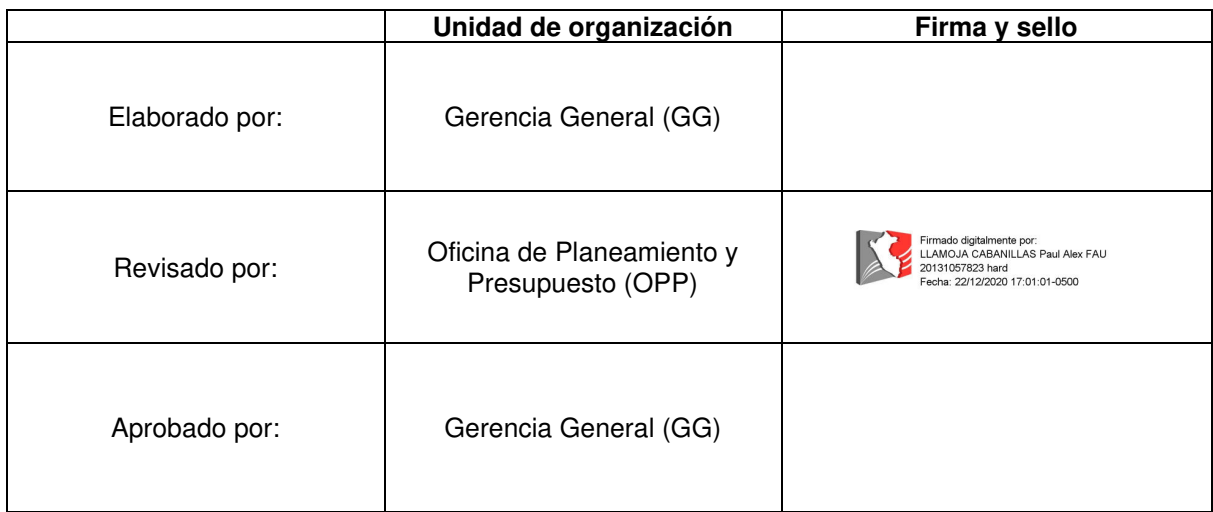

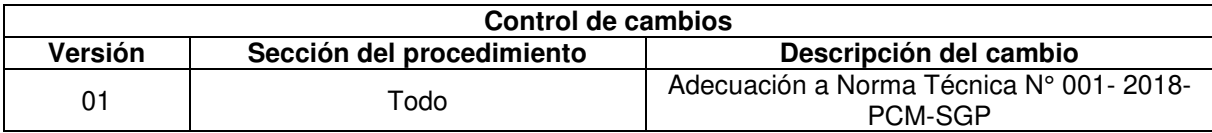

### Objetivo del procedimiento:

Difundir información a través de herramientas gráficas, digitales o físicas, sobre las actividades que realizan las unidades orgánicas orientándolas al público interno de la organización.

### Alcance del procedimiento:

Personal de las unidades de organización de la SBN

#### **Base normativa:**

- a) Decreto Supremo Nº 016-2010-VIVIENDA, que aprueba el Reglamento de Organización y Funciones de la Superintendencia Nacional de Bienes Estatales - SBN
- b) Decreto Supremo Nº 004-2013-PCM, que aprueba la Política Nacional de Modernización de la Gestión Pública.
- Decreto Supremo Nº 019-2019-VIVIENDA, que aprueba el Texto Único Ordenado de  $\mathsf{C}$ ) la Ley Nº 29151, Ley General del Sistema Nacional de Bienes Estatales.

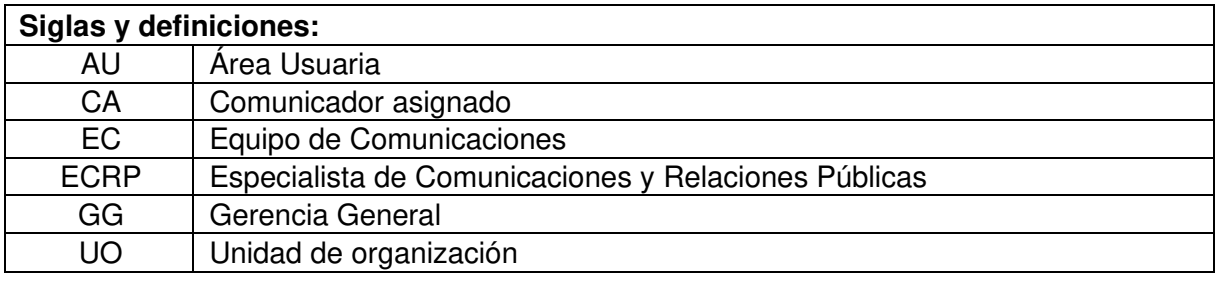

#### Requisitos para iniciar el procedimiento:

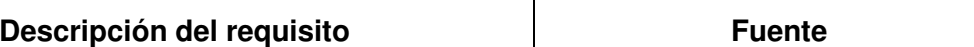

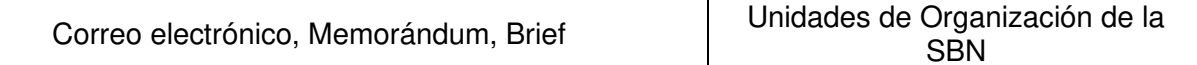

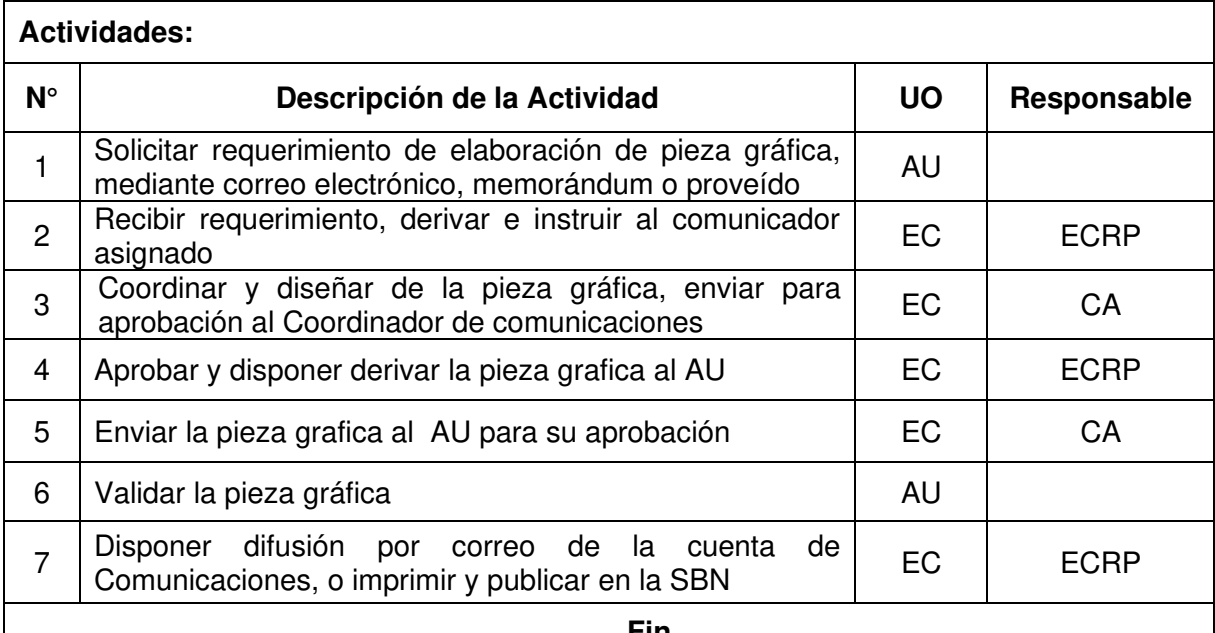

Fin

### Documentos que se generan:

- Flyer (digital)
- Banner (digital)
- 
- Comunicado (digital)<br>- Saludo institucional (digital)
- Afiches (Impresos)
- Trípticos (Impresos)
- Folletos (Impresos)  $\mathbb{Z}^{\mathbb{Z}}$

### Proceso relacionado:

E03.02.01 Elaboración y difusión de mensajes y plataformas de comunicación interna

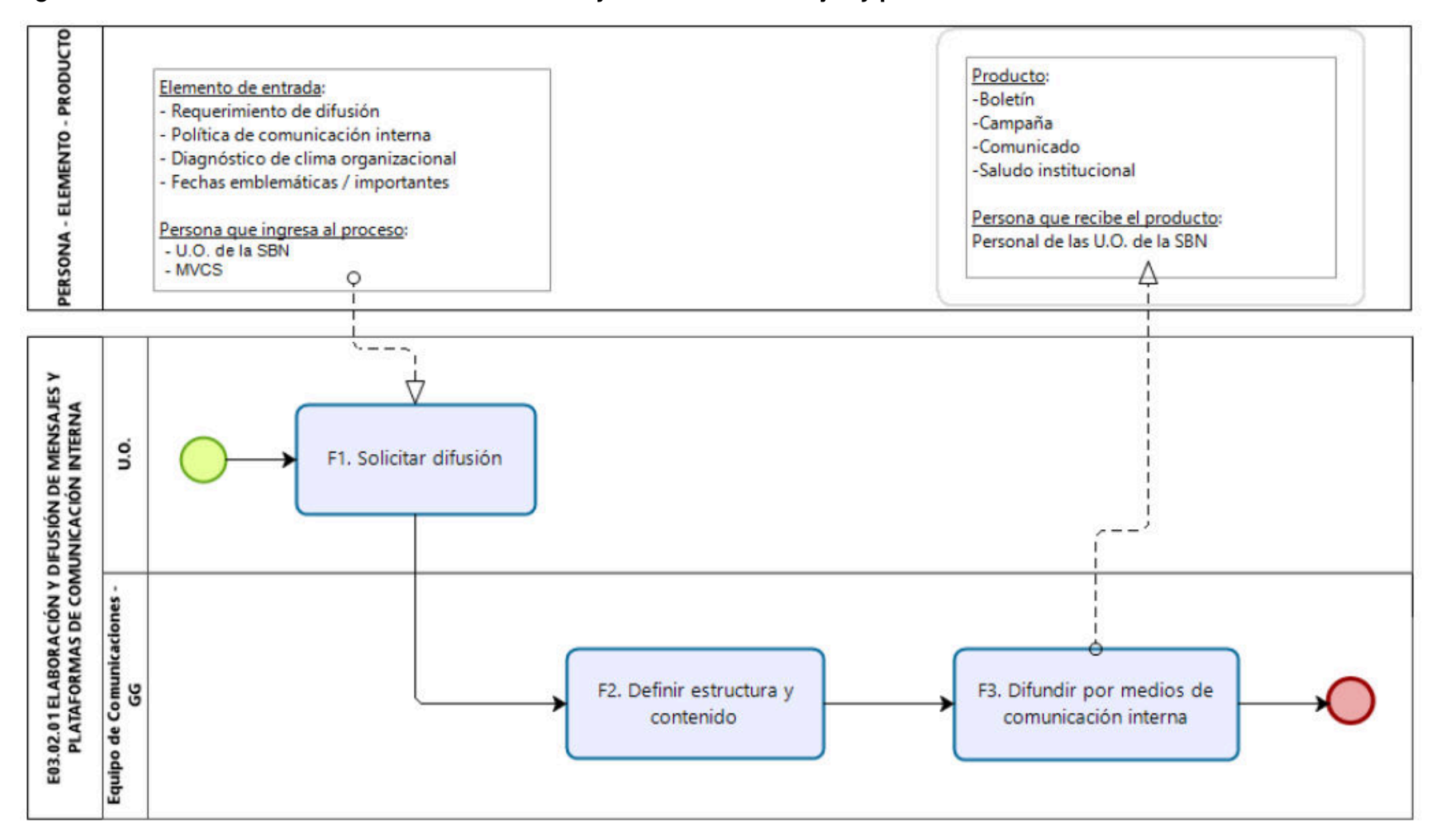

Diagrama de Proceso Nivel 2: E03.02.01 Elaboración y difusión de mensajes y plataformas de comunicación interna

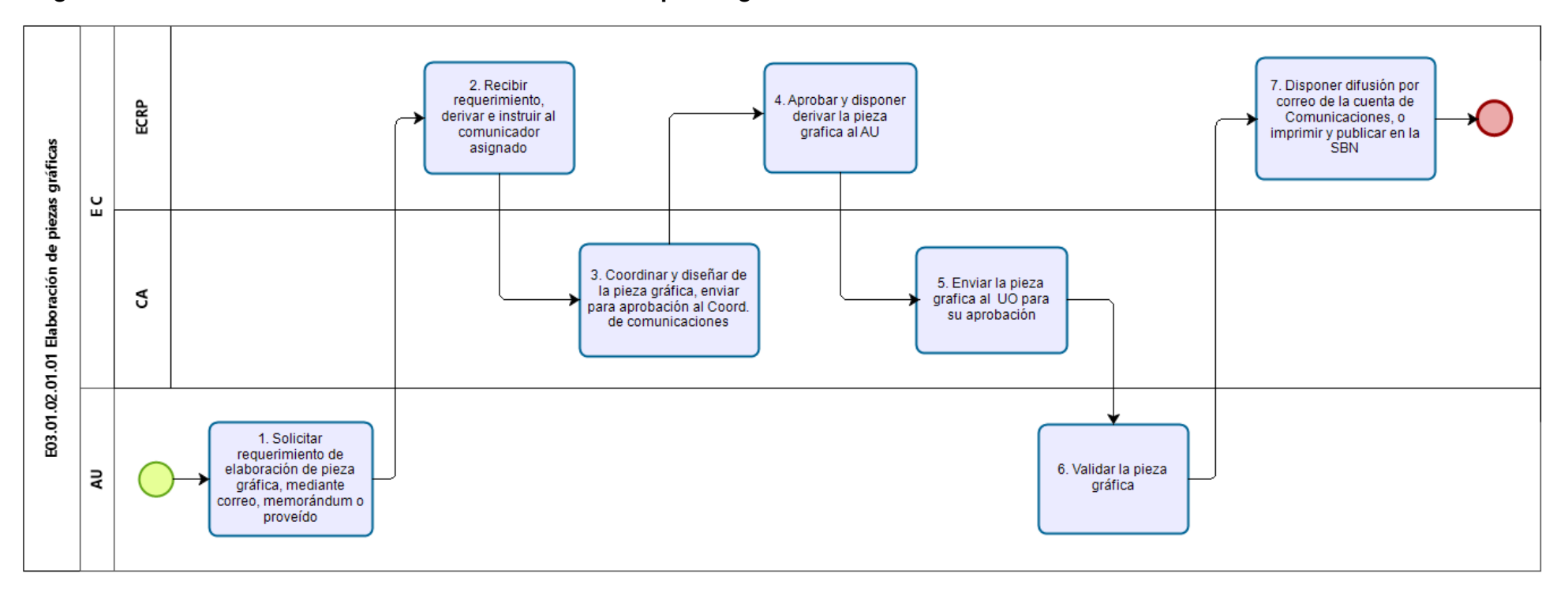

### Diagrama de Procedimiento: E03.02.01.01 Elaboración de piezas gráficas

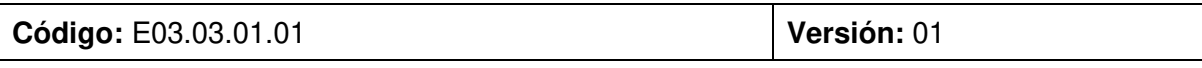

### **Nombre del Procedimiento:**

Conducción y desarrollo de actos protocolares

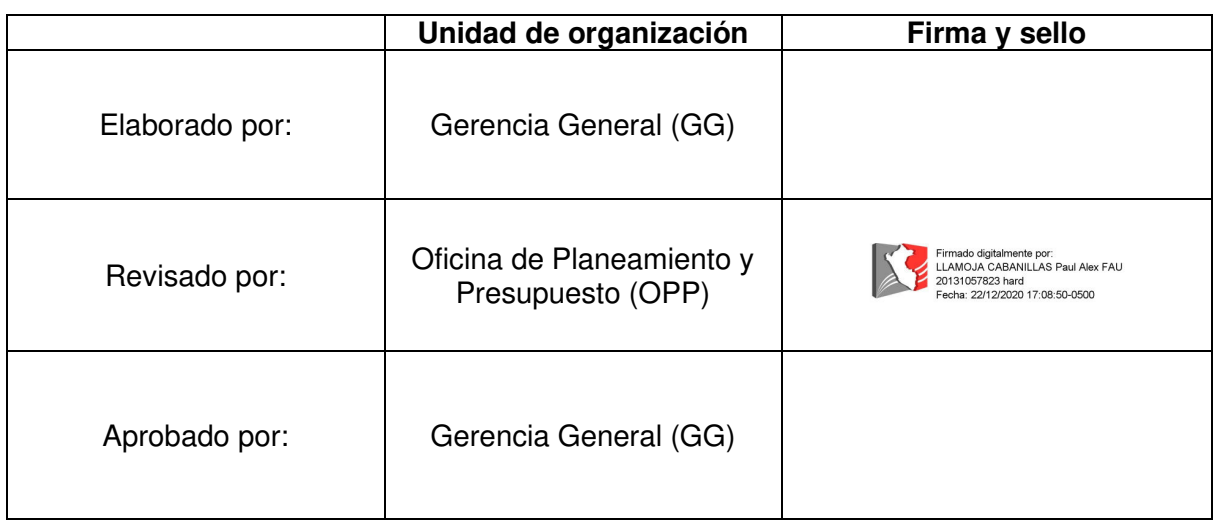

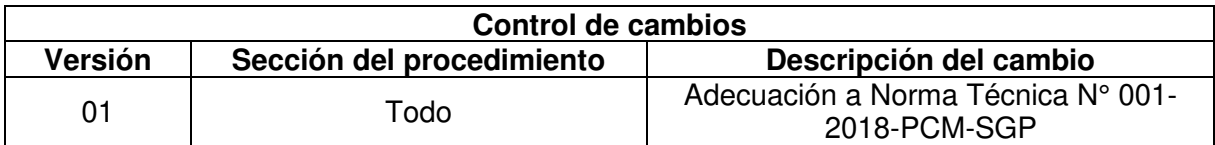

### Objetivo del procedimiento:

Fortalecer el posicionamiento de la imagen de la SBN, y contribuir al logro de los objetivos *institucionales* 

### Alcance del procedimiento:

- Unidades Orgánicas de la SBN
- Ministerio de Vivienda Construcción y Saneamiento
- Entidades del Estado
- **Entidades del SBNE**

- Ley N° 28874, Ley que regula la publicidad estatal. a)
- b) Decreto Supremo Nº 019-2019-VIVIENDA, que aprueba el Texto Único Ordenado de la Ley Nº 29151, Ley General del Sistema Nacional de Bienes Estatales.
- Decreto Supremo Nº 004-2013-PCM, que aprueba la Política Nacional de  $\mathsf{C}$ ) Modernización de la Gestión Pública.
- d) Decreto Supremo Nº 016-2010-VIVIENDA, que aprueba el Reglamento de Organización y Funciones de la Superintendencia Nacional de Bienes Estatales - SBN.
- e) Decreto Supremo Nº 100-2005-RE, Ley de Precedencia.

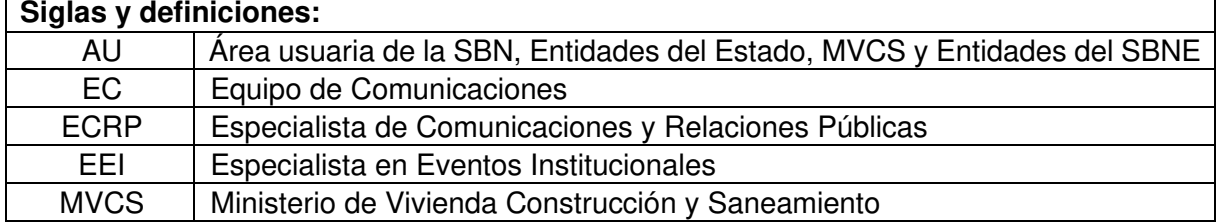

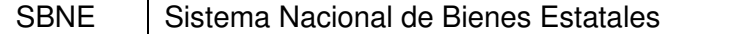

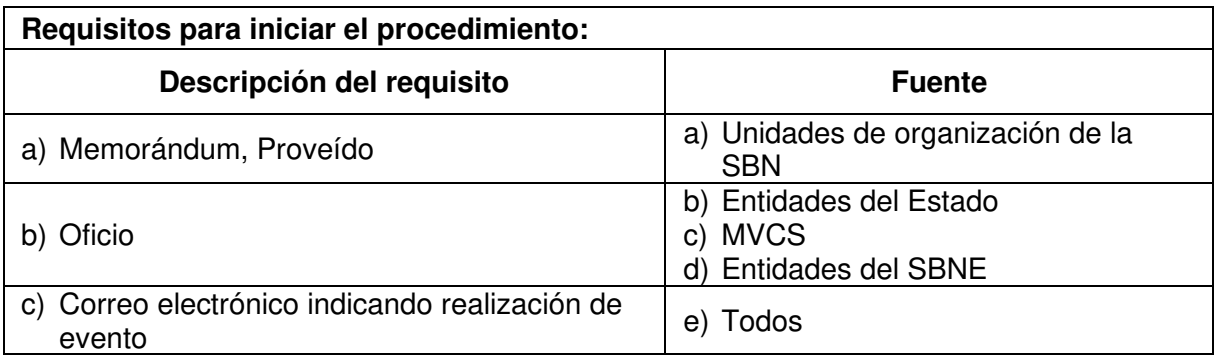

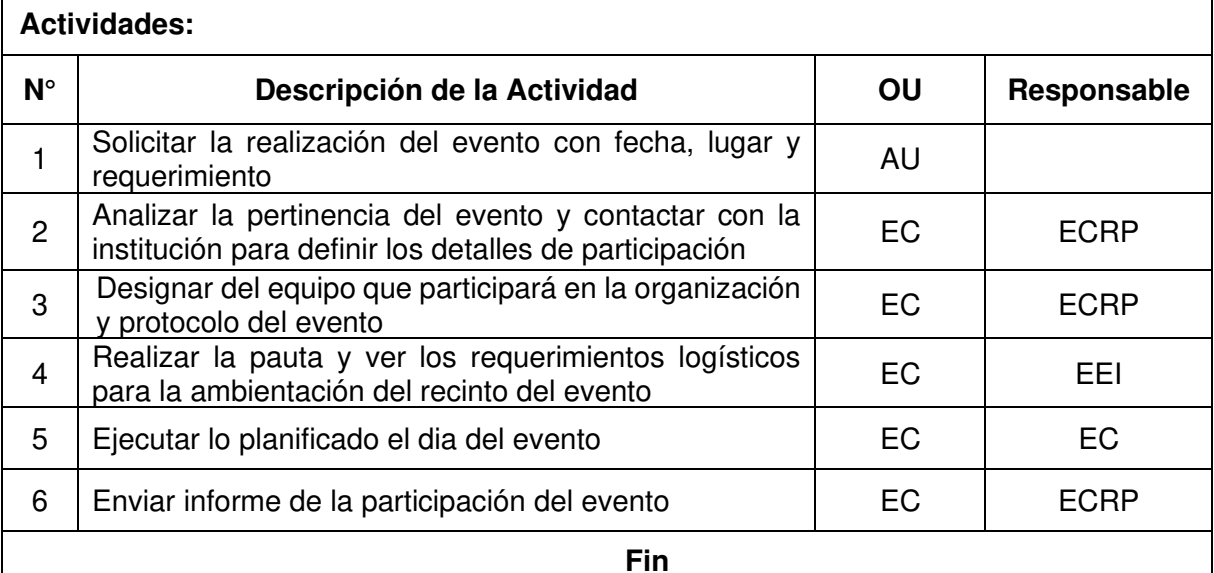

### Documentos que se generan:

Informes / Correo electrónico

### Proceso relacionado:

E03.03.01 Eventos protocolares

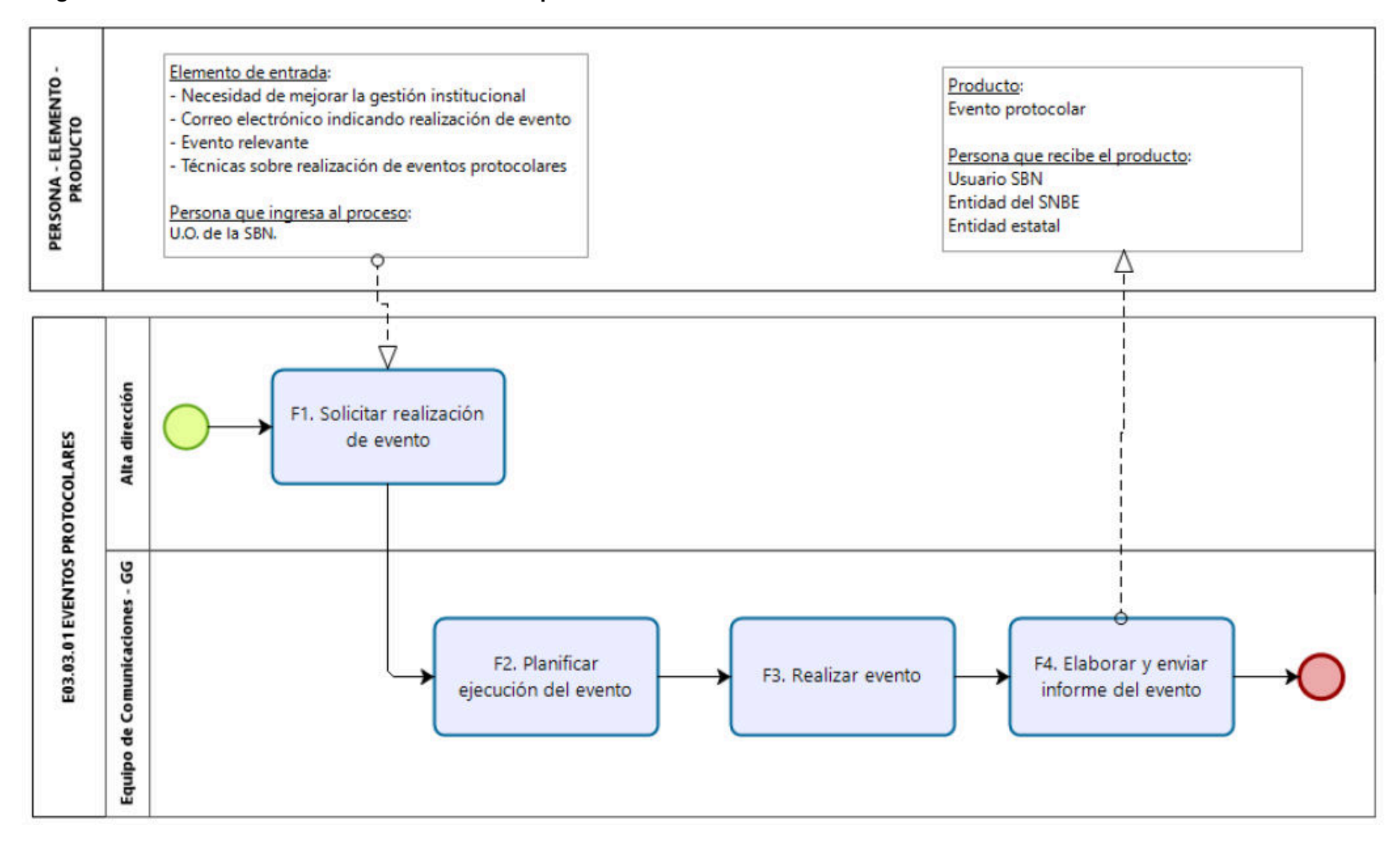

#### Diagrama de Proceso Nivel 2: E03.03.01 Eventos protocolares

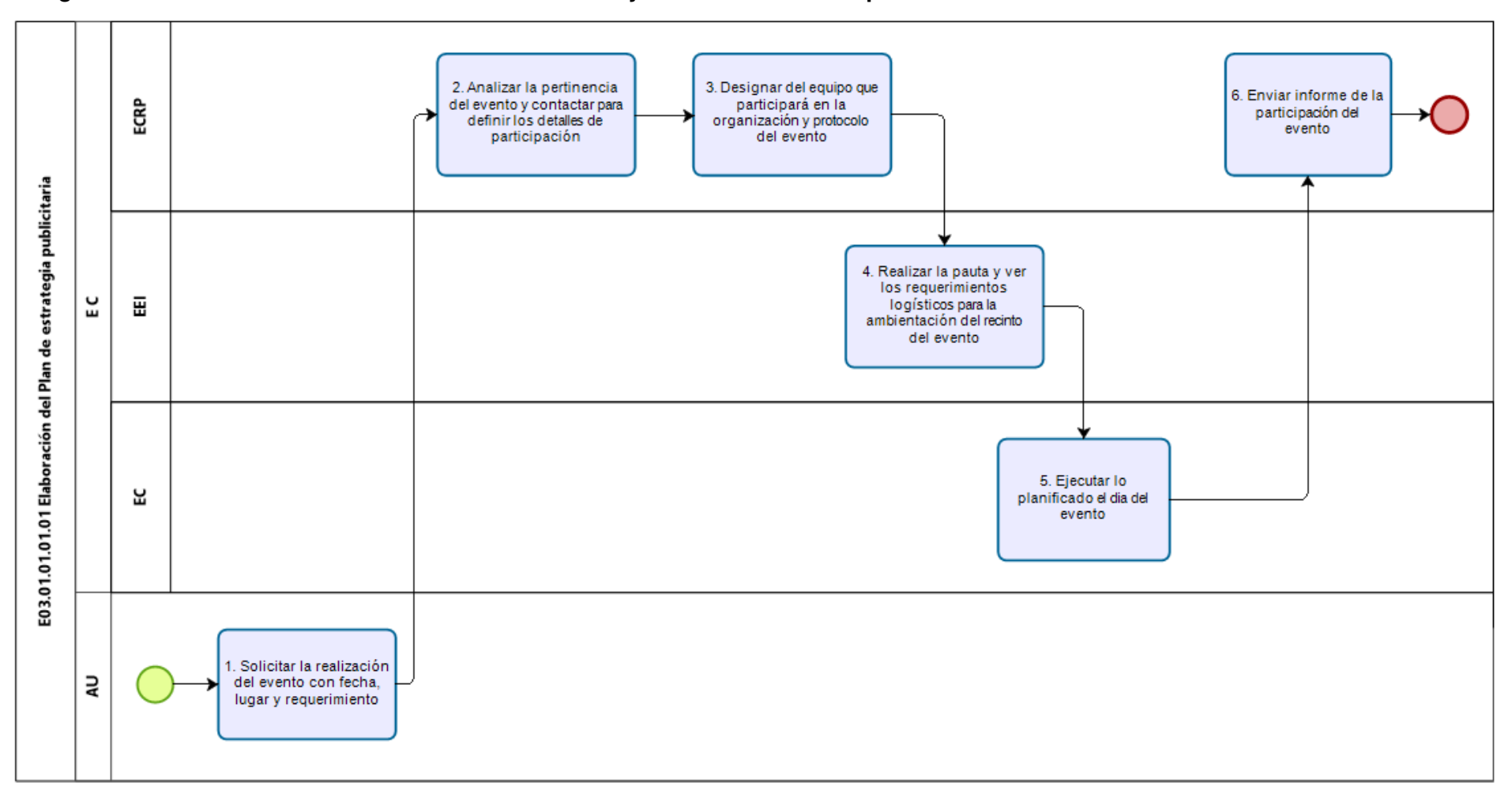

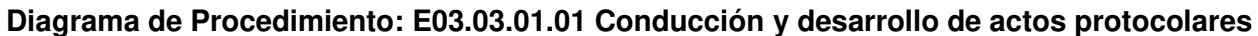

### Procedimientos del proceso: S02 Atención al ciudadano

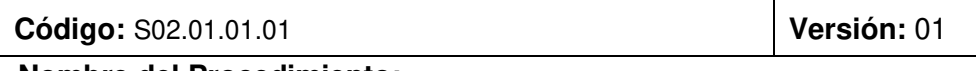

**Nombre del Procedimiento:** 

Registro y derivación de solicitudes de ingreso

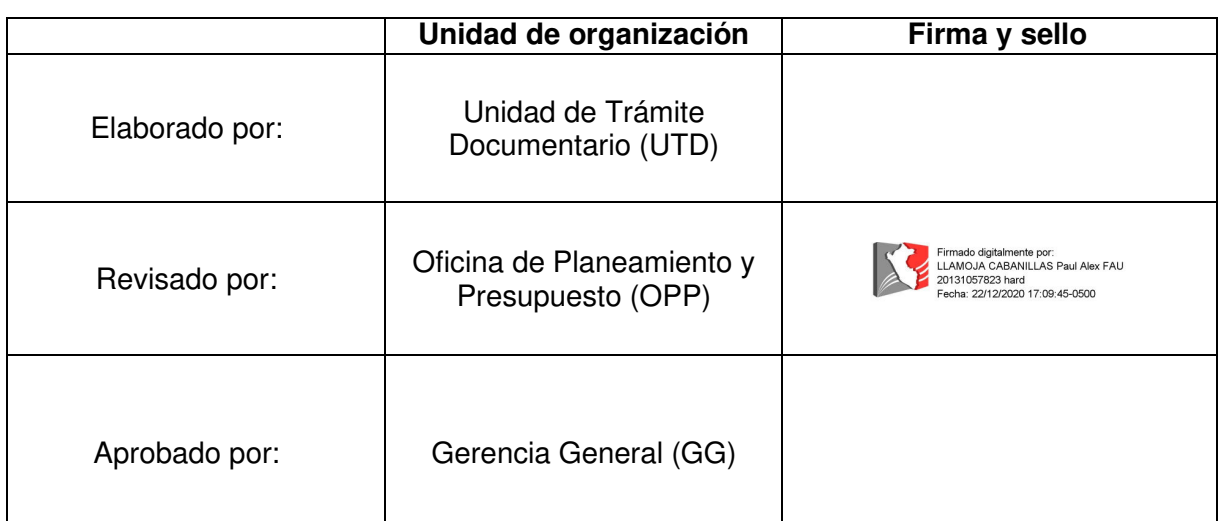

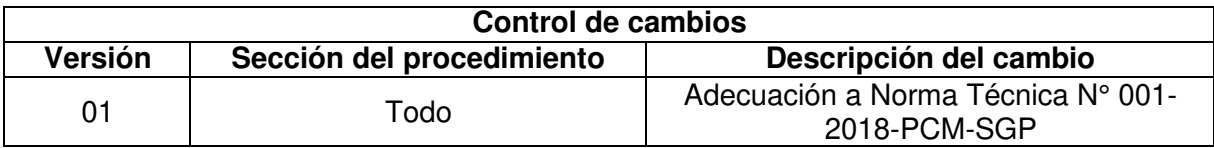

### Objetivo del procedimiento

Diligenciar adecuadamente las Solicitudes de Ingreso a los Órganos Responsables de la SBN cumpliendo con el plazo de tiempo establecido en el TUO de la Ley 27444 y Directiva N° 002-2020/SBN-GG.

### Alcance del procedimiento:

Unidades de Organización de la SBN

- a) Ley N° 28874, Ley que regula la publicidad estatal.
- b) Decreto Supremo N°016-2010-VIVIENDA, que aprueba el Reglamento de Organización y Funciones de la Superintendencia Nacional de Bienes Estatales -**SBN**
- c) Decreto Supremo Nº 004-2013-PCM, que aprueba la Política Nacional de Modernización de la Gestión Pública.
- d) Decreto Supremo Nº 019-2019-VIVIENDA, que aprueba el Texto Único Ordenado de la Ley N° 29151, Ley General del Sistema Nacional de Bienes Estatales.
- e) Decreto Supremo Nº 011-2020-VIVIENDA que aprueba la modificación del TUPA de la SBN
- f) Resolución  $N^{\circ}$  006-2003/SBN que aprueba el "Programa de Control de Documentos" - PCD de la Superintendencia de Bienes Nacionales - SBN"
- g) Resolución Nº 067-2019/SBN-GG que aprueba la Directiva Nº 003-2019/SBN-GG "Disposiciones para la Gestión Archivística en la Superintendencia Nacional de **Bienes Estatales"**
- h) Resolución Nº 042-2020/SBN-GG que aprueba la Directiva Nº 002-2020/SBN-GG "Disposiciones para la Gestión Documentaria en la Superintendencia Nacional de

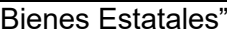

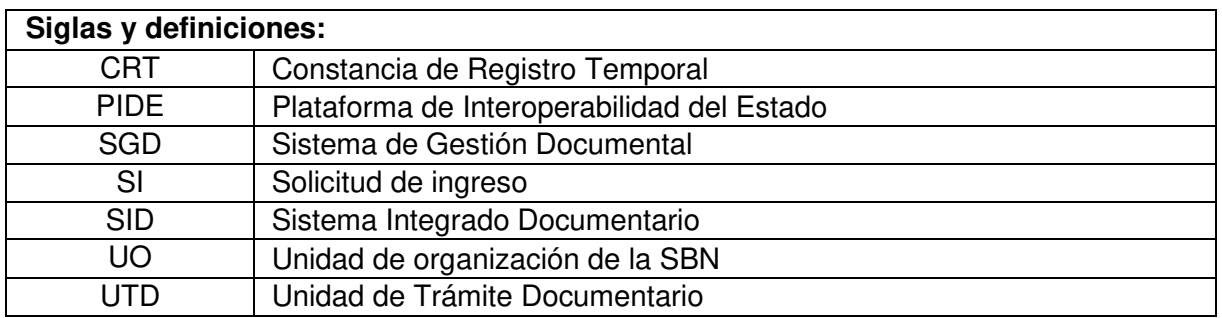

### Requisitos para iniciar el procedimiento:

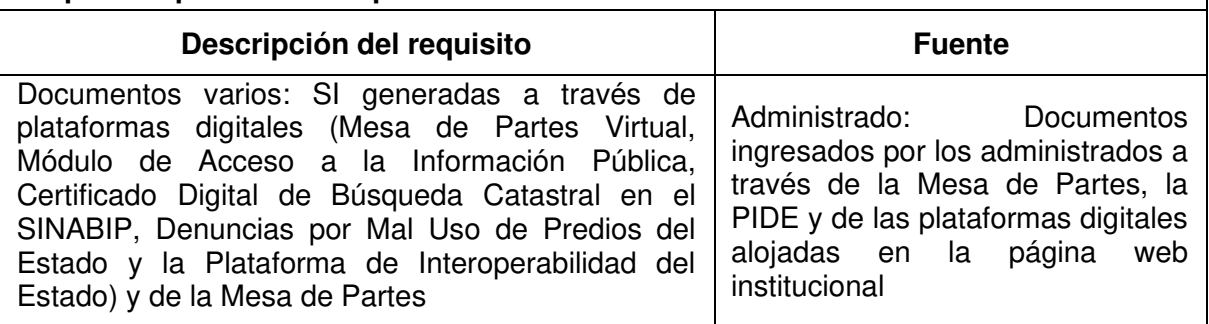

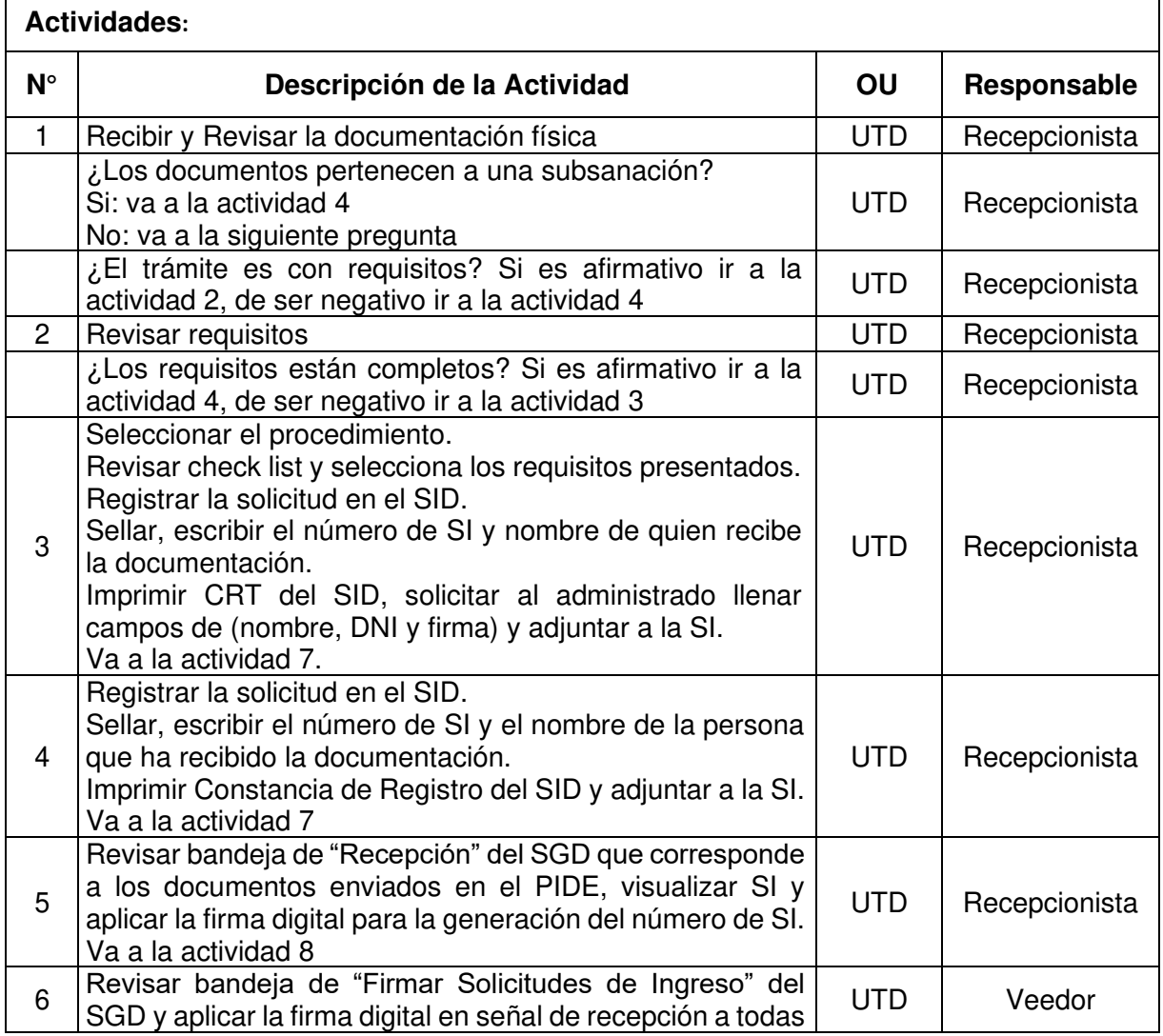

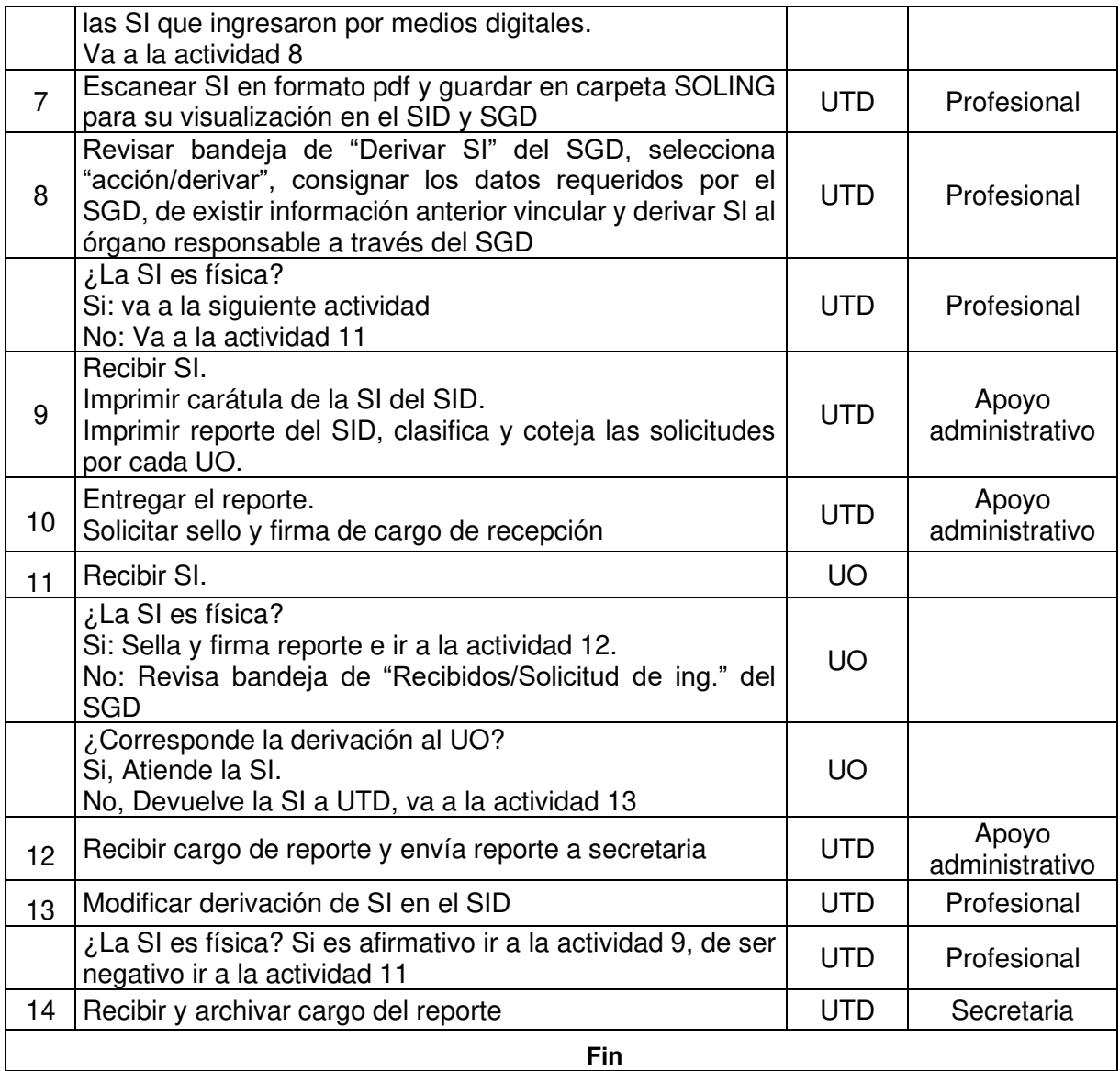

#### Documentos que se generan:

- Solicitudes de Ingreso  $\mathbb{Z}^{\mathbb{Z}}$
- Constancia de registro  $\omega_{\rm{eff}}$
- Constancia de registro temporal  $\Delta \phi$
- Caratula de SI  $\omega_{\rm{eff}}$
- Reporte de solicitudes de ingreso  $\overline{\phantom{a}}$

### Proceso relacionado:

S02.01.01 Recepción y atención al ciudadano

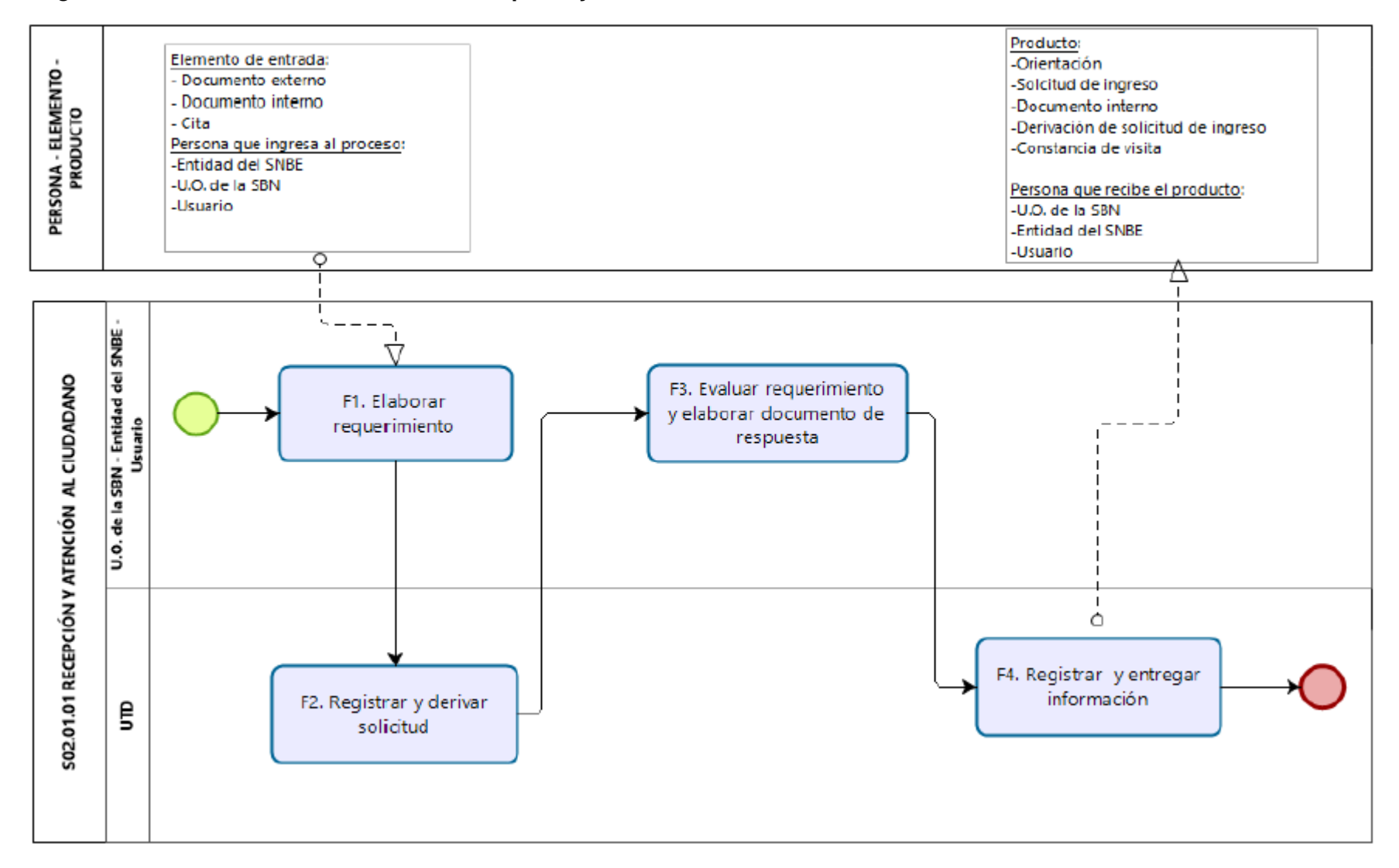

### Diagrama de Proceso Nivel 2: S02.01.01 Recepción y atención al ciudadano

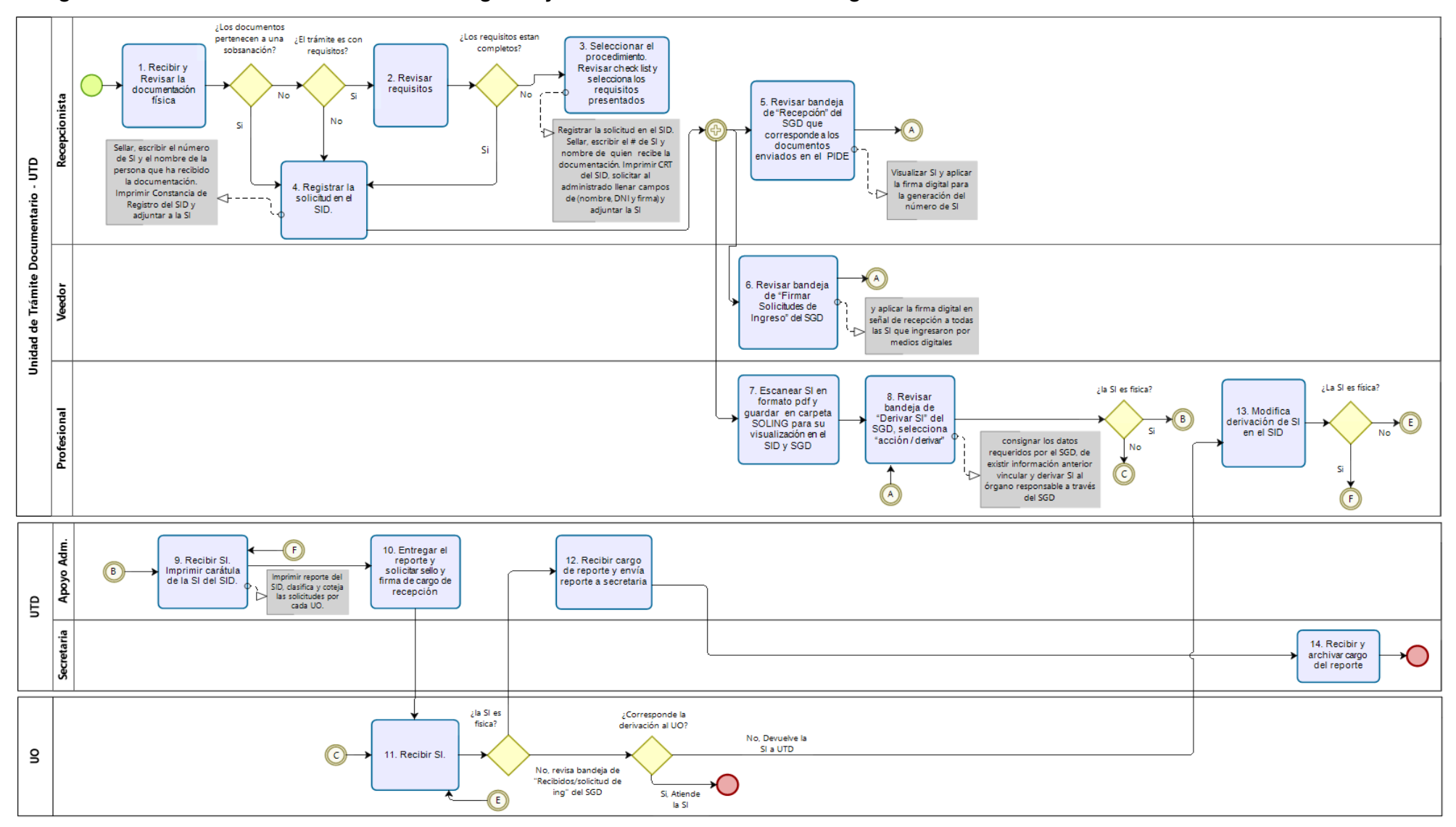

### Diagrama de Procedimiento: S02.01.01.01 Registro y derivación de solicitud de ingreso

Versión: 01

### **Nombre del Procedimiento:**

Atención de solicitudes de información

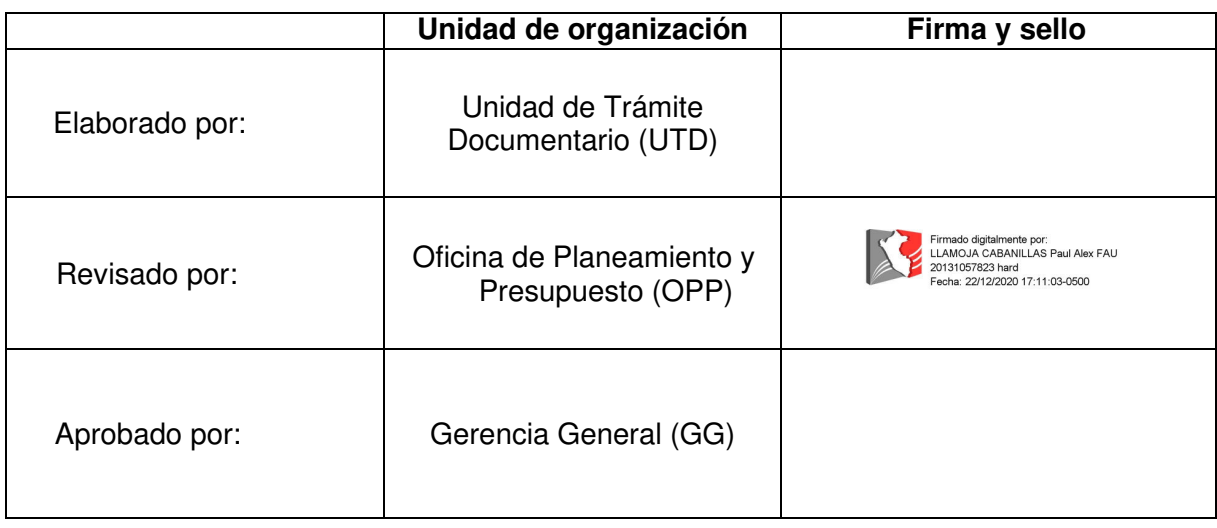

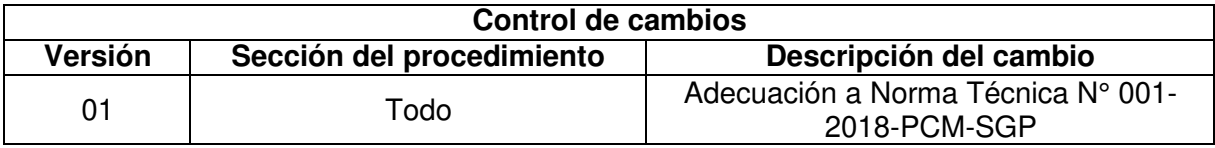

### Objetivo del procedimiento

Atender la solicitud de ingreso del administrado otorgando la información solicitada por acceso a la Información Pública o por colaboración entre Entidades Públicas.

### Alcance del procedimiento:

Unidades de Organización de la SBN

- Ley N° 27269, Ley de Firmas y Certificados Digitales  $a)$
- b) Ley N° 27558, Ley Marco de Modernización de la Gestión del Estado
- c) Ley N° 29733 Ley de Protección de Datos Personales
- d) D.L. Nº 1353 que aprueba la creación de la Autoridad Nacional de Transparencia y Acceso a la Información Pública, fortalece el Régimen de Protección de Datos personales y la regulación de la Gestión de Intereses
- e) D.S. N° 072-2003-PCM que aprueba el Reglamento de la Ley de Transparencia y Acceso a la Información Pública
- D.S. Nº 016-2010-VIVIENDA, que aprueba el "Reglamento de Organización y f) Funciones de la Superintendencia Nacional de Bienes Estatales.
- g) D.S. N° 003-2013-JUS, que aprueba el Reglamento de la Ley N° 29733, Ley de Protección de Datos Personales
- h) D.S. Nº 004-2013-PCM, que aprueba la Política Nacional de Modernización de la Gestión Pública
- $i)$ D.S. N° 019-2017-JUS que aprueba el Reglamento del Decreto Legislativo N° 1353, Decreto Legislativo que crea la Autoridad Nacional de Transparencia y Acceso a la Información Pública, fortalece el Régimen de Protección de Datos Personales y la Regulación de Gestión de Intereses
- D.S. Nº 004-2019-JUS, que aprueba el Texto Único Ordenado de la Ley Nº 27444 Ley  $i)$ del Procedimiento Administrativo General
- k) D.S. N° 021-2019-PCM que aprueban Texto Único Ordenado de la Ley N° 27806, Ley de Transparencia y Acceso a la Información Pública
- D.S. Nº 011-2020-VIVIENDA que aprueba la modificación del TUPA de la SBN  $\vert$ )
- m) Resolución Nº 049-2018/SBN-SG que aprueba la Directiva Nº 005-2018/SBN-SG "Disposiciones para la actualización del portal de transparencia y acceso a la información pública en la Superintendencia Nacional de Bienes Estatales"

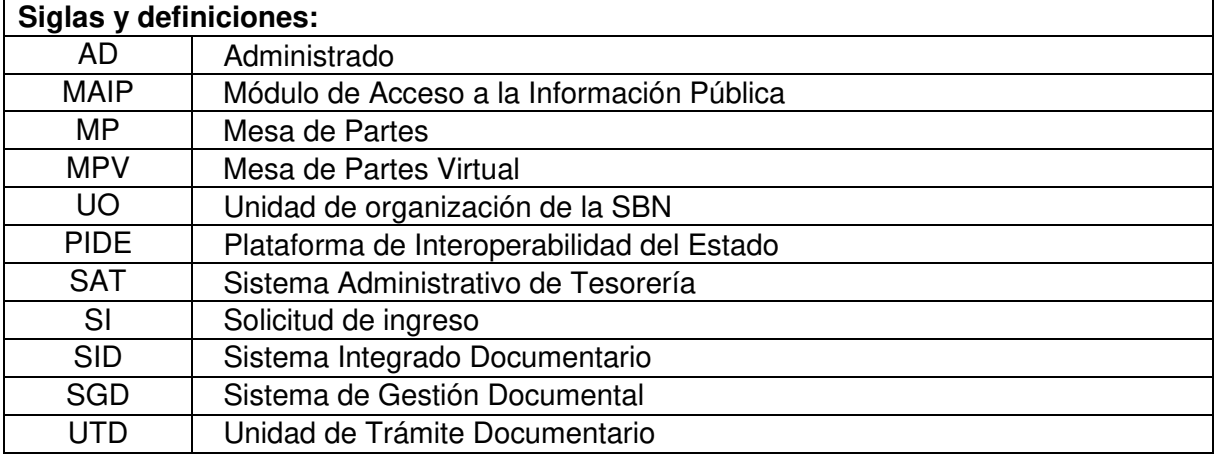

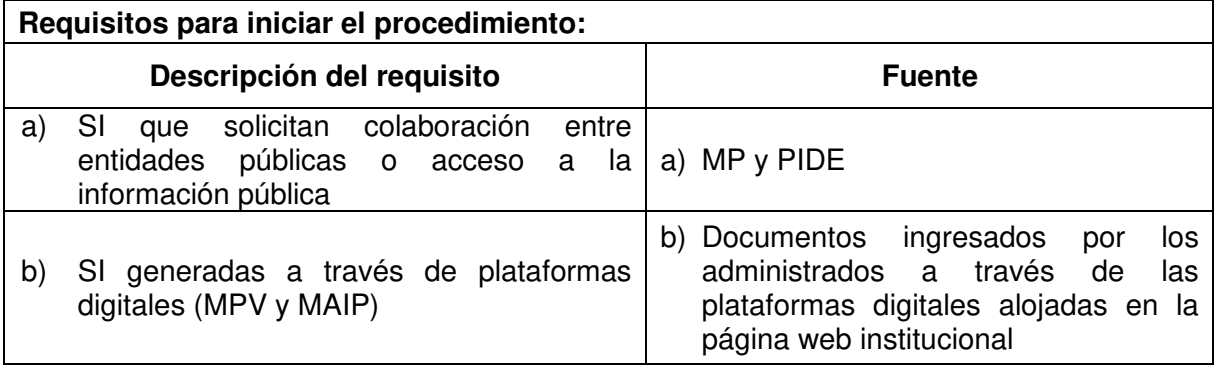

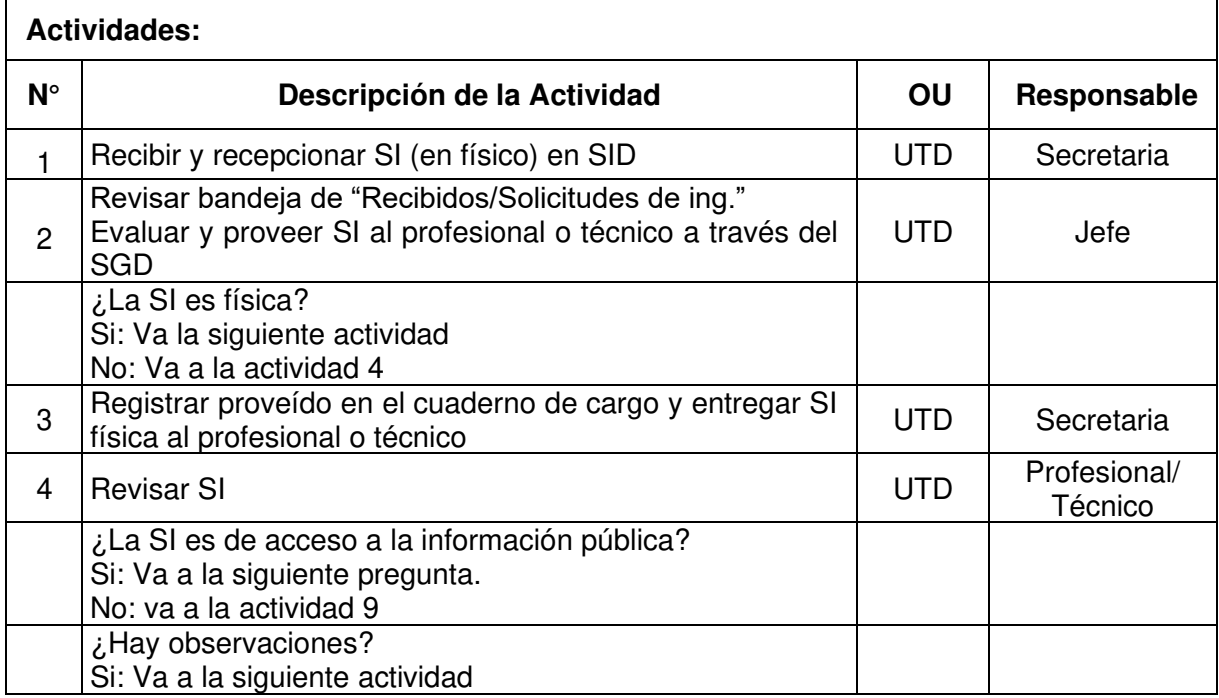

![](_page_100_Picture_4.jpeg)

![](_page_101_Picture_4.jpeg)

![](_page_102_Picture_38.jpeg)

#### **FIN**

### Documentos que se generan:

- Oficio  $\mathbb{Z}^{\mathbb{Z}^2}$
- Constancia de revisión
- Hoja de Liquidación  $\omega_{\rm{eff}}$
- Orden de pago

### Proceso relacionado:

S02.01.01 Recepción y atención al ciudadano

![](_page_103_Figure_0.jpeg)

### Diagrama de Proceso Nivel 2: S02.01.01 Recepción y atención al ciudadano

![](_page_104_Figure_0.jpeg)

### Diagrama de Procedimiento: S02.01.01.02 Atención de solicitudes de información

![](_page_105_Figure_0.jpeg)

![](_page_106_Figure_0.jpeg)

![](_page_107_Picture_62.jpeg)

Versión: 01

Nombre del Procedimiento:

Emisión de Constancia de Resolución

![](_page_107_Picture_63.jpeg)

![](_page_107_Picture_64.jpeg)

### Objetivo del procedimiento

Emitir la constancia de resolución en el tiempo establecido según ley aplicable.

### Alcance del procedimiento

Unidad de Trámite Documentario

- a) Ley N° 27269, Ley de Firmas y Certificados Digitales
- b) Ley N° 27558, Ley Marco de Modernización de la Gestión del Estado
- c) Decreto Supremo Nº 016-2010-VIVIENDA, que aprueba el "Reglamento de Organización y Funciones de la Superintendencia Nacional de Bienes Estatales.
- d) Decreto Supremo N° 004-2013-PCM, que aprueba la Política Nacional de Modernización de la Gestión Pública
- e) Decreto Supremo Nº 004-2019-JUS, que aprueba el Texto Único Ordenado de la Ley Nº 27444 Ley del Procedimiento Administrativo General
- Resolución Nº 042-2020/SBN-GG que aprueba la Directiva Nº 002-2020/SBN-GG  $f$ "Disposiciones para la Gestión Documentaria en la Superintendencia Nacional de **Bienes Estatales"**

![](_page_107_Picture_65.jpeg)
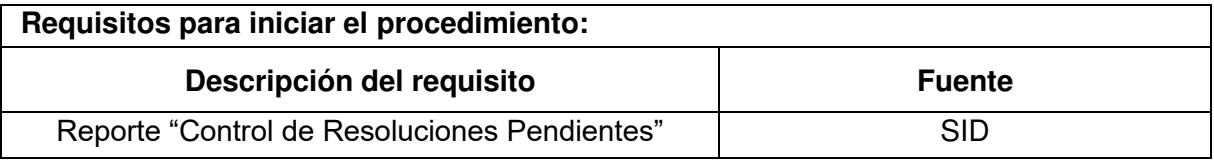

## $\overline{\phantom{a}}$  Actividades:

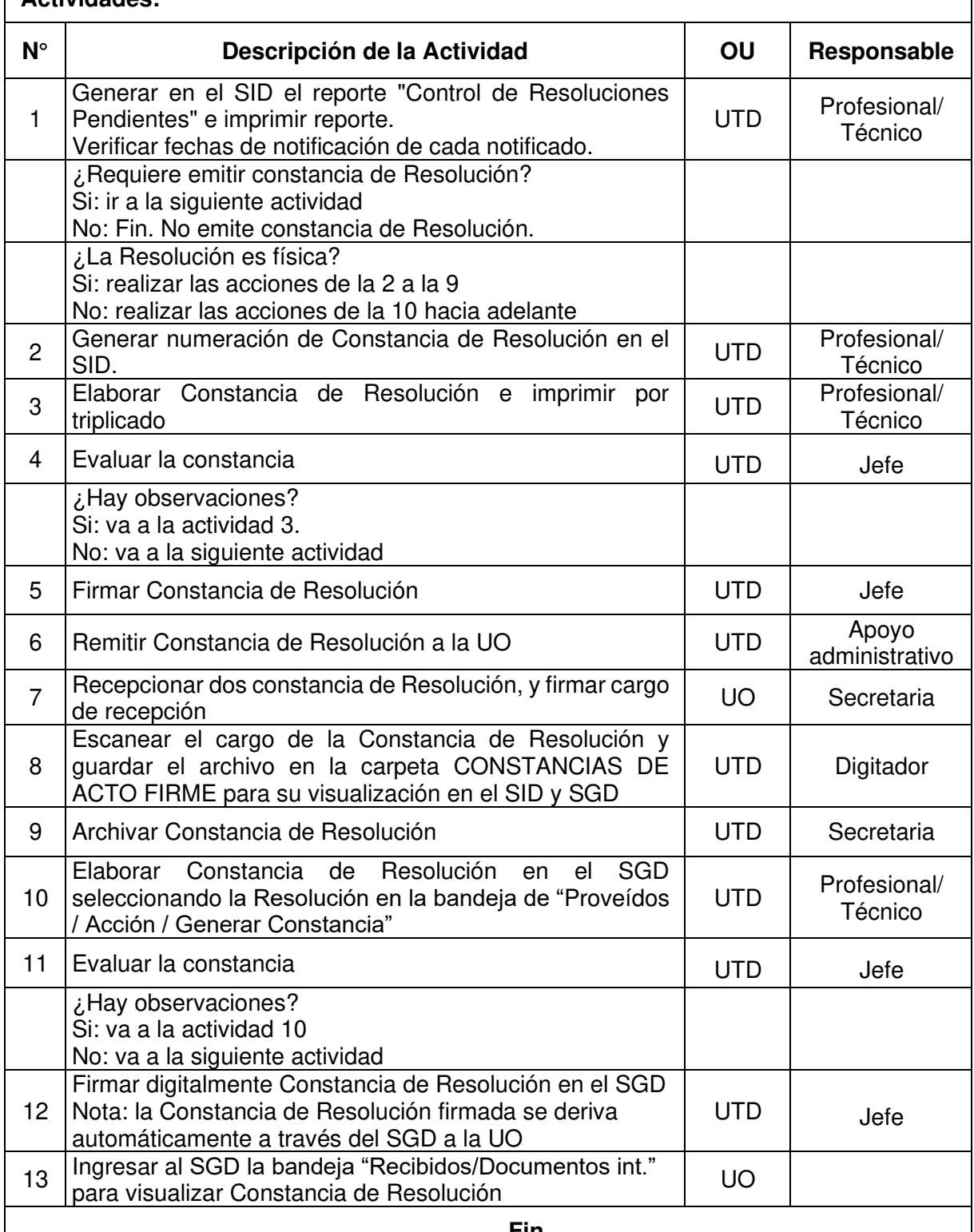

#### Fin

### Documentos que se generan:

Constancia de Resolución

### Proceso relacionado:

S02.01.02 Emisión

#### Diagrama de Proceso Nivel 2: S02.01.02 Emisión

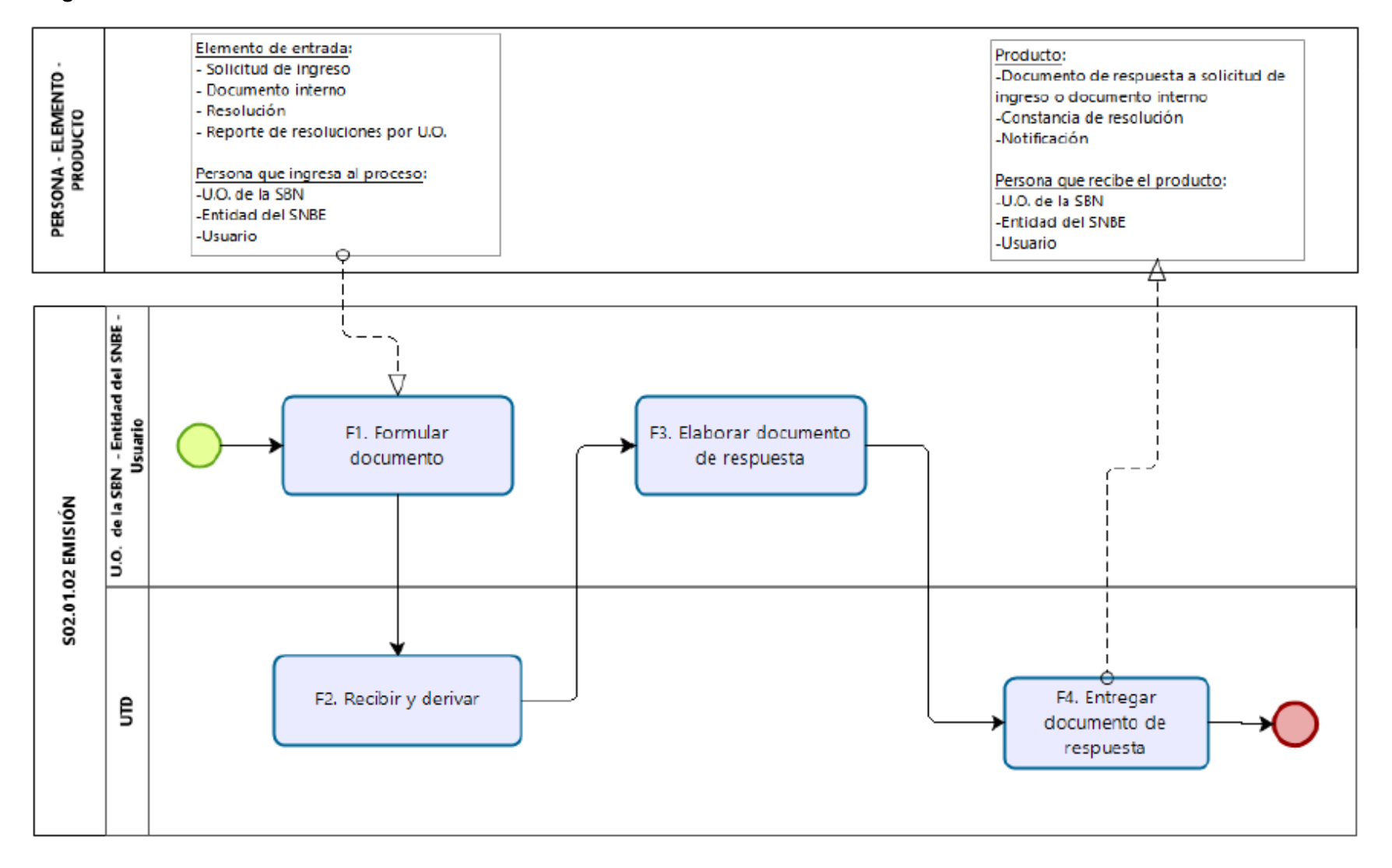

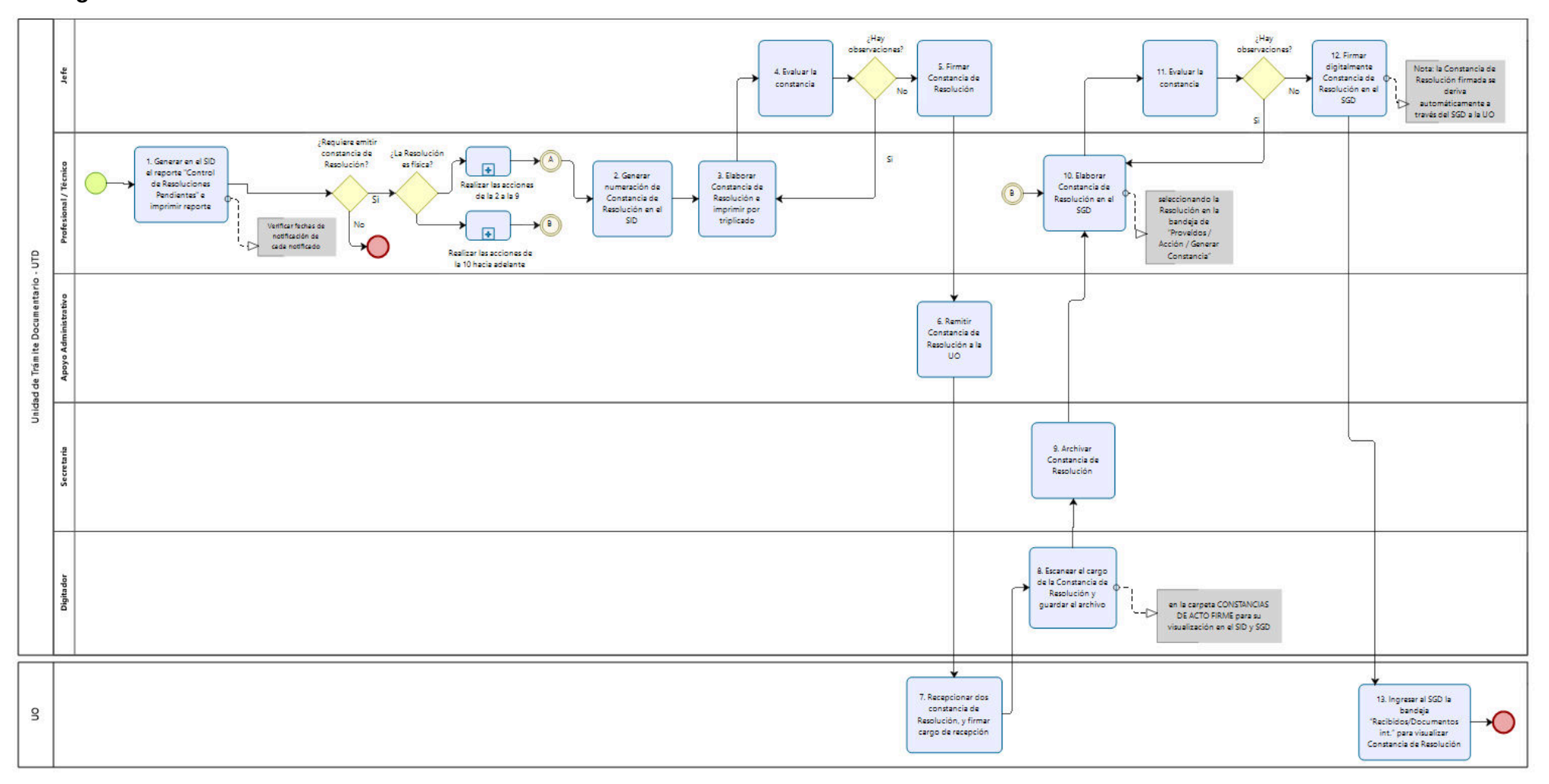

### Diagrama de Procedimiento: S02.01.02.01 Emisión de Constancia de Resolución

Código: S02.01.02.02

Versión: 01

#### **Nombre del Procedimiento:**

Emisión de Notificaciones

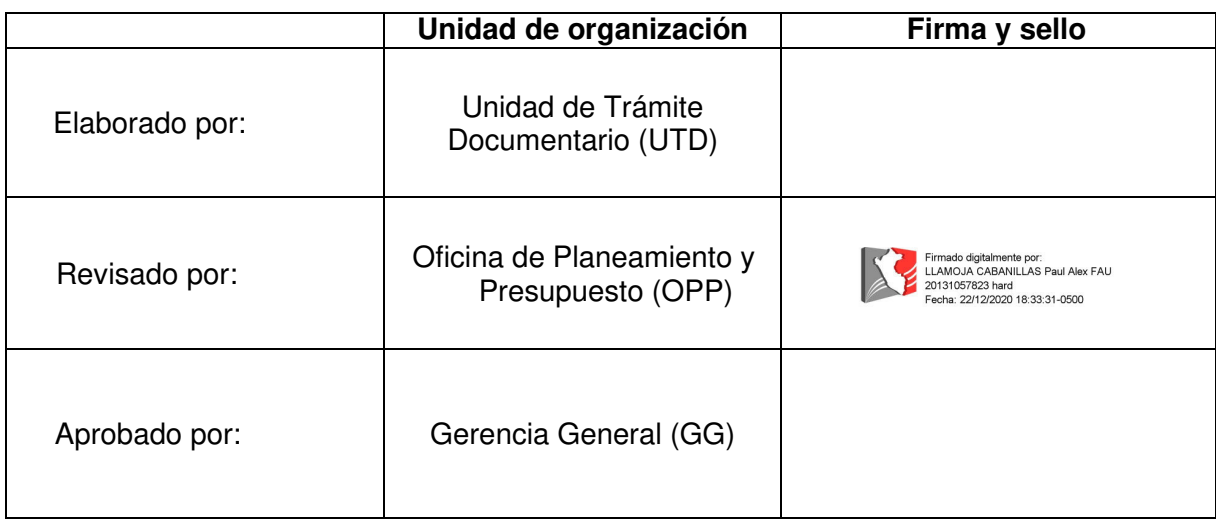

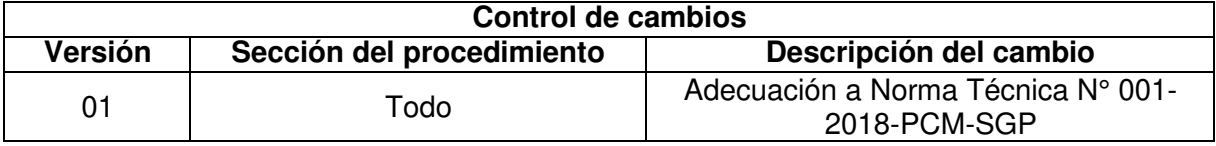

#### Objetivo del procedimiento

Emitir la notificación en el tiempo establecido según ley aplicable.

#### Alcance del procedimiento

Unidad de Trámite Documentario

#### **Base normativa:**

- a) Ley Nº 27269, Ley de Firmas y Certificados Digitales
- b) D.S. N° 016-2010-VIVIENDA, que aprueba el "Reglamento de Organización y Funciones de la Superintendencia Nacional de Bienes Estatales.
- D.S. Nº 004-2013-PCM, que aprueba la Política Nacional de Modernización de la  $\mathsf{C}$ Gestión Pública
- d) D.S. N° 004-2019-JUS, que aprueba el Texto Único Ordenado de la Ley N° 27444 Ley del Procedimiento Administrativo General
- e) Resolución Nº 042-2020/SBN-GG que aprueba la Directiva Nº 002-2020/SBN-GG "Disposiciones para la Gestión Documentaria en la Superintendencia Nacional de **Bienes Estatales**"

### Siglas y definiciones:

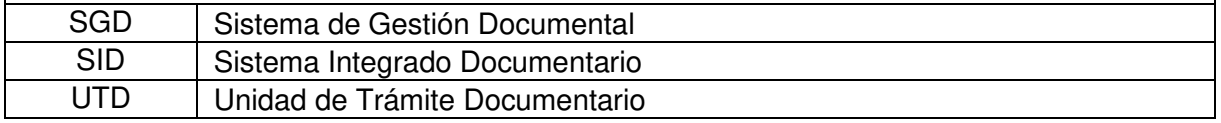

#### Requisitos para iniciar el procedimiento:

Descripción del requisito

**Fuente** 

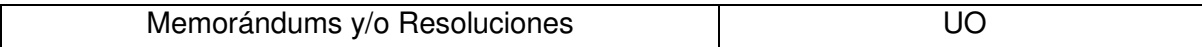

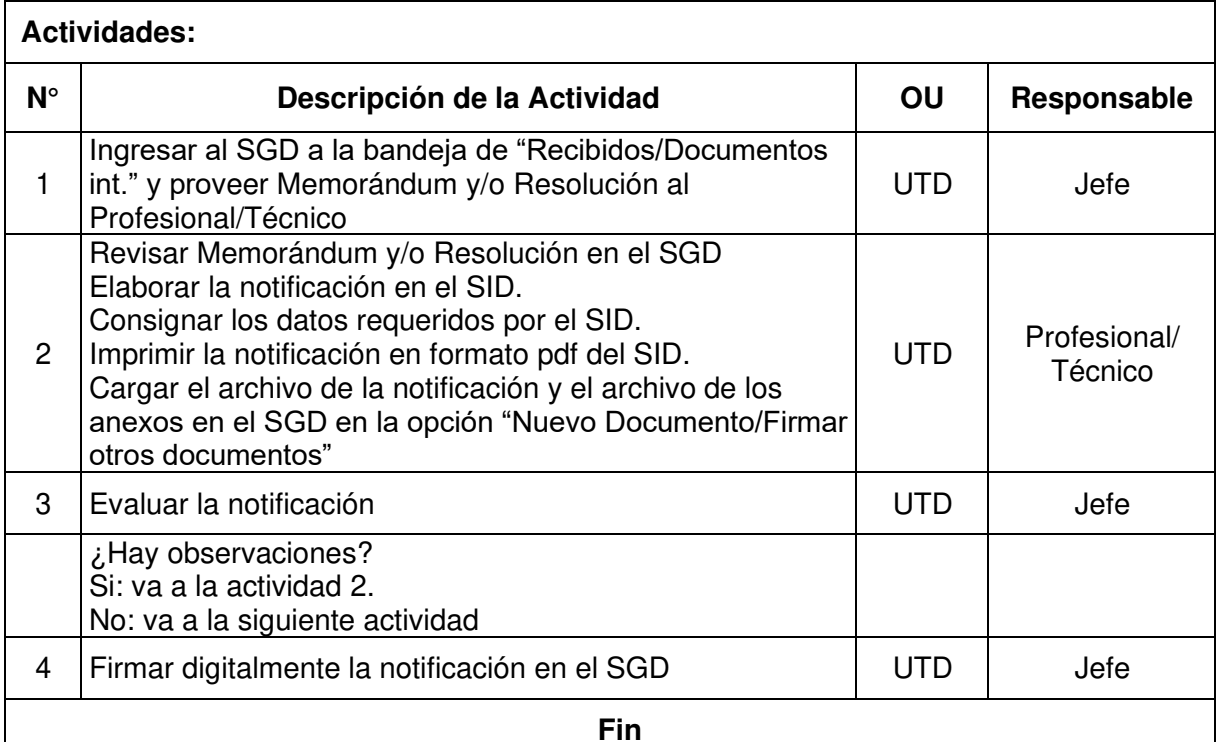

### Documentos que se generan:

Notificación

#### Proceso relacionado:

S02.01.02 Emisión

#### Diagrama de Proceso Nivel 2: S02.01.02 Emisión

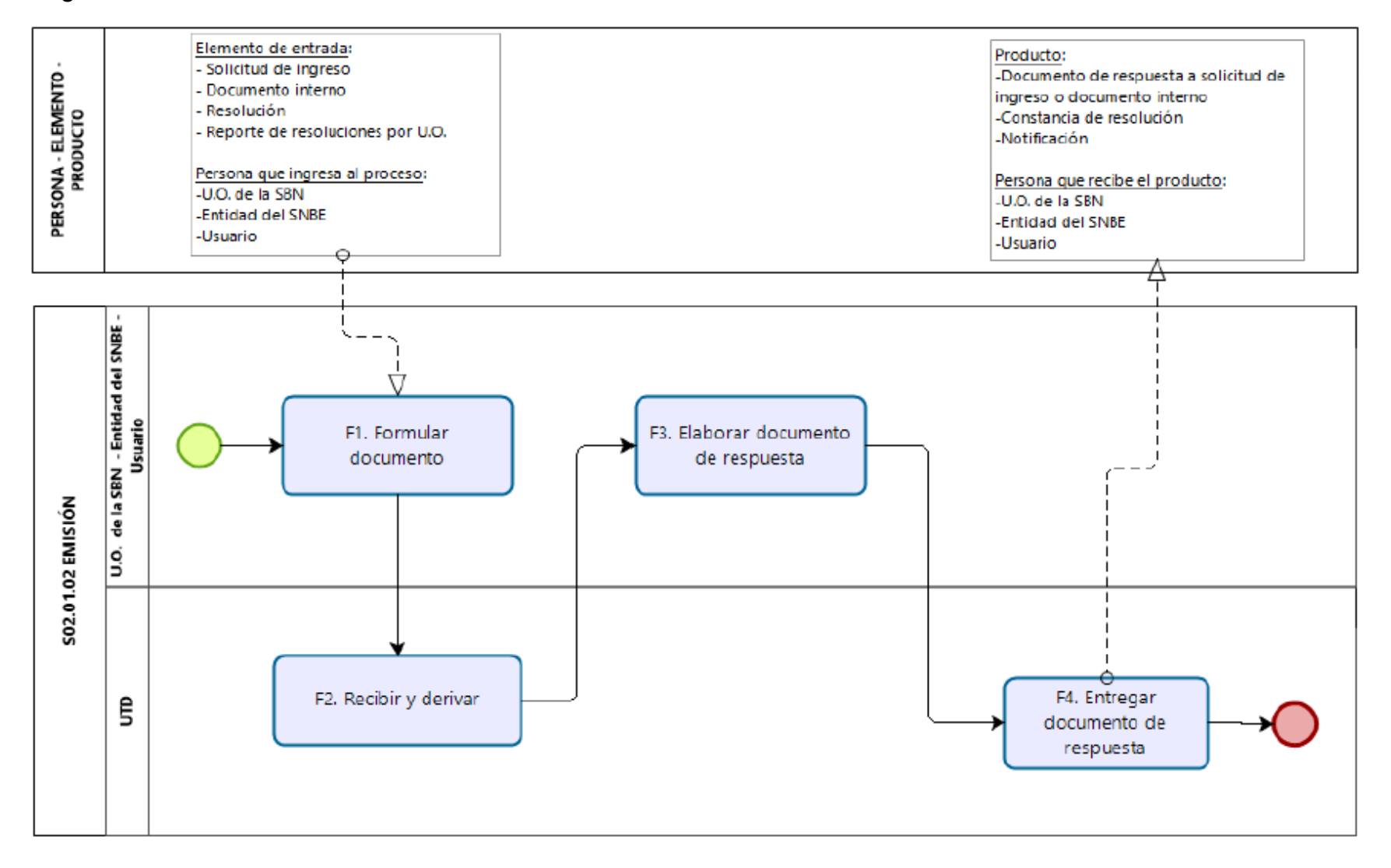

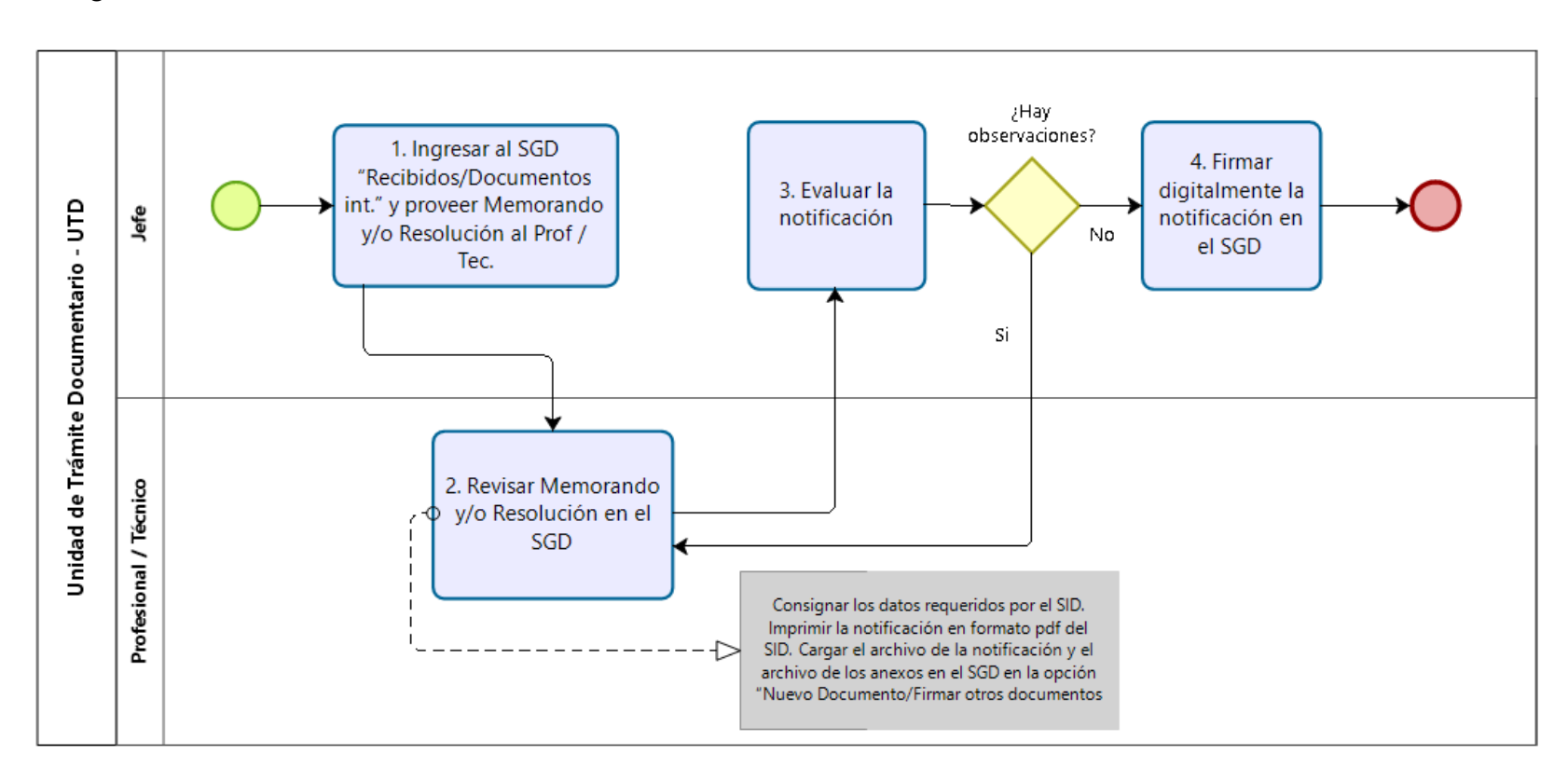

#### Diagrama de Procedimiento S02.01.02.02 Emisión de notificaciones

Código: S02.01.03.01

Versión: 01

#### **Nombre del Procedimiento:**

Envió por correspondencia

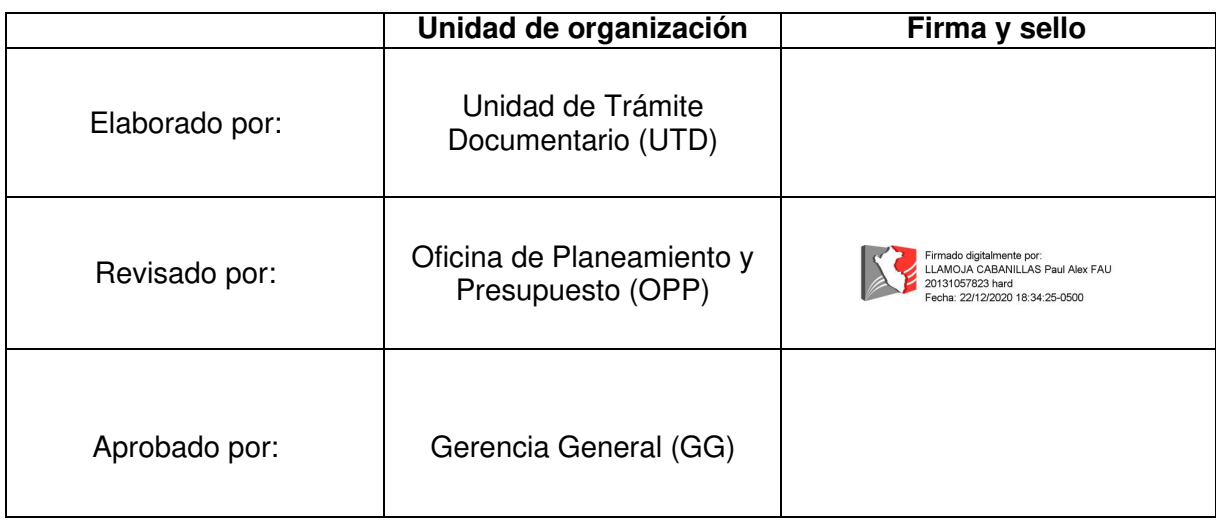

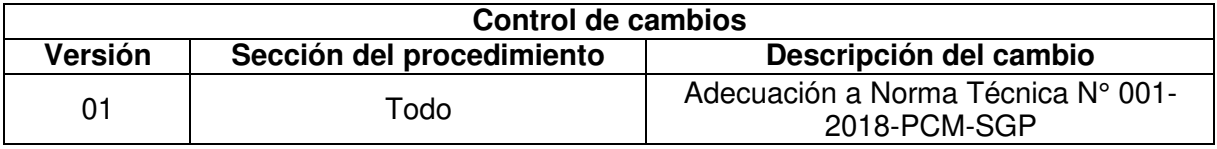

#### Objetivo del procedimiento

Diligenciar el envío por correspondencia de los documentos remitidos por las unidades de organización responsables de la SBN

#### Alcance del procedimiento

Unidad de Trámite Documentario

#### **Base normativa:**

- a) Decreto Supremo Nº 016-2010-VIVIENDA, que aprueba el "Reglamento de Organización y Funciones de la Superintendencia Nacional de Bienes Estatales.
- b) Decreto Supremo Nº 004-2019-JUS, que aprueba el Texto Único Ordenado de la Ley N° 27444 Ley del Procedimiento Administrativo General
- Resolución N° 042-2020/SBN-GG que aprueba la Directiva N° 002-2020/SBN-GG  $\mathsf{C}$ ) "Disposiciones para la Gestión Documentaria en la Superintendencia Nacional de **Bienes Estatales"**

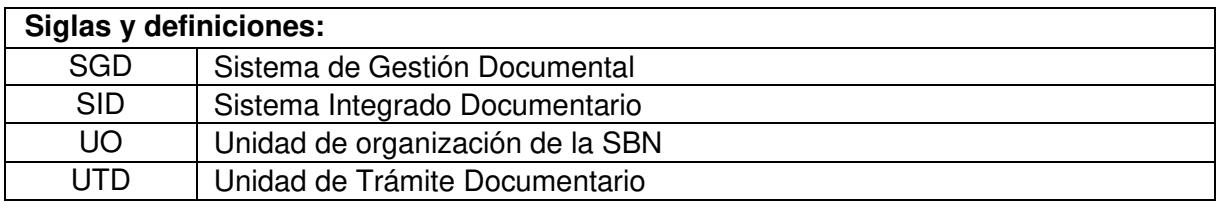

#### Requisitos para iniciar el procedimiento:

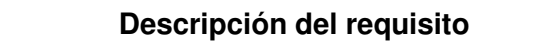

**Fuente** 

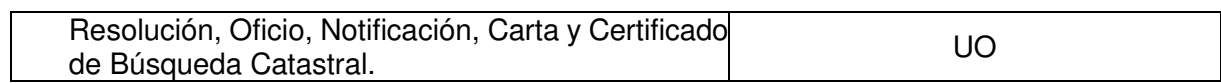

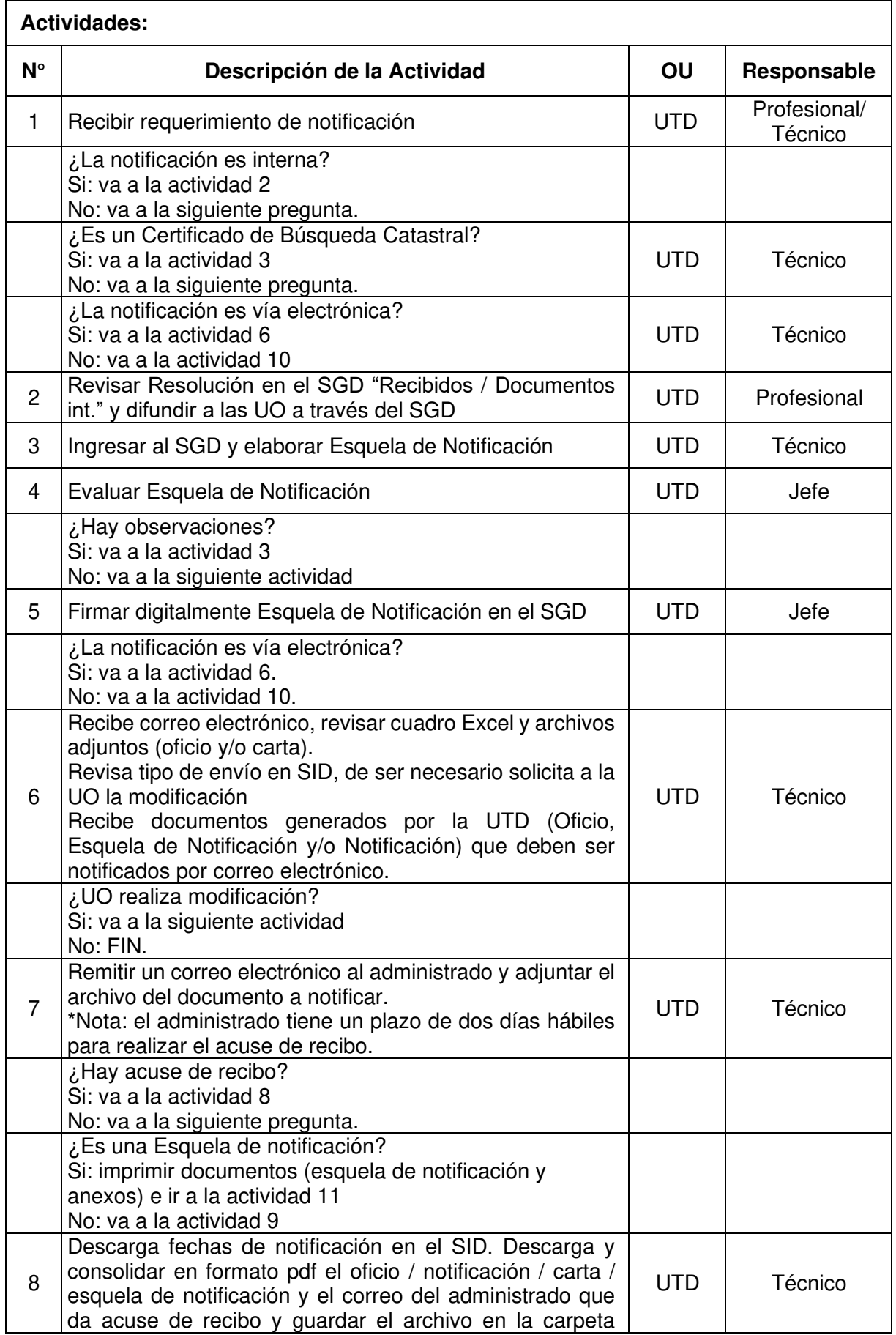

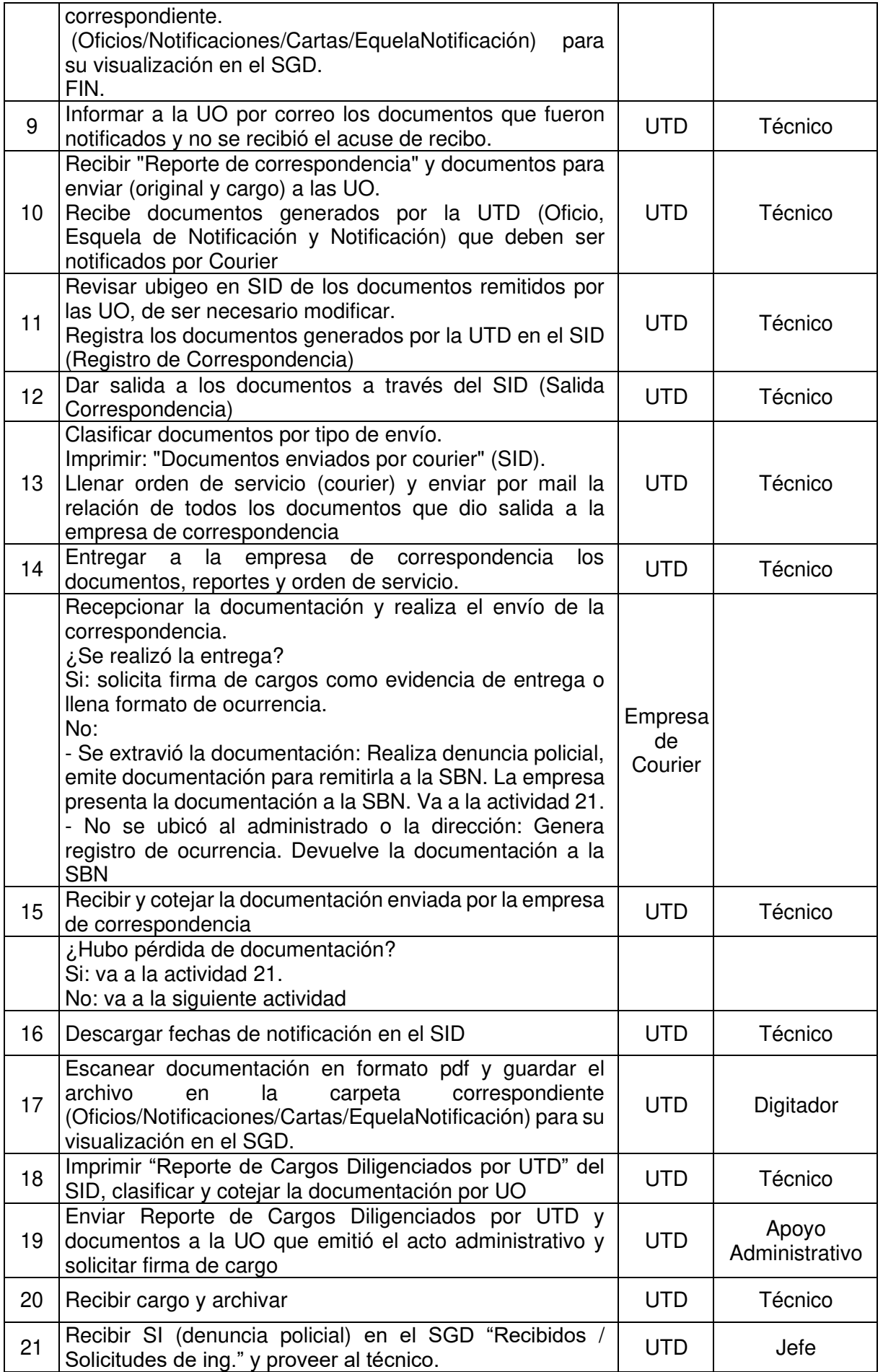

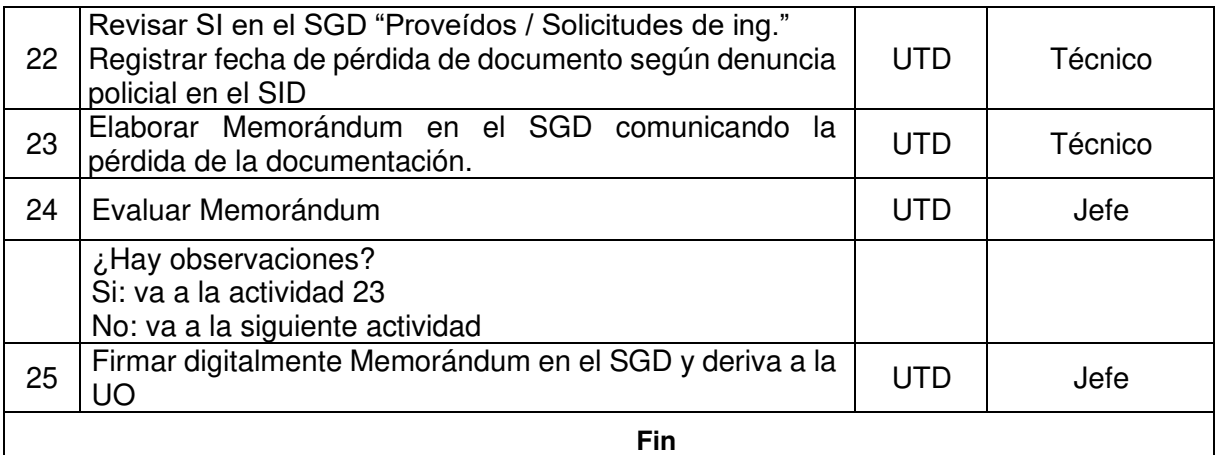

#### Documentos que se generan:

- Esquela de Notificación  $\omega_{\rm{eff}}$
- Reporte de correspondencia  $\omega_{\rm{eff}}$
- Reporte de "Documentos enviados por Courier"  $\omega_{\rm{eff}}$
- Reporte de Cargos Diligenciados por UTD  $\omega_{\rm{eff}}$
- Cargo de Oficio
- Cargo de Carta  $\mathbb{Z}^{\mathbb{Z}}$
- Cargo de Notificación  $\mathbb{L}$
- $\overline{a}$ Cargo de Esquela de Notificación

#### Proceso relacionado:

S02.01.03 Administración de notificaciones

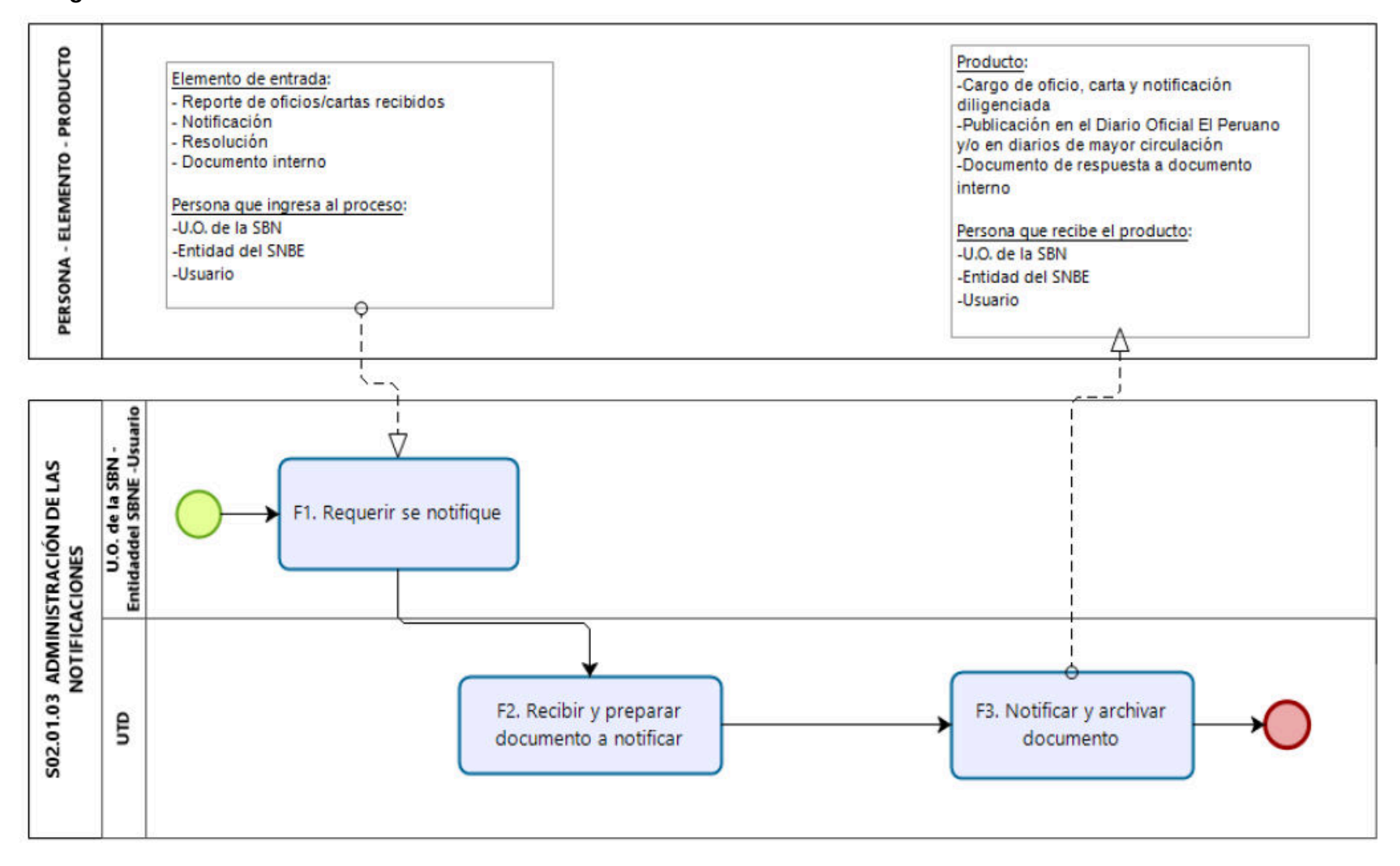

#### Diagrama de Proceso Nivel 2: S02.01.03 Administración de notificaciones

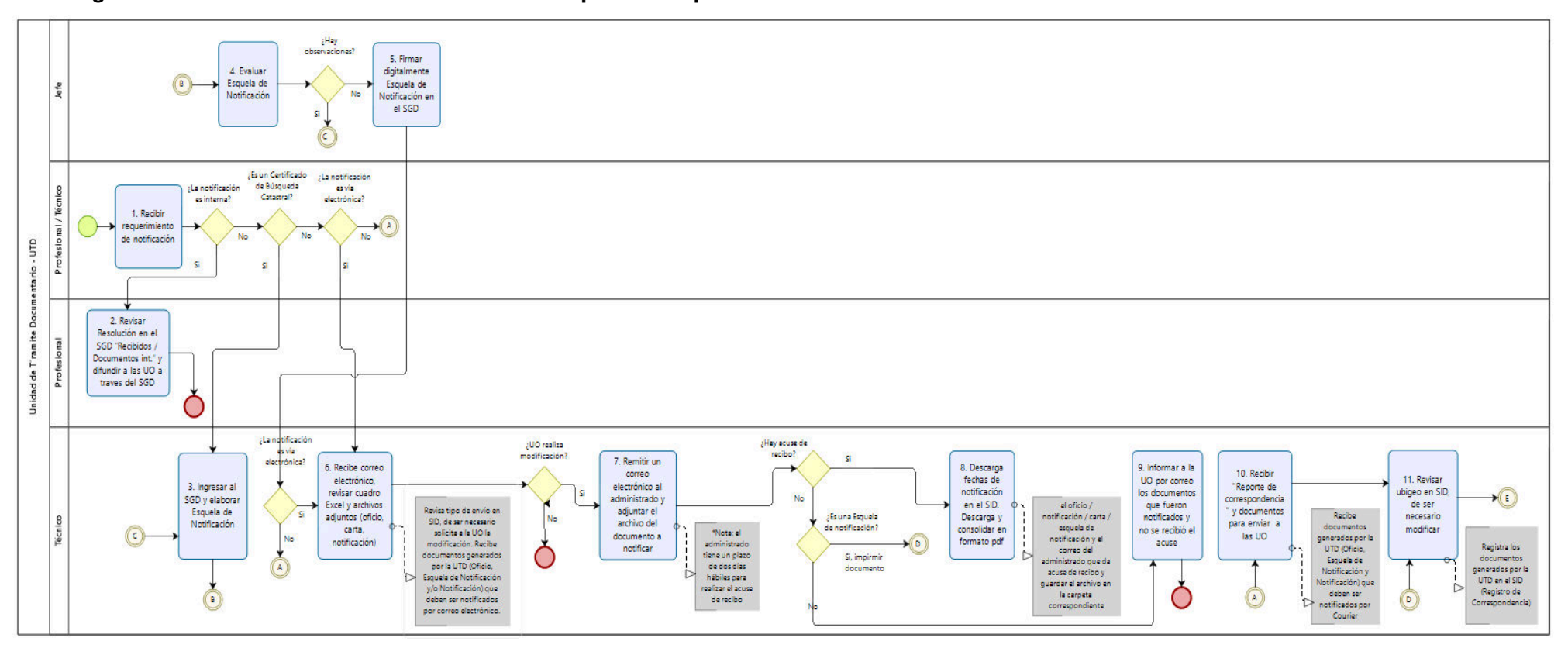

#### Diagrama de Procedimiento: S02.01.03.01 Envió por correspondencia

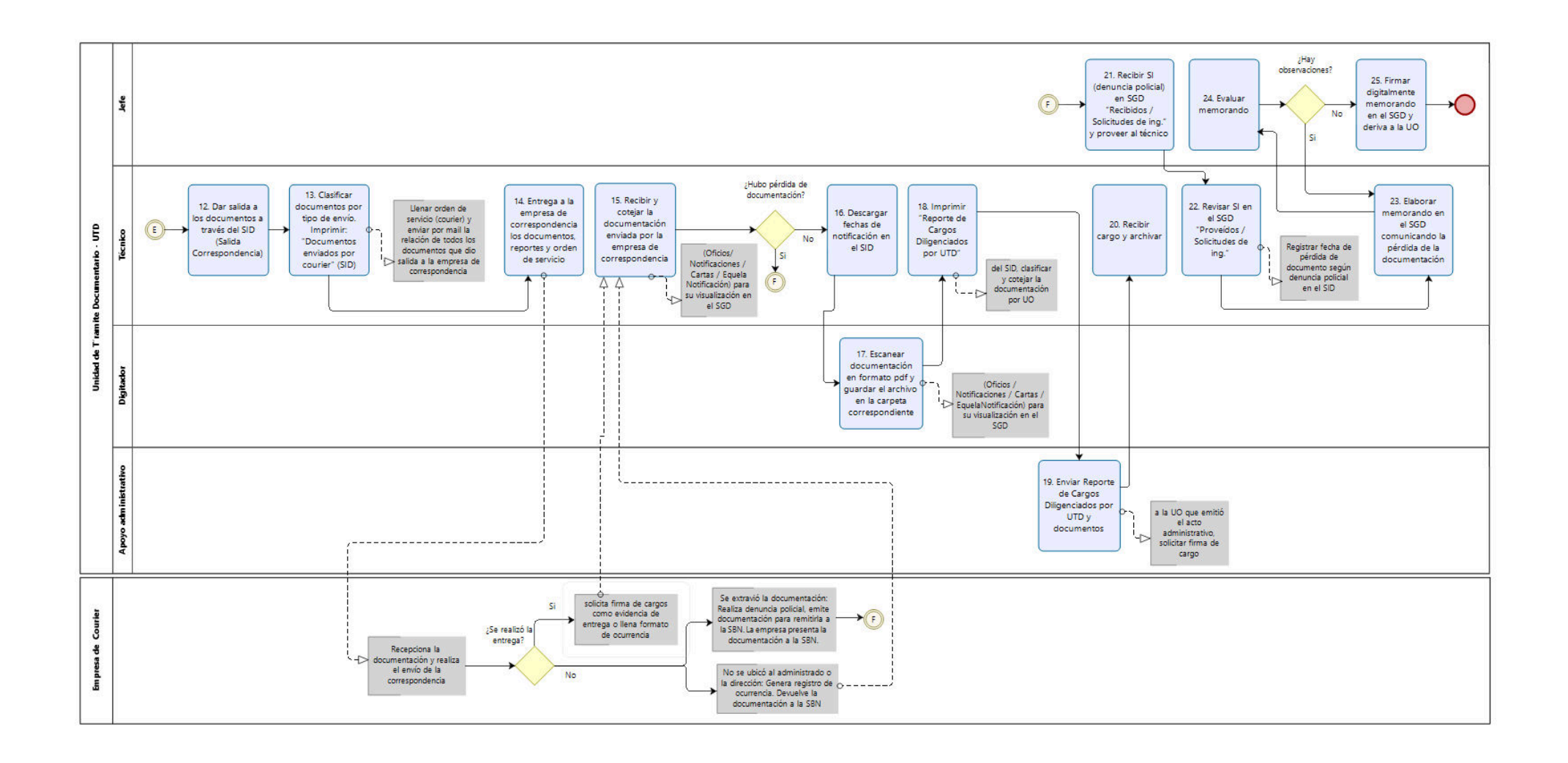

Código: S02.01.03.02

Versión: 01

# **Nombre del Procedimiento:**

Gestión de publicaciones

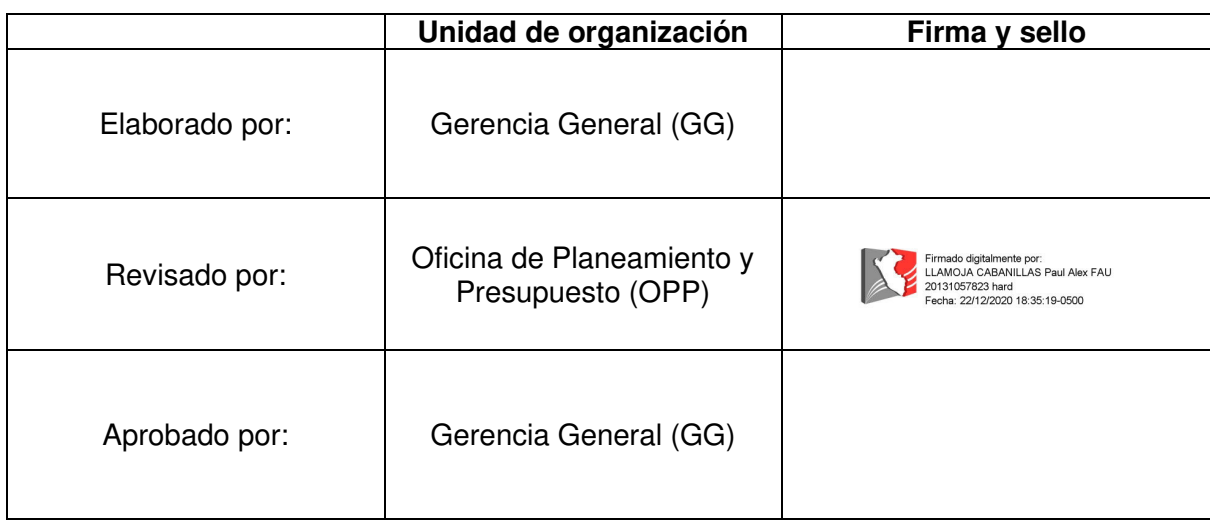

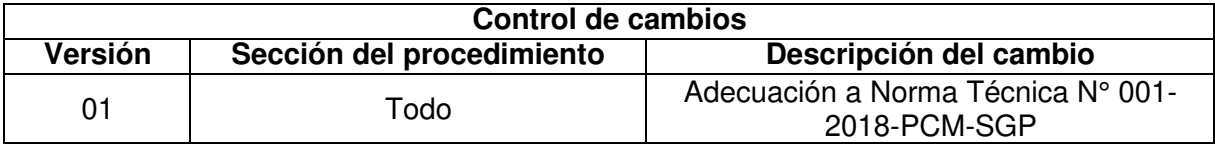

#### Objetivo del procedimiento

Cumplir con notificar vía publicación los actos administrativos que generen los Órganos Responsables de la SBN, cumpliendo con las formalidades establecidas en el TUO de la Lev 27444.

#### Alcance del procedimiento:

Unidad de Trámite Documentario

#### **Base normativa:**

- Ley N° 27269, Ley de Firmas y Certificados Digitales a)
- b) Ley N° 27558, Ley Marco de Modernización de la Gestión del Estado
- c) D.S. Nº 016-2010-VIVIENDA, que aprueba el "Reglamento de Organización y Funciones de la Superintendencia Nacional de Bienes Estatales.
- d) D.S. Nº 004-2013-PCM, que aprueba la Política Nacional de Modernización de la Gestión Pública
- e) D.S. N° 004-2019-JUS, que aprueba el Texto Único Ordenado de la Ley N° 27444 Ley del Procedimiento Administrativo General
- $f$ ) Resolución Nº 042-2020/SBN-GG que aprueba la Directiva Nº 002-2020/SBN-GG "Disposiciones para la Gestión Documentaria en la Superintendencia Nacional de **Bienes Estatales"**

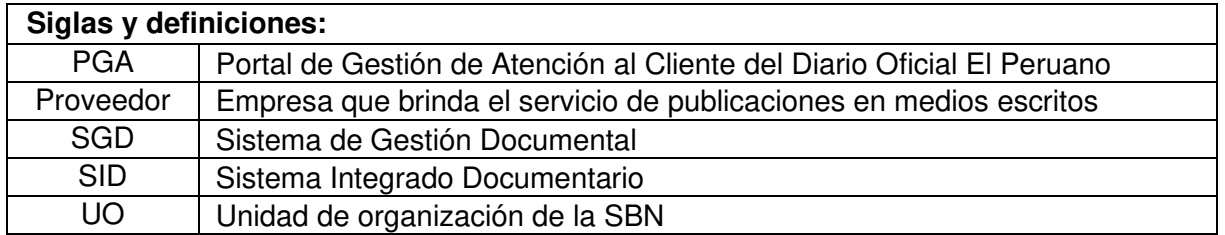

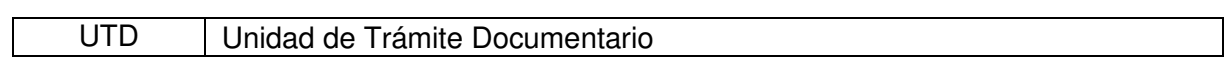

# Requisitos para iniciar el procedimiento:

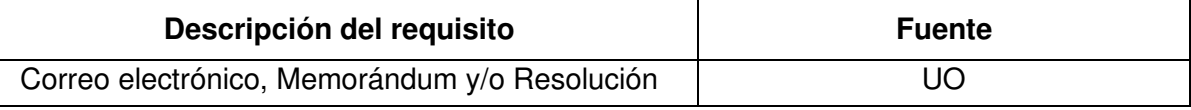

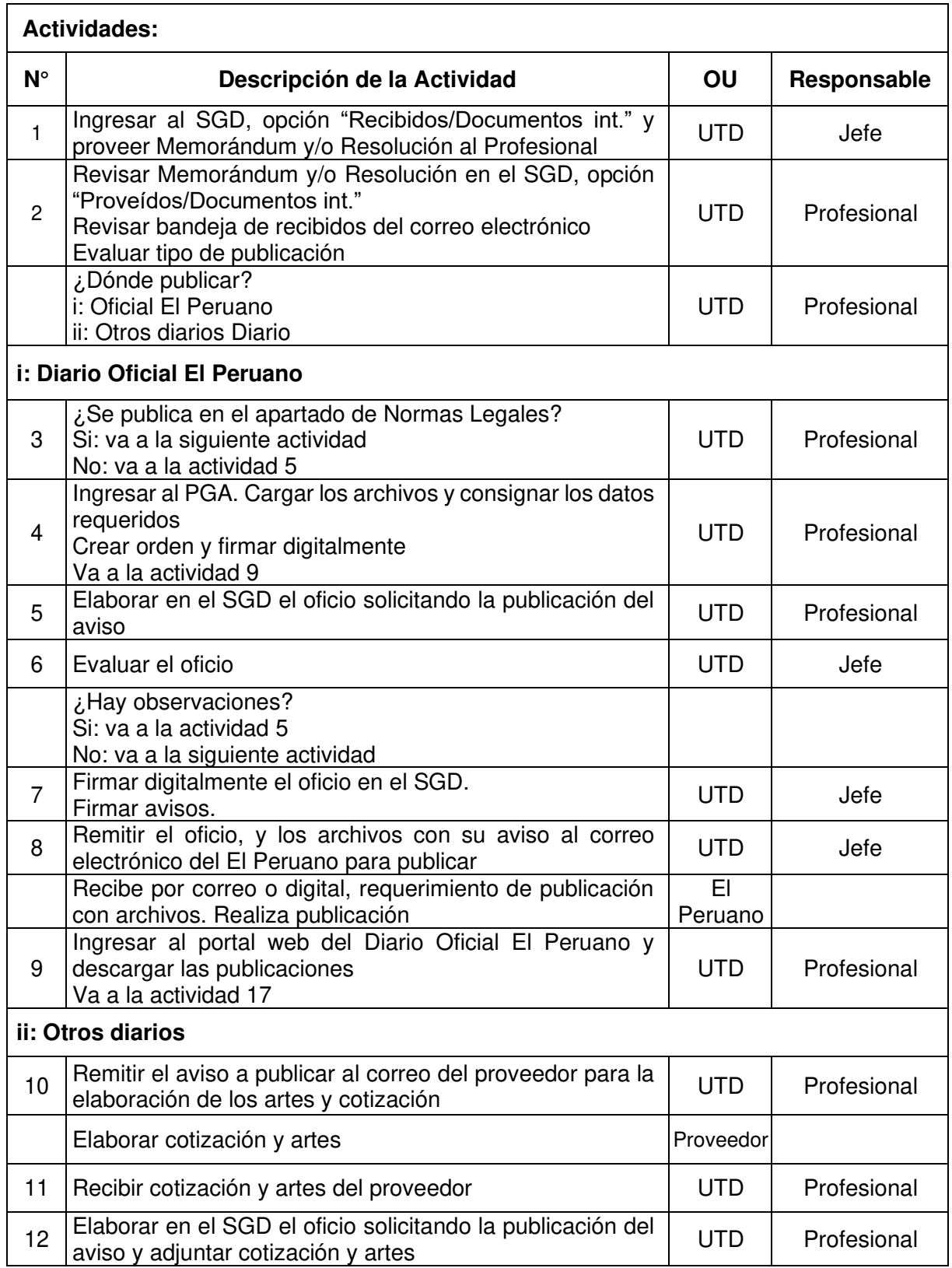

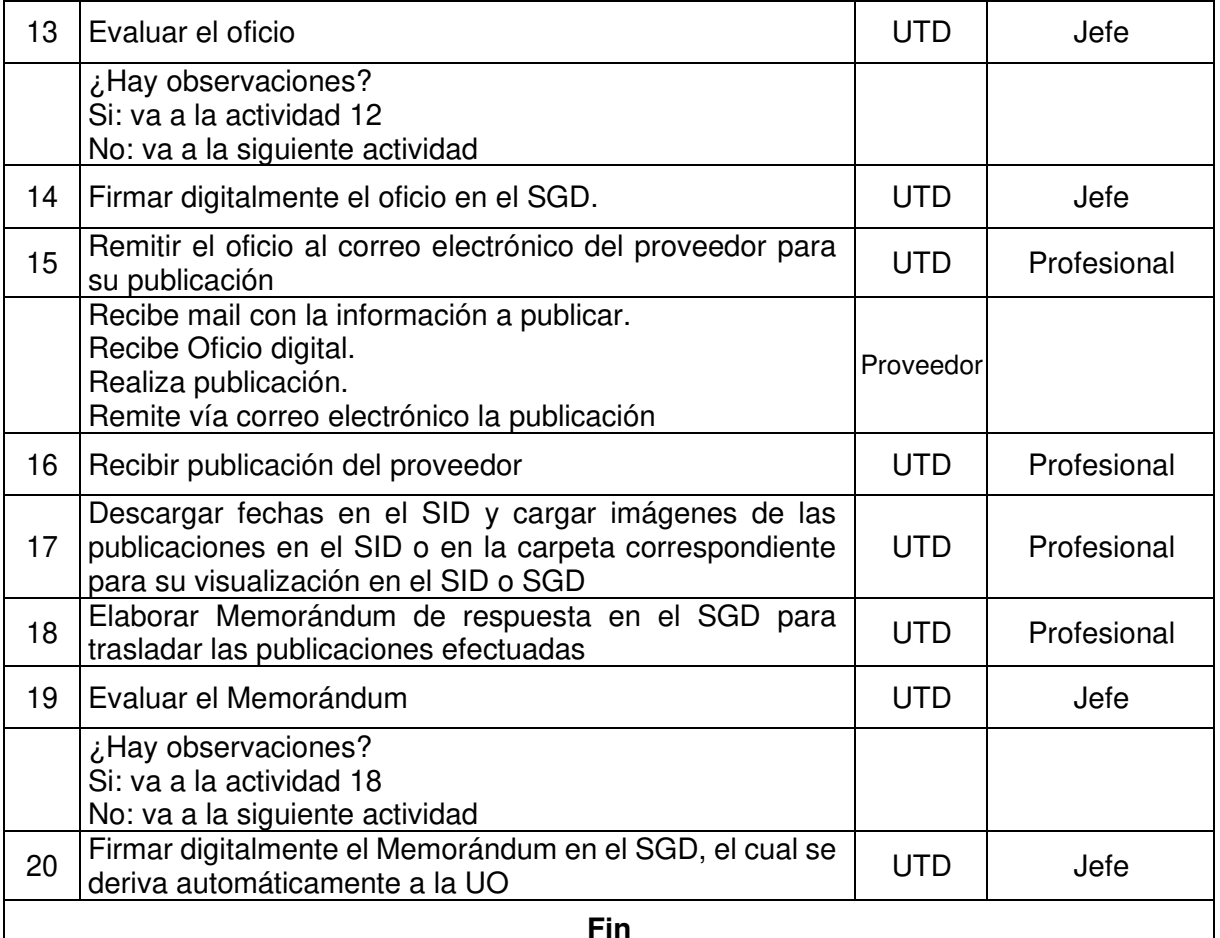

### Documentos que se generan:

- Memorándum

- Oficio
- Publicación

#### Proceso relacionado:

S02.01.03 Administración de notificaciones

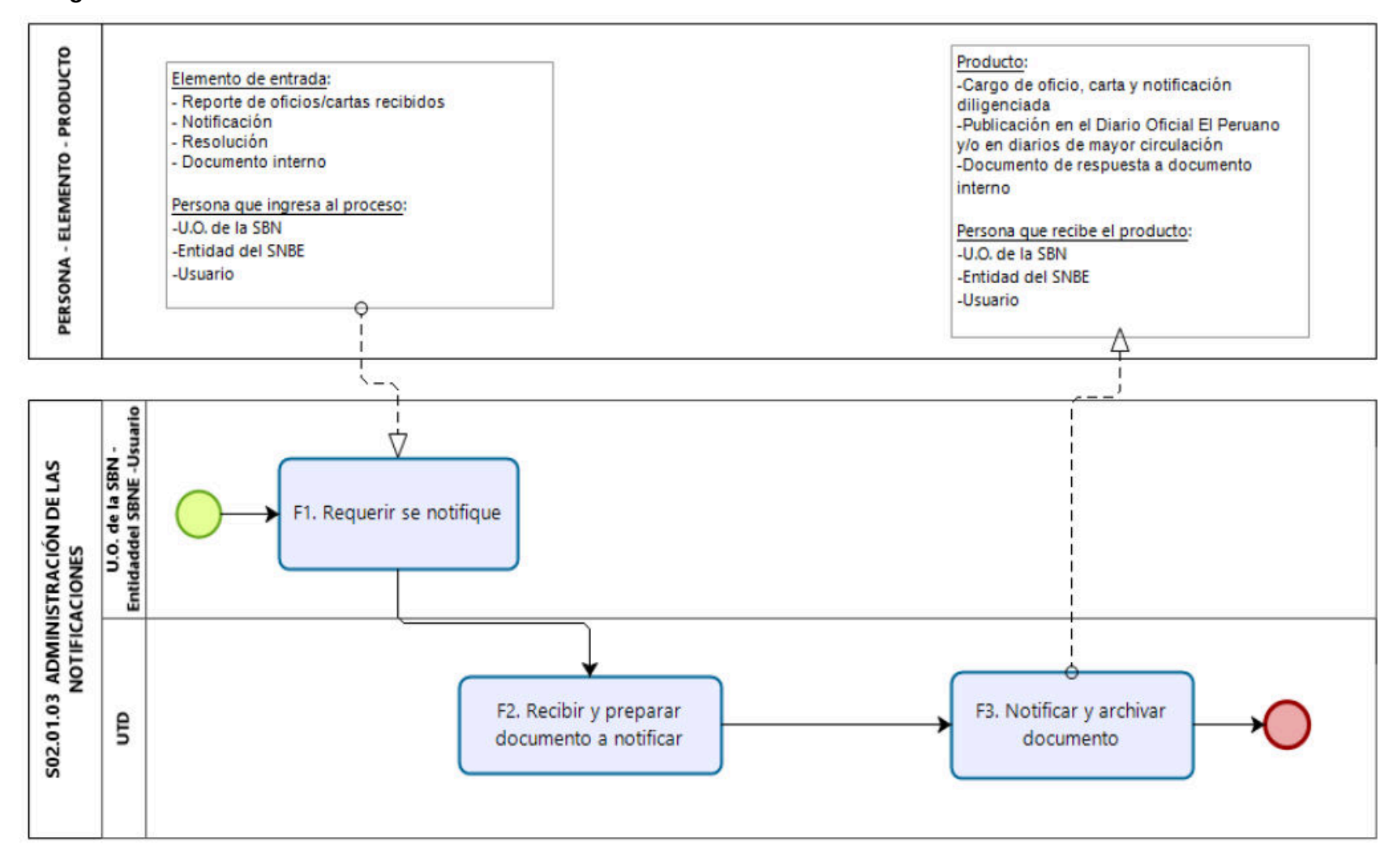

#### Diagrama de Proceso Nivel 2: S02.01.03 Administración de notificaciones

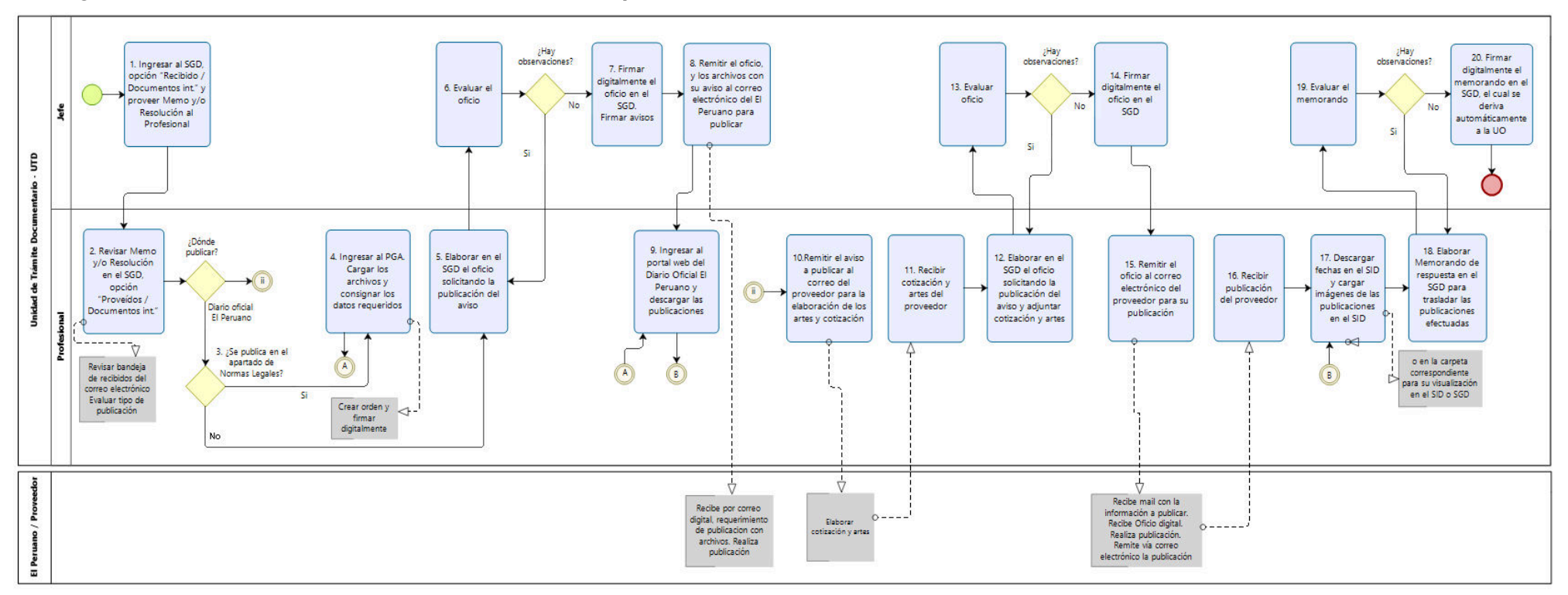

#### Diagrama de Procedimiento: S02.01.03.02 Gestión de publicaciones

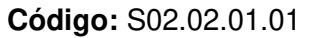

Versión: 01

### **Nombre del Procedimiento:**

Transferencia, custodia y archivo de documentos

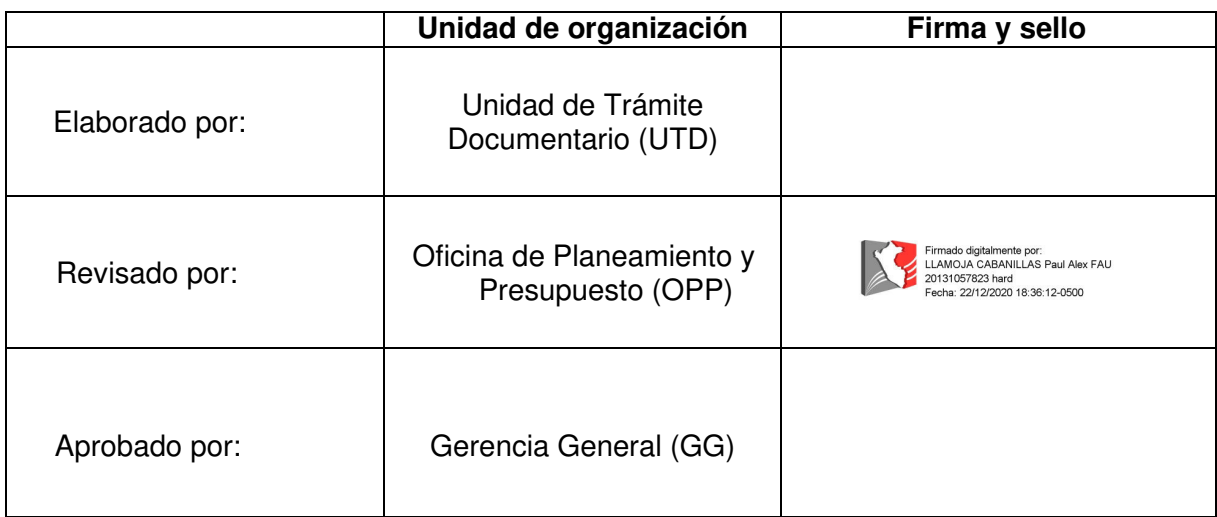

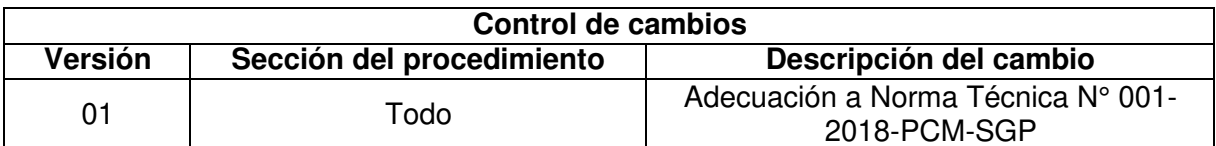

#### Objetivo del procedimiento:

Cumplir con los requerimientos de los Órganos Responsables para realizar la transferencia, custodia y archivo de sus documentos en el archivo de la SBN...

#### Alcance del procedimiento

Unidades de organización de la SBN

#### **Base normativa:**

- Ley Nº 27269, Ley de Firmas y Certificados Digitales a)
- D.S. Nº 016-2010-VIVIENDA, que aprueba el "Reglamento de Organización y b) Funciones de la Superintendencia Nacional de Bienes Estatales.
- D.S. N° 004-2013-PCM, que aprueba la Política Nacional de Modernización de la  $\mathsf{C}$ Gestión Pública
- D.S. N° 004-2019-JUS, que aprueba el Texto Único Ordenado de la Ley N° 27444 Ley  $\mathsf{d}$ del Procedimiento Administrativo General
- Resolución Jefatural Nº 021-2019-AGN/J que aprueba la Directiva Nº 001-2019 $e)$ AGN/DDPA "Normas para la Formulación y Aprobación del Plan Anual de Trabajo Archivístico en las Entidades Públicas"
- Resolución Jefatural Nº 022-2019-AGN/J que aprueba la Directiva Nº 002-2019 $f$ ) AGN/DDPA "Normas para la Transferencia de Documentos Archivísticos de las Entidades Públicas"
- g) Resolución Jefatural Nº 028-2019-AGN/J que aprueba la Directiva Nº 008-2019-AGN/DDPA "Directiva Para la Elaboración del Programa de Control de Documentos de las Entidades Pública"
- $h)$ Resolución Nº 051-2016/SBN que aprueba el "Programa de Control de Documentos (PCD) de la Superintendencia Nacional de Bienes Estatales - SBN"
- Resolución Nº 067-2019/SBN-GG que aprueba la Directiva Nº 003-2019/SBN-GG  $\overline{1}$ "Disposiciones para la Gestión Archivística en la Superintendencia Nacional de Bienes Estatales"
- Resolución Nº 042-2020/SBN-GG que aprueba la Directiva Nº 002-2020/SBN-GG  $j)$ "Disposiciones para la Gestión Documentaria en la Superintendencia Nacional de **Bienes Estatales**

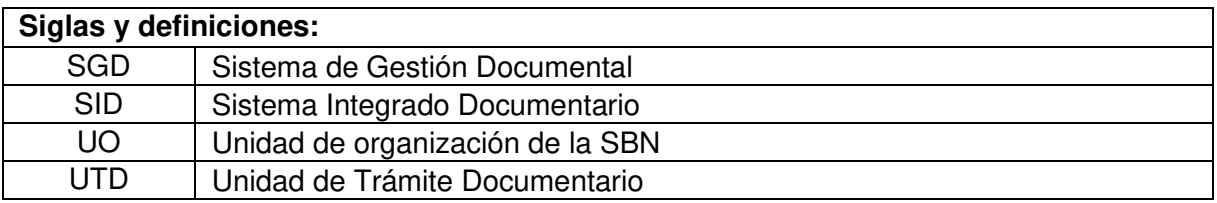

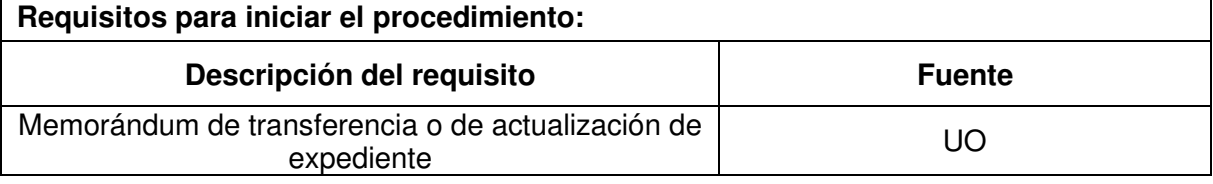

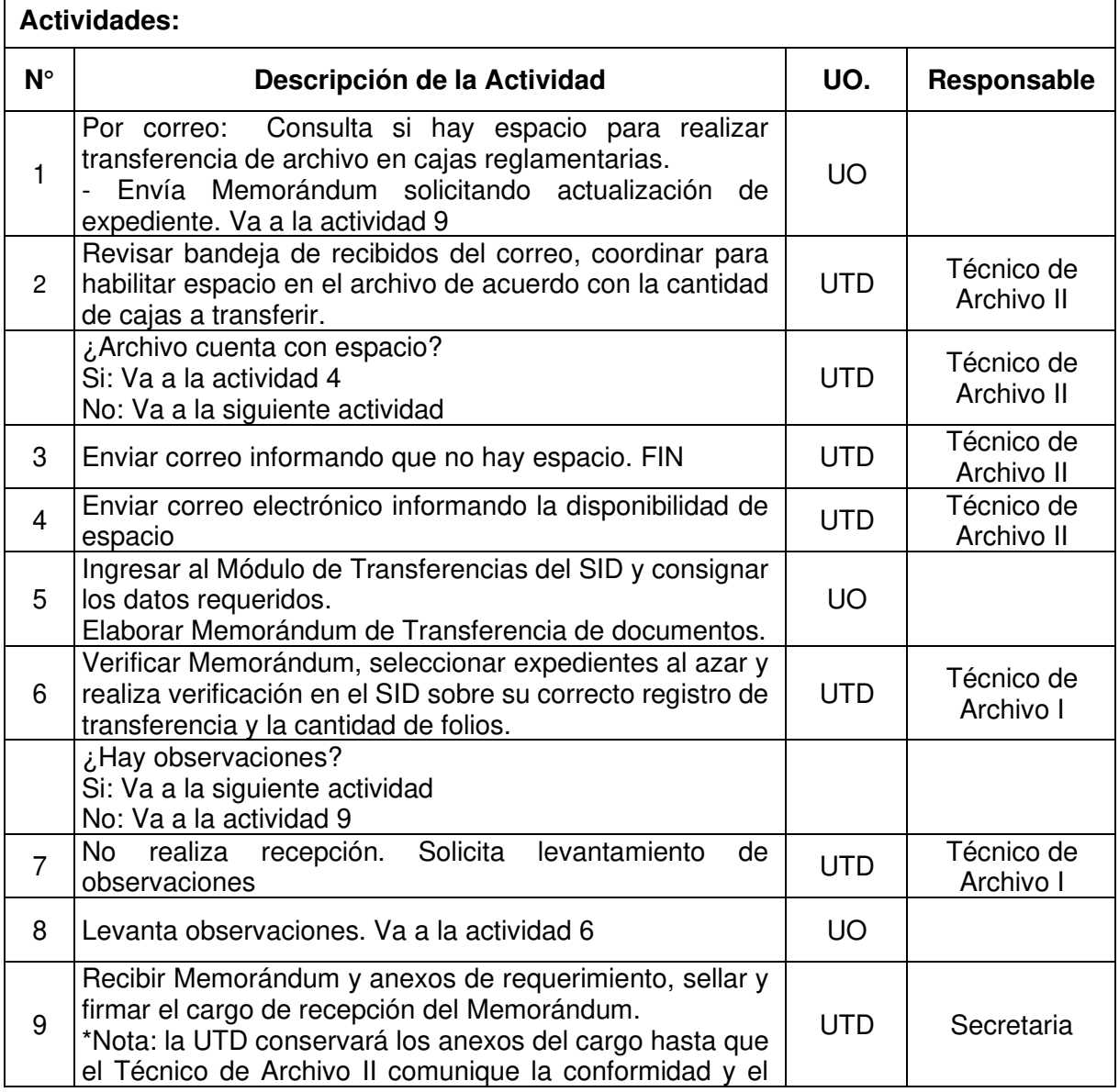

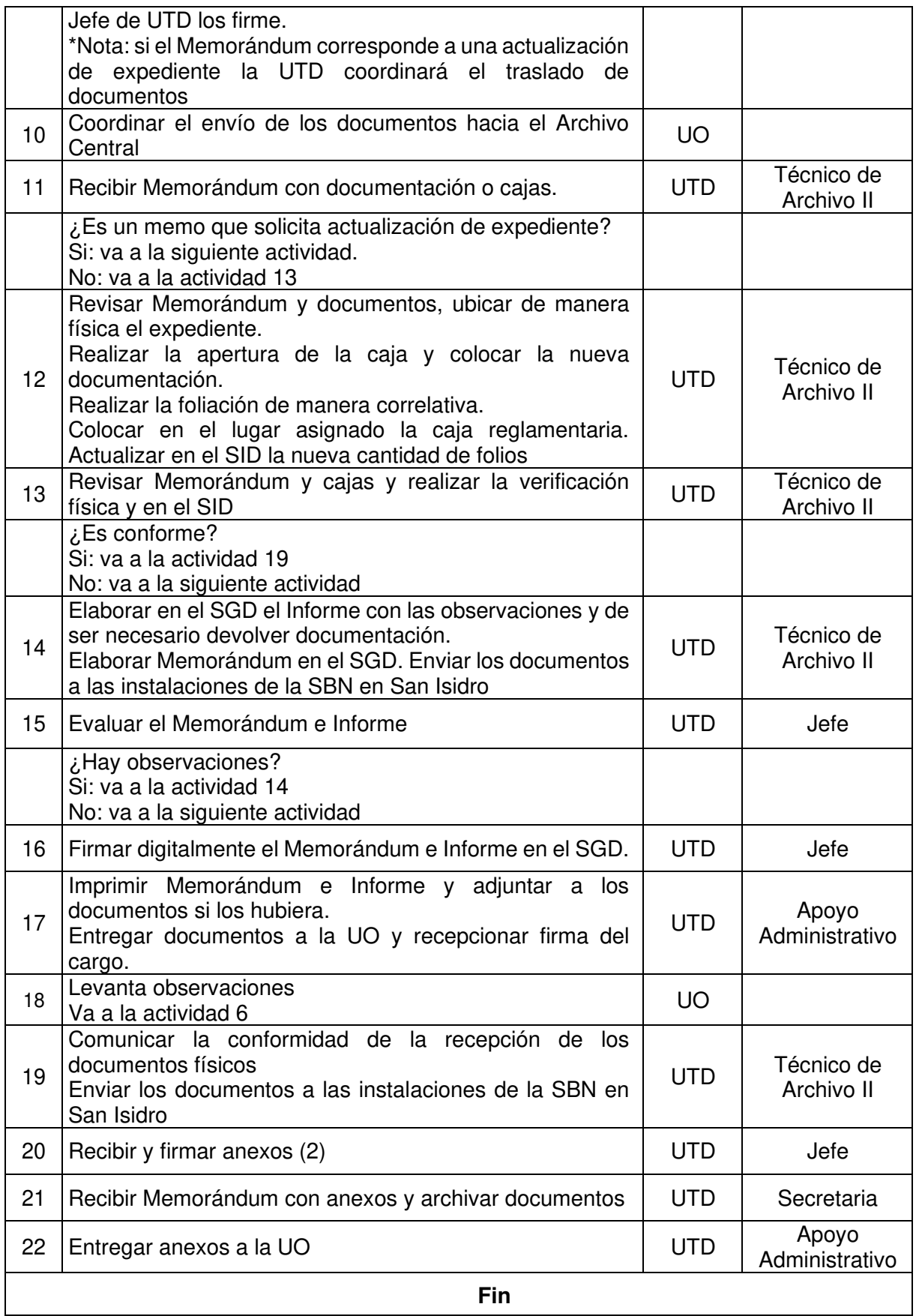

### Documentos que se generan:

- Memorándum
- Informe

### Proceso relacionado:

S02.02.01 Elaboración del Plan Anual de Trabajo de la unidad de organización de Administración de Archivos

Diagrama de Proceso Nivel 2: S02.02.01 Elaboración del Plan Anual de Trabajo de la unidad de organización de Administración de **Archivos** 

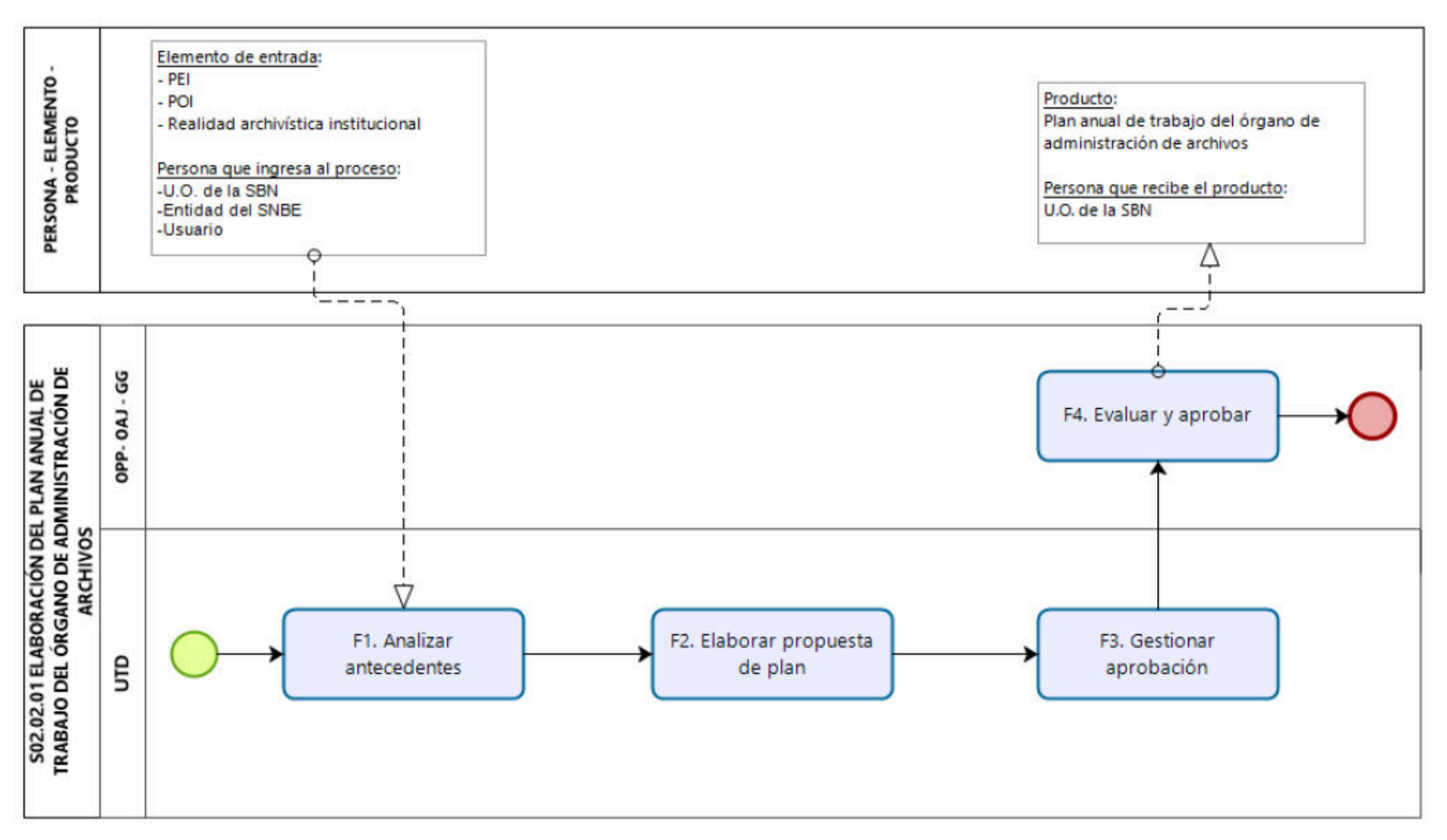

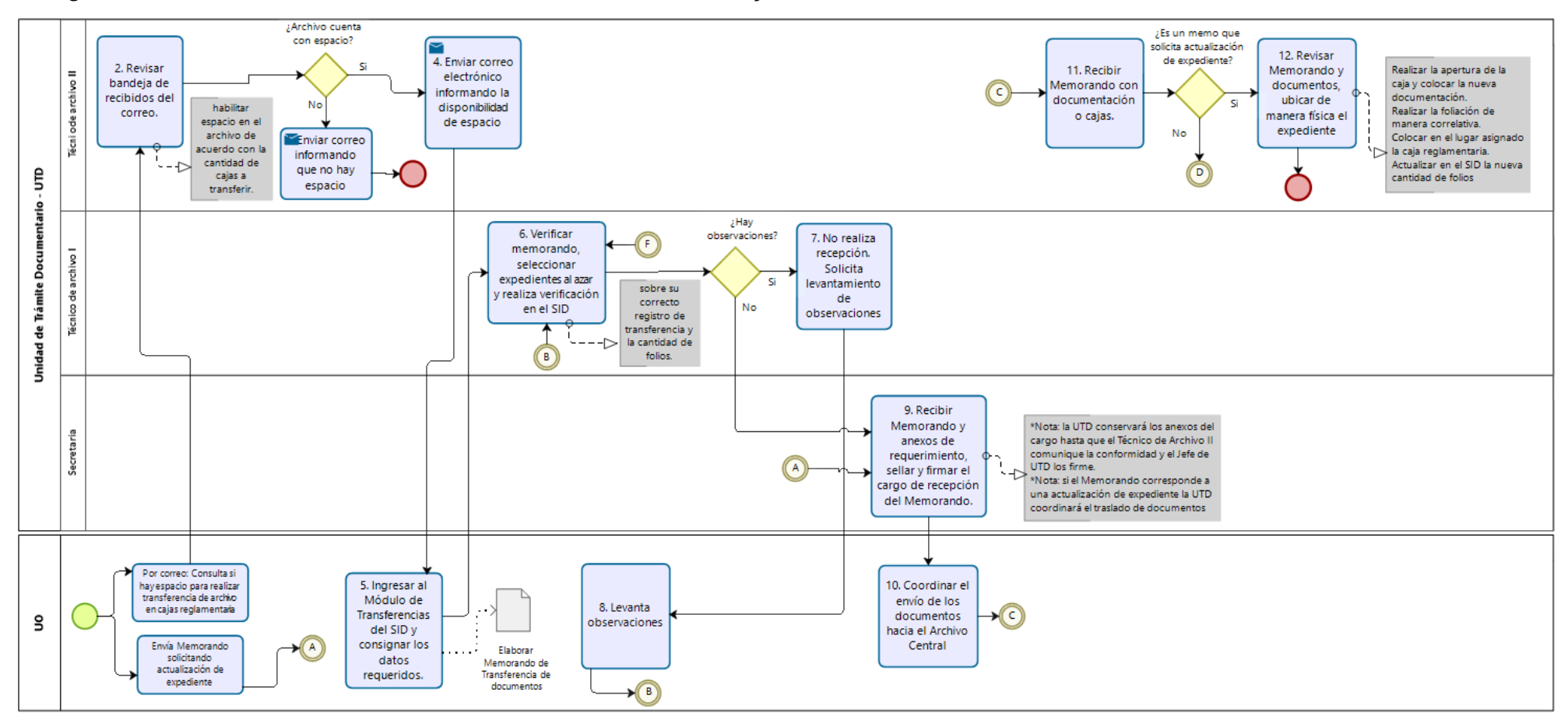

#### Diagrama de Procedimiento: S02.02.01.01 Transferencia, custodia y archivo de documentos

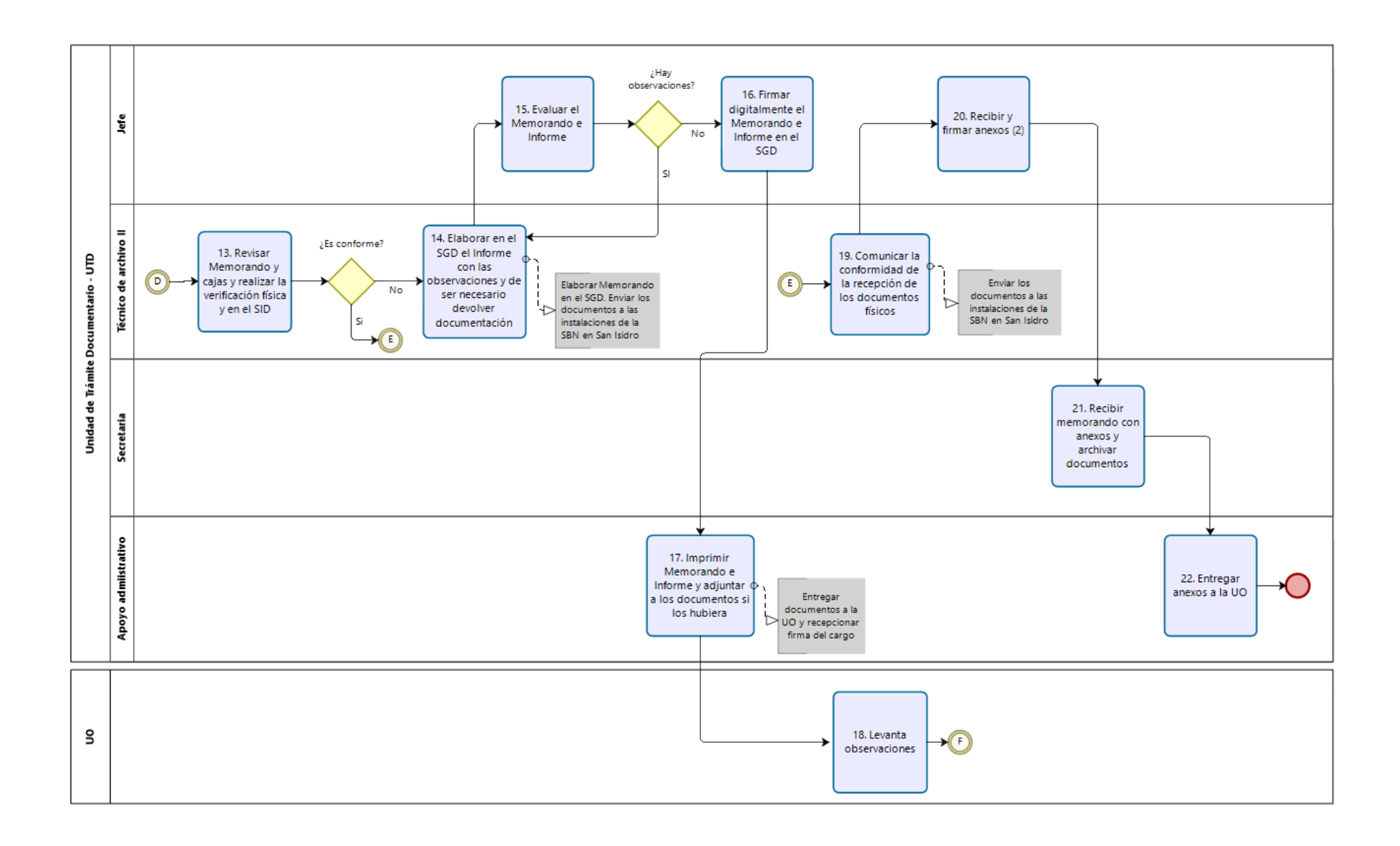

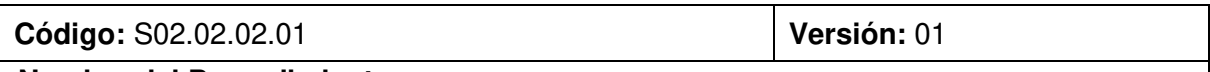

#### **Nombre del Procedimiento:**

Préstamo y devolución de documentos archivados

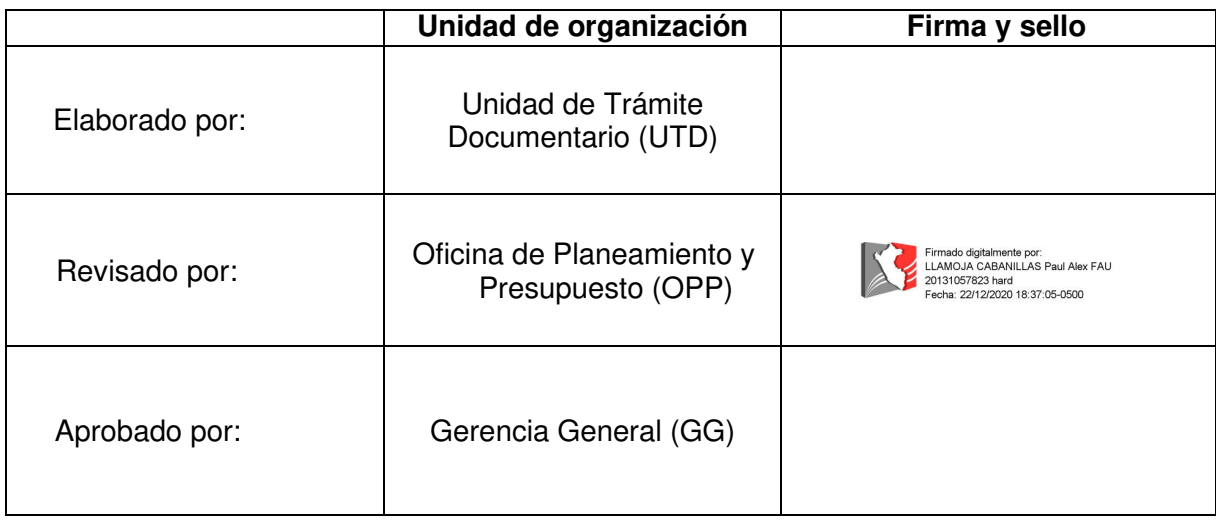

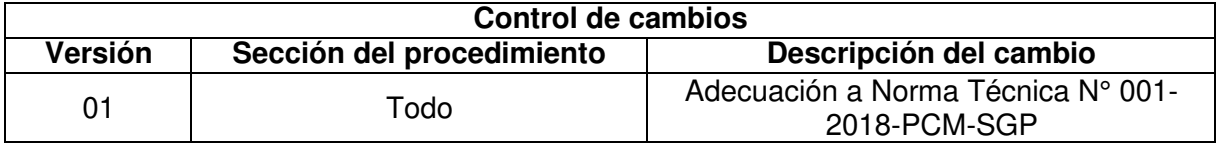

#### Objetivo del procedimiento

Cumplir con los requerimientos para realizar el préstamo y/o devolución de documentos archivados.

#### Alcance del procedimiento

Unidades de organización de la SBN

#### **Base normativa:**

- a) Ley N° 27269, Ley de Firmas y Certificados Digitales
- b) D.S. Nº 016-2010-VIVIENDA, que aprueba el "Reglamento de Organización y Funciones de la Superintendencia Nacional de Bienes Estatales.
- c) D.S. Nº 004-2013-PCM, que aprueba la Política Nacional de Modernización de la Gestión Pública
- d) D.S. N° 004-2019-JUS, que aprueba el Texto Unico Ordenado de la Ley N° 27444 Ley del Procedimiento Administrativo General
- e) Resolución Jefatural Nº 010-2020-AGN/J que aprueba la Directiva Nº 01-2020-AGN/DDPA "Norma para Servicios Archivísticos en la Entidad Pública".
- Resolución Nº 067-2019/SBN-GG que aprueba la Directiva Nº 003-2019/SBN-GG  $f$ ) "Disposiciones para la Gestión Archivística en la Superintendencia Nacional de Bienes Estatales".
- Resolución Nº 042-2020/SBN-GG que aprueba la Directiva Nº 002-2020/SBN-GG g) "Disposiciones para la Gestión Documentaria en la Superintendencia Nacional de **Bienes Estatales"**

# Siglas y definiciones:

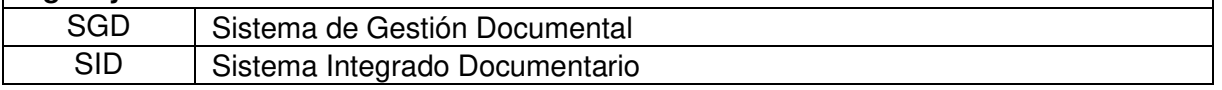

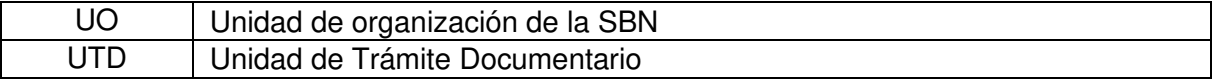

#### Requisitos para iniciar el procedimiento:

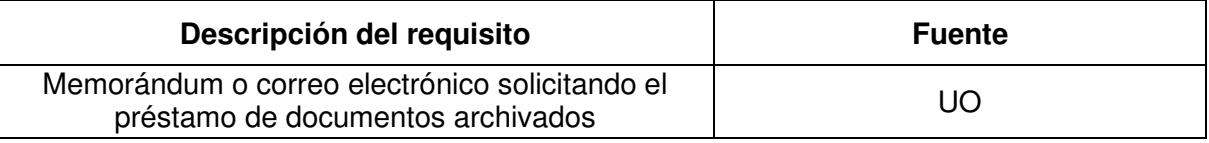

#### **Actividades:**  $N^{\circ}$ **UO** Responsable Descripción de la Actividad Remitir correo electrónico o Memorándum solicitando el préstamo de documentos  $\mathbf{1}$ **UO** \*Nota: el requerimiento debe indicar el profesional CAS o CAP que será responsable de los documentos solicitados Ingresar al SGD "Recibidos/Documentos int." y proveer  $\mathfrak{p}$ **UTD** Jefe. Memorándum al Técnico de Archivo I Revisar Memorándum en el SGD "Proveídos/Documentos" int." Técnico de 3 Revisar bandeja de recibidos del correo electrónico **UTD** Archivo I Verificar que el documento solicitado se encuentre en el archivo. ¿Documento solicitado se encuentra en archivo? Si: Va a la actividad 7 No: Va a la siguiente actividad Si el requerimiento es por correo, responder que la documentación no se encuentra en el archivo. Técnico de Si el requerimiento fue vía Memorándum: Elaborar en el **UTD**  $\overline{4}$ Archivo I SGD Memorándum de respuesta comunicando que la documentación no se encuentra en el archivo. 5 Evaluar el Memorándum **UTD** Jefe ¿Hay observaciones? Si: va a la actividad 4. No: va a la siguiente actividad Firmar digitalmente el Memorándum en el SGD **FIN** 6 **UTD** Jefe \*Nota: con la firma del Memorándum se deriva automáticamente a la UO Remitir mail a Técnico de Archivo II para ubicar Técnico de  $\overline{7}$ **UTD** documento archivado Archivo I Técnico de **UTD** 8 Recibe mail y ubica documentos Archivo II Coordinar recoio de documentos en Archivo Central. Realizar traslado de los documentos del Archivo Central Técnico de 9 **UTD** ubicado en Miraflores a las instalaciones de la SBN en Archivo I San Isidro Elaborar en el SGD Memorándum de préstamo de Técnico de **UTD**  $10$ documentos Archivo I  $11$ Evaluar el Memorándum **UTD** Jefe ¿Hay observaciones? Si: va a la actividad 9 No: va a la siguiente actividad

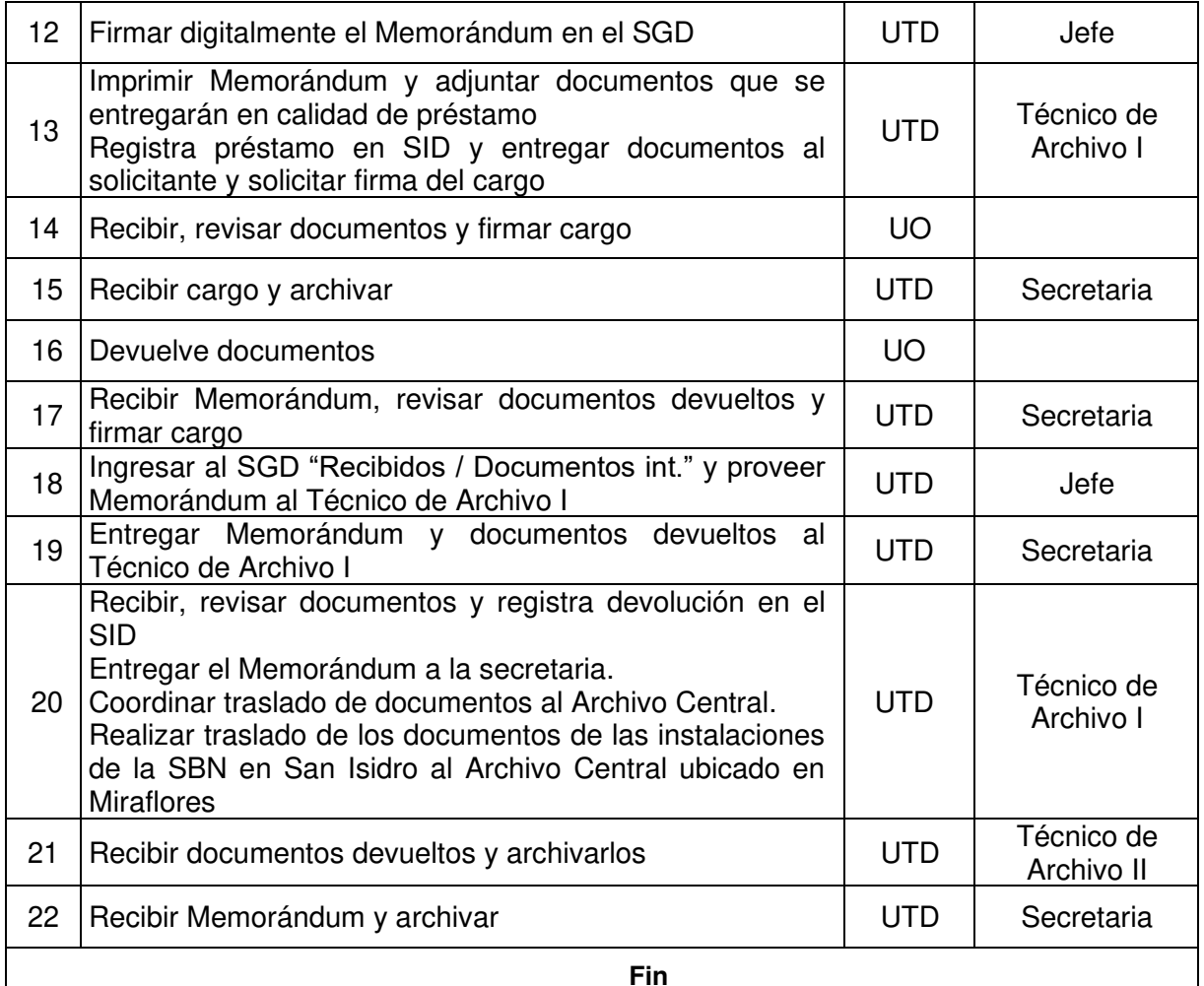

### Documentos que se generan:

- Memorándum

#### Proceso relacionado:

S02.02.02 Servicio archivístico y eliminación de acervo documentario

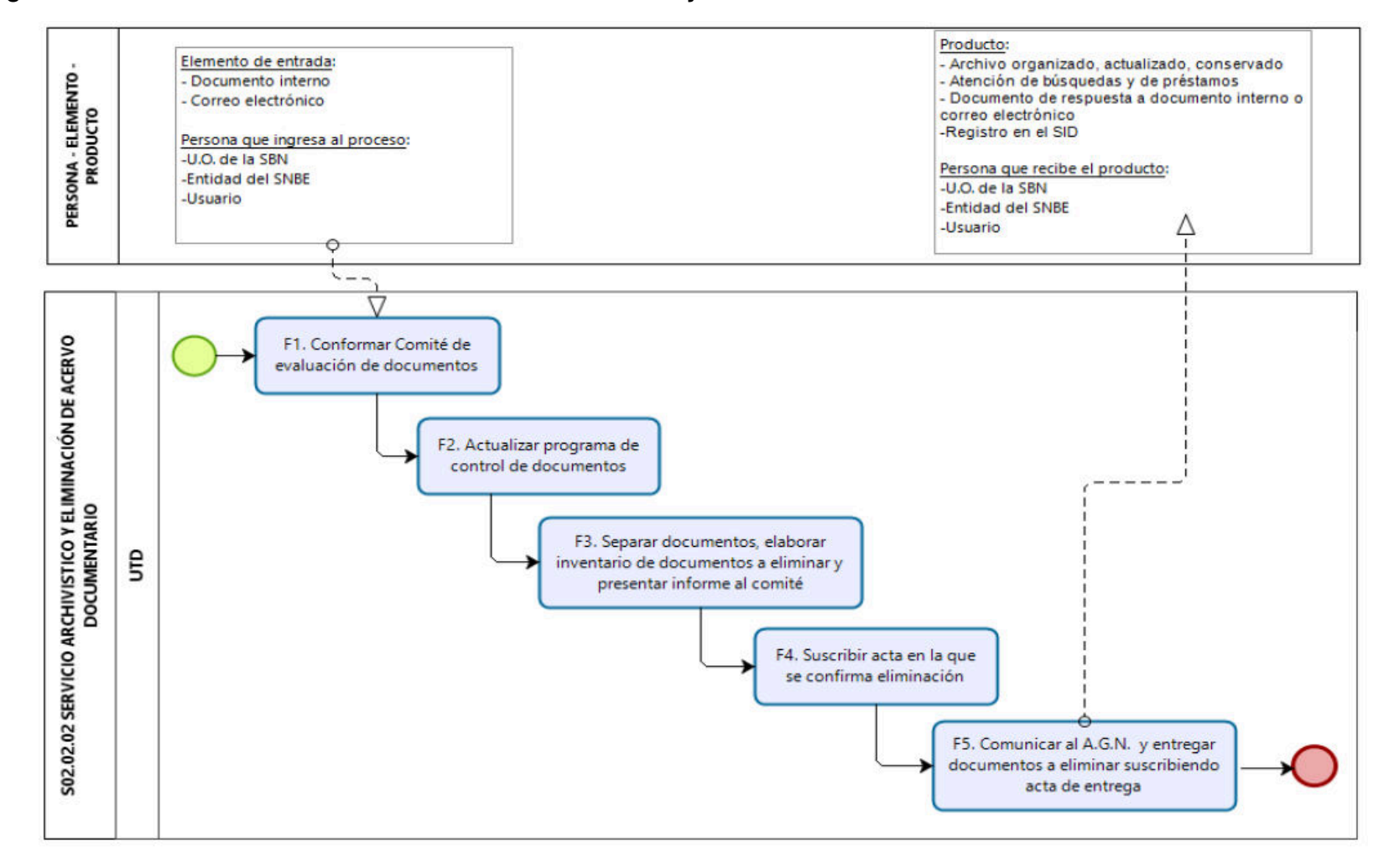

Diagrama de Proceso Nivel 2: S02.02.02 Servicio archivístico y eliminación de acervo documentario

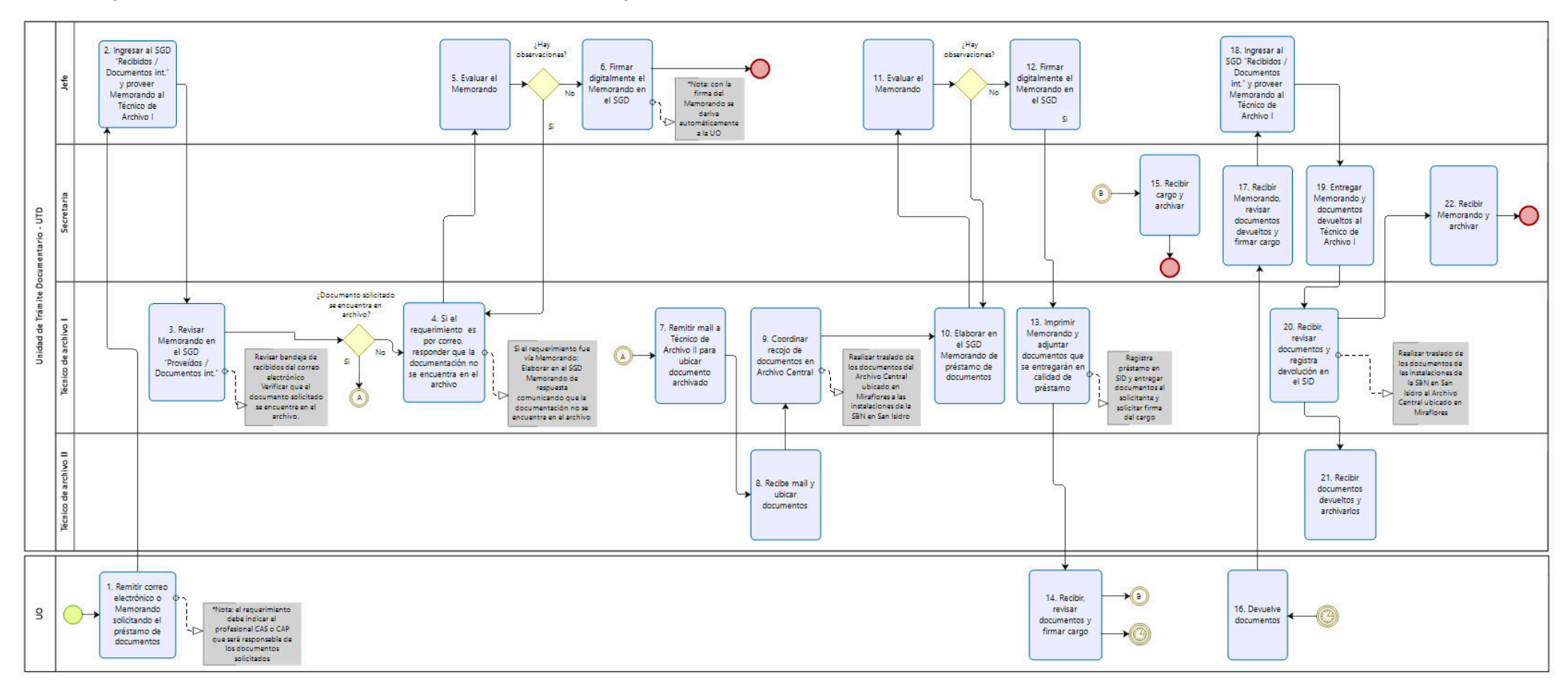

### Diagrama de Procedimiento: S02.02.02.01 Préstamo y devolución de documentos archivados